# vRealize Operations Definitions for Metrics, Properties, and Alerts

22 FEB 2019 vRealize Operations Manager 6.7

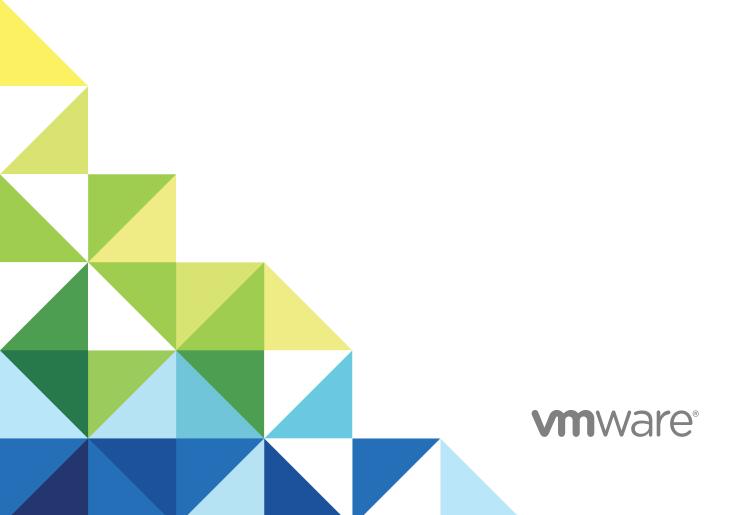

You can find the most up-to-date technical documentation on the VMware website at:

https://docs.vmware.com/

If you have comments about this documentation, submit your feedback to

docfeedback@vmware.com

VMware, Inc. 3401 Hillview Ave. Palo Alto, CA 94304 www.vmware.com

Copyright © 2019 VMware, Inc. All rights reserved. Copyright and trademark information.

## **Contents**

About vRealize Operations Manager Reference for Metrics, Properties, and Alerts 4

| 1 | Metric Definitions in vRealize Operations Manager 5                         |
|---|-----------------------------------------------------------------------------|
|   | Metrics for vCenter Server Components 6                                     |
|   | Calculated Metrics 85                                                       |
|   | Self-Monitoring Metrics for vRealize Operations Manager 88                  |
|   | vRealize Automation Metrics 115                                             |
|   | Metrics for vSAN 119                                                        |
|   | Metrics for the Operating Systems and Remote Service Monitoring Plug-ins in |
|   | End Point Operations Management 129                                         |

#### 2 Property Definitions in vRealize Operations Manager 148

Properties for vCenter Server Components 148
Self-Monitoring Properties for vRealize Operations Manager 164
Properties for vSAN 165

#### 3 Alert Definitions in vRealize Operations Manager 168

Cluster Compute Resource Alert Definitions 169
Host System Alert Definitions 174
vRealize Automation Alert Definitions 188
vSAN Alert Definitions 189
Alerts in the vSphere Web Client 199
vSphere Distributed Port Group 199
Virtual Machine Alert Definitions 200
vSphere Distributed Switch Alert Definitions 207
vCenter Server Alert Definitions 208
Datastore Alert Definitions 209
Data Center Alert Definitions 213
Custom Data Center Alert Definitions 214

## About vRealize Operations Manager Reference for Metrics, Properties, and Alerts

The *vRealize Operations Manager Reference for Metrics, Properties, and Alerts* provides information about the metric, properties, and alert definitions provided with vRealize Operations Manager.

#### **Intended Audience**

This information is intended for anyone who wants to install and configure vRealize Operations Manager by using a virtual appliance deployment. The information is written for experienced virtual machine administrators who are familiar with enterprise management applications and datacenter operations.

## **VMware Technical Publications Glossary**

VMware Technical Publications provides a glossary of terms that might be unfamiliar to you. For definitions of terms as they are used in VMware technical documentation, go to <a href="http://www.vmware.com/support/pubs">http://www.vmware.com/support/pubs</a>.

## Metric Definitions in vRealize Operations Manager

1

Metric definitions provide an overview of how the metric value is calculated or derived. If you understand the metric, you can better tune vRealize Operations Manager to display results that help you to manage your environment.

vRealize Operations Manager collects data from objects in your environment. Each piece of data collected is called a metric observation or value. vRealize Operations Manager uses the VMware vCenter<sup>®</sup> adapter to collect raw metrics. vRealize Operations Manager uses the vRealize Operations Manager adapter to collect self-monitoring metrics. In addition to the metrics it collects, vRealize Operations Manager calculates capacity metrics, badge metrics, and metrics to monitor the health of your system.

All metric definitions are provided. The metrics reported on your system depend on the objects in your environment. You can use metrics to help troubleshoot problems. See the *vRealize Operations Manager User Guide*.

## **Changes in Metric Availability**

The CPU Demand of Recommended (%) metric is no longer available in vRealize Operations Manager version 6.x. To approximate the metric, create a super metric using the following calculations, and add it to your Views and Reports as needed.

```
( (CPU|Stress Free Demand (MHz)) \times (CPU|Current Size in Unit(s)) ) \div ( (CPU|Recommended Size (vCPUs)) \times (CPU|Current Size (MHz)) )
```

For more information about super metrics, see the vRealize Operations Manager Information Center.

This chapter includes the following topics:

- Metrics for vCenter Server Components
- Calculated Metrics
- Self-Monitoring Metrics for vRealize Operations Manager
- vRealize Automation Metrics
- Metrics for vSAN
- Metrics for the Operating Systems and Remote Service Monitoring Plug-ins in End Point Operations
   Management

## **Metrics for vCenter Server Components**

vRealize Operations Manager connects to VMware vCenter Server <sup>®</sup> instances through the vCenter adapter to collect metrics for vCenter Server components and uses formulas to derive statistics from those metrics. You can use metrics to troubleshoot problems in your environment.

vCenter Server components are listed in the describe.xml file for the vCenter adapter. The following example shows sensor metrics for the host system in the describe.xml file.

Each ResourceAttribute element includes the name of a metric that appears in the UI and is documented as a Metric Key.

Table 1-1. Sensor Metrics for Host System Cooling

| Metric Key                      | Metric Name  | Description               |
|---------------------------------|--------------|---------------------------|
| Sensor fan currentValue         | Speed        | Fan speed.                |
| Sensor fan healthState          | Health State | Fan health state.         |
| Sensor temperature currentValue | Temperature  | Host system temperature.  |
| Sensor temperature healthState  | Health State | Host system health state. |

## **vSphere Metrics**

vRealize Operations Manager collects CPU use, disk, memory, network, and summary metrics for objects in the vSphere world.

Capacity metrics can be calculated for vSphere world objects. See Capacity Analytics Generated Metrics.

#### **CPU Usage Metrics**

CPU usage metrics provide information about CPU use.

|                                                                                                    | Description                                                                                                    |
|----------------------------------------------------------------------------------------------------|----------------------------------------------------------------------------------------------------|
| CPU Capacity usage                                                                                 | CPU usages as a percent during the interval.                                                                                                    |
|                                                                                                    | Key: cpu capacity_usagepct_average                                                                                                    |
| CPU CPU contention(%)                                                                              | This metric shows the percentage of time the VMs in the ESXi hosts are unable to run because they are contending for access to the physical CPUs. The number shown is the average number for all VMs. This number is lower than the highest number experienced by the VM most impacted by CPU contention.                                                                                                    |
|                                                                                                    | Use this metric to verify if the host can serve all its VMs efficiently. Low contention means that the VM can access everything it demands to run smoothly. It means that the infrastructure is providing good service to the application team.                                                                                                    |
|                                                                                                    | When using this metric, ensure that the number is within your expectation. Look at both the relative number and the absolute number. Relative means a drastic change in value, meaning that the ESXi is unable to serve the VMs. Absolute means that the real value itself is high. Investigate why the number is high. One factor that impacts this metric is CPU Power Management. If CPU Power Management clocks down the CPU speed from 3 GHz to 2 GHz, the reduction in speed is accounted for because it shows that the VM is not running at full speed. This metric is calculated in the following way: cpu capacity_contention / (200 * summary number_running_vcpus) |
|                                                                                                    | Key: cpu capacity_contentionPct                                                                                                    |
| CPU Demand (%)                                                                                     | This metric shows the amount of CPU resources a virtual machine might use if there were no CPU contention or CPU limit. This metric represents the average active CPU load for the past five minutes.                                                                                                    |
|                                                                                                    | Keep this number below 100% if you set the power management to maximum.                                                                                                    |
|                                                                                                    | This metric is calculated in the following way: ( cpu.demandmhz /                                                                                                    |
|                                                                                                    | cpu.capacity_provisioned)*100                                                                                                    |
|                                                                                                    | Key: cpu demandPct                                                                                                    |
| CPU Demand (MHz)                                                                                   | This metric shows the amount of CPU resources a virtual machine might use if there were no CPU contention or CPU limit.                                                                                                    |
|                                                                                                    |                                                                                                    |
| CDUIDamand                                                                                         | Key: cpu demandmhz                                                                                                    |
| CPU Demand                                                                                         | Key: cpu demandmhz CPU demand in megahertz.                                                                                                    |
|                                                                                                    | Key: cpu demandmhz  CPU demand in megahertz.  Key: cpu demand_average                                                                                                    |
| CPU Demand                                                                                         | Key: cpu demandmhz  CPU demand in megahertz.  Key: cpu demand_average  IO wait (ms).                                                                                                    |
| CPU IO wait                                                                                        | Key: cpu demandmhz  CPU demand in megahertz.  Key: cpu demand_average  IO wait (ms).  Key: cpu iowait                                                                                                    |
|                                                                                                    | Key: cpu demandmhz  CPU demand in megahertz.  Key: cpu demand_average  IO wait (ms).  Key: cpu iowait  Number of CPU sockets.                                                                                                    |
| CPU IO wait CPU number of CPU Sockets                                                              | Key: cpu demandmhz  CPU demand in megahertz.  Key: cpu demand_average  IO wait (ms).  Key: cpu iowait  Number of CPU sockets.  Key: cpu numpackages                                                                                                    |
| CPU IO wait                                                                                        | Key: cpu demandmhz  CPU demand in megahertz. Key: cpu demand_average  IO wait (ms). Key: cpu iowait  Number of CPU sockets. Key: cpu numpackages  Overall CPU contention in milliseconds.                                                                                                    |
| CPU IO wait CPU number of CPU Sockets                                                              | Key: cpu demandmhz  CPU demand in megahertz.  Key: cpu demand_average  IO wait (ms).  Key: cpu iowait  Number of CPU sockets.  Key: cpu numpackages                                                                                                    |
| CPU IO wait CPU number of CPU Sockets                                                              | Key: cpu demandmhz  CPU demand in megahertz. Key: cpu demand_average  IO wait (ms). Key: cpu iowait  Number of CPU sockets. Key: cpu numpackages  Overall CPU contention in milliseconds.                                                                                                    |
| CPU IO wait  CPU number of CPU Sockets  CPU Overall CPU Contention                                 | Key: cpu demandmhz  CPU demand in megahertz. Key: cpu demand_average  IO wait (ms). Key: cpu iowait  Number of CPU sockets. Key: cpu numpackages  Overall CPU contention in milliseconds. Key: cpu capacity_contention  Capacity in MHz of the physical CPU cores. Key: cpu capacity_provisioned  Number of provisioned CPU cores.                                                                                                    |
| CPU IO wait  CPU number of CPU Sockets  CPU Overall CPU Contention  CPU Provisioned Capacity (MHz) | Key: cpu demandmhz  CPU demand in megahertz. Key: cpu demand_average  IO wait (ms). Key: cpu iowait  Number of CPU sockets. Key: cpu numpackages  Overall CPU contention in milliseconds. Key: cpu capacity_contention  Capacity in MHz of the physical CPU cores. Key: cpu capacity_provisioned                                                                                                    |

| Description                                                                                                    |  |
|----------------------------------------------------------------------------------------------------|--|
| CPU usages, as measured in megahertz, during the interval.                                                                                                    |  |
| <ul> <li>VM - Amount of actively used virtual CPU. This is the host's view of the CPU usage, not the guest operating system view.</li> </ul>                                                                                                    |  |
| Host - Sum of the actively used CPU of all powered on virtual machines on a host. The maximum possible value is the frequency of the two processors multiplied by the number of processors. For example, if you have a host with four 2 GHz CPUs running a virtual machine that is using 4000 MHz, the host is using two CPUs completely: 400 / (4 2000) = 0.50 |  |
| Key: cpu usagemhz_average                                                                                                    |  |
| Total CPU time spent in wait state. The wait total includes time spent in the CPU Idle, CPU Swap Wait, and CPU I/O Wait states.  Key: cpu wait                                                                                                    |  |
| Percent of workload                                                                                                    |  |
| Key: cpu workload                                                                                                    |  |
|                                                                                                    |  |

## **Memory Metrics**

Memory metrics provide information about memory use and allocation.

| Metric Name                | Description                                                                                                    |
|----------------------------|----------------------------------------------------------------------------------------------------|
| mem Contention (%)         | This metric shows the percentage of time VMs are waiting to access swapped memory.  Use this metric to monitor ESXi memory swapping. A high value indicates that the ESXi is running low on memory, and a large amount of memory is being swapped. Key: mem host_contentionPct |
| mem Machine Demand (KB)    | Host memory demand in kilobytes.  Key: mem host_demand                                                                                                    |
| mem Provisioned Memory     | Provisioned host memory in kilobytes.  Key: mem host_provisioned                                                                                                    |
| mem Reserved Capacity (KB) | Total amount of memory reservation used by powered-on virtual machines and vSphere services on the host.  Key: mem reservedCapacity_average                                                                                                    |
| mem Usable Memory (KB)     | Usable host memory in kilobytes.  Key: mem host_usable                                                                                                    |
| mem Host Usage (KB)        | Host memory use in kilobytes.  Key: mem host_usage                                                                                                    |
| mem Usage/Usable (%)       | Memory usage as percentage of total configured or available memory.  Key: mem host_usagePct                                                                                                    |
| mem Workload (%)           | Percent of workload.  Key: mem workload                                                                                                    |

#### **Network Metrics**

Network metrics provide information about network performance.

| Metric Name                    | Description                                                                                                    |
|--------------------------------|----------------------------------------------------------------------------------------------------|
| net Packets Dropped (%)        | This metric shows the percentage of received and transmitted packets dropped in the collection interval.                                                                                  |
|                                | Use this metric to monitor the reliability and performance of the ESXi network. A high value indicates that the network is not reliable and performance decreases.<br>Key: net droppedPct |
| net Usage Rate (KB per second) | Sum of the data transmitted and received for all of the NIC instances of the host or virtual machine.  Key: net usage_average                                                             |
| net Workload (%)               | Percent of workload.  Key: net workload                                                                                                    |

#### **Disk Metrics**

Disk metrics provide information about disk use.

| Metric Name                     | Description                                                                                                    |
|---------------------------------|----------------------------------------------------------------------------------------------------|
| disk Total IOPS                 | Average number of commands issued per second during the collection cycle.  Key: disk commandsAveraged_average                          |
| disk Usage Rate (KB per second) | Average of the sum of the data read and written for all of the disk instances of the host or virtual machine.  Key: disk usage_average |
| disk Workload (%)               | Percent of workload.  Key: disk workload                                                                                               |

## **Summary Metrics**

Summary metrics provide information about overall performance.

| Metric Name                     | Description                                                                                                    |
|---------------------------------|----------------------------------------------------------------------------------------------------|
| summary Number of Running Hosts | Number of running hosts.                                                                                                    |
|                                 | Key: summary number_running_hosts                                                                                                    |
| summary Number of Running VMs   | This metric shows the number of running VMs at a given point in time. The data is sampled every five minutes.                                                                                                    |
|                                 | A large number of running VMs might be a reason for CPU or memory spikes because more resources are used in the host. The number of running VMs gives you a good indicator of how many requests the ESXi host must juggle. Powered off VMs are not included because they do not impact ESXi performance. A change in the number of running VMs can contribute to performance problems. A high number of running VMs in a host also means a higher concentration risk, because all the VMs fail if the ESXi crashes. |
|                                 | Use this metric to look for a correlation between spikes in the running VMs and spikes in other metrics such as CPU contention, or memory contention.                                                                                                    |
|                                 | Key: summary number_running_vms                                                                                                    |
| summary Number of Clusters      | Total number of clusters.                                                                                                    |
|                                 | Key: summary total_number_clusters                                                                                                    |

| Metric Name                          | Description                                             |
|--------------------------------------|---------------------------------------------------------|
| summary Total Number of Datastores   | Total number of datastores.                             |
|                                      | Key: summary total_number_datastores                    |
| summary Number of Hosts              | Total number of hosts.                                  |
|                                      | Key: summary total_number_hosts                         |
| summary Number of VMs                | Total number of virtual machines.                       |
|                                      | Key: summary total_number_vms                           |
| summary Total Number of Datacenters  | Total number of data centers.                           |
|                                      | Key: summary total_number_datacenters                   |
| summary Number VCPUs on Powered on   | Number of virtual CPUs on powered-on virtual machines.  |
| VMs                                  | Key: summary number_running_vcpus                       |
| summary Average Running VM Count per | Average running virtual machine count per running host. |
| Running Host                         | Key: summary avg_vm_density                             |
|                                      |                                                         |

#### **vCenter Server Metrics**

vRealize Operations Manager collects CPU use, disk, memory, network, and summary metrics for vCenter Server system objects.

vCenter Server metrics include capacity and badge metrics. See definitions in:

- Capacity Analytics Generated Metrics
- Badge Metrics

#### **CPU Usage Metrics**

CPU usage metrics provide information about CPU use.

| Metric Name           | Description                        |
|-----------------------|------------------------------------|
| Capacity Usage (%)    | Percent capacity used.             |
|                       | Key: cpu capacity_usagepct_average |
| CPU Contention (%)    | Percent CPU contention.            |
|                       | Key: cpu capacity_contentionPct    |
| Demand (%)            | Percent demand.                    |
|                       | Key: cpu demandPct                 |
| Demand (MHz)          | Demand in megahertz.               |
|                       | Key: cpu demandmhz                 |
| Demand                | CPU Demand.                        |
|                       | Key: cpu demand_average            |
| IO Wait (ms)          | IO wait time in milliseconds.      |
|                       | Key: cpu iowait                    |
| Number of CPU Sockets | Number of CPU sockets.             |
|                       | Key: cpu numpackages               |
|                       |                                    |

| Metric Name                 | Description                                                               |
|-----------------------------|---------------------------------------------------------------------------|
| Overall CPU Contention (ms) | Overall CPU contention in milliseconds.                                   |
|                             | Key: cpu capacity_contention                                              |
| Provisioned Capacity (MHz)  | Provisioned capacity in megahertz.                                        |
|                             | Key: cpu capacity_provisioned                                             |
| Provisioned vCPU            | Number of provisioned virtual CPU cores.                                  |
|                             | Key: cpu corecount_provisioned                                            |
| Reserved Capacity (MHz)     | Sum of the reservation properties of the immediate children of the host's |
|                             | root resource pool.                                                       |
|                             | Key: cpu reservedCapacity_average                                         |
| Usage (MHz)                 | Average CPU use in megahertz.                                             |
|                             | Key: cpu usagemhz_average                                                 |
| Wait (ms)                   | CPU time spent on the idle state.                                         |
|                             | Key: cpu wait                                                             |
| Overhead                    | Amount of CPU that is overhead.                                           |
|                             | Key: cpu overhead_average                                                 |
| Demand without overhead     | Value of demand excluding any overhead.                                   |
|                             | Key: cpu demand_without_overhead                                          |
| Provisioned Capacity        | Provisioned capacity (MHz).                                               |
|                             | Key: cpu vm_capacity_provisioned                                          |
|                             |                                                                           |

#### **Datastore Metrics**

Datastore metrics provide information about the datastore.

| Metric Name             | Description                                                                                                    |
|-------------------------|----------------------------------------------------------------------------------------------------|
| Outstanding IO requests | OIO for datastore.  Key: datastore demand_oio                                                                                  |
| Read IOPS               | Average number of read commands issued per second during the collection interval.  Key: datastore numberReadAveraged_average   |
| Write IOPS              | Average number of write commands issued per second during the collection interval.  Key: datastore numberWriteAveraged_average |
| Read Throughput (KBps)  | Amount of data read in the performance interval.  Key: datastore read_average                                                  |
| Write Throughput (KBps) | Amount of data written to disk in the performance interval.  Key: datastore write_average                                      |

#### **Disk Metrics**

Disk metrics provide information about disk use.

| Metric Name                         | Description                                                                                                    |
|-------------------------------------|----------------------------------------------------------------------------------------------------|
| Total IOPS                          | Average number of commands issued per second during the collection cycle.                                                                                                    |
|                                     | Key: disk commandsAveraged_average                                                                                                    |
| Total Latency (ms)                  | Average amount of time taken for a command from the perspective of the guest operating system. This metric is the sum of the Kernel Device Command Latency and Physical Device Command Latency metrics.  Key: disk totalLatency_average |
| Total Throughput (KBps)             | Average of the sum of the data read and written for all the disk instances of the host or virtual machine.                                                                                                    |
|                                     | Key: disk usage_average                                                                                                    |
| Total queued outstanding operations | Sum of queued operations and outstanding operations.                                                                                                    |
|                                     | Key: disk sum_queued_oio                                                                                                    |
| Max Observed OIO                    | Max observed IO for a disk.                                                                                                    |
|                                     | Key: disk max_observed                                                                                                    |
|                                     |                                                                                                    |

## **Disk Space Metrics**

Disk space metrics provide information about disk space use.

| Metric Name                       | Description                                                                                              |
|-----------------------------------|----------------------------------------------------------------------------------------------------|
| Total disk space used (KB)        | Total disk space used on all datastores visible to this object.  Key: diskspace total_usage              |
| Total disk space (KB)             | Total disk space on all datastores visible to this object.  Key: diskspace total_capacity                |
| Total provisioned disk space (KB) | Total provisioned disk space on all datastores visible to this object.  Key: diskspace total_provisioned |

## **Memory Metrics**

Memory metrics provide information about memory use and allocation.

| Metric Name             | Description                                                                                                    |
|-------------------------|----------------------------------------------------------------------------------------------------|
| Contention (%)          | Percent host memory contention.  Key: mem host_contentionPct                                                                     |
| Machine Demand (KB)     | Host memory demand in kilobytes.  Key: mem host_demand                                                                           |
| ESX System Usage        | Memory usage by the VMkernel and ESX user-level services.  Key: mem host_systemUsage                                             |
| Provisioned Memory (KB) | Provisioned host memory in kilobytes.  Key: mem host_provisioned                                                                 |
| Reserved Capacity (KB)  | Sum of the reservation properties of the immediate children of the host's root resource pool.  Key: mem reservedCapacity_average |

| Metric Name        | Description                                                  |
|--------------------|--------------------------------------------------------------|
| Usable Memory (KB) | Usable host memory in kilobytes.  Key: mem host_usable       |
| Host Usage (KB)    | Host memory use in kilobytes.  Key: mem host_usage           |
| Usage/Usable (%)   | Percent host memory used.  Key: mem host_usagePct            |
| Contention (KB)    | Host contention in kilobytes.  Key: mem host_contention      |
| VM Overhead (KB)   | Memory overhead reported by host.  Key: mem overhead_average |

#### **Network Metrics**

Network metrics provide information about network performance.

| Metric Name                 | Description                                                                                                    |
|-----------------------------|----------------------------------------------------------------------------------------------------|
| Packets Dropped (%)         | Percent network packets dropped.  Key: net droppedPct                                                                         |
| Total Throughput (KBps)     | Sum of the data transmitted and received for all of the NIC instances of the host or virtual machine.  Key: net usage_average |
| Packets Received            | Number of packets received in the performance interval.  Key: net packetsRx_summation                                         |
| Packets Transmitted         | Number of packets transmitted in the performance interval.  Key: net packetsTx_summation                                      |
| Received Packets Dropped    | Number of received packets dropped in the performance interval.  Key: net droppedRx_summation                                 |
| Transmitted Packets Dropped | Number of transmitted packets dropped in the performance interval.  Key: net droppedTx_summation                              |
| Data Transmit Rate (KBps)   | Average amount of data transmitted per second.  Key: net transmitted_average                                                  |
| Data Receive Rate (KBps)    | Average amount of data received per second.  Key: net received_average                                                        |
|                             |                                                                                                    |

## **Summary Metrics**

Summary metrics provide information about overall performance.

| Metric Name                               | Description                                                          |
|-------------------------------------------|----------------------------------------------------------------------|
| Number of Running Hosts                   | Number of hosts that are on.                                         |
|                                           | Key: summary number_running_hosts                                    |
| Number of Running VMs                     | Number of virtual machines that are on.                              |
|                                           | Key: summary number_running_vms                                      |
| Number of Clusters                        | Total number of clusters.                                            |
|                                           | Key: summary total_number_clusters                                   |
| Total Number of Datastores                | Total number of datastores.                                          |
|                                           | Key: summary total_number_datastores                                 |
| Number of Hosts                           | Total number of hosts.                                               |
|                                           | Key: summary total_number_hosts                                      |
| Number of VMs                             | Total number of virtual machines.                                    |
|                                           | Key: summary total_number_vms                                        |
| Maximum Number of VMs                     | Maximum number of virtual machines.                                  |
|                                           | Key: summary max_number_vms                                          |
| Workload Indicator (%)                    | Percent workload indicator.                                          |
|                                           | Key: summary workload_indicator                                      |
| Total Number of data centers              | Total number of data centers.                                        |
|                                           | Key: summary total_number_datacenters                                |
| Number of Cores on Powered On Hosts       | Number of cores on powered-on hosts.                                 |
|                                           | Key: summary number_powered_on_cores                                 |
| Number VCPUs on Powered on VMs            | Number of virtual CPUs on powered-on virtual machines.               |
|                                           | Key: summary number_running_vcpus                                    |
| Average Running VM Count per Running Host | Average running virtual machine count per running host.              |
|                                           | Key: summary avg_vm_density                                          |
| VC Query Time (ms)                        | vCenter Server query time in milliseconds.                           |
|                                           | Key: summary vc_query_time                                           |
| Derived Metrics Computation Time (ms)     | Derived metrics computation time in milliseconds.                    |
|                                           | Key: summary derived_metrics_comp_time                               |
| Number of objects                         | Number of objects.                                                   |
|                                           | Key: summary number_objs                                             |
| Number of VC Events                       | Number of vCenter Server events.                                     |
|                                           | Key: summary number_vc_events                                        |
| Number of SMS Metrics                     | Number of SMS metrics.                                               |
|                                           | K OV. CHIMMORVINIMBOL CIMC MOTRICE                                   |
|                                           | Key: summary number_sms_metrics                                      |
| Collector Memory Usage (MB)               | Collector memory use in megabytes.  Key: summary collector_mem_usage |

#### **Disabled Metrics**

The following metrics are disabled in this version of vRealize Operations Manager. This means that they do not collect data by default.

You can enable these metrics in the Policy workspace. For more information, in VMware Docs search for Collect Metrics and Properties Details.

| Metric Name                                | Description                                                     |
|--------------------------------------------|-----------------------------------------------------------------|
| Max Observed Number of Outstanding IO      | Maximum observed number of outstanding IO operations.           |
| Operations                                 | Key: datastore maxObserved_OIO                                  |
| Max Observed Read Rate                     | Max observed rate of reading data from the datastore.           |
|                                            | Key: datastore maxObserved_Read                                 |
| Max Observed Reads per second              | Max observed average number of read commands issued per second  |
|                                            | during the collection interval.                                 |
|                                            | Key: datastore maxObserved_NumberRead                           |
| Max Observed Writes per second             | Max observed average number of write commands issued per second |
|                                            | during the collection interval.                                 |
|                                            | Key: datastore maxObserved_NumberWrite                          |
| Max Observed Write Rate                    | Max observed rate of writing data from the datastore.           |
|                                            | Key: datastore maxObserved_Write                                |
| Max Observed Throughput (KBps)             | Max observed rate of network throughput.                        |
|                                            | Key: net maxObserved_KBps                                       |
| Max Observed Transmitted Throughput (KBps) | Max observed transmitted rate of network throughput.            |
|                                            | Key: net maxObserved_Tx_KBps                                    |
| Max Observed Received Throughput (KBps)    | Max observed received rate of network throughput.               |
|                                            | Key: net maxObserved_Rx_KBps                                    |
|                                            |                                                                 |

#### **Virtual Machine Metrics**

vRealize Operations Manager collects configuration, CPU use, memory, datastore, disk, virtual disk, guest file system, network, power, disk space, storage, and summary metrics for virtual machine objects.

Capacity metrics can be calculated for virtual machine objects. See Capacity Analytics Generated Metrics.

#### **Configuration Metrics for Virtual Machines**

Configuration metrics provide information about virtual machine configuration.

| Metric Name                  | Description                                                                                          |
|------------------------------|----------------------------------------------------------------------------------------------------|
| Config Thin Provisioned Disk | Thin Provisioned Disk.  Key: config hardware thin Enabled                                            |
| Config Number of CPUs        | Number of CPUs for a Virtual Machine.                                                                |
|                              | From vRealize Operations Manager 6.7 and onwards, this metric is measured in vCPUs instead of cores. |
|                              | Key: config hardware num_Cpu                                                                         |
| Config Disk Space            | Disk space metrics.                                                                                  |
|                              | Key: config hardware disk_Space                                                                      |

## **CPU Usage Metrics for Virtual Machines**

CPU usage metrics provide information about CPU use.

| Metric Name                        | Description                                                      |
|------------------------------------|------------------------------------------------------------------|
| CPU Overall CPU Contention (ms)    | The amount of time the CPU cannot run due to contention.         |
|                                    | Key: cpu capacity_contention                                     |
| CPU Reservation Used               | CPU Reservation Used.                                            |
|                                    | Key: cpu reservation_used                                        |
| CPU Effective Limit                | CPU Effective Limit.                                             |
|                                    | Key: cpu effective_limit                                         |
| CPU Swap wait (%)                  | Percentage swap wait for CPU.                                    |
|                                    | Key: cpu swapwaitPct                                             |
| CPU System (%)                     | Percentage CPU time spent on system processes.                   |
|                                    | Key: cpu systemSummationPct                                      |
| CPU Capacity Demand Entitlement (% | Percent capacity demand entitlement.                             |
|                                    | Key: cpu capacity_demandEntitlementPct                           |
| CPU CPU Contention (%)             | CPU contention as a percentage of 20-second collection interval. |
|                                    | Key: cpu capacity_contentionPct                                  |
| CPU Capacity Provisioned           | Provisioned CPU capacity in megahertz.                           |
| of o Capacity i Tovisioned         | Key: cpu vm_capacity_provisioned                                 |
| CPU Demand (MHz)                   | CPU demand in megahertz.                                         |
| or of permana (WH2)                | Key: cpu demandmhz                                               |
| CPU Host demand for aggregation    | Host demand for aggregation.                                     |
|                                    | Key: cpu host_demand_for_aggregation                             |
| CPU Demand (ms)                    | The total CPU time that the VM might use if there was no         |
| /                                  | contention.                                                      |
|                                    | Key: cpu demand_average                                          |
| CPU Demand (%)                     | CPU demand as a percentage of the provisioned capacity.          |
|                                    | Key: cpu demandPct                                               |
|                                    |                                                                  |

| Metric Name            | Description                                                                                                    |
|------------------------|----------------------------------------------------------------------------------------------------|
| CPU Usage (%)          | This metric indicates the percentage of CPU that was used out of all the CPU that was allocated to the VM. CPU usage can indicate when the VM is undersized.                                               |
|                        | Key: cpu usage_average                                                                                                    |
| CPU Usage (MHz)        | CPU use in megahertz.                                                                                                    |
|                        | Key: cpu usagemhz_average                                                                                                    |
| CPU System (ms)        | CPU time spent on system processes.                                                                                                    |
|                        | Key: cpu system_summation                                                                                                    |
| CPU Ready (%)          | This metric indicates the percentage of time in which the VM was waiting in line to use the CPU on the host.                                                                                               |
|                        | A large ready time for a VM indicates that the VM needed CPU resources but the infrastructure was busy serving other VMs. A large ready time might indicate that the host is trying to serve too many VMs. |
|                        | Whenever the CPU ready is larger than 10%, you should check if the host is overloaded, or if the VM really needs all the resources that were allocated to it.                                              |
|                        | Key: cpu readyPct                                                                                                    |
| CPU Extra (ms)         | Extra CPU time in milliseconds.                                                                                                    |
|                        | Key: cpu extra_summation                                                                                                    |
| CPU Guaranteed (ms)    | CPU time that is guaranteed for the virtual machine.  Key: cpu guaranteed_latest                                                                                                    |
| CPU Co-stop (%)        | Percentage of time the VM is ready to run, but is unable to due to co-scheduling constraints.  Key: cpu costopPct                                                                                          |
| CPU Latency            | Percentage of time the VM is unable to run because it is contending for access to the physical CPUs.  Key: cpu latency_average                                                                             |
| CPU Max Limited        | Time the VM is ready to run, but is not run due to maxing out its CPU limit setting.  Key: cpu maxlimited_summation                                                                                        |
| CPU Overlap            | Time the VM was interrupted to perform system services on behalf of that VM or other VMs.  Key: cpu overlap_summation                                                                                      |
| CPU Run                | Time the VM is scheduled to run.  Key: cpu run_summation                                                                                                    |
| CPU Entitlement Latest | Entitlement Latest.                                                                                                    |
| or openium tatoot      | Key: cpulentitlement latest                                                                                                    |

#### **CPU Utilization for Resources Metrics for Virtual Machines**

CPU utilization for resources metrics provide information about resource CPU use.

| Metric Name                         | Description                                                 |
|-------------------------------------|-------------------------------------------------------------|
| rescpu CPU Active (%) (interval)    | The average active time (actav) or peak active time (actpk) |
|                                     | for the CPU during various intervals.                       |
|                                     | Key:                                                        |
|                                     | rescpu actav1_latest                                        |
|                                     | rescpu actav5_latest                                        |
|                                     | rescpu actav15_latest                                       |
|                                     | rescpu actpk1_latest                                        |
|                                     | rescpu actpk5_latest                                        |
|                                     | rescpu actpk15_latest                                       |
| rescpu CPU Running (%) (interval)   | The average runtime (runav) or peak active time (runpk)     |
|                                     | for the CPU during various intervals.                       |
|                                     | Key:                                                        |
|                                     | rescpu runav1_latest                                        |
|                                     | rescpu runav5_latest                                        |
|                                     | rescpu runav15_latest                                       |
|                                     | rescpu runpk1_latest                                        |
|                                     | rescpu runpk5_latest                                        |
|                                     | rescpu runpk15_latest                                       |
| rescpu CPU Throttled (%) (interval) | Amount of CPU resources over the limit that were refused,   |
|                                     | average over various intervals.                             |
|                                     | Key:                                                        |
|                                     | rescpu maxLimited1_latest                                   |
|                                     | rescpu maxLimited5_latest                                   |
|                                     | rescpu maxLimited15_latest                                  |
| rescpu Group CPU Sample Count       | The sample CPU count.                                       |
|                                     | Key: rescpu sampleCount_latest                              |
| rscpu Group CPU Sample Period (ms)  | The sample period.                                          |
|                                     | Key: rscpu samplePeriod_latest                              |

## **Memory Metrics for Virtual Machines**

Memory metrics provide information about memory use and allocation.

| Metric Name                      | Description                                                                        |
|----------------------------------|------------------------------------------------------------------------------------|
| Mem Host Active (KB)             | Host active memory use in kilobytes.  Key: mem host_active                         |
| Mem Contention (KB)              | Memory contention in kilobytes.  Key: mem host_contention                          |
| Mem Contention (%)               | Percent memory contention.  Key: mem host_contentionPct                            |
| Mem Guest Configured Memory (KB) | Guest operating system configured memory in kilobytes.  Key: mem guest_provisioned |

| Metric Name                        | Description                                                               |
|------------------------------------|---------------------------------------------------------------------------|
| Mem Guest Active Memory (%)        | Percent guest operating system active memory.                             |
|                                    | Key: mem guest_activePct                                                  |
| Mem Guest Non Pageable Memory (KB) | Guest operating system non-pageable memory in kilobytes.                  |
|                                    | Key: mem guest_nonpageable_estimate                                       |
| Mem Reservation Used               | Memory Reservation Used.                                                  |
|                                    | Key: mem reservation_used                                                 |
| Mem Effective Limit                | Memory Effective Limit.                                                   |
|                                    | Key: mem effective_limit                                                  |
| Mem Demand for aggregation         | Host demand for aggregation.                                              |
|                                    | Key: mem host_demand_for_aggregation                                      |
| Mem Balloon (%)                    | Percentage of total memory that has been reclaimed via                    |
|                                    | ballooning.                                                               |
|                                    | Key: mem balloonPct                                                       |
| Mem Guest Usage (KB)               | This metric shows the amount of memory the VM uses.  Key: mem guest_usage |
| Mem Guest Demand (KB)              | Guest operating system demand in kilobytes.                               |
|                                    | Key: mem guest_demand                                                     |
| Mem Guest Non Pageable Memory (KB) | Guest operating system non-pageable memory in kilobytes.                  |
|                                    | Key: mem host_nonpageable_estimate                                        |
| Mem Host Demand (KB)               | Memory demand in kilobytes.                                               |
|                                    | Key mem host_demand                                                       |
| Mem Host Workload                  | Host Workload (%).                                                        |
|                                    | Key: host_workload                                                        |
| Mem Zero (KB)                      | Amount of memory that is all 0.                                           |
|                                    | Key: mem zero_average                                                     |
| Mem Swapped (KB)                   | This metric shows how much memory is being swapped.                       |
|                                    | Meaning, the amount of unreserved memory in kilobytes.                    |
|                                    | Key: mem swapped_average                                                  |
| Mem Swap Target (KB)               | Amount of memory that can be swapped in kilobytes.                        |
|                                    | Key: mem swaptarget_average                                               |
| Mem Swap In (KB)                   | Swap-in memory in kilobytes.                                              |
|                                    | Key: mem swapin_average                                                   |
| Mem Swap Out (KB)                  | Amount of memory swapped out in kilobytes.                                |
|                                    | Key: mem swapout_average                                                  |
| Mem Balloon Target (KB)            | Amount of memory that can be used by the virtual machine memory control.  |
|                                    | Key: mem vmmemctltarget_average                                           |
|                                    | ney. mempimmemoularget_average                                            |

| Metric Name                       | Description                                                                                                    |
|-----------------------------------|----------------------------------------------------------------------------------------------------|
| Mem Consumed (KB)                 | Amount of host memory consumed by the virtual machine for guest memory in kilobytes.                                                |
|                                   | Key: mem consumed_average                                                                                                    |
| Mem Overhead (KB)                 | Memory overhead in kilobytes.                                                                                                    |
|                                   | Key: mem overhead_average                                                                                                    |
| Mem Swap In Rate (KBps)           | Rate at which memory is swapped from disk into active memory during the interval.  Key: mem swapinRate_average                      |
| Mem Active Write (KB)             | Active writes in kilobytes.  Key: mem activewrite_average                                                                           |
| Mem Compressed (KB)               | Compressed memory in kilobytes.  Key: mem compressed_average                                                                        |
| Mem Compression Rate (KBps)       | Compression rate in kilobytes per second.  Key: mem commpressionRate_average                                                        |
| Mem Decompression Rate (KBps)     | Decompression rate in kilobytes per second.  Key: mem decompressionRate_average                                                     |
| Mem Overhead Max (KB)             | Maximum overhead in kilobytes.  Key: mem overheadMax_average                                                                        |
| Mem Zip Saved (KB)                | Zip-saved memory in kilobytes.  Key: mem zipSaved_latest                                                                            |
| Mem Zipped (KB)                   | Zipped memory in kilobytes.  Key: mem zipped_latest                                                                                 |
| Mem Entitlement                   | Amount of host physical memory the VM is entitled to, as determined by the ESX schedule.  Key: mem entitlement_average              |
| Mem Capacity Contention           | Capacity Contention.  Key: mem capacity.contention_average                                                                          |
| Mem Swap In Rate from Host Cache  | Rate at which memory is being swapped from host cache into active memory.  Key: mem IISwapInRate_average                            |
| Mem Swap Out Rate to Host Cache   | Rate at which memory is being swapped to host cache from active memory.  Key: mem IISwapOutRate_average                             |
| Mem Swap Space Used in Host Cache | Space used for caching swapped pages in the host cache.  Key: mem IISwapUsed_average                                                |
| Mem Overhead Touched              | Actively touched overhead memory (KB) reserved for use as the virtualization overhead for the VM.  Key: mem overheadTouched_average |
|                                   |                                                                                                    |
| Memory VM Memory Demand (kb)      | Key: mem vmMemoryDemand                                                                                                    |

#### **Datastore Metrics for Virtual Machines**

Datastore metrics provide information about datastore use.

| Metric Name                                   | Description                                                                                                    |
|-----------------------------------------------|----------------------------------------------------------------------------------------------------|
| Datastore Total IOPS                          | Average number of commands issued per second during the collection interval.  Key: datastore commandsAveraged_average                                                                                  |
| Datastore Outstanding IO requests             | OIO for datastore.  Key: datastore demand_oio                                                                                                    |
| Datastore Number of Outstanding IO Operations | Number of outstanding IO operations.  Key: datastore oio                                                                                                    |
| Datastore Demand                              | Datastore demand.  Key: datastore demand                                                                                                    |
| Datastore Total Latency (ms)                  | The average amount of time taken for a command from the perspective of a Guest OS. This is the sum of Kernel Command Latency and Physical Device Command Latency.  Key: datastore totalLatency_average |
| Datastore Total Throughput (KBps)             | Usage Average (KBps).<br>Key: datastore usage_average                                                                                                    |
| Datastore Used Space (MB)                     | Used space in megabytes.  Key: datastore used                                                                                                    |
| Datastore Not Shared (GB)                     | Space used by VMs that is not shared.  Key: datastore notshared                                                                                                    |
| Datastore Read IOPS                           | Average number of read commands issued per second during the collection interval.  Key: datastore numberReadAveraged_average                                                                           |
| Datastore Write IOPS                          | Average number of write commands issued per second during the collection interval.  Key: datastore numberWriteAveraged_average                                                                         |
| Datastore Read Throughput (KBps)              | This metric shows the amount of data that the VM reads to the datastore per second.  Key: datastore read_average                                                                                       |
| Datastore Read Latency (ms)                   | Average amount of time for a read operation from the datastore. Total latency = kernel latency + device latency.  Key: datastore totalReadLatency_average                                              |
| Datastore Write Latency (ms)                  | Average amount of time for a write operation to the datastore. Total latency = kernel latency + device latency.  Key: datastore totalWriteLatency_average                                              |
| Datastore Write Throughput (KBps)             | This metric shows the amount of data that the VM writes to the datastore per second.  Key: datastore write_average                                                                                     |

| Metric Name                 | Description                                              |
|-----------------------------|----------------------------------------------------------|
| Datastore Highest Latency   | Highest Latency.  Key: datastore maxTotalLatency_latest  |
| Datastore Total Latency Max | Total Latency Max (ms).  Key: datastore totalLatency_max |

#### **Disk Metrics for Virtual Machines**

Disk metrics provide information about disk use.

| Metric Name                               | Description                                                 |
|-------------------------------------------|-------------------------------------------------------------|
| Disk Read IOPS                            | Average number of read commands issued per second           |
|                                           | during the collection interval.                             |
|                                           | Key: disk numberReadAveraged_average                        |
| Disk Write IOPS                           | Average number of write commands issued per second          |
|                                           | during the collection interval.                             |
|                                           | Key: disk numberWriteAveraged_average                       |
| Disk Total IOPS                           | Average number of commands issued per second during         |
|                                           | the collection interval.                                    |
|                                           | Key: disk commandsAveraged_average                          |
| Disk Total Throughput (KBps)              | Use rate in kilobytes per second.                           |
|                                           | Key: disk usage_average                                     |
| Disk I/O Usage Capacity                   | This metric is a function of storage usage_average and      |
| . ,                                       | disk workload. Storage usage_average is an average over     |
|                                           | all storage devices. This means that disk usage_capacity is |
|                                           | not specific to the selected VM or the host of the VM.      |
|                                           | Key: disk usage_capacity                                    |
| Disk Number of Outstanding IO Operations  | Number of outstanding IO operations.                        |
|                                           | Key: disk diskoio                                           |
| Disk Queued Operations                    | Queued operations.                                          |
|                                           | Key: disk diskqueued                                        |
| Disk Demand (%)                           | Percent demand.                                             |
|                                           | Key: disk diskdemand                                        |
| Disk  Total Queued Outstanding Operations | Sum of Queued Operation and Outstanding Operations.         |
|                                           | Key: disk  sum_queued_oio                                   |
| Disk Max Observed OIO                     | Max Observed IO for a disk.                                 |
| Distribution Observed OTO                 | Key: disk max_observed                                      |
|                                           | <u>-                                </u>                    |
| Disk Read Throughput KBps)                | Amount of data read in the performance interval.            |
|                                           | Key: disk read_average                                      |
| Disk Write Throughput (KBps)              | Amount of data written to disk in the performance interval. |
|                                           | Key: disk write_average                                     |
|                                           |                                                             |

| Description                                                                                                    |
|----------------------------------------------------------------------------------------------------|
| Number of times data was read from the disk in the defined interval.                                                                                                    |
| Key: disk numberRead_summation                                                                                                    |
| Number of times data was written to the disk in the defined interval.                                                                                                    |
| Key: disk numberWrite_summation                                                                                                    |
| The number of bus resets in the performance interval.                                                                                                    |
| Key: disk busResets_summation                                                                                                    |
| The number of disk commands issued in the performance interval.                                                                                                    |
| Key: disk commands_summation                                                                                                    |
| The number of disk commands canceled in the                                                                                                    |
| performance interval.                                                                                                    |
| Key: disk commandsAborted_summation                                                                                                    |
| Highest latency.                                                                                                    |
| Key: disk maxTotalLatency_latest                                                                                                    |
| SCSI Reservation Conflicts.                                                                                                    |
| Key: disk scsiReservationConflicts_summation                                                                                                    |
| The average amount of time taken for a read from the perspective of a Guest OS. This is the sum of Kernel Read Latency and Physical Device Read Latency.                                         |
| Key: disk totalReadLatency_average                                                                                                    |
| The average amount of time taken for a write from the perspective of a Guest OS. This is the sum of Kernel Write Latency and Physical Device Write Latency.  Key: disk totalWriteLatency_average |
| The average amount of time taken for a command from th                                                                                                    |
| perspective of a Guest OS. This is the sum of Kernel                                                                                                    |
| Command Latency and Physical Device Command                                                                                                    |
| Latency.                                                                                                    |
|                                                                                                    |

#### Virtual Disk Metrics for Virtual Machines

Virtual disk metrics provide information about virtual disk use.

| Metric Name               | Description                                                                       |
|---------------------------|-----------------------------------------------------------------------------------|
| VirtualDisk Usage         | Average CPU usage as a percentage.  Key: virtualDisk usage                        |
| VirtualDisk Total Latency | Total latency.  Key: virtualDisk totalLatency                                     |
| VirtualDisk Total IOPS    | Average number of commands per second.  Key: virtualDisk commandsAveraged_average |

| Metric Name                             | Description                                                                                                    |
|-----------------------------------------|----------------------------------------------------------------------------------------------------|
| VirtualDisk Read Requests               | Average number of read commands issued per second to the virtual disk during the collection interval.  Key: virtualDisk numberReadAveraged_average             |
| VirtualDisk Write Requests              | Average number of write commands issued per second to the virtual disk during the collection interval.  Key: virtualDisk numberWriteAveraged_average           |
| VirtualDisk Read Throughput (KBps)      | Rate of reading data from the virtual disk in kilobytes per second.  Key: virtualDisk read_average                                                             |
| VirtualDisk Read Latency (ms)           | Average amount of time for a read operation from the virtual disk. Total latency = kernel latency + device latency.  Key: virtualDisk totalReadLatency_average |
| VirtualDisk Write Latency (ms)          | Average amount of time for a write operation to the virtual disk. Total latency = kernel latency + device latency.  Key: virtualDisk totalWriteLatency_average |
| VirtualDisk Write Throughput (KBps)     | Rate of writing data from the virtual disk in kilobytes per second.  Key: virtualDisk write_average                                                            |
| VirtualDisk Bus Resets                  | The number of bus resets in the performance interval.  Key: virtualDisk busResets_summation                                                                    |
| VirtualDisk Commands Aborted            | The number of disk commands canceled in the performance interval.  Key: virtualDisk commandsAborted_summation                                                  |
| VirtualDisk Read Load                   | Storage DRS virtual disk metric read load.  Key: virtualDisk readLoadMetric_latest                                                                             |
| VirtualDisk Outstanding Read Requests   | Average number of outstanding read requests to the virtual disk.  Key: virtualDisk readOIO_latest                                                              |
| VirtualDisk Write Load                  | Storage DRS virtual disk write load.  Key: virtualDisk writeLoadMetric_latest                                                                                  |
| VirtualDisk Outstanding Write Requests  | Average number of outstanding write requests to the virtual disk.  Key: virtualDisk writeOIO_latest                                                            |
| VirtualDisk Number of Small Seeks       | Small Seeks.  Key: virtualDisk smallSeeks_latest                                                                                                    |
| VirtualDisk Number of Medium Seeks      | Medium Seeks.  Key: virtualDisk mediumSeeks_latest                                                                                                    |
| VirtualDisk Number of Large Seeks       | Large Seeks.  Key: virtualDisk largeSeeks_latest                                                                                                    |
| VirtualDisk Read Latency (microseconds) | Read Latency in microseconds.                                                                                                    |

| Metric Name                                 | Description                                         |
|---------------------------------------------|-----------------------------------------------------|
| VirtualDisk Write Latency (microseconds)    | Write Latency in microseconds.                      |
|                                             | Key: virtualDisk writeLatencyUS_latest              |
| VirtualDisk Average Read request size       | Read IO size.  Key: virtualDisk readIOSize_latest   |
| VirtualDisk Average Write request size      | Write IO size.  Key: virtualDisk writeIOSize_latest |
| Virtual Disk Outstanding IO requests (OIOs) | Key: virtualDisk vDiskOIO                           |
| Virtual Disk Used Disk Space (GB)           | Key: virtualDisk actualUsage                        |
|                                             |                                                     |

#### **Guest File System Metrics for Virtual Machines**

Guest file system metrics provide information about guest file system capacity and free space.

The data for these metrics is only displayed when VMware Tools has been installed on the virtual machines. If VMware Tools is not installed, features dependent on these metrics, including capacity planning for virtual machine guest storage, will not be available.

| Metric Name                                             | Description                                                                                                    |
|---------------------------------------------------------|----------------------------------------------------------------------------------------------------|
| Guest file system Guest File System Capacity (MB)       | Total capacity on guest file system in megabytes.  Key: guestfilesystem capacity                                                                                                    |
| Guest file system Guest File System Free (MB)           | Total free space on guest file system in megabytes.  Key: guestfilesystem freespace                                                                                                    |
| Guest file system Guest File System Usage (%)           | Percent guest file system.  Key: guestfilesystem percentage                                                                                                    |
| Guest file system Guest File System Usage               | Total usage of guest file system.  From vRealize Operations Manager 6.7 and onwards, this metric is measured in GBs.  Key: guestfilesystem usage                                                                                                    |
| Guest file system Total Guest File System Capacity (GB) | This metric displays the amount of disk space allocated fo the VM.  Correlate other metrics with this metric to indicate if changes occur in the disk space allocation for the VM.  Key: guestfilesystem capacity_total                                                                                                    |
| Guest file system Total Guest File System Usage (%)     | This metric displays the amount of display space being used out of the total allocated disk space.  Use his metric to track if the overall usage is stable, or if it reaches the limits. You should avoid having VMs with a disk space usage of >95% since this might impact your system.  Key: guestfilesystem percentage_total |
| Guest file system Total Guest File System Usage         | Total usage of guest file system.  Key: guestfilesystem usage_total                                                                                                    |

#### **Network Metrics for Virtual Machines**

Network metrics provide information about network performance.

| Metric Name                       | Description                                                                                            |
|-----------------------------------|----------------------------------------------------------------------------------------------------|
| Net Total Throughput (KBps)       | The sum of the data transmitted and received for all the NIC instances of the host or virtual machine. |
|                                   | Key: net usage_average                                                                                 |
| Net Data Transmit Rate (KBps)     | This metric shows the rate of data being sent by the VM per second.                                    |
|                                   | Key: net transmitted_average                                                                           |
| Net Data Receive Rate (KBps)      | This metric shows the rate of data received by the VM per second.                                      |
|                                   | Key: net received_average                                                                              |
| Net Packets per second            | Number of packets transmitted and received per second.                                                 |
|                                   | Key: net PacketsPerSec                                                                                 |
| Net Packets Received              | Number of packets received in the performance interval.                                                |
|                                   | Key: net packetsRx_summation                                                                           |
| Net Packets Transmitted           | Number of packets transmitted in the performance interval.                                             |
|                                   | Key: net packetsTx_summation                                                                           |
| Net Transmitted Packets Dropped   | This metric shows the number of transmitted packets                                                    |
|                                   | dropped in the collection interval  Key: net dropppedTx_summation                                      |
| N. (12)                           |                                                                                                    |
| Net Packets Dropped (%)           | Percentage of packets dropped.  Key: net droppedPct                                                    |
| Net/Declare Deceased              | , , , , ,                                                                                              |
| Net Packets Dropped               | Number of packets dropped in the performance interval.  Key: net dropped                               |
| Net/Decodered Declara Transmitted |                                                                                                    |
| Net Broadcast Packets Transmitted | Number of broadcast packets transmitted during the<br>sampling interval.                               |
|                                   | Key: net broadcastTx_summation                                                                         |
| Net Broadcast Packets Received    | Number of broadcast packets received during the sampling                                               |
|                                   | interval.                                                                                              |
|                                   | Key: net broadcastRx_summation                                                                         |
| Net Multicast Packets Received    | Number of multicast packets received.                                                                  |
|                                   | Key: net multicastRx_summation                                                                         |
| Net Multicast Packets Transmitted | Number of multicast packets transmitted.                                                               |
|                                   | Key: net multicastTx_summation                                                                         |

## **System Metrics for Virtual Machines**

System metrics for virtual machines provide general information about the virtual machine, such as its build number and running state.

| Metric Name    | Description                                                                                       |
|----------------|---------------------------------------------------------------------------------------------------|
| Sys Powered ON | Powered on virtual machines. 1 if powered on, 0 if powered off, -1 if unknown  Key: sys poweredOn |
| Sys OS Uptime  | Total time elapsed, in seconds, since last operating system start.  Key: sys osUptime_latest      |

#### **Power Metrics for Virtual Machines**

Power metrics provide information about power use.

| Metric Name          | Description                                           |
|----------------------|-------------------------------------------------------|
| Power Energy (Joule) | Energy use in joules.  Key: power energy_summation    |
| Power Power (Watt)   | Average power use in watts.  Key: power power_average |

#### **Disk Space Metrics for Virtual Machines**

Disk space metrics provide information about disk space use.

| Metric Name                         | Description                                                                         |
|-------------------------------------|-------------------------------------------------------------------------------------|
| Diskspace Provisioned Space (GB)    | Provisioned space in gigabytes.  Key: diskspace provisioned                         |
| Diskspace Provisioned Space for VM  | Provisioned space for VM.  Key: diskspace provisionedSpace                          |
| Diskspace Snapshot Space (GB)       | Space used by snapshots.  Key: diskspace snapshot                                   |
| Diskspace Virtual machine used (GB) | Space used by virtual machine files in gigabytes.  Key: diskspace perDsUsed         |
| Diskspace Active not shared         | Unshared disk space used by VMs excluding snapshot.  Key: diskspace activeNotShared |

#### **Storage Metrics for Virtual Machines**

Storage metrics provide information about storage use.

| Metric Name            | Description                                                                                                    |
|------------------------|----------------------------------------------------------------------------------------------------|
| Storage Total IOPS     | Average number of commands issued per second during the collection interval.  Key: storage commandsAveraged_average |
| Storage Contention (%) | Percent contention.  Key: storage contention                                                                        |

| Metric Name                     | Description                                                                                                    |
|---------------------------------|----------------------------------------------------------------------------------------------------|
| Storage Read Throughput (KBps)  | Read throughput rate in kilobytes per second.  Key: storage read_average                                                     |
| Storage Read IOPS               | Average number of read commands issued per second during the collection interval.  Key: storage numberReadAveraged_average   |
| Storage Total Latency (ms)      | Total latency in milliseconds.  Key: storage totalLatency_average                                                            |
| Storage Total Usage (KBps)      | Total throughput rate in kilobytes per second.  Key: storage usage_average                                                   |
| Storage Write Throughput (KBps) | Write throughput rate in kilobytes per second.  Key: storage write_average                                                   |
| Storage Write IOPS              | Average number of write commands issued per second during the collection interval.  Key: storage numberWriteAveraged_average |

#### **Summary Metrics for Virtual Machines**

Summary metrics provide information about overall performance.

| Metric Name            | Description                                               |
|------------------------|-----------------------------------------------------------|
| Summary Running        | Number of running virtual machines. Key: summary running  |
| Summary Desktop Status | Horizon View Desktop Status.  Key: summary desktop_status |

#### **Disabled Metrics**

The following metrics are disabled in this version of vRealize Operations Manager. This means that they do not collect data by default.

You can enable these metrics in the Policy workspace. For more information, in VMware Docs search for Collect Metrics and Properties Details.

| Metric Name                                      | Description                                                               |
|--------------------------------------------------|---------------------------------------------------------------------------|
| CPU 50% of Recommended number of vCPUs to Remove | This metric is superseded by the capacity engine. cpu numberToRemove50Pct |
| CPU Capacity entitlement (mhz)                   | cpu capacity_entitlement                                                  |
| CPU Co-stop (msec)                               | Use the Co-Stop (%) metric instead of this metric. cpu costop_summation   |
| CPU Demand Over Capacity (mhz)                   | cpu demandOverCapacity                                                    |
| CPU Demand Over Limit (mhz)                      | Use Contention (%) metric instead of this metric. cpu demandOverLimit     |
| CPU Dynamic entitlement                          | cpu dynamic_entitlement                                                   |

| Metric Name                                                    | Description                                                                 |
|----------------------------------------------------------------|-----------------------------------------------------------------------------|
| CPU Estimated entitlement                                      | cpu estimated_entitlement                                                   |
| CPU Idle (%)                                                   | cpu idlePct                                                                 |
| CPU Idle (msec)                                                | cpu idle_summation                                                          |
| CPU IO Wait (msec)                                             | cpu iowait                                                                  |
| CPU Normalized Co-stop (%)                                     | Use the Co-Stop (%) metric instead of this metric. cpu perCpuCoStopPct      |
| CPU Provisioned vCPU(s) (Cores)                                | cpu corecount_provisioned                                                   |
| CPU Ready (msec)                                               | Choose the Use Ready (%) metric instead of this metric. cpu ready_summation |
| CPU Recommended number of vCPUs to Add                         | This metric is superseded by the capacity engine cpu numberToAdd            |
| CPU Recommended number of vCPUs to Remove                      | This metric is superseded by the capacity engine cpu numberToRemove         |
| CPU Recommended Size Reduction (%)                             | cpu sizePctReduction                                                        |
| CPU Swap Wait (msec)                                           | cpu swapwait_summation                                                      |
| CPU Total Wait (msec)                                          | cpu wait                                                                    |
| CPU Used (msec)                                                | cpu used_summation                                                          |
| CPU Wait (msec)                                                | cpu wait_summation                                                          |
| Datastore I/O Max Observed Number of Outstanding IO Operations | datastore maxObserved_OIO                                                   |
| Datastore I/O Max Observed Read Rate (kbps)                    | datastore maxObserved_Read                                                  |
| Datastore I/O Max Observed Reads per second                    | datastore maxObserved_NumberRead                                            |
| Datastore I/O Max Observed Write Rate (kbps)                   | datastore maxObserved_Write                                                 |
| Datastore I/O Max Observed Writes per second                   | datastore maxObserved_NumberWrite                                           |
| Disk Space Not Shared (gb)                                     | diskspace notshared                                                         |
| Disk Space Number of Virtual Disks                             | diskspace numvmdisk                                                         |
| Disk Space Shared Used (gb)                                    | diskspace shared                                                            |
| Disk Space Total disk space used (gb)                          | diskspace total_usage                                                       |
| Disk Space Total disk space (gb)                               | diskspace total_capacity                                                    |
| Disk Space Total provisioned disk space (gb)                   | diskspace total_provisioned                                                 |
| Disk Space Virtual Disk Used (gb)                              | diskspace diskused                                                          |
| Guest File System stats Total Guest File System Free (gb)      | guestfilesystem freespace_total                                             |
| Guest Active File Cache Memory (kb)                            | guest mem.activeFileCache_latest                                            |
| Guest Context Swap Rate per second                             | guest contextSwapRate_latest                                                |
| Guest Huge Page Size (kb)                                      | guest hugePage.size_latest                                                  |
| Guest Page Out Rate per second                                 | guest page.outRate_latest                                                   |
|                                                                |                                                                             |

| Metric Name                                                       | Description                                                                       |
|-------------------------------------------------------------------|-----------------------------------------------------------------------------------|
| Guest Total Huge Pages                                            | guest hugePage.total_latest                                                       |
| Memory 50% of Reclaimable Memory Capacity (gb)                    | This metric is superseded by the capacity engine. mem wasteValue50PctInGB         |
| Memory Balloon (kb)                                               | mem vmmemctl_average                                                              |
| Memory Demand Over Capacity                                       | mem demandOverCapacity                                                            |
| Memory Demand Over Limit                                          | mem demandOverLimit                                                               |
| Memory Granted (kb)                                               | mem granted_average                                                               |
| Memory Guest Active (kb)                                          | mem active_average                                                                |
| Memory Guest Dynamic Entitlement (kb)                             | mem guest_dynamic_entitlement                                                     |
| Memory Guest Workload (%)                                         | mem guest_workload                                                                |
| Memory Host Demand with Reservation (kb)                          | mem host_demand_reservation                                                       |
| Memory Host Dynamic Entitlement (kb)                              | mem host_dynamic_entitlement                                                      |
| Memory Host Usage (kb)                                            | mem host_usage                                                                    |
| Memory Host Workload (%)                                          | mem host_workload                                                                 |
| Memory Latency (%)                                                | Use the Memory Contention (%) metric instead of this metric.  mem latency_average |
| Memory Numa Local Latest (kb)                                     | mem numa.local_latest                                                             |
| Memory Numa Locality Average (%)                                  | mem numa.locality_average                                                         |
| Memory Numa Migrations Latest                                     | mem numa.migrations_latest                                                        |
| Memory Numa Remote Latest (kb)                                    | mem numa.remote_latest                                                            |
| Memory Recommended Size Reduction (%)                             | mem sizePctReduction                                                              |
| Memory Shared (kb)                                                | mem shared_average                                                                |
| Memory Swap Out Rate (kbps)                                       | mem swapoutRate_average                                                           |
| Memory Usage (%)                                                  | mem usage_average                                                                 |
| Memory Estimated entitlement                                      | mem estimated_entitlement                                                         |
| Network I/O Data Receive Demand Rate (kbps)                       | net receive_demand_average                                                        |
| Network I/O Data Transmit Demand Rate (kbps)                      | net transmit_demand_average                                                       |
| Network I/O VM to Host Data Receive Rate (kbps)                   | net host_received_average                                                         |
| Network I/O VM to Host Data Transmit Rate (kbps)                  | net host_transmitted_average                                                      |
| Network I/O VM to Host Max Observed Received Throughput (kbps)    | net host_maxObserved_Rx_KBps                                                      |
| Network I/O VM to Host Max Observed Throughput (kbps)             | net host_maxObserved_KBps                                                         |
| Network I/O VM to Host Max Observed Transmitted Throughput (kbps) | net host_maxObserved_Tx_KBps                                                      |
| Network I/O VM to Host Usage Rate (kbps)                          | net host_usage_average                                                            |

| Metric Name                                        | Description                                                                                                    |
|----------------------------------------------------|----------------------------------------------------------------------------------------------------|
| Network bytesRx (kbps)                             | net bytesRx_average                                                                                             |
| Network bytesTx (kbps)                             | net bytesTx_average                                                                                             |
| Network Demand (%)                                 | Use absolute numbers instead of this metric. net demand                                                         |
| Network I/O Usage Capacity                         | net usage_capacity                                                                                              |
| Network Max Observed Received Throughput (kbps)    | net maxObserved_Rx_KBps                                                                                         |
| Network Max Observed Throughput (kbps)             | net maxObserved_KBps                                                                                            |
| Network Max Observed Transmitted Throughput (kbps) | net maxObserved_Tx_KBps                                                                                         |
| Network Packets Received per second                | net packetsRxPerSec                                                                                             |
| Network Packets Transmitted per second             | net packetsTxPerSec                                                                                             |
| Network Received Packets Dropped                   | net droppedRx_summation                                                                                         |
| Storage Demand (kbps)                              | storage demandKBps                                                                                              |
| Storage Read Latency (msec)                        | storage totalReadLatency_average                                                                                |
| Storage Write Latency (msec)                       | storage totalWriteLatency_average                                                                               |
| Summary CPU Shares                                 | summary cpu_shares                                                                                              |
| Summary Memory Shares                              | summary mem_shares                                                                                              |
| Summary Number of Datastores                       | summary number_datastore                                                                                        |
| Summary Number of Networks                         | summary number_network                                                                                          |
| Summary Workload Indicator                         | summary workload_indicator                                                                                      |
| System Build Number                                | sys build                                                                                                    |
| System Heartbeat                                   | sys heartbeat_summation                                                                                         |
| System Product String                              | sys productString                                                                                               |
| System Uptime (sec)                                | sys uptime_latest                                                                                               |
| System vMotion Enabled                             | vMotion should be enabled for all. It is not necessary to track all VMs every five minutes.  sys vmotionEnabled |
| CPU IO Wait (ms)                                   | CPU time spent waiting for IO.  Key: cpu iowait                                                                 |
| CPU IO Wait (%)                                    | Percentage IO Wait.  Key: cpu iowaitPct                                                                         |
| CPU Wait (%)                                       | Percentage of total CPU time spent in wait state.  Key: cpu waitPct                                             |
| CPU Capacity entitlement (MHz)                     | CPU entitlement for the VM after considering all limits.  Key: cpu capacity_entitlement                         |
|                                                    |                                                                                                    |
| Net VM to Host Data Transmit Rate                  | Average amount of data transmitted per second between VM and host.  Key: net host_transmitted_average           |

| Metric Name                      | Description                                                                                                    |
|----------------------------------|----------------------------------------------------------------------------------------------------|
| Net VM to Host Data Receive Rate | Average amount of data received per second between VM and host.  Key: net host_received_average                          |
| Net VM to Host Usage Rate        | The sum of the data transmitted and received for all the NIC instances between VM and host.  Key: net host_usage_average |

## **Host System Metrics**

vRealize Operations Manager collects many metrics for host systems, including CPU use, datastore, disk, memory, network, storage, and summary metrics for host system objects.

Capacity metrics can be calculated for host system objects. See Capacity Analytics Generated Metrics.

#### **Configuration Metrics for Host Systems**

Configuration metrics provide information about host system configuration.

| Metric Name                  | Description                                                          |
|------------------------------|----------------------------------------------------------------------|
| Configuration Failover Hosts | Failover Hosts.  Key: configuration dasConfig admissionControlPolicy |
|                              | failoverHost                                                         |

#### **Hardware Metrics for Host Systems**

Hardware metrics provide information about host system hardware.

| Metric Name             | Description                        |
|-------------------------|------------------------------------|
| Hardware Number of CPUs | Number of CPUs for a host.         |
|                         | Key: hardware cpuinfo num_CpuCores |

#### **CPU Usage Metrics for Host Systems**

CPU usage metrics provide information about CPU use.

| Metric Name            | Description                                                    |
|------------------------|----------------------------------------------------------------|
| CPU Capacity Usage (%) | Percent CPU capacity used.  Key: cpu capacity_usagepct_average |
| CPU Usage (%)          | Average CPU usage as a percentage.  Key: cpu usage_average     |

| Metric Name                     | Description                                                                                                    |
|---------------------------------|----------------------------------------------------------------------------------------------------|
| CPU CPU Contention (%)          | This metric indicates the percentage of time the virtual machines in the ESXi hosts are unable to run because they are contending for access to the physical CPU(s). This is the average number of all VMs. Naturally, the number will be lower than the highest number experienced by the worst hit VM (a VM that suffers the highest CPU contention). |
|                                 | Use this metric to verify if the host is able to serve all of its VMs well.                                                                                                    |
|                                 | When using this metric, ensure the number is within your expectation. The metric is affected by several factors so you need to watch both relative numbers and absolute numbers. Relative means a drastic change in value. This indicates that the ESXi is unable to service its VMs.                                                                   |
|                                 | Absolute means that the real value is high and should be checked. One factor that impacts the CPU contention metric is CPU Power Management. If CPU Power Management clocks down the CPU speed from 3 GHz to 2 GHz that reduction in speed is taken into consideration. This is because the VM is not running at full speed.                            |
|                                 | Key: cpu capacity_contentionPct                                                                                                    |
| CPU Demand (%)                  | This metric shows the percentage of CPU resources all the VMs would use if there was no CPU contention or any CPU limits set.                                                                                                    |
|                                 | It represents the average active CPU load for the past five minutes.                                                                                                    |
|                                 | Keep the number of this metric below 100% if you set Power Management to Maximum.                                                                                                    |
|                                 | Key: cpu demandPct                                                                                                    |
| CPU Demand (MHz)                | CPU demand in megahertz.  Key: cpu demandmhz                                                                                                    |
| CPU IO Wait (ms)                | IO wait time in milliseconds. Key: cpu iowait                                                                                                    |
| CPU Number of CPU Sockets       | Number of CPU sockets.  Key: cpu numpackages                                                                                                    |
| CPU Overall CPU Contention (ms) | Overall CPU contention in milliseconds.  Key: cpu capacity_contention                                                                                                    |
| CPU Provisioned Capacity (MHz)  | Capacity in MHz of the physical CPU cores.  Key: cpu capacity_provisioned                                                                                                    |
| CPU Provisioned virtual CPUs    | Provisioned virtual CPUs.  Key: cpu corecount_provisioned                                                                                                    |
| CPU Total Wait                  | CPU time spent in idle state.  Key: cpu wait                                                                                                    |
|                                 |                                                                                                    |

| Metric Name                                             | Description                                                                                          |
|---------------------------------------------------------|----------------------------------------------------------------------------------------------------|
| CPU Usage (MHz)                                         | CPU use in megahertz.                                                                                |
|                                                         | Key: cpu usagemhz_average                                                                            |
| CPU Reserved Capacity (MHz)                             | The sum of the reservation properties of the (immediate) children of the host's root resource pool.  |
|                                                         | Key: cpu reservedCapacity_average                                                                    |
| CPU Total Capacity (MHz)                                | Total CPU capacity in megahertz.                                                                     |
|                                                         | Key: cpu totalCapacity_average                                                                       |
| CPU Overhead (KB)                                       | Amount of CPU overhead.                                                                              |
|                                                         | Key: cpu overhead_average                                                                            |
| CPU Demand without overhead                             | Value of demand excluding any overhead.                                                              |
|                                                         | Key: cpu demand_without_overhead                                                                     |
| CPU Core Utilization (%)                                | Percent core utilization.                                                                            |
|                                                         | Key: cpu coreUtilization_average                                                                     |
| CPU Utilization(%)                                      | Percent CPU utilization.                                                                             |
|                                                         | Key: cpu utilization_average                                                                         |
| CPU Core Utilization (%)                                | Core Utilization.                                                                                    |
|                                                         | Key: cpu coreUtilization_average                                                                     |
| CPU Utilization (%)                                     | Utilization.                                                                                         |
|                                                         | Key: cpu utilization_average                                                                         |
| CPU Co-stop (ms)                                        | Time the VM is ready to run, but is unable to due to co-<br>scheduling constraints.                  |
|                                                         | Key: cpu costop_summation                                                                            |
| CPU Latency (%)                                         | Percentage of time the VM is unable to run because it is contending for access to the physical CPUs. |
|                                                         | Key: cpu latency_average                                                                             |
| CPU Ready (ms)                                          | Time spent in ready state.                                                                           |
| o. Optional (mo)                                        | Key: cpu ready_summation                                                                             |
| CPU Run (ms)                                            | Time the virtual machine is scheduled to run.                                                        |
| or option (ma)                                          | Key: cpu run_summation                                                                               |
| CPU Swap wait (ms)                                      | Amount of time waiting for swap space.                                                               |
| o. Openap wan (mo)                                      | Key: cpu swapwait_summation                                                                          |
| CPU Wait (ms)                                           | Total CPU time spent in wait state.                                                                  |
| Or Option (mo)                                          | Key: cpu wait_summation                                                                              |
| CPU Provisioned Capacity                                | Provisioned capacity (MHz).                                                                          |
| or on rovisioned capacity                               | Key: cpu vm_capacity_provisioned                                                                     |
| CDI II Active Heet Lead For Polance (Leas Torm)         |                                                                                                    |
| CPU Active Host Load For Balance (Long Term)            | Active Host Load For Balance (Long Term).  Key: cpu acvmWorkloadDisparityPcttive_longterm_load       |
| CDI IIA attiva I I and I and Fan Delevere (Obert Terre) |                                                                                                    |
| CPU Active Host Load For Balance (Short Term)           | Active Host Load For Balance (Short Term).                                                           |
|                                                         | Key: cpu active_shortterm_load                                                                       |

## **CPU Utilization for Resources Metrics for Host Systems**

CPU utilization for resources metrics provide information about CPU activity.

| Metric Name                         | Description                                                                                                    |
|-------------------------------------|----------------------------------------------------------------------------------------------------|
| Rescpu CPU Active (%) (interval)    | Average active time for the CPU over the past minute, past five minutes, and at one-minute, five-minute, and 15-minute peak active times.        |
|                                     | Key:                                                                                                    |
|                                     | rescpu actav1_latest                                                                                                    |
|                                     | rescpu actav5_latest                                                                                                    |
|                                     | rescpu actav15_latest                                                                                                    |
|                                     | rescpu actpk1_latest                                                                                                    |
|                                     | rescpu actpk5_latest                                                                                                    |
|                                     | rescpu actpk15_latest                                                                                                    |
| Rescpu CPU Running (%) (interval)   | Average run time for the CPU over the past minute, past five minutes, past 15 minutes, and at one-minute, five-minute, and 15-minute peak times. |
|                                     | Key:                                                                                                    |
|                                     | rescpu runav1_latest                                                                                                    |
|                                     | rescpu runav5_latest                                                                                                    |
|                                     | rescpu runav15_latest                                                                                                    |
|                                     | rescpu runpk1_latest                                                                                                    |
|                                     | rescpu runpk5_latest                                                                                                    |
|                                     | rescpu runpk15_latest                                                                                                    |
| Rescpu CPU Throttled (%) (interval) | Scheduling limit over the past minute, past five minutes, and past 15 minutes.                                                                   |
|                                     | Key:                                                                                                    |
|                                     | rescpu maxLimited1_latest                                                                                                    |
|                                     | rescpu maxLimited5_latest                                                                                                    |
|                                     | rescpu maxLimited15_latest                                                                                                    |
| Rescpu Group CPU Sample Count       | Group CPU sample count.                                                                                                    |
|                                     | Key: rescpu sampleCount_latest                                                                                                    |
| Rescpu Group CPU Sample Period (ms) | Group CPU sample period in milliseconds.                                                                                                    |
|                                     | Key: rescpu samplePeriod_latest                                                                                                    |
|                                     |                                                                                                    |

## **Datastore Metrics for Host Systems**

Datastore metrics provide information about datastore use.

| Metric Name                       | Description                                                                                                    |
|-----------------------------------|----------------------------------------------------------------------------------------------------|
| Datastore Outstanding IO requests | OIO for datastore.  Key: datastore demand_oio                                                                         |
| Datastore Commands Averaged       | Average number of commands issued per second during the collection interval.  Key: datastore commandsAveraged_average |

| Metric Name                                           | Description                                                                                                    |
|-------------------------------------------------------|----------------------------------------------------------------------------------------------------|
| Datastore Number of Outstanding IO Operations         | Number of outstanding IO operations.  Key: datastore oio                                                                                                    |
| Datastore Total Latency (ms)                          | The average amount of time taken for a command from the perspective of a Guest OS. This is the sum of Kernel Command Latency and Physical Device Command Latency.  Key: datastore totalLatency_average |
| Datastore Total Throughput (KBps)                     | Usage Average (KBps).<br>Key: datastore usage_average                                                                                                    |
| Datastore Demand                                      | Demand.<br>Key: datastore demand                                                                                                    |
| Datastore Storage I/O Control aggregated IOPS         | Aggregate number of IO operations on the datastore.  Key: datastore datastorelops_average                                                                                                    |
| Datastore Read IOPS                                   | Average number of read commands issued per second during the collection interval.  Key: datastore numberReadAveraged_average                                                                           |
| Datastore Write IOPS                                  | Average number of write commands issued per second during the collection interval.  Key: datastore numberWriteAveraged_average                                                                         |
| Datastore Read Throughput (KBps)                      | Rate of reading data from the datastore in kilobytes per second.  Key: datastore read_average                                                                                                    |
| Datastore Storage I/O Control normalized latency (ms) | Normalized latency in microseconds on the datastore. Data for all virtual machines is combined.  Key: datastore sizeNormalizedDatastoreLatency_average                                                 |
| Datastore Read Latency (ms)                           | Average amount of time for a read operation from the datastore. Total latency = kernel latency + device latency.  Key: datastore totalReadLatency_average                                              |
| Datastore Write Latency (ms)                          | Average amount of time for a write operation to the datastore.  Total latency = kernel latency + device latency.  Key: datastore totalWriteLatency_average                                             |
| Datastore Write Throughput (KBps)                     | Rate of writing data to the datastore in kilobytes per second.  Key: datastore write_average                                                                                                    |
| Datastore Max Queue Depth                             | Max Queue Depth.  Key: datastore datastoreMaxQueueDepth_latest                                                                                                    |
| Datastore Highest Latency                             | Highest Latency.  Key: datastore maxTotalLatency_latest                                                                                                    |
| Datastore Total Latency Max                           | Total Latency Max (ms).  Key: datastore totalLatency_max                                                                                                    |
| Datastore Read Latency                                | Read Latency.  Key: datastore datastoreNormalReadLatency_latest                                                                                                    |
|                                                       | · · · · · · · · · · · · · · · · · · ·                                                                                                    |

| Data Read.                                                        |
|-------------------------------------------------------------------|
| Key: datastore datastoreReadBytes_latest                          |
| Data Rate.                                                        |
| Key: datastore datastoreReadlops_latest                           |
| Storage DRS metric read load.                                     |
| Key: datastore datastoreReadLoadMetric_latest                     |
| Outstanding Read Requests.                                        |
| Key: datastore datastoreReadOIO_latest                            |
| Data Written.                                                     |
| Key: datastore datastoreWriteBytes_latest                         |
| Data Write Rate.                                                  |
| Key: datastore datastoreWritelops_latest                          |
| Storage DRS metric write load.                                    |
| Key: datastore datastoreWriteLoadMetric_latest                    |
| Outstanding Write Requests.                                       |
| Key: datastore datastoreWriteOIO_latest                           |
| Percentage Disk I/O workload disparity among the VMs on the Host. |
| Key: datastore vmWorkloadDisparityPc                              |
|                                                                   |

# Disk Metrics for Host Systems

Disk metrics provide information about disk use.

| Metric Name                  | Description                                                                                                    |
|------------------------------|----------------------------------------------------------------------------------------------------|
| Disk Total Throughput (KBps) | Average of the sum of the data read and written for all of the disk instances of the host or virtual machine.  disk usage_average                                                                                                    |
| Disk I/O Usage Capacity      | This metric is a function of storage usage_average and disk  workload. storage usage_average is an average over all storage devices. This means that disk usage_capacity is not specific to the selected VM or the host of the VM.  Key: disk usage_capacity |
| Disk Total IOPS              | Average number of commands issued per second during the collection interval.  Key: disk commandsAveraged_average                                                                                                    |
| Disk Total Latency (ms)      | The average amount of time taken for a command from the perspective of a Guest OS. This is the sum of Kernel Command Latency and Physical Device Command Latency.  Key: disk totalLatency_average                                                            |
| Disk Read IOPS               | Average number of read commands issued per second during the collection interval.  Key: disk numberReadAveraged_average                                                                                                    |

| Metric Name                             | Description                                                                                                    |
|-----------------------------------------|----------------------------------------------------------------------------------------------------|
| Disk Write IOPS                         | Average number of write commands issued per second during the collection interval.                                                                                                    |
|                                         | Key: disk numberWriteAveraged_average                                                                                                    |
| Disk Read Requests                      | Number of times data was read from the disk in the defined interval.                                                                                                    |
|                                         | Key: disk numberRead_summation                                                                                                    |
| Disk Write Requests                     | Number of times data was written to the disk in the defined interval.                                                                                                    |
|                                         | Key: disk numberWrite_summation                                                                                                    |
| Disk Read Throughput (KBps)             | Amount of data read in the performance interval.  Key: disk read_average                                                                                                    |
| Disk Write Throughput (KBps)            | Amount of data written to disk in the performance interval.                                                                                                    |
|                                         | Key: disk write_average                                                                                                    |
| Disk Bus Resets                         | The number of bus resets in the performance interval.                                                                                                    |
|                                         | Key: disk busResets_summation                                                                                                    |
| Disk Commands Issued                    | The number of disk commands issued in the performance interval.                                                                                                    |
|                                         | Key: disk commands_summation                                                                                                    |
| Disk Commands Aborted                   | The number of disk commands aborted in the performance interval.                                                                                                    |
|                                         | Key: disk commandsAborted_summation                                                                                                    |
| Disk Physical Device Read Latency (ms)  | The average time taken to complete a read from the physical device.                                                                                                    |
|                                         | Key: disk deviceReadLatency_average                                                                                                    |
| Disk Kernel Disk Read Latency (ms)      | The average time spent in ESX Server VMKernel per read.<br>Key: disk kernelReadLatency_average                                                                                                   |
| Disk Read Latency (ms)                  | The average amount of time taken for a read from the perspective of a Guest OS. This is the sum of Kernel Read Latency and Physical Device Read Latency.                                         |
|                                         | Key: disk totalReadLatency_average                                                                                                    |
| Disk Queue Read Latency (ms)            | The average time spent in the ESX Server VMKernel queue per read.                                                                                                    |
|                                         | Key: disk queueReadLatency_average                                                                                                    |
| Disk Physical Device Write Latency (ms) | The average time taken to complete a write from the physical device.                                                                                                    |
| Dillik IBiliwii ( )                     | Key: disk deviceWriteLatency_average                                                                                                    |
| Disk Kernel Disk Write Latency (ms)     | The average time spent in ESX Server VMKernel per write.  Key: disk kernelWriteLatency_average                                                                                                   |
| Disk Write Latency (ms)                 | The average amount of time taken for a write from the perspective of a Guest OS. This is the sum of Kernel Write Latency and Physical Device Write Latency.  Key: disk totalWriteLatency_average |

| Metric Name                              | Description                                                            |
|------------------------------------------|------------------------------------------------------------------------|
| Disk Queue Write Latency (ms)            | The average time spent in the ESX Server VMKernel queue per write.     |
|                                          | Key: disk queueWriteLatency_average                                    |
| Disk Physical Device Latency (ms)        | The average time taken to complete a command from the physical device. |
|                                          | Key: disk deviceLatency_average                                        |
| Disk Kernel Latency (ms)                 | The average time spent in ESX Server VMKernel per command.             |
|                                          | Key: disk kernelLatency_average                                        |
| Disk Queue Latency (ms)                  | The average time spent in the ESX Server VMKernel queue per command.   |
|                                          | Key: disk queueLatency_average                                         |
| Disk Number of Outstanding IO Operations | Number of Outstanding IO Operations.                                   |
|                                          | Key: disk diskoio                                                      |
| Disk Queued Operations                   | Queued Operations.                                                     |
|                                          | Key: disk diskqueued                                                   |
| Disk Demand                              | Demand.                                                                |
|                                          | Key: disk diskdemand                                                   |
| Disk Total Queued Outstanding operations | Sum of Queued Operation and Outstanding Operations.                    |
|                                          | Key: disk sum_queued_oio                                               |
| Disk Max Observed OIO                    | Max Observed IO for a disk.                                            |
|                                          | Key: disk max_observed                                                 |
| Disk Highest Latency                     | Highest Latency.                                                       |
|                                          | Key: disk maxTotalLatency_latest                                       |
| Disk Max Queue Depth                     | Maximum queue depth during the collection interval.                    |
|                                          | Key: disk maxQueueDepth_average                                        |
| Disk SCSI Reservation Conflicts          | SCSI Reservation Conflicts.                                            |
|                                          | Key: disk scsiReservationConflicts_summation                           |
|                                          |                                                                        |

# **Memory Metrics for Host Systems**

Memory metrics provide information about memory use and allocation.

| Metric Name         | Description                                                                                                    |
|---------------------|----------------------------------------------------------------------------------------------------|
| Mem Contention (%)  | This metric is used to monitor ESXi memory usage.  When the value is high, it means the ESXi is using a good percentage of available memory. You may need to add more memory to other memory-related metrics.  Key: mem host_contentionPct |
| Mem Contention (KB) | Host contention in kilobytes.  Key: mem host_contention                                                                                                    |

| Metric Name                                     | Description                                                             |
|-------------------------------------------------|-------------------------------------------------------------------------|
| Mem Host Usage (KB)                             | Machine usage in kilobytes.                                             |
|                                                 | Key: mem host_usage                                                     |
| Mem Machine Demand (KB)                         | Host demand in kilobytes.                                               |
|                                                 | Key: mem host_demand                                                    |
| Mem Overall Memory used to run VMs on Host (KB) | Overall memory used to run virtual machines on the host in kilobytes.   |
|                                                 | Key: mem host_usageVM                                                   |
| Mem Provisioned Memory (KB)                     | Provisioned memory in kilobytes.                                        |
|                                                 | Key: mem host_provisioned                                               |
| Mem Minimum Free Memory (KB)                    | Minimum free memory.                                                    |
|                                                 | Key: mem host_minfree                                                   |
| Mem Reserved Capacity (%)                       | Percent reserved capacity.                                              |
|                                                 | Key: mem reservedCapacityPct                                            |
| Mem Usable Memory (KB)                          | Usable memory in kilobytes.                                             |
|                                                 | Key: mem host_usable                                                    |
| Mem Usage (%)                                   | Memory currently in use as a percentage of total available memory.      |
|                                                 | Key: mem host_usagePct                                                  |
| Mem ESX System Usage                            | Memory usage by the VMkernel and ESX user-level services.               |
|                                                 | Key: mem host_systemUsage                                               |
| Mem Guest Active (KB)                           | Amount of memory that is actively used.                                 |
|                                                 | Key: mem active_average                                                 |
| Mem Consumed (KB)                               | Amount of host memory consumed by the virtual machine for guest memory. |
|                                                 | Key: mem consumed_average                                               |
| Mem Granted (KB)                                | Amount of memory available for use.                                     |
|                                                 | Key: mem granted_average                                                |
| Mem Heap (KB)                                   | Amount of memory allocated for heap.                                    |
|                                                 | Key: mem heap_average                                                   |
| Mem Heap Free (KB)                              | Amount of free space in the heap.                                       |
|                                                 | Key: mem heapfree_average                                               |
| Mem VM Overhead (KB)                            | Memory overhead reported by host.                                       |
|                                                 | Key: mem overhead_average                                               |
| Mem Reserved Capacity (KB)                      | Reserved capacity in kilobytes.                                         |
|                                                 | Key: mem reservedCapacity_average                                       |
| Mem Shared (KB)                                 | Amount of shared memory in kilobytes.                                   |
|                                                 | Key: mem shared_average                                                 |
| Mem Shared Common (KB)                          | Amount of shared common memory in kilobytes.                            |
|                                                 | Key: mem sharedcommon_average                                           |

| Metric Name                                            | Description                                                                                                    |
|--------------------------------------------------------|----------------------------------------------------------------------------------------------------|
| Mem Swap In (KB)                                       | Amount of memory swapped in.                                                                                                    |
|                                                        | Key: mem swapin_average                                                                                                    |
| Mem Swap Out KB)                                       | Amount of memory swapped out.                                                                                                    |
|                                                        | Key: mem swapout_average                                                                                                    |
| Mem Swap Used (KB)                                     | Amount of memory used for swapped space in kilobytes.                                                                                                    |
|                                                        | Key: mem swapused_average                                                                                                    |
| Mem VM kernel Usage (KB)                               | Amount of memory used by the VM kernel.                                                                                                    |
|                                                        | Key: mem sysUsage_average                                                                                                    |
| Mem Unreserved (KB)                                    | Amount of unreserved memory in kilobytes.                                                                                                    |
|                                                        | Key: mem unreserved_average                                                                                                    |
| Mem Balloon (KB)                                       | This metric shows the total amount of memory currently used<br>by the VM memory control. This memory was reclaimed from<br>the respective VMs at some point in the past, and was not                                                                                                    |
|                                                        | returned.                                                                                                    |
|                                                        | Use this metric to monitor how much VM memory has been reclaimed by ESXi through memory ballooning.                                                                                                    |
|                                                        | The presence of ballooning indicates the ESXi has been                                                                                                    |
|                                                        | under memory pressure. The ESXi activates ballooning when consumed memory reaches a certain threshold.                                                                                                    |
|                                                        | Look for increasing size of ballooning. This indicates that                                                                                                    |
|                                                        | there has been a shortage of memory more than once. Look                                                                                                    |
|                                                        | for size fluctuations which indicate the ballooned out page was actually required by the VM. This translates into a                                                                                                    |
|                                                        | memory performance problem for the VM requesting the                                                                                                    |
|                                                        | page, since the page must first be brought back from the disk                                                                                                    |
|                                                        | Key: mem vmmemctl_average                                                                                                    |
| Mem Zero (KB)                                          | Amount of memory that is all zero.                                                                                                    |
|                                                        | Kov: mombaro average                                                                                                    |
|                                                        | Key: mem zero_average                                                                                                    |
| Mem State (0-3)                                        | Overall state of the memory. The value is an integer between                                                                                                    |
| Mem State (0-3)                                        | Overall state of the memory. The value is an integer between 0 (high) and 3 (low).                                                                                                    |
|                                                        | Overall state of the memory. The value is an integer between 0 (high) and 3 (low).  Key: mem state_latest                                                                                                    |
|                                                        | Overall state of the memory. The value is an integer between 0 (high) and 3 (low).                                                                                                    |
| Mem Usage (KB)                                         | Overall state of the memory. The value is an integer between 0 (high) and 3 (low).  Key: mem state_latest  Host memory use in kilobytes.  Key: mem host_usage                                                                                                    |
| Mem State (0-3)  Mem Usage (KB)  Mem Usage (%)         | Overall state of the memory. The value is an integer between 0 (high) and 3 (low).  Key: mem state_latest  Host memory use in kilobytes.                                                                                                    |
| Mem Usage (KB)                                         | Overall state of the memory. The value is an integer between 0 (high) and 3 (low).  Key: mem state_latest  Host memory use in kilobytes.  Key: mem host_usage  Memory currently in use as a percentage of total available                                                                                                    |
| Mem Usage (KB)  Mem Usage (%)                          | Overall state of the memory. The value is an integer between 0 (high) and 3 (low).  Key: mem state_latest  Host memory use in kilobytes.  Key: mem host_usage  Memory currently in use as a percentage of total available memory.  Key: mem usage_average  Rate at which memory is swapped from disk into active                                                                                                    |
| Mem Usage (KB)                                         | Overall state of the memory. The value is an integer between 0 (high) and 3 (low).  Key: mem state_latest  Host memory use in kilobytes.  Key: mem host_usage  Memory currently in use as a percentage of total available memory.  Key: mem usage_average  Rate at which memory is swapped from disk into active memory during the interval in kilobyte per second.                                                                                                    |
| Mem Usage (KB)  Mem Usage (%)  Mem Swap In Rate (KBps) | Overall state of the memory. The value is an integer between 0 (high) and 3 (low).  Key: mem state_latest  Host memory use in kilobytes.  Key: mem host_usage  Memory currently in use as a percentage of total available memory.  Key: mem usage_average  Rate at which memory is swapped from disk into active memory during the interval in kilobyte per second.  Key: mem swapinRate_average                                                                                                    |
| Mem Usage (KB)  Mem Usage (%)                          | Overall state of the memory. The value is an integer between 0 (high) and 3 (low).  Key: mem state_latest  Host memory use in kilobytes.  Key: mem host_usage  Memory currently in use as a percentage of total available memory.  Key: mem usage_average  Rate at which memory is swapped from disk into active memory during the interval in kilobyte per second.  Key: mem swapinRate_average  Rate at which memory is being swapped from active memory                                                              |
| Mem Usage (KB)  Mem Usage (%)  Mem Swap In Rate (KBps) | Overall state of the memory. The value is an integer between 0 (high) and 3 (low).  Key: mem state_latest  Host memory use in kilobytes.  Key: mem host_usage  Memory currently in use as a percentage of total available memory.  Key: mem usage_average  Rate at which memory is swapped from disk into active memory during the interval in kilobyte per second.  Key: mem swapinRate_average                                                                                                    |
| Mem Usage (KB)  Mem Usage (%)  Mem Swap In Rate (KBps) | Overall state of the memory. The value is an integer between 0 (high) and 3 (low).  Key: mem state_latest  Host memory use in kilobytes.  Key: mem host_usage  Memory currently in use as a percentage of total available memory.  Key: mem usage_average  Rate at which memory is swapped from disk into active memory during the interval in kilobyte per second.  Key: mem swapinRate_average  Rate at which memory is being swapped from active memory to disk during the current interval in kilobytes per second. |

| Metric Name                                   | Description                                                                  |
|-----------------------------------------------|------------------------------------------------------------------------------|
| Mem Compressed (KB)                           | Average memory compression in kilobytes.                                     |
|                                               | Key: mem compressed_average                                                  |
| Mem Compression Rate (KBps)                   | Average compression rate in kilobytes per second.                            |
|                                               | Key: mem compressionRate_average                                             |
| Mem Decompression Rate (KBps)                 | Decompression rate in kilobytes per second.                                  |
|                                               | Key: mem decompressionRate_average                                           |
| Mem Total Capacity (KB)                       | Total capacity in kilobytes.                                                 |
|                                               | Key: mem totalCapacity_average                                               |
| Mem Latency                                   | Percentage of time the VM is waiting to access swapped or compressed memory. |
|                                               | Key: mem latency_average                                                     |
| Mem Capacity Contention                       | Capacity Contention.                                                         |
|                                               | Key: mem capacity.contention_average                                         |
| Mem Swap In Rate from Host Cache              | Rate at which memory is being swapped from host cache into                   |
|                                               | active memory.                                                               |
|                                               | Key: mem llSwapInRate_average                                                |
| Mem Swap In from Host Cache                   | Amount of memory swapped-in from host cache.                                 |
| Manual Course Could Prote to Ulant Court      | Key: mem llSwapIn_average                                                    |
| Mem Swap Out Rate to Host Cache               | Rate at which memory is being swapped to host cache from active memory.      |
|                                               | Key: mem IISwapOutRate_average                                               |
| Mem Swap Out to Host Cache                    | Amount of memory swapped-out to host cache.                                  |
|                                               | Key: mem IISwapOut_average                                                   |
| Mem Swap Space Used in Host Cache             | Space used for caching swapped pages in the host cache.                      |
|                                               | Key: mem IISwapUsed_average                                                  |
| Mem Low Free Threshold                        | Threshold of free host physical memory below which ESX                       |
|                                               | begins to reclaim memory from VMs through ballooning and swapping.           |
|                                               | Key: mem lowfreethreshold_average                                            |
| Mem VM Memory Workload Disparity              | Percentage Memory workload disparity among the VMs on                        |
|                                               | the Host.                                                                    |
|                                               | Key: mem vmWorkloadDisparityPct                                              |
| Mem Active Host Load For Balance (Long Term)  | Active Host Load For Balance (Long Term).                                    |
|                                               | Key: mem active_longterm_load                                                |
| Mem Active Host Load For Balance (Short Term) | Active Host Load For Balance (Short Term).                                   |
|                                               | Key: mem active_shortterm_load                                               |

# **Network Metrics for Host Systems**

Network metrics provide information about network performance.

| Metric Name                        | Description                                                                                                   |
|------------------------------------|----------------------------------------------------------------------------------------------------|
| Net Packets Transmitted per second | This metric shows the number of packets transmitted during the collection interval.  Key: net packetsTxPerSec |
|                                    |                                                                                                    |
| Net Packets per second             | Number of packets transmitted and received per second.  Key: net packetsPerSec                                |
| Net Total Throughput (KBps)        | The sum of the data transmitted and received for all the NIC instances of the host or virtual machine.        |
|                                    | Key: net usage_average                                                                                        |
| Net I/O Usage Capacity             | I/O Usage Capacity.  Key: net usage_capacity                                                                  |
| Net Data Transmit Rate (KBps)      | Average amount of data transmitted per second.                                                                |
|                                    | Key: net transmitted_average                                                                                  |
| Net Data Receive Rate (KBps)       | Average amount of data received per second.  Key: net received_average                                        |
| Net Packets Received               | Number of packets received in the performance interval.  Key: net packetsRx_summation                         |
| Net Packets Transmitted            | Number of packets transmitted in the performance interval.  Key: net packetsTx_summation                      |
| Net Broadcast Packets Received     | Number of broadcast packets received during the sampling interval.  Key: net broadcastRx_summation            |
| Net Broadcast Packets Transmitted  | Number of broadcast packets transmitted during the sampling interval.  Key: net broadcastTx_summation         |
| Net Error Packets Transmitted      | Number of packets with errors transmitted.  Key: net errorsTx_summation                                       |
| Net Multicast Packets Received     | Number of multicast packets received.  Key: net multicastRx_summation                                         |
| Net Multicast Packets Transmitted  | Number of multicast packets transmitted.  Key: net multicastTx_summation                                      |
| Net FT Throughput Usage            | FT Throughput Usage.  Key: net throughput.usage.ft_average                                                    |
| Net HBR Throughput Usage           | HBR Throughput Usage.  Key: net throughput.usage.hbr_average                                                  |
| Net iSCSI Throughput Usage         | iSCSI Throughput Usage.  Key: net throughput.usage.iscsi_average                                              |
| Net NFS Throughput Usage           | NFS Throughput Usage.  Key: net throughput.usage.nfs_average                                                  |
|                                    | VM Throughput Usage.                                                                                          |

| Metric Name                          | Description                                                                        |
|--------------------------------------|------------------------------------------------------------------------------------|
| Net vMotion Throughput Usage         | vMotion Throughput Usage.  Key: net throughput.usage.vmotion_average               |
| Net Unknown Protocol Frames Received | Number of frames with unknown protocol received.  Key: net unknownProtos_summation |

# **System Metrics for Host Systems**

System metrics provide information about the amount of CPU that resources and other applications use.

| Metric Name                                       | Description                                                                                                    |
|---------------------------------------------------|----------------------------------------------------------------------------------------------------|
| Sys Power On                                      | 1 if the host system is powered on, 0 if the host system is powered off, or -1 if the power state is unknown.  Key: sys poweredOn                    |
| Sys Uptime (seconds)                              | Number of seconds since the last system startup.  Key: sys uptime_latest                                                                             |
| Sys Disk Usage (%)                                | Percent disk use.  Key: sys diskUsage_latest                                                                                                    |
| Sys Resource CPU Usage (MHz)                      | Amount of CPU that the Service Console and other applications use.  Key: sys resourceCpuUsage_average                                                |
| Sys Resource CPU Active (1 min. average)          | Percentage of resource CPU that is active. Average value during a one-minute period.  Key: sys resourceCpuAct1_latest                                |
| Sys Resource CPU Active (%) (5 min. average)      | Percentage of resource CPU that is active. Average value during a five-minute period.  Key: sys resourceCpuAct5_latest                               |
| Sys Resource CPU Alloc Max (MHz)                  | Maximum resource CPU allocation in megahertz.  Key: sys resourceCpuAllocMax_latest                                                                   |
| Sys Resource CPU Alloc Min (MHz)                  | Minimum resource CPU allocation in megahertz.  Key: sys resourceCpuAllocMin_latest                                                                   |
| Sys Resource CPU Alloc Shares                     | Number of resource CPU allocation shares.  Key: sys resourceCpuAllocShares_latest                                                                    |
| Sys Resource CPU Max Limited (%) (1 min. average) | Percent of resource CPU that is limited to the maximum amount. Average value during a one-minute period.  Key: sys resourceCpuMaxLimited1_latest     |
| Sys Resource CPU Max Limited (%) (5 min. average) | Percentage of resource CPU that is limited to the maximum amount. Average value during a five-minute period.  Key: sys resourceCpuMaxLimited5_latest |
| Sys Resource CPU Run1 (%)                         | Percent resource CPU for Run1.  Key: sys resourceCpuRun1_latest                                                                                      |
| Sys Resource CPU Run5 (%)                         | Percent resource CPU for Run5.  Key: sys resourceCpuRun5_latest                                                                                      |

| Metric Name                         | Description                                                                           |
|-------------------------------------|---------------------------------------------------------------------------------------|
| Sys Resource Memory Alloc Max (KB)  | Maximum resource memory allocation in kilobytes.  Key: sys resourceMemAllocMax_latest |
| Sys Resource Memory Alloc Min (KB)  | Minimum resource memory allocation in kilobytes.  Key: sys resourceMemAllocMin_latest |
| Sys Resource Memory Alloc Shares    | Number of resource memory shares allocated.  Key: sys resourceMemAllocShares_latest   |
| Sys Resource Memory Cow (KB)        | Cow resource memory in kilobytes.  Key: Sys resourceMemCow_latest                     |
| Sys Resource Memory Mapped (KB)     | Mapped resource memory in kilobytes.  Key: ys resourceMemMapped_latest                |
| Sys Resource Memory Overhead (KB)   | Resource memory overhead in kilobytes.  Key: sys resourceMemOverhead_latest           |
| Sys Resource Memory Shared (KB)     | Shared resource memory in kilobytes.  Key: sys resourceMemShared_latest               |
| Sys Resource Memory Swapped (KB)    | Swapped resource memory in kilobytes.  Key: sys resourceMemSwapped_latest             |
| Sys Resource Memory Touched (KB)    | Touched resource memory in kilobytes.  Key: sys resourceMemTouched_latest             |
| Sys Resource Memory Zero (KB)       | Zero resource memory in kilobytes.  Key: sys resourceMemZero_latest                   |
| Sys Resource Memory Consumed        | Resource Memory Consumed Latest (KB).  Key: sys resourceMemConsumed_latest            |
| Sys Resource File descriptors usage | Resource File descriptors usage (KB).  Key: sys resourceFdUsage_latest                |
| Sys vMotion Enabled                 | 1 if vMotion is enabled or 0 if vMotion is not enabled.  Key: sys vmotionEnabled      |
| Sys Not in Maintenance              | Not in maintenance.  Key: sys notInMaintenance                                        |

# **Management Agent Metrics for Host Systems**

Management agent metrics provide information about memory use.

| Metric Name                            | Description                                                                                                    |
|----------------------------------------|----------------------------------------------------------------------------------------------------|
| Management Agent Memory Used (%)       | Amount of total configured memory that is available for use.  Key: managementAgent memUsed_average               |
| Management Agent Memory Swap Used (KB) | Sum of the memory swapped by all powered-on virtual machines on the host.  Key: managementAgent swapUsed_average |

| Description                                                  |
|--------------------------------------------------------------|
| Amount of memory that is swapped in for the Service Console. |
| Key: managementAgent swapIn_average                          |
| Amount of memory that is swapped out for the Service         |
| Console.                                                     |
| Key: managementAgent swapOut_average                         |
| CPU usage.                                                   |
| Key: managementAgent cpuUsage_average                        |
|                                                              |

# **Storage Path Metrics for Host Systems**

Storage path metrics provide information about data storage use.

| Metric Name                         | Description                                                                        |
|-------------------------------------|------------------------------------------------------------------------------------|
| StoragePath Total Latency (ms)      | Total latency in milliseconds.                                                     |
|                                     | Key: storagePath totalLatency                                                      |
| StoragePath Total Usage (KBps)      | Total latency in kilobytes per second.                                             |
|                                     | Key: storagePath usage                                                             |
| StoragePath Read Throughput (KBps)  | Rate of reading data from the virtual disk.                                        |
|                                     | Key: storagePath read_average                                                      |
| StoragePath Write Throughput (KBps) | Rate of writing data.                                                              |
|                                     | Key: storagePath write_average                                                     |
| StoragePath Total IOPS              | Average number of commands issued per second during the collection interval.       |
|                                     | Key: storagePath commandsAveraged_average                                          |
| StoragePath Read IOPS               | Average number of read commands issued per second during the collection interval.  |
|                                     | Key: storagePath numberReadAveraged_average                                        |
| StoragePath Write IOPS              | Average number of write commands issued per second                                 |
|                                     | during the collection interval.  Key: storagePath totalWriteLatency average        |
| 0                                   | , , , , , , , , , , , , , , , , , , , ,                                            |
| StoragePath Write IOPS              | Average number of write commands issued per second during the collection interval. |
|                                     | Key: storagePath numberWriteAveraged_average                                       |
| StoragePath Read Latency (ms)       | Average amount of time for a read operation by the storage adapter.                |
|                                     | Key: storagePath totalReadLatency_average                                          |
| StoragePath Highest Latency         | Highest Latency.                                                                   |
|                                     | Key: storagePath maxTotalLatency_latest                                            |
| StoragePath Storage Path Name       | Storage path name.                                                                 |
|                                     | Key: storagePath storagePathName                                                   |

# **Storage Adapter Metrics for Host Systems**

Storage adapter metrics provide information about data storage use.

| Metric Name                             | Description                                                                                |
|-----------------------------------------|--------------------------------------------------------------------------------------------|
| Storage Adapter Total Usage (KBps)      | Total latency.                                                                             |
|                                         | Key: storageAdapter usage                                                                  |
| Storage Adapter Port WWN                | Port World Wide Name.                                                                      |
|                                         | Key: storageAdapter portWWN                                                                |
| Storage Adapter Total IOPS              | Average number of commands issued per second by the                                        |
|                                         | storage adapter during the collection interval.                                            |
|                                         | Key: storageAdapter commandsAveraged_average                                               |
| Storage Adapter Read IOPS               | Average number of read commands issued per second by                                       |
|                                         | the storage adapter during the collection interval.                                        |
|                                         | Key: storageAdapter numberReadAveraged_average                                             |
| Storage Adapter Write IOPS              | Average number of write commands issued per second by                                      |
|                                         | the storage adapter during the collection interval.                                        |
|                                         | Key: storageAdapter numberWriteAveraged_average                                            |
| Storage Adapter Read Throughput (KBps)  | Rate of reading data by the storage adapter.                                               |
|                                         | Key: storageAdapter read_average                                                           |
| Storage Adapter Read Latency (ms)       | This metric shows the average amount of time for a read                                    |
|                                         | operation by the storage adapter.                                                          |
|                                         | Use this metric to monitor the storage adapter read operation                              |
|                                         | performance. A high value means that the ESXi is performing                                |
|                                         | a slow storage read operation.                                                             |
|                                         | Total latency is the sum of kernel latency and device latency.                             |
|                                         | Key: storageAdapter totalReadLatency_average                                               |
| Storage Adapter Write Latency (ms)      | This metric shows the average amount of time for a write operation by the storage adapter. |
|                                         | Use this metric to monitor the storage adapter write                                       |
|                                         | performance operation. A high value means that the ESXi is                                 |
|                                         | performing a slow storage write operation.                                                 |
|                                         | Total latency is the sum of kernel latency and device latency.                             |
|                                         | Key: storageAdapter totalWriteLatency_average                                              |
| Storage Adapter Write Throughput (KBps) | Rate of writing data by the storage adapter.                                               |
|                                         | Key: storageAdapter write_average                                                          |
| Storage Adapter Demand                  | Demand.                                                                                    |
|                                         | Key: storageAdapter demand                                                                 |
| Storage Adapter Highest Latency         | Highest Latency.                                                                           |
|                                         | Key: torageAdapter maxTotalLatency_latest                                                  |
| Storage Adapter Outstanding Requests    | Outstanding Requests.                                                                      |
|                                         | Key: storageAdapter outstandingIOs_average                                                 |
| Storage Adapter Queue Depth             | Queue Depth.                                                                               |
|                                         | Key: storageAdapter queueDepth_average                                                     |

| Metric Name                        | Description                                                                                                    |
|------------------------------------|----------------------------------------------------------------------------------------------------|
| Storage Adapter Queue Latency (ms) | The average time spent in the ESX Server VM Kernel queue per command.  Key: storageAdapter queueLatency_average |
| Storage Adapter Queued             | Queued.  Key: storageAdapter queued_average                                                                     |

# **Storage Metrics for Host Systems**

Storage metrics provide information about storage use.

| Metric Name                     | Description                                                                  |
|---------------------------------|------------------------------------------------------------------------------|
| Storage Total IOPS              | Average number of commands issued per second during the collection interval. |
|                                 | Key: storage commandsAveraged_average                                        |
| Storage Read Latency (ms)       | Average amount of time for a read operation in milliseconds.                 |
|                                 | Key: storage totalReadLatency_average                                        |
| Storage Read Throughput (KBps)  | Read throughput rate in kilobytes.                                           |
|                                 | Key: storage read_average                                                    |
| Storage Read IOPS               | Average number of read commands issued per second                            |
|                                 | during the collection interval.                                              |
|                                 | Key: storage numberReadAveraged_average                                      |
| Storage Total Latency (ms)      | Total latency in milliseconds.                                               |
|                                 | Key: storage totalLatency_average                                            |
| Storage Total Usage (KBps)      | Total throughput rate in kilobytes per second.                               |
|                                 | Key: storage usage_average                                                   |
| Storage Write Latency (ms)      | Average amount of time for a write operation in milliseconds.                |
|                                 | Key: storage totalWriteLatency_average                                       |
| Storage Write Throughput (KBps) | Write throughput rate in kilobytes per second.                               |
|                                 | Key: storage write_average                                                   |
| Storage Write IOPS              | Average number of write commands issued per second                           |
|                                 | during the collection interval.                                              |
|                                 | Key: storage numberWriteAveraged_average                                     |

# **Sensor Metrics for Host Systems**

Sensor metrics provide information about host system cooling.

| Metric Name             | Description                                        |
|-------------------------|----------------------------------------------------|
| Sensor Fan Speed (%)    | Percent fan speed.<br>Key: Sensor fan currentValue |
| Sensor Fan Health State | Fan health state.  Key: Sensor fan healthState     |

| Metric Name                     | Description                                                          |
|---------------------------------|----------------------------------------------------------------------|
| Sensor Temperature Temp C       | Fan temperature in centigrade.  Key: Sensor temperature currentValue |
| Sensor Temperature Health State | Fan health state.  Key: Sensor temperature healthState               |

# **Power Metrics for Host Systems**

Power metrics provide information about host system power use.

| Metric Name            | Description                                                            |
|------------------------|------------------------------------------------------------------------|
| Power Energy (Joule)   | Total energy used since last stats reset.  Key: power energy_summation |
| Power Power (Watt)     | Host power use in watts.  Key: power power_average                     |
| Power Power Cap (Watt) | Host power capacity in watts.  Key: power powerCap_average             |

# **Disk Space Metrics for Host Systems**

Disk space metrics provide information about disk space use.

| Metric Name                            | Description                                                                                               |
|----------------------------------------|----------------------------------------------------------------------------------------------------|
| Diskspace Number of Virtual Disks      | Number of virtual disks.  Key: diskspace numvmdisk                                                        |
| Diskspace Shared Used (GB)             | Used shared disk space in gigabytes.<br>Key: diskspace shared                                             |
| Diskspace Snapshot                     | Disk space used by snapshots in gigabytes.  Key: diskspace snapshot                                       |
| Diskspace Virtual Disk Used (GB)       | Disk space used by virtual disks in gigabytes.  Key: diskspace diskused                                   |
| Diskspace Virtual machine used (GB)    | Disk space used by virtual machines in gigabytes.  Key: diskspace used                                    |
| Diskspace tTotal disk space used       | Total disk space used on all datastores visible to this object.  Key: diskspace total_usage               |
| Diskspace Total disk spacey            | Total disk space on all datastores visible to this object.  Key: diskspace total_capacity                 |
| Diskspace Total provisioned disk space | Total provisioned disk space on all datastores visible to this object.  Key: diskspace total_provisioned. |

### **Summary Metrics for Host Systems**

Summary metrics provide information about overall host system performance.

| Metric Name                               | Description                                                                                                    |
|-------------------------------------------|----------------------------------------------------------------------------------------------------|
| Summary Number of Running VMs             | This metric shows the number of VMs running on the host during the last metric collection time.                                                                                                    |
|                                           | Large spikes of running VMs might be a reason for CPU or memory spikes as more resources are used in the host.                                                                                                    |
|                                           | Number of Running VMs gives you a good indicator of how many requests the ESXi host must juggle. This excludes powered off VMs as they do not impact ESXi performance A change in this number in your environment can contribute to performance problems. A high number of running VMs in a host also means a higher concentration risk, as all the VMs will become unavailable (or be relocated by HA) if the ESXi crashes. |
|                                           | Look for any correlation between spikes in the number of running VMs and spikes in other metrics such as CPU Contention/Memory Contention.                                                                                                    |
|                                           | Key: summary number_running_vms                                                                                                    |
| Summary Maximum Number of VMs             | Maximum number of virtual machines                                                                                                    |
|                                           | Key: summary max_number_vms                                                                                                    |
| Summary Number of vMotions                | This metric shows the number of vMotions that occurred in the host in the last X minutes.                                                                                                    |
|                                           | The number of vMotions is a good indicator of stability. In a healthy environment, this number should be stable and relatively low.                                                                                                    |
|                                           | Look for correlation between vMotions and spikes in other metrics such as CPU/Memory contention.                                                                                                    |
|                                           | The vMotion should not create any spikes, however, the VMs moved into the host might create spikes in memory usage, contention and CPU demand and contention.  Key: summary number_vmotion                                                                                                    |
| Summary Total Number of Datastores        | Total Number of Datastores.  Key: summary total_number_datastores                                                                                                    |
| Summary Number of VCPUs on Powered On VMs | Total number of VCPUs of Virtual Machines that are powered on.                                                                                                    |
|                                           | Key: summary number_running_vcpus                                                                                                    |
| Summary Number of VMs                     | Total number of virtual machines.  Key: summary total_number_vms                                                                                                    |

### **HBR Metrics for Host Systems**

Host-based replication (HBR) metrics provide information about vSphere replication.

| Metric Name                           | Description                                                        |
|---------------------------------------|--------------------------------------------------------------------|
| HBR Replication Data Received Rate    | Replication Data Received Rate.  Key: hbr hbrNetRx_average         |
| HBR Replication Data Transmitted Rate | Replication Data Transmitted Rate.  Key: hbr hbrNetTx_average      |
| HBR Replicated VM Count               | Number of replicated virtual machines.  Key: hbr hbrNumVms_average |

#### **Disabled Metrics**

The following metrics are disabled in this version of vRealize Operations Manager. This means that they do not collect data by default.

You can enable these metrics in the Policy workspace. For more information, in VMware Docs search for Collect Metrics and Properties Details.

| Metric Name                                                      | Key                                                             |
|------------------------------------------------------------------|-----------------------------------------------------------------|
| CPU Idle (msec)                                                  | cpu idle_summation                                              |
| CPU Used (msec)                                                  | cpu used_summation                                              |
| Datastore I/O Average Observed Virtual Machine Disk I/O Workload | datastore vmPopulationAvgWorkload                               |
| Datastore I/O Max Observed Number of Outstanding IO Operations   | datastore maxObserved_OIO                                       |
| Datastore I/O Max Observed Read Rate (kbps)                      | datastore maxObserved_Read                                      |
| Datastore I/O Max Observed Reads per second                      | datastore maxObserved_NumberRead                                |
| Datastore I/O Max Observed Write Rate (kbps)                     | datastore maxObserved_Write                                     |
| Datastore I/O Max Observed Writes per second                     | datastore maxObserved_NumberWrite                               |
| Datastore I/O Maximum Observed VM Disk I/O Workload              | datastore vmPopulationMaxWorkload                               |
| Network I/O bytesRx (kbps)                                       | net bytesRx_average                                             |
| Network I/O bytesTx (kbps)                                       | net bytesTx_average                                             |
| Network I/O Demand (%)                                           | net demand                                                      |
| Network I/O Error Packets Received                               | net errorsRx_summation                                          |
| Network I/O Max Observed Received Throughput (kbps)              | net maxObserved_Rx_KBps                                         |
| Network I/O Max Observed Throughput (kbps)                       | net maxObserved_KBps                                            |
| Network I/O Max Observed Transmitted Throughput (kbps)           | net maxObserved_Tx_KBps                                         |
| Network I/O Packets Received per second                          | net packetsRxPerSec                                             |
| Network I/O Packets Dropped                                      | net dropped                                                     |
| Summary Workload Indicator                                       | summary workload_indicator                                      |
| vFlash Module Latest Number of Active Vm Disks                   | vflashModule numActiveVMDKs_latest                              |
| Net Received Packets Dropped                                     | Number of received packets dropped in the performance interval. |
|                                                                  | Key: net droppedRx_summation                                    |

| Metric Name                     | Key                                                                                                    |
|---------------------------------|----------------------------------------------------------------------------------------------------|
| Net Transmitted Packets Dropped | Number of transmitted packets dropped in the performance interval.  Key: net droppedTx_summation                                                                                                    |
| Net Packets Dropped (%)         | This metric shows the percentage of received and transmitted packets dropped during the collection interval. This metric is used to monitor reliability and performance of the ESXi network. When a high value is displayed, the network is not reliable and performance suffers.  Key: net droppedPct |
| Diskspace Not Shared (GB)       | Unshared disk space in gigabytes.  Key: diskspace notshared                                                                                                    |

### **Cluster Compute Resource Metrics**

vRealize Operations Manager collects configuration, disk space, CPU use, disk, memory, network, power, and summary metrics for cluster compute resources.

Cluster Compute Resource metrics include capacity and badge metrics. See definitions in:

- Capacity Analytics Generated Metrics
- Badge Metrics

### **Configuration Metrics for Cluster Compute Resources**

Configuration metrics provide information about configuration settings.

| Metric Name                                     | Description                                                                                                    |
|-------------------------------------------------|----------------------------------------------------------------------------------------------------|
| Configuration Failover Level                    | DAS configuration failover level.  Key: configuration dasconfig failoverLevel                                                                                            |
| Configuration Active Admission Control Policy   | DAS configuration active admission control policy.  Key: configuration dasconfig activeAdministrationControlPolicy                                                       |
| Configuration CPU Failover Resources Percent    | Percent CPU failover resources for DAS configuration admission control policy.  Key: configuration dasconfig adminissionControlPolicy  cpuFailoverResourcesPercent       |
| Configuration Memory Failover Resources Percent | Percent memory failover resources for DAS configuration admission control policy.  Key: configuration dasconfig adminissionControlPolicy  memoryFailoverResourcesPercent |

### **Disk Space Metrics for Cluster Compute Resources**

Disk space metrics provide information about disk space use.

| Metric Name                            | Description                                                                                              |
|----------------------------------------|----------------------------------------------------------------------------------------------------|
| Diskspace Virtual machine used (GB)    | Space used by virtual machine files in gigabytes.  Key: diskspace used                                   |
| Diskspace Total disk space used        | Total disk space used on all datastores visible to this object.  Key: diskspace total_usage              |
| Diskspace Total disk space             | Total disk space on all datastores visible to this object.  Key: diskspace total_capacity                |
| Diskspace Total provisioned disk space | Total provisioned disk space on all datastores visible to this object.  Key: diskspace total_provisioned |
| Diskspace Virtual Disk Used (GB)       | Space used by virtual disks in gigabytes.  Key: diskspace diskused                                       |
| Diskspace Snapshot Space (GB)          | Space used by snapshots in gigabytes.  Key: diskspace snapshot                                           |
| Diskspace Shared Used (GB)             | Shared used space in gigabytes.  Key: diskspace shared                                                   |
|                                        |                                                                                                    |

# **CPU Usage Metrics for Cluster Compute Resources**

CPU usage metrics provide information about CPU use.

| Metric Name                   | Description                                                                                                    |
|-------------------------------|----------------------------------------------------------------------------------------------------|
| CPU Capacity Usage            | This metric shows the percentage of the capacity used.                                                                                                    |
|                               | Key: cpu capacity_usagepct_average                                                                                                    |
| CPU CPU Contention (%)        | This metric is an indicator of the overall contention for CPU resources that occurs across the workloads in the cluster. When contention occurs, it means that some of the virtual machines are not immediately getting the CPU resources they are requesting.  Use this metric to identify when a lack of CPU resources might be causing performance issues in the cluster.  This metric is the sum of the CPU contention across all hosts in the cluster averaged over two times the number of physical CPUs in the cluster to account for hyper-threading. CPU contention takes into account:  CPU Ready  CPU Co-stop  Power management  Hyper threading  This metric is more accurate than CPU Ready since it takes into |
|                               | account CPU Co-stop and Hyper threading.  When using this metric, the number should be lower than the performance you expect. If you expect performance at 10%, then the number should be lower than 10%.  Since this value is averaged across all hosts in the cluster, you might find that some hosts have a higher CPU contention while others are lower. To ensure that vSphere spreads out the running workloads across hosts, consider enabling a fully automated DRS in the cluster. Key: cpu capacity_contentionPct                                                                                                    |
| CPU Demand (%)                | This metric is an indicator of the overall demand for CPU resources be the workloads in the cluster.  It shows the percentage of CPU resources that all the virtual machines might use if there were no CPU contention or CPU limits set. It represents the average active CPU load in the past five minutes.  Key: cpu demandPct                                                                                                    |
| CPU Demand (MHz)              | Demand in megahertz.  Key: cpu demandmhz                                                                                                    |
| CPU Number of CPU Sockets     | Number of CPU sockets.  Key: cpu numpackages                                                                                                    |
| CPU Overall CPU Contention    | Overall CPU contention in milliseconds.  Key: cpu capacity_contention                                                                                                    |
| CPU Host Provisioned Capacity | Provisioned CPU capacity in megahertz.  Key: cpu capacity_provisioned                                                                                                    |
| CPU Provisioned vCPUs         | Number of provisioned CPU cores.  Key: cpu corecount_provisioned                                                                                                    |
| CPU Usage (MHz)               | Average CPU use in megahertz.  Key: cpu usagemhz_average                                                                                                    |

| Metric Name                            | Description                                               |
|----------------------------------------|-----------------------------------------------------------|
| CPU Demand                             | CPU Demand.                                               |
|                                        | Key: cpu demand_average                                   |
| CPU Overhead                           | Amount of CPU overhead.                                   |
|                                        | Key: cpu overhead_average                                 |
| CPU Demand without overhead            | Value of demand excluding any overhead.                   |
|                                        | Key: cpu demand_without_overhead                          |
| CPU Provisioned Capacity               | Provisioned Capacity (MHz).                               |
|                                        | Key: cpu vm_capacity_provisioned                          |
| CPU Number of hosts stressed           | Number of hosts stressed.                                 |
|                                        | Key: cpu num_hosts_stressed                               |
| CPU Stress Balance Factor              | Stress Balance Factor.                                    |
|                                        | Key: cpu stress_balance_factor                            |
| CPU Lowest Provider Capacity Remaining | Lowest Provider Capacity Remaining.                       |
|                                        | Key: cpu min_host_capacity_remaining                      |
| CPU Workload Balance Factor            | Workload Balance Factor.                                  |
|                                        | Key: cpu workload_balance_factor                          |
| CPU Highest Provider Workload          | Highest Provider Workload.                                |
|                                        | Key: cpu max_host_workload                                |
| CPU Host workload Max-Min Disparity    | Difference of Max and Min host workload in the container. |
|                                        | Key: cpu host_workload_disparity                          |
| CPU Host stress Max-Min Disparity      | Difference of Max and Min host stress in the container.   |
|                                        | Key: cpu host_stress_disparity                            |

# **Disk Metrics for Cluster Compute Resources**

Disk metrics provide information about disk use.

| Description                                                                                                    |
|----------------------------------------------------------------------------------------------------|
| Average number of commands issued per second during the collection interval.                                                                                                    |
| Key: disk commandsAveraged_average                                                                                                    |
| Average amount of time taken for a command from the perspective of the guest operating system. This metric is the sum of the Kernel Command Latency and Physical Device Command Latency metrics.  Key: disk totalLatency_average |
| Average amount of time for a read operation from the virtual disk. The total latency is the sum of Kernel latency and device latency.  Key: disk totalReadLatency_average                                                        |
| The average amount of time taken for a read from the perspective of a Guest OS. This is the sum of Kernel Read Latency and Physical Device Read Latency.  Key: disk totalWriteLatency averag                                     |
|                                                                                                    |

| Metric Name                              | Description                                                                                                    |
|------------------------------------------|----------------------------------------------------------------------------------------------------|
| Disk Read Throughput (KBps)              | Number of times data was read from the disk in the defined interval.  Key: disk numberRead_summation                                |
| Disk Read IOPS                           | Average number of read commands issued per second during the collection interval.  Key: disk numberReadAveraged_averag              |
| Disk Total Throughput (KBps)             | Average of the sum of the data read and written for all the disk instances of the host or virtual machine.  Key: disk usage_average |
| Disk Write Throughput (KBps)             | Number of times data was written to disk during the collection interval.  Key: disk numberWrite_summation                           |
| Disk Write IOPS                          | Average number of write commands issued per second during the collection interval.  Key: disk numberWriteAveraged_average           |
| Disk Read Requests                       | Amount of data read from the disk during the collection interval.  Key: disk read_average                                           |
| Disk Write Requests                      | Amount of data written to the disk during the collection interval.  Key: disk write_average                                         |
| Disk Commands Issued                     | Number of disk commands issued during the collection interval.  Key: disk commands_summation                                        |
| Disk Total Queued Outstanding operations | Sum of queued operation and outstanding operations.  Key: disk sum_queued_oio                                                       |
| Disk Max Observed OIO                    | Max observed outstanding IO for a disk.  Key: disk max_observed                                                                     |

# **Memory Metrics for Cluster Compute Resources**

Memory metrics provide information about memory use and allocation.

| Metric Name                 | Description                                                                                        |
|-----------------------------|----------------------------------------------------------------------------------------------------|
| Mem Active Write (KB)       | Active writes in kilobytes.  Key: mem activewrite_average                                          |
| Mem Compressed (KB)         | Average compression in kilobytes.  Key: mem compressed_average                                     |
| Mem Compression Rate (KBps) | Average compression rate in kilobytes.  Key: mem compressionRate_average                           |
| Mem Consumed (KB)           | Amount of host memory consumed by the virtual machine for guest memory.  Key: mem consumed_average |

| Metric Name                  | Description                                                                                                    |
|------------------------------|----------------------------------------------------------------------------------------------------|
| Mem Contention (%)           | This metric is an indicator of the overall contention for memory resources that occurs across the workloads in the cluster. When contention occurs, it means that some of the VMs are not immediately getting the memory resources that they are requesting. |
|                              | Use this metric to identify when lack of memory resources might be causing performance issues in the cluster.                                                                                                    |
|                              | Key: mem host_contentionPct                                                                                                    |
| Mem Contention (KB)          | Contention in kilobytes.  Key: mem host_contention                                                                                                    |
| Mem Decompression Rate (KBps | Decompression rate in kilobytes.  Key: mem decompressionRate_average                                                                                                    |
| Mem Granted (KB)             | Amount of memory available for use.  Key: mem granted_average                                                                                                    |
| Mem Guest Active (KB)        | Amount of memory that is actively used.  Key: mem active_average                                                                                                    |
| Mem Heap (KB)                | Amount of memory allocated for heap.  Key: mem heap_average                                                                                                    |
| Mem Heap Free (KB)           | Free space in the heap.  Key: mem heapfree_average                                                                                                    |
| Mem Balloon                  | This metric shows the amount of memory currently used by the virtual machine memory control. It is only defined at the VM level.  Key: mem vmmemctl_average                                                                                                  |
| Mem VM Overhead (KB)         | Memory overhead reported by host.  Key: mem overhead_average                                                                                                    |
| Mem Provisioned Memory (KB)  | Provisioned memory in kilobytes.  Key: mem host_provisioned                                                                                                    |
| Mem Reserved Capacity (KB)   | Reserved capacity in kilobytes.  Key: mem reservedCapacity_average                                                                                                    |
| Mem Shared (KB)              | Amount of shared memory.  Key: mem shared_average                                                                                                    |
| Mem Shared Common (KB)       | Amount of shared common memory.  Key: mem sharedcommon_average                                                                                                    |
| Mem Swap In (KB)             | Amount of memory that is swapped in for the service console.  Key: mem swapin_average                                                                                                    |
| Mem Swap In Rate (KBps)      | Rate at which memory is swapped from disk into active memory during the interval.  Key: mem swapinRate_average                                                                                                    |
| Mem Swap Out (KB)            | Amount of memory that is swapped out for the service console.  Key: mem swapout_average                                                                                                    |
| Mem Swap Out Rate (KBps)     | Rate at which memory is being swapped from active memory into disk during the current interval.  Key: mem swapoutRate_average                                                                                                    |

| Metric Name                            | Description                                                                                                    |
|----------------------------------------|----------------------------------------------------------------------------------------------------|
| Mem Swap Used (KB)                     | Amount of memory used for swap space.                                                                                                    |
|                                        | Key: mem swapused_average                                                                                                    |
| Mem Total Capacity (KB)                | Total capacity in kilobytes.                                                                                                    |
|                                        | Key: mem totalCapacity_average                                                                                                    |
| Mem Reserved (KB)                      | Amount of unreserved memory.                                                                                                    |
|                                        | Key: mem unreserved_average                                                                                                    |
| Mem Usable Memory (KB)                 | Usable memory in kilobytes.                                                                                                    |
|                                        | Key: mem host_usable                                                                                                    |
| Mem Usage/Usable                       | Percent memory used.  Key: mem host_usagePct                                                                                               |
| Marell Leat Lleage (ICD)               |                                                                                                    |
| Mem Host Usage (KB)                    | Memory use in kilobytes.  Key: mem host_usage                                                                                              |
| Mem Machine Demand                     | Memory Machine Demand in KB.                                                                                                    |
| Wellipwadiine Belliand                 | Key: mem host_demand                                                                                                    |
| Mem ESX System Usage                   | Memory usage by the VMkernel and ESX user-level services.                                                                                  |
| , , ,                                  | Key: mem host_systemUsage                                                                                                    |
| Mem Usage (%)                          | This metric shows the portion of the total memory in all hosts in the                                                                      |
|                                        | cluster that is being used.                                                                                                    |
|                                        | This metric is the sum of memory consumed across all hosts in the<br>cluster divided by the sum of physical memory across all hosts in the |
|                                        | cluster.                                                                                                    |
|                                        | ∑ memory consumed on all hosts                                                                                                    |
|                                        | - X 100%<br>∑ physical memory on all hosts                                                                                                 |
| Momil loage (KP)                       |                                                                                                    |
| Mem Usage (KB)                         | Memory currently in use as a percentage of total available memory.  Key: mem usage_average                                                 |
| Mem VM kernel Usage (KB)               | Amount of memory that the VM kernel uses.                                                                                                  |
| mompt in Reliable George (RE)          | Key: mem sysUsage_average                                                                                                    |
| Mem Zero (KB)                          | Amount of memory that is all 0.                                                                                                    |
|                                        | Key: mem zero_average                                                                                                    |
| Mem Number of Hosts Stressed           | Number of hosts stressed.                                                                                                    |
|                                        | Key: mem num_hosts_stressed                                                                                                    |
| Mem Stress Balance Factor              | Stress balance factor.                                                                                                    |
|                                        | Key: mem stress_balance_factor                                                                                                    |
| Mem Lowest Provider Capacity Remaining | Lowest provider capacity remaining.                                                                                                    |
|                                        | Key: mem min_host_capacity_remaining                                                                                                    |
| Mem Workload Balance Factor            | Workload balance factor.                                                                                                    |
|                                        | Key: mem workload_balance_factor                                                                                                    |
| Mem Highest Provider Workload          | Highest provider workload.  Key: mem max_host_workload                                                                                     |
|                                        | ney. Helliphax_nost_workload                                                                                                    |

| Metric Name                         | Description                                                                                 |
|-------------------------------------|---------------------------------------------------------------------------------------------|
| Mem Host workload Max-Min Disparity | Difference of Max and Min host workload in the container.  Key: mem host_workload_disparity |
| Mem Host stress Max-Min Disparity   | Difference of Max and Min host stress in the container.  Key: mem host_stress_disparity     |

### **Network Metrics for Cluster Compute Resources**

Network metrics provide information about network performance.

| Metric Name                     | Description                                                        |
|---------------------------------|--------------------------------------------------------------------|
| Net Data Receive Rate (KBps)    | Average amount of data received per second.                        |
|                                 | Key: net received_average                                          |
| Net Data Transmit Rate (KBps)   | Average amount of data transmitted per second.                     |
|                                 | Key: net transmitted_average                                       |
| Net Packets Dropped             | Number of packets dropped in the performance interval.             |
|                                 | Key: net dropped                                                   |
| Net Packets Dropped (%)         | Percentage of packets dropped.                                     |
|                                 | Key: net droppedPct                                                |
| Net Packets Received            | Number of packets received in the performance interval.            |
|                                 | Key: net packetsRx_summation                                       |
| Net Packets Transmitted         | Number of packets transmitted in the performance interval.         |
|                                 | Key: net packetsTx_summation                                       |
| Net Received Packets Dropped    | Number of received packets dropped in the performance interval.    |
|                                 | Key: net droppedRx_summation                                       |
| Net Transmitted Packets Dropped | Number of transmitted packets dropped in the performance interval. |
|                                 | Key: net droppedTx_summation                                       |
| Net Total Throughput (KBps)     | The sum of the data transmitted and received for all the NIC       |
|                                 | instances of the host or virtual machine.                          |
|                                 | Key: net usage_average                                             |
|                                 |                                                                    |

### **Datastore Metrics for Cluster Compute Resources**

Datastore metrics provide information about Datastore use.

| Metric Name                       | Description                                                                                                    |
|-----------------------------------|----------------------------------------------------------------------------------------------------|
| Datastore Outstanding IO requests | OIO for datastore.  Key: datastore demand_oio                                                                                |
| Datastore Read IOPS               | Average number of read commands issued per second during the collection interval.  Key: datastore numberReadAveraged_average |

| Metric Name                       | Description                                                                                                    |
|-----------------------------------|----------------------------------------------------------------------------------------------------|
| motifo Hamo                       | 2000.1500.1                                                                                                    |
| Datastore Write IOPS              | Average number of write commands issued per second during the collection interval.  Key: datastore numberWriteAveraged_average |
| Datastore Read Throughput (KBps)  | Amount of data read in the performance interval.  Key: datastore read_average                                                  |
| Datastore Write Throughput (KBps) | Amount of data written to disk in the performance interval.  Key: datastore write_average                                      |

### **Cluster Services Metrics for Cluster Compute Resources**

Cluster Services metrics provide information about cluster services.

| Metric Name                                     | Description                                                                                 |
|-------------------------------------------------|---------------------------------------------------------------------------------------------|
| Cluster Services Total Imbalance                | Key: clusterServices number_drs_vmotion                                                     |
| Cluster Services Total Imbalance                | Key: clusterServices total_imbalance                                                        |
| Cluster Services Total Imbalance                | Key: clusterServices total_imbalance                                                        |
| ClusterServices Effective CPU Resources (MHz)   | VMware DRS effective CPU resources available.  Key: clusterServices effectivecpu_average    |
| ClusterServices Effective Memory Resources (KB) | VMware DRS effective memory resources available.  Key: clusterServices effectivemem_average |
| Cluster Services DRS Initiated vMotion Count    | clusterServices number_drs_vmotion                                                          |

### **Power Metrics for Cluster Compute Resources**

Power metrics provide information about power use.

| Metric Name            | Description                                                   |
|------------------------|---------------------------------------------------------------|
| Power Energy (Joule)   | Energy use in joules.  Key: power energy_summation            |
| Power Power (Watt)     | Average power use in watts.  Key: power power_average         |
| Power Power Cap (Watt) | Average power capacity in watts.  Key: power powerCap_average |

### **Summary Metrics for Cluster Compute Resources**

Summary metrics provide information about overall performance.

| Metric Name                                                 | Description                                                                              |
|-------------------------------------------------------------|------------------------------------------------------------------------------------------|
| Summary Number of Running Hosts                             | Number of running hosts.                                                                 |
|                                                             | Key: summary number_running_hosts                                                        |
| Summary Number of Running VMs                               | This metric shows the total number of VMs running on all hosts in the cluster.           |
|                                                             | Key: summary number_running_vms                                                          |
| Summary Number of vMotions                                  | This metric shows the number of vMotions that occurred during the last collection cycle. |
|                                                             | When using this metric, look for a low number which indicates that                       |
|                                                             | the cluster might serve its VMs. A vMotion can impact VM                                 |
|                                                             | performance during the stun time.  Key: summary number vmotion                           |
|                                                             | , ,, ,,                                                                                  |
| Summary Number of Hosts                                     | Total number of hosts.                                                                   |
|                                                             | Key: summary total_number_hosts                                                          |
| Summary Number of VMs                                       | Total number of virtual machines.                                                        |
|                                                             | Key: summary total_number_vms                                                            |
| Summary Total Number of Datastores                          | Total number of datastores.                                                              |
|                                                             | Key: summary total_number_datastores                                                     |
| Summary Number of VCPUs on Powered On VMs                   | Number of virtual CPUs on powered-on virtual machines.                                   |
|                                                             | Key: summary number_running_vcpus                                                        |
| Summary Average Running VM Count per Running Host           | Average number of running virtual machines per running host.                             |
| odininary, voluge realising vivi odulit per realising riost | Key: summary avg_vm_density                                                              |
|                                                             |                                                                                          |

#### **Disabled Metrics**

The following metrics are disabled in this version of vRealize Operations Manager. This means that they do not collect data by default.

You can enable these metrics in the Policy workspace. For more information, in VMware Docs search for Collect Metrics and Properties Details.

| Metric Name                                                    | Key                               |
|----------------------------------------------------------------|-----------------------------------|
| CPU Capacity Available to VMs (mhz)                            | cpu totalCapacity_average         |
| CPU IO Wait (msec)                                             | cpu iowait                        |
| CPU Reserved Capacity (mhz)                                    | cpu reservedCapacity_average      |
| CPU Total Wait (msec)                                          | cpu wait                          |
| Datastore I/O Max Observed Number of Outstanding IO Operations | datastore maxObserved_OIO         |
| Datastore I/O Max Observed Read Rate (kbps)                    | datastore maxObserved_Read        |
| Datastore I/O Max Observed Reads per second                    | datastore maxObserved_NumberRead  |
| Datastore I/O Max Observed Write Rate (kbps)                   | datastore maxObserved_Write       |
| Datastore I/O Max Observed Writes per second                   | datastore maxObserved_NumberWrite |
| Storage Total Usage (kbps)                                     | storage usage_average             |
|                                                                |                                   |

| Metric Name                                               | Key                                                             |
|-----------------------------------------------------------|-----------------------------------------------------------------|
| Summary Average Provisioned Capacity per Running VM (mhz) | summary avg_vm_cpu                                              |
| Summary Average Provisioned Memory per Running VM (kb)    | summary avg_vm_mem                                              |
| Summary Average Provisioned Memory per Running VM (kb)    | summary avg_vm_mem                                              |
| Summary Maximum Number of VMs                             | summary max_number_vms                                          |
| Summary Workload Indicator                                | summary workload_indicator                                      |
| Network I/O Max Observed Received Throughput (KBps)       | net maxObserved_Rx_KBps                                         |
| Network I/O Max Observed Throughput (KBps)                | net maxObserved_KBps                                            |
| Network I/O Max Observed Transmitted Throughput (KBps)    | net maxObserved_Tx_KBps                                         |
| Diskspace Not Shared (GB)                                 | Space used by VMs that is not shared.  Key: diskspace notshared |
|                                                           |                                                                 |

#### **Resource Pool Metrics**

vRealize Operations Manager collects configuration, CPU usage, memory, and summary metrics for resource pool objects.

Resource Pool metrics include capacity and badge metrics. See definitions in:

- Capacity Analytics Generated Metrics
- Badge Metrics

### **Configuration Metrics for Resource Pools**

Configuration metrics provide information about memory and CPU allocation configuration.

| Metric Name                   | Description                       |
|-------------------------------|-----------------------------------|
| Memory Allocation Reservation | Memory Allocation Reservation.    |
|                               | Key: config mem_alloc_reservation |

#### **CPU Usage Metrics for Resource Pools**

CPU usage metrics provide information about CPU use.

| Metric Name                     | Description                                                                         |
|---------------------------------|-------------------------------------------------------------------------------------|
| Capacity Demand Entitlement (%) | CPU Capacity Demand Entitlement Percentage.  Key: cpu capacity_demandEntitlementPct |
| Capacity entitlement (MHz)      | CPU Capacity Entitlement.  Key: cpu capacity_entitlement                            |
| CPU Contention (%)              | CPU capacity contention.  Key: cpu capacity_contentionPct                           |

| Metric Name                 | Description                                                               |
|-----------------------------|---------------------------------------------------------------------------|
| Demand (MHz)                | CPU demand in megahertz.  Key: cpu demandmhz                              |
| Overall CPU Contention (ms) | Overall CPU contention in milliseconds.  Key: cpu capacity_contention     |
| Usage                       | Average CPU use in megahertz.  Key: cpu usagemhz_average                  |
| Effective limit             | CPU effective limit.  Key: cpu effective_limit                            |
| Reservation Used            | CPU reservation used.  Key: cpu reservation_used                          |
| Estimated entitlement       | CPU estimated entitlement.  Key: cpu estimated_entitlement                |
| Dynamic entitlement         | CPU dynamic entitlement.  Key: cpu dynamic_entitlement                    |
| Demand without overhead     | Value of demand excluding any overhead.  Key: cpu demand_without_overhead |

# **Memory Metrics for Resource Pools**

Memory metrics provide information about memory use and allocation.

| Metric Name               | Description                                                                                        |
|---------------------------|----------------------------------------------------------------------------------------------------|
| Balloon (KB)              | Amount of memory currently used by the virtual machine memory control.  Key: mem vmmemctl_average  |
| Compression Rate (KBps)   | Compression rate in kilobytes per second.  Key: mem compressionRate_average                        |
| Consumed (KB)             | Amount of host memory consumed by the virtual machine for guest memory.  Key: mem consumed_average |
| Contention (%)            | Machine contention percentage.  Key: mem host_contentionPct                                        |
| Guest usage               | Guest memory entitlement.  Key: mem guest_usage                                                    |
| Guest demand              | Guest memory entitlement.  Key: mem guest_demand                                                   |
| Contention (KB)           | Machine contention in kilobytes.  Key: mem host_contention                                         |
| Decompression Rate (KBps) | Decompression rate in kilobytes per second.  Key: mem decompressionRate_average                    |

| Metric Name                  | Description                                                                                   |
|------------------------------|-----------------------------------------------------------------------------------------------|
| Granted (KB)                 | Average of memory available for use.                                                          |
|                              | Key: mem granted_average                                                                      |
| Guest Active (KB)            | Amount of memory that is actively used.                                                       |
|                              | Key: mem active_average                                                                       |
| VM Overhead (KB)             | Memory overhead reported by host.                                                             |
|                              | Key: mem overhead_average                                                                     |
| Shared (KB)                  | Amount of shared memory.                                                                      |
|                              | Key: mem shared_average                                                                       |
| Reservation Used             | Memory Reservation Used.                                                                      |
|                              | Key: mem reservation_used                                                                     |
| Dynamic Entitlement          | Memory Dynamic Entitlement.                                                                   |
|                              | Key: mem dynamic_entitlement                                                                  |
| Effective Limit              | Memory Effective Limit.                                                                       |
|                              | Key: mem effective_limit                                                                      |
| swapinRate_average           | Rate at which memory is swapped from disk into active memory                                  |
|                              | during the interval.  Key: mem swapinRate_average                                             |
| 15.4                         |                                                                                               |
| swapoutRate_average          | Rate at which memory is being swapped from active memory to disk during the current interval. |
|                              | Key: mem swapoutRate_average                                                                  |
| Swapped (KB)                 | Amount of unreserved memory.                                                                  |
|                              | Key: mem swapped_average                                                                      |
| Usage (%)                    | Memory currently in use as a percentage of total available memory.                            |
|                              | Key: mem usage_average                                                                        |
| Zero (KB)                    | Amount of memory that is all zero.                                                            |
|                              | Key: mem zero_average                                                                         |
| Zipped (KB)                  | Latest zipped memory in kilobytes.                                                            |
|                              | Key: mem zipped_latest                                                                        |
| Swap In (KB)                 | Amount of memory swapped in kilobytes.                                                        |
|                              | Key: mem swapin_average                                                                       |
| Swap Out (KB)                | Amount of memory swapped out in kilobytes.                                                    |
|                              | Key: mem swapout_average                                                                      |
| Swap Used (KB)               | Amount of memory used for swap space in kilobytes.                                            |
|                              | Key: mem swapused_average                                                                     |
| Guest Configured Memory (KB) | Guest configured memory in kilobytes.                                                         |
|                              | Key: mem guest_provisioned                                                                    |
|                              |                                                                                               |

# **Summary Metrics for Resource Pools**

Summary metrics provide information about overall performance.

| Metric Name           | Description                                                          |
|-----------------------|----------------------------------------------------------------------|
| Number of Running VMs | Number of running virtual machines.  Key: summary number_running_vms |
| Number of VMs         | Total number of virtual machines.  Key: summary total_number_vms     |
| IO Wait (ms)          | IO wait time in milliseconds.  Key: summary iowait                   |

### **Data Center Metrics**

vRealize Operations Manager collects CPU usage, disk, memory, network, storage, disk space, and summary metrics for data center objects.

Data center metrics include capacity and badge metrics. See definitions in:

- Capacity Analytics Generated Metrics
- Badge Metrics

### **CPU Usage Metrics for Data Centers**

CPU usage metrics provide information about CPU use.

| Metric Name                 | Description                             |
|-----------------------------|-----------------------------------------|
| Capacity Usage (%)          | Percent capacity used.                  |
|                             | Key: cpu capacity_usagepct_average      |
| CPU Contention (%)          | CPU capacity contention.                |
|                             | Key: cpu capacity_contentionPct         |
| Demand (%)                  | CPU demand percentage.                  |
|                             | Key: cpu demandPct                      |
| Demand                      | Demand in megahertz.                    |
|                             | Key: cpu demandmhz                      |
| Demand (MHz)                | CPU Demand.                             |
|                             | Key: cpu demand_average                 |
| Overhead (KB)               | Amount of CPU overhead.                 |
|                             | Key: cpu overhead_average               |
| Demand without overhead     | Value of demand excluding any overhead. |
|                             | Key: cpu demand_without_overhead        |
| Total Wait                  | CPU time spent on idle state.           |
|                             | Key: cpu wait                           |
| Number of CPU Sockets       | Number of CPU sockets.                  |
|                             | Key: cpu numpackages                    |
| Overall CPU Contention (ms) | Overall CPU contention in milliseconds. |
|                             | Key: cpu capacity_contention            |
|                             |                                         |

| Metric Name                        | Description                                                       |
|------------------------------------|-------------------------------------------------------------------|
| Host Provisioned Capacity (MHz)    | Host provisioned capacity in megahertz.                           |
|                                    | Key: cpu capacity_provisioned                                     |
| Provisioned vCPU(s)                | Provisioned vCPU(s).                                              |
|                                    | Key: cpu corecount_provisioned                                    |
| Reserved Capacity (MHz)            | The sum of the reservation properties of the (immediate) children |
|                                    | of the host's root resource pool.                                 |
|                                    | Key: cpu reservedCapacity_average                                 |
| Usage                              | Average CPU usage in megahertz.                                   |
|                                    | Key: cpu usagemhz_average                                         |
| IO Wait                            | IO wait time in milliseconds.                                     |
|                                    | Key: cpu iowait                                                   |
| Provisioned Capacity               | Provisioned Capacity.                                             |
|                                    | Key: cpu vm_capacity_provisioned                                  |
| Stress Balance Factor              | Stress Balance Factor.                                            |
|                                    | Key: cpu stress_balance_factor                                    |
| Lowest Provider Capacity Remaining | Lowest Provider Capacity Remaining.                               |
|                                    | Key: cpu min_host_capacity_remaining                              |
| Workload Balance Factor            | Workload Balance Factor.                                          |
|                                    | Key: cpu workload_balance_factor                                  |
| Highest Provider Workload          | Highest Provider Workload.                                        |
|                                    | Key: cpu max_host_workload                                        |
| Host workload Max-Min Disparity    | Difference of Max and Min host workload in the container.         |
|                                    | Key: cpu host_workload_disparity                                  |
| Host stress Max-Min Disparity      | Difference of Max and Min host stress in the container.           |
|                                    | Key: cpu host_stress_disparity                                    |
|                                    |                                                                   |

#### **Disk Metrics for Data Centers**

Disk metrics provide information about disk use.

| Metric Name             | Description                                                                                                    |
|-------------------------|----------------------------------------------------------------------------------------------------|
| Total IOPS              | Average number of commands issued per second during the collection interval.                                                                                                    |
|                         | Key: disk commandsAveraged_average                                                                                                    |
| Total Latency (ms)      | Average amount of time taken for a command from the perspective of the guest operating system. This metric is the sum of the Kernel Latency and Physical Device Latency metrics. Key: disk totalLatency_average |
| Total Throughput (KBps) | Average of the sum of the data read and written for all of the disk instances of the host or virtual machine.  Key: disk usage_average                                                                          |

| Metric Name                         | Description                                                                    |
|-------------------------------------|--------------------------------------------------------------------------------|
| Total queued outstanding operations | Sum of queued operations and outstanding operations.  Key: disk sum_queued_oio |
| Max observed OIO                    | Max observed IO for a disk.  Key: disk max_observed                            |

# **Memory Metrics for Data Centers**

Memory metrics provide information about memory use and allocation.

| Metric Name                        | Description                                                                                 |
|------------------------------------|---------------------------------------------------------------------------------------------|
| Contention (%)                     | Machine Contention Percentage.  Key: mem host_contentionPct                                 |
| Machine Demand (KB)                | Memory machine demand in kilobytes.  Key: mem host_demand                                   |
| ESX System Usage                   | Memory usage by the VM kernel and ESX user-level services.<br>Key: mem host_systemUsage     |
| Provisioned Memory (KB)            | Provisioned host memory in kilobytes.  Key: mem host_provisioned                            |
| Reserved Capacity (KB)             | Reserved memory capacity in kilobytes.  Key: mem reservedCapacity_average                   |
| Usable Memory (KB)                 | Usable host memory in kilobytes.  Key: mem host_usable                                      |
| Host Usage                         | Host memory use in kilobytes.  Key: mem host_usage                                          |
| Usage/Usable (%)                   | Percent host memory used.  Key: mem host_usagePct                                           |
| VM Overhead                        | Memory overhead reported by host.  Key: mem overhead_average                                |
| Stress Balance Factor              | Stress Balance Factor.  Key: mem stress_balance_factor                                      |
| Lowest Provider Capacity Remaining | Lowest Provider Capacity Remaining.  Key: mem min_host_capacity_remaining                   |
| Workload Balance Factor            | Workload Balance Factor.  Key: mem workload_balance_factor                                  |
| Highest Provider Workload          | Highest Provider Workload.  Key: mem max_host_workload                                      |
| Host workload Max-Min Disparity    | Difference of Max and Min host workload in the container.  Key: mem host_workload_disparity |
| Host stress Max-Min Disparity      | Difference of Max and Min host stress in the container.  Key: mem host_stress_disparity     |
|                                    |                                                                                             |

#### **Network Metrics for Data Centers**

Network metrics provide information about network performance.

| Metric Name             | Description                                                                                                    |
|-------------------------|----------------------------------------------------------------------------------------------------|
| Packets Dropped         | Percentage of packets dropped.  Key: net droppedPct                                                                            |
| Max Observed Throughput | Max observed rate of network throughput.  Key: net maxObservedKBps                                                             |
| Data Transmit Rate      | Average amount of data transmitted per second.  Key: net transmitted_average                                                   |
| Data Receive Rate       | Average amount of data received per second.  Key: net received_average                                                         |
| Total Throughput (KBps) | The sum of the data transmitted and received for all the NIC instances of the host or virtual machine.  Key: net usage_average |

### **Storage Metrics for Data Centers**

Storage metrics provide information about storage use.

| Metric Name | Description                |
|-------------|----------------------------|
| Total Usage | Total throughput rate.     |
|             | Key: storage usage_average |

#### **Datastore Metrics for Data Centers**

Datastore metrics provide information about Datastore use.

| Metric Name             | Description                                                                                                    |
|-------------------------|----------------------------------------------------------------------------------------------------|
| Outstanding IO requests | OIO for datastore.  Key: datastore demand_oio                                                                                  |
| Read IOPS               | Average number of read commands issued per second during the collection interval.  Key: datastore numberReadAveraged_average   |
| Write IOPS              | Average number of write commands issued per second during the collection interval.  Key: datastore numberWriteAveraged_average |
| Read Throughput (KBps)  | Amount of data read in the performance interval.  Key: datastore read_average                                                  |
| Write Throughput (KBps) | Amount of data written to disk in the performance interval.  Key: datastore write_average                                      |

### **Disk Space Metrics for Data Centers**

Disk space metrics provide information about disk use.

| Metric Name                  | Description                                                                                              |
|------------------------------|----------------------------------------------------------------------------------------------------|
| Virtual machine used         | Used virtual machine disk space in gigabytes.  Key: diskspace used                                       |
| Total disk space used        | Total disk space used on all datastores visible to this object.  Key: diskspace total_usage              |
| Total disk space             | Total disk space on all datastores visible to this object.  Key: diskspace total_capacity                |
| Total provisioned disk space | Total provisioned disk space on all datastores visible to this object.  Key: diskspace total_provisioned |
| Shared Used (GB)             | Shared disk space in gigabytes.  Key: diskspace shared                                                   |
| Snapshot Space (GB)          | Snapshot disk space in gigabytes.  Key: diskspace snapshot                                               |
| Virtual Disk Used (GB)       | Used virtual disk space in gigabytes.  Key: diskspace diskused                                           |
| Number of Virtual Disks      | Number of Virtual Disks.<br>Key: diskspace numvmdisk                                                     |
|                              |                                                                                                    |

### **Summary Metrics for Data Centers**

Summary metrics provide information about overall performance.

| Metric Name                | Description                          |
|----------------------------|--------------------------------------|
| Number of Running Hosts    | Number of hosts that are ON.         |
|                            | Key: summary number_running_hosts    |
| Number of Running VMs      | Number of running virtual machines.  |
|                            | Key: summary number_running_vms      |
| Maximum Number of VMs      | Maximum number of virtual machines.  |
|                            | Key: summary max_number_vms          |
| Number of Clusters         | Total number of clusters.            |
|                            | Key: summary total_number_clusters   |
| Number of Hosts            | Total number of hosts.               |
|                            | Key: summary total_number_hosts      |
| Number of VMs              | Total number of virtual machines.    |
|                            | Key: summary total_number_vms        |
| Total Number of Datastores | Total number of datastores.          |
|                            | Key: summary total_number_datastores |
|                            |                                      |

| Metric Name                               | Description                                                                                       |
|-------------------------------------------|---------------------------------------------------------------------------------------------------|
| Number of VCPUs on Powered On VMs         | Total number of VCPUs of virtual machines that are powered on.  Key: summary number_running_vcpus |
| Workload Indicator                        | Workload indicator.  Key: summary workload_indicator                                              |
| Average Running VM Count per Running Host | Average number of running virtual machines per running host.  Key: summary avg_vm_density         |

#### **Disabled Metrics**

The following metrics are disabled in this version of vRealize Operations Manager. This means that they do not collect data by default.

You can enable these metrics in the Policy workspace. For more information, in VMware Docs search for Collect Metrics and Properties Details.

| Key                                                                                |
|------------------------------------------------------------------------------------|
| datastore maxObserved_OIO                                                          |
| datastore maxObserved_Read                                                         |
| datastore maxObserved_NumberRead                                                   |
| datastore maxObserved_Write                                                        |
| datastore maxObserved_NumberWrite                                                  |
| Max observed transmitted rate of network throughput.  Key: net maxObserved_Tx_KBps |
| Max observed received rate of network throughput.  Key: net maxObserved_Rx_KBps    |
| Unshared disk space in gigabytes.  Key: diskspace notshared                        |
|                                                                                    |

#### **Custom Data Center Metrics**

vRealize Operations Manager collects CPU usage, memory, summary, network, and datastore metrics for custom data center objects.

Custom data center metrics include capacity and badge metrics. See definitions in:

- Capacity Analytics Generated Metrics
- Badge Metrics

#### **CPU Usage Metrics for Custom Data Centers**

CPU usage metrics provide information about CPU use.

| Metric Name                        | Description                                             |
|------------------------------------|---------------------------------------------------------|
| Metric Name                        | Description                                             |
| Host Provisioned Capacity          | Host provisioned capacity (MHz).                        |
|                                    | Key: cpu capacity_provisioned                           |
| Provisioned vCPU(s)                | Provisioned vCPU(s).                                    |
|                                    | Key: cpu corecount_provisioned                          |
| Demand without overhead            | Value of demand excluding any overhead.                 |
|                                    | Key: cpu demand_without_overhead                        |
| Number of hosts stressed           | Number of hosts stressed.                               |
|                                    | Key: cpu num_hosts_stressed                             |
| Stress Balance Factor              | Stress balance factor.                                  |
|                                    | Key: cpu stress_balance_factor                          |
| Lowest Provider Capacity Remaining | Lowest provider capacity remaining.                     |
|                                    | Key: cpu min_host_capacity_remaining                    |
| Workload Balance Factor            | Workload balance factor.                                |
|                                    | Key: cpu workload_balance_factor                        |
| Highest Provider Workload          | Highest provider workload.                              |
|                                    | Key: cpu max_host_workload                              |
| Host workload Max-Min Disparity    | Host workload max-min disparity.                        |
|                                    | Key: cpu host_workload_disparity                        |
| Host stress Max-Min Disparity      | Difference of max and min host stress in the container. |
|                                    | Key: cpu host_stress_disparity                          |
|                                    |                                                         |

# **Memory Metrics for Custom Data Centers**

Memory metrics provide information about memory use.

| Metric Name                        | Description                          |
|------------------------------------|--------------------------------------|
| Usable Memory                      | Usable memory.                       |
|                                    | Key: mem host_usable                 |
| Machine Demand                     | Memory machine demand in KB.         |
|                                    | Key: mem host_demand                 |
| Number of hosts stressed           | Number of hosts stressed.            |
|                                    | Key: mem num_hosts_stressed          |
| Stress Balance Factor              | Stress balance factor.               |
|                                    | Key: mem stress_balance_factor       |
| Lowest Provider Capacity Remaining | Lowest provider capacity remaining.  |
|                                    | Key: mem min_host_capacity_remaining |
| Workload Balance Factor            | Workload balance factor.             |
|                                    | Key: mem workload_balance_factor     |
| Highest Provider Workload          | Highest provider workload.           |
|                                    | Key: mem max_host_workload           |
|                                    |                                      |

| Metric Name                     | Description                                                        |
|---------------------------------|--------------------------------------------------------------------|
| Host workload Max-Min Disparity | Host workload max-min disparity.  Key: mem host_workload_disparity |
| Host stress max-min disparity   | Host stress max-min disparity.  Key: mem host_stress_disparity     |

### **Summary Metrics for Custom Data Centers**

Summary metrics provide information about overall performance.

| Metric Name           | Description                                                              |
|-----------------------|--------------------------------------------------------------------------|
| Number of Running VMs | Number of virtual machines that are ON.  Key: summary number_running_vms |
| Maximum Number of VMs | Maximum number of virtual machines.  Key: summary max_number_vms         |
| Status                | Status of the data center.  Key: summary status                          |

#### **Network Metrics for Custom Data Centers**

Network metrics provide information about network performance.

| Metric Name        | Description                                                                                                    |
|--------------------|----------------------------------------------------------------------------------------------------|
| Usage Rate         | The sum of the data transmitted and received for all the NIC instances of the host or virtual machine.  Key: net usage_average |
| Data Transmit Rate | Average amount of data transmitted per second.  Key: net transmitted_average                                                   |
| Data REceive Rate  | Average amount of data received per second.  Key: net received_average                                                         |

#### **Datastore Metrics for Custom Data Centers**

Datastore metrics provide information about datastore use.

| Metric Name             | Description                                                                                                    |
|-------------------------|----------------------------------------------------------------------------------------------------|
| Outstanding IO requests | OIO for datastore.  Key: datastore demand_oio                                                                                  |
| Read IOPS               | Average number of read commands issued per second during the collection interval.  Key: datastore numberReadAveraged_average   |
| Write IOPS              | Average number of write commands issued per second during the collection interval.  Key: datastore numberWriteAveraged_average |

| Metric Name             | Description                                                                               |
|-------------------------|-------------------------------------------------------------------------------------------|
| Read Throughput (KBps)  | Amount of data read in the performance interval.  Key: datastore read_average             |
| Write Throughput (KBps) | Amount of data written to disk in the performance interval.  Key: datastore write_average |

### **Disabled Metrics**

The following metrics are disabled in this version of vRealize Operations Manager. This means that they do not collect data by default.

You can enable these metrics in the Policy workspace. For more information, in VMware Docs search for Collect Metrics and Properties Details.

| Max observed rate of network throughput.  Key: net maxObserved_KBps                                                                     |
|----------------------------------------------------------------------------------------------------|
| Max observed transmitted rate of network throughput.  Key: net maxObserved_Tx_KBps                                                      |
| Max observed received rate of network throughput.  Key: net maxObserved_Rx_KBps                                                         |
| Max observed average number of read commands issued per second during the collection interval.  Key: datastore maxObserved_NumberRead   |
| Max observed rate of reading data from the datastore.  Key: datastore maxObserved_Read                                                  |
| Max observed average number of write commands issued per second during the collection interval.  Key: datastore maxObserved_NumberWrite |
| Max observed rate of writing data from the datastore.  Key: datastore maxObserved_Write                                                 |
| Max observer number of outstanding IO operations.  Key: datastore maxObserved_OIO                                                       |
|                                                                                                    |

# **Storage Pod Metrics**

vRealize Operations Manager collects datastore and disk space metrics for storage pod objects.

Storage Pod metrics include capacity and badge metrics. See definitions in:

- Capacity Analytics Generated Metrics
- Badge Metrics

Table 1-2. Datastore Metrics for Storage Pods

| Metric Name             | Description                                                                                                    |
|-------------------------|----------------------------------------------------------------------------------------------------|
| Read IOPS               | Average number of read commands issued per second during the collection interval.                                |
|                         | Key: datastore numberReadAveraged_average                                                                        |
| Writes per second       | Average number of write commands issued per second during the collection interval.                               |
|                         | Key: datastore numberWriteAveraged_average                                                                       |
| Read Throughput (KBps)  | Amount of data read in the performance interval.                                                                 |
|                         | Key: datastore read_average                                                                                      |
| Write Throughput (KBps) | Amount of data written to disk in the performance interval.                                                      |
|                         | Key: datastore write_average                                                                                     |
| Total Throughput (KBps) | Usage Average.                                                                                                   |
|                         | Key: datastore usage_average                                                                                     |
| Read Latency            | Average amount of time for a read operation from the datastore. Total latency = kernel latency + device latency. |
|                         | Key: datastore totalReadLatency_average                                                                          |
| Write Latency           | Average amount of time for a write operation to the datastore. Total                                             |
|                         | latency = kernel latency + device latency.                                                                       |
|                         | Key: datastore totalWriteLatency_average                                                                         |
| Total Latency (ms)      | The average amount of time taken for a command from the                                                          |
|                         | perspective of a Guest OS. This is the sum of Kernel Command Latency and Physical Device Command Latency.        |
|                         | Key: datastore totalLatency_average                                                                              |
| Total IOPS              | Average number of commands issued per second during the                                                          |
|                         | collection interval.                                                                                             |
|                         | Key: datastore commandsAveraged_average                                                                          |
|                         |                                                                                                    |

## Table 1-3. Disk Space Metrics for Storage Pods

| Metric Name          | Description                                                    |
|----------------------|----------------------------------------------------------------|
| Freespace            | Unused space available on datastore.  Key: diskspace freespace |
| Total used           | Total space used.  Key: diskspace disktotal                    |
| Capacity             | Total capacity of datastore.  Key: diskspace capacity          |
| Virtual Machine used | Space used by virtual machine files.  Key: diskspace used      |
| Snapshot Space       | Space used by snapshots.  Key: diskspace snapshot              |

# **VMware Distributed Virtual Switch Metrics**

vRealize Operations Manager collects network and summary metrics for VMware distributed virtual switch objects.

VMware Distributed Virtual Switch metrics include capacity and badge metrics. See definitions in:

- Capacity Analytics Generated Metrics
- Badge Metrics

Table 1-4. Network Metrics for VMware Distributed Virtual Switches

| Metric Name                          | Description                                   |
|--------------------------------------|-----------------------------------------------|
| Total Ingress Traffic                | Total ingress traffic (KBps).                 |
|                                      | Key: network port_statistics rx_bytes         |
| Total Egress Traffic                 | Total egress traffic (KBps).                  |
|                                      | Key: network port_statistics tx_bytes         |
| Egress Unicast Packets per second    | Egress unicast packets per second.            |
|                                      | Key: network port_statistics ucast_tx_pkts    |
| Egress Multicast Packets per second  | Egress multicast packets per second.          |
|                                      | Key: network port_statistics mcast_tx_pkts    |
| Egress Broadcast Packets per second  | Egress broadcast packets per second.          |
|                                      | Key: network port_statistics bcast_tx_pkts    |
| Ingress Unicast Packets per second   | Ingress unicast packets per second.           |
|                                      | Key: network port_statistics ucast_rx_pkts    |
| Ingress Multicast Packets per second | Ingress multicast packets per second.         |
|                                      | Key: network port_statistics mcast_rx_pkts    |
| Ingress Broadcast Packets per second | Ingress broadcast packets per second.         |
|                                      | Key: network port_statistics bcast_rx_pkts    |
| Egress Dropped Packets per second    | Egress dropped packets per second.            |
|                                      | Key: network port_statistics dropped_tx_pkts  |
| Ingress Dropped Packets per second   | Ingress dropped packets per second.           |
|                                      | Key: network port_statistics dropped_rx_pkts  |
| Total Ingress Packets per second     | Total ingress packets per second.             |
|                                      | Key: network port_statistics rx_pkts          |
| Total Egress Packets per second      | Total egress packets per second.              |
|                                      | Key: network port_statistics tx_pkts          |
| Utilization                          | Use (KBps).                                   |
|                                      | Key: network port_statistics utilization      |
| Total Dropped Packets per second     | Total dropped packets per second.             |
|                                      | Key: network port_statistics dropped_pkts     |
| Percentage of Dropped Packets        | Percentage of dropped packets.                |
|                                      | Key: network port_statistics dropped_pkts_pct |

Table 1-4. Network Metrics for VMware Distributed Virtual Switches (Continued)

| Metric Name                         | Description                                                                             |
|-------------------------------------|-----------------------------------------------------------------------------------------|
| Max Observed Ingress Traffic (KBps) | Max observed ingress traffic (KBps).  Key: network port_statistics maxObserved_rx_bytes |
| Max Observed Egress Traffic (KBps)  | Max observed egress traffic (KBps).  Key: network port_statistics maxObserved_tx_bytes  |
| Max Observed Utilization (KBps)     | Max observed utilization (KBps).  Key: network port_statistics maxObserved_utilization  |

Table 1-5. Summary Metrics for VMware Distributed Virtual Switches

| Metric Name             | Description                                              |
|-------------------------|----------------------------------------------------------|
| Maximum Number of Ports | Maximum number of ports.  Key: summary max_num_ports     |
| Used Number of Ports    | Used number of ports.  Key: summary used_num_ports       |
| Number of Blocked Ports | Number of blocked ports.  Key: summary num_blocked_ports |

Table 1-6. Host Metrics for VMware Distributed Virtual Switches

| Metric Name              | Description                               |
|--------------------------|-------------------------------------------|
| MTU Mismatch             | Maximum Transmission Unit (MTU) mismatch. |
|                          | Key: host mtu_mismatch                    |
| Teaming Mismatch         | Teaming mismatch.                         |
|                          | Key: host teaming_mismatch                |
| Unsupported MTU          | Unsupported MTU.                          |
|                          | Key: host mtu_unsupported                 |
| Unsupported VLANs        | Unsupported VLANs.                        |
|                          | Key: host vlans_unsupported               |
| Config Out Of Sync       | Config Out Of Sync.                       |
|                          | Key: host config_outofsync                |
| Number of Attached pNICs | Number of attached physical NICs.         |
|                          | Key: host attached_pnics                  |
|                          |                                           |

# **Distributed Virtual Port Group Metrics**

The vCenter Adapter instance collects network and summary metrics for distributed virtual port groups.

Distributed Virtual Port Group metrics include capacity and badge metrics. See definitions in:

- Capacity Analytics Generated Metrics
- Badge Metrics

Table 1-7. Network Metrics for Distributed Virtual Port Groups

| Metric Name                          | Description                                       |
|--------------------------------------|---------------------------------------------------|
| Ingress Traffic                      | Ingress traffic (KBps).                           |
|                                      | Key: network port_statistics rx_bytes             |
| Egress Traffic                       | Egress traffic (KBps).                            |
|                                      | Key: network port_statistics tx_bytes             |
| Egress Unicast Packets per second    | Egress unicast packets per second.                |
|                                      | Key: network port_statistics ucast_tx_pkts        |
| Egress Multicast Packets per second  | Egress multicast packets per second.              |
|                                      | Key: network port_statistics mcast_tx_pkts        |
| Egress Broadcast Packets per second  | Egress broadcast packets per second.              |
|                                      | Key: network port_statistics bcast_tx_pkts        |
| Ingress Unicast Packets per second   | Ingress unicast packets per second.               |
|                                      | Key: network port_statistics ucast_rx_pkts        |
| Ingress Multicast Packets per second | Ingress multicast packets per second.             |
|                                      | Key: network port_statistics mcast_rx_pkts        |
| Ingress Broadcast Packets per second | Ingress broadcast packets per second.             |
|                                      | Key: network port_statistics bcast_rx_pkts        |
| Egress Dropped Packets per second    | Egress dropped packets per second.                |
|                                      | Key: network port_statistics dropped_tx_pkts      |
| Ingress Dropped Packets per second   | Ingress dropped packets per second.               |
|                                      | Key: network port_statistics dropped_rx_pkts      |
| Total Ingress Packets per second     | Total Ingress packets per second.                 |
|                                      | Key: network port_statistics rx_pkts              |
| Total Egress Packets per second      | Total Egress packets per second.                  |
|                                      | Key: network port_statistics tx_pkts              |
| Utilization                          | Utilization (KBps).                               |
|                                      | Key: network port_statistics utilization          |
| Total Dropped Packets per second     | Total dropped packets per second.                 |
|                                      | Key: network port_statistics dropped_pkts         |
| Percentage of Dropped Packets        | Percentage of dropped packets.                    |
|                                      | Key: network port_statistics dropped_pkts_pct     |
| Max Observed Ingress Traffic (KBps)  | Max observed ingress traffic (KBps).              |
|                                      | Key: network port_statistics maxObserved_rx_bytes |
| Max Observed Egress Traffic (KBps)   | Max observed egress traffic (KBps).               |
|                                      | Key: network port_statistics maxObserved_tx_bytes |
| Max Observed Utilization (KBps)      | Max observed utilization (KBps).                  |
|                                      | network port_statistics maxObserved_utilization   |

Table 1-8. Summary Metrics for Distributed Virtual Port Groups

| Metric Name             | Description                                                  |
|-------------------------|--------------------------------------------------------------|
| Maximum Number of Ports | Maximum number of ports.  Key: summary max_num_ports         |
| Used Number of Ports    | Used number of ports.  Key: summary used_num_ports           |
| Number of Blocked Ports | The number of blocked ports.  Key: summary num_blocked_ports |

## **Datastore Metrics**

vRealize Operations Manager collects capacity, device, and summary metrics for datastore objects.

Capacity metrics can be calculated for datastore objects. See Capacity Analytics Generated Metrics.

# **Capacity Metrics for Datastores**

Capacity metrics provide information about datastore capacity.

| Metric Name                   | Description                                                                                                    |
|-------------------------------|----------------------------------------------------------------------------------------------------|
| Capacity Available Space (GB) | This metric shows the amount of free space that a datastore has available.                                                                                                    |
|                               | Use this metric to know how much storage space is unused on the datastore. Try to avoid having too little free disk space in order to accommodate unexpected storage growth on the datastore. The exact size of the datastore is based on company policy.                                                                                                    |
|                               | Key: capacity available_space                                                                                                    |
| Capacity Provisioned (GB)     | This metric shows the amount of storage that was allocated to the virtual machines.                                                                                                    |
|                               | Use this metric to know how much storage space is being used on the datastore.                                                                                                    |
|                               | Check the metric trend to identify spikes or abnormal growth.<br>Key: capacity provisioned                                                                                                    |
| Capacity Total Capacity (GB)  | This metric shows the overall size of the datastore.                                                                                                    |
|                               | Use this metric to know the total capacity of the datastore.                                                                                                    |
|                               | Typically the size of the datastore should not be too small. VMFS datastore size has grown over the years as virtualization matures and larger virtual machines are now onboard. Ensure that the size can handle enough virtual machines to avoid datastore sprawl. A best practice is to use 5 TB for VMFS and more for vSAN.  Key: capacity total_capacity |
| Capacity Used Space (GB)      | This metric shows the amount of storage that is being used on the datastore.                                                                                                    |
|                               | Key: capacity used_space                                                                                                    |

| Metric Name                               | Description                                                                                                    |
|-------------------------------------------|----------------------------------------------------------------------------------------------------|
| Capacity Workload (%)                     | Capacity workload.                                                                                                    |
|                                           | Key: capacity workload                                                                                                    |
| Capacity Uncommitted Space (GB)           | Uncommitted space in gigabytes.                                                                                                    |
|                                           | Key: capacity uncommitted                                                                                                    |
| Capacity Total Provisioned Consumer Space | Total Provisioned Consumer Space.                                                                                                    |
|                                           | Key: capacity consumer_provisioned                                                                                                    |
| Capacity Used Space (%)                   | This metric shows the amount of storage that is being used on the datastore.                                                                                                    |
|                                           | Use this metric to know the percentage of storage space being used on the datastore.                                                                                                    |
|                                           | When using this metric, verify that you have at least 20% of free storage. Less than this, and you might experience problems when a snapshot is not deleted. If you have more than 50% free storage space, you are not utilizing your storage in the best possible way. |
|                                           | Key: capacity usedSpacePct                                                                                                    |

## **Device Metrics for Datastores**

Device metrics provide information about device performance.

| Metric Name                | Description                                                                                                    |
|----------------------------|----------------------------------------------------------------------------------------------------|
| Devices Bus Resets         | This metric shows the number of bus resets in the performance interval.                                                                                                    |
|                            | Key: devices busResets_summation                                                                                                    |
| Devices Commands Aborted   | This metric shows the number of disk commands canceled in the performance interval.                                                                                                    |
|                            | Key: devices commandsAborted_summation                                                                                                    |
| Devices Commands Issued    | This metric shows the number of disk commands issued in the performance interval.                                                                                                    |
|                            | Key: devices commands_summation                                                                                                    |
| Devices Total Latency (ms) | This metric shows the average time taken for a command from the perspective of a guest operating system. This metric is the sum of Kernel Latency and Physical Device Latency metrics.                 |
|                            | Key: devices totalLatency_average                                                                                                    |
| Devices Read Latency (ms)  | This metric shows the average time taken for a read from the perspective of a guest operating system. This metric is the sum of the Kernel Disk Read Latency and Physical Device Read Latency metrics. |
|                            | Key: devices totalReadLatency_averag                                                                                                    |
| Devices Write Latency (ms) | This metric shows the average amount of time for a write                                                                                                    |
|                            | operation to the datastore. Total latency is the sum of kernel latency and device latency.                                                                                                    |
|                            | fatericy and device fatericy.                                                                                                    |

| Metric Name                               | Description                                                                                                    |
|-------------------------------------------|----------------------------------------------------------------------------------------------------|
| Devices Kernel Latency (ms)               | Average time spent in ESX Server V. Kernel per command.  Key: devices kernelLatency_average                                                 |
| Devices Kernel Disk Read Latency (ms)     | Average time spent in ESX host VM Kernel per read.  Key: devices kernelReadLatency_average                                                  |
| Devices Kernel Write Latency (ms)         | Average time spent in ESX Server VM Kernel per write.  Key: devices kernelWriteLatency_average                                              |
| Devices Number of Running Hosts           | Number of running hosts that are powered on.  Key: devices number_running_hosts                                                             |
| Devices Number of Running VMs             | Number of running virtual machines that are powered on.  Key: devices number_running_vms                                                    |
| Devices Physical Device Latency (ms)      | Average time taken to complete a command from the physica device.  Key: devices deviceLatency_average                                       |
| Devices Physical Device Read Latency (ms) | Average time taken to complete a read from the physical device.  Key: devices deviceReadLatency_average                                     |
| Devices Queue Latency (ms)                | Average time spent in the ESX Server VM Kernel queue per command.                                                                           |
| Devices Queue Read Latency (ms)           | Key: devices queueLatency_average  Average time spent in the ESX Server VM Kernel queue per read.  Key: devices queueReadLatency_average    |
| Devices Queue Write Latency (ms)          | Average time spent in the ESX Server VM Kernel queue per write.  Key: devices queueWriteLatency average                                     |
| Devices Read Throughput (KBps)            | Amount of data read in the performance interval.  Key: devices read_average                                                                 |
| Devices Read Requests                     | Number of times data was read from the disk in the defined interval.  Key: devices numberRead_summation                                     |
| Devices Read IOPS                         | Average number of read commands issued per second to the datastore during the collection interval.  Key: devices numberReadAveraged_average |
| Devices Total Throughput (KBps)           | Average use in kilobytes per second.  Key: devices usage_average                                                                            |
| Devices Write Throughput (KBps)           | Amount of data written to disk in the performance interval.  Key: devices write_average                                                     |
| Devices Write Requests                    | Number of times data was written to the disk in the defined interval.  Key: devices numberWrite_summation                                   |

| Metric Name                                | Description                                                                                                    |
|--------------------------------------------|----------------------------------------------------------------------------------------------------|
| Devices Total IOPS                         | Average number of write commands issued per second to the datastore during the collection interval.  Key: devices numberWriteAveraged_average |
| Devices Total IOPS                         | Average number of commands issued per second during the collection interval.  Key: devices commandsAveraged_average                           |
| Devices Physical Device Write Latency (ms) | Average time taken to complete a write from the physical disk.  Key: devices deviceWriteLatency_average                                       |

# **Datastore Metrics for Datastores**

Datastore metrics provide information about datastore use.

| Metric Name                       | Description                                                                                                    |
|-----------------------------------|----------------------------------------------------------------------------------------------------|
| Datastore Total Latency (ms)      | This metric shows the adjusted read and write latency at the datastore level. Adjusted means that the latency is taking into account the number of IOs. If your IO is read-dominated the combined value is influenced by the reads.                                                                                                    |
|                                   | This is the average of all the VMs running in the datastore. Because it is an average, some VMs logically experience higher latency that the value shown by this metric. To see the worst latency experienced by any VM, use the Maximum VM Disk Latency metric.                                                                                                    |
|                                   | Use this metric to see the performance of the datastore. It is one of two key performance indicators for a datastore, the other being the Max Read Latency. The combination of Maximum and Average gives better insight into how well the datastore is coping with the demand.  The number should be lower than the performance you expect.  Key: datastore totalLatency_average |
| Datastore Total Throughput (KBps) | Average use in kilobytes per second.  Key: datastore usage_average                                                                                                    |
| Datastore Read Latency (ms        | Average amount of time for a read operation from the datastore. Total latency = kernel latency + device latency.  Key: datastore totalReadLatency_average                                                                                                    |
| Datastore Write Latency (ms)      | Average amount of time for a write operation to the datastore. Total latency = kernel latency + device latency.  Key: datastore totalWriteLatency_average                                                                                                    |
| Datastore Demand                  | Demand. Key: datastore demand                                                                                                    |
| Datastore Outstanding IO requests | OIO for datastore.                                                                                                    |

| Metric Name                       | Description                                                                                                    |
|-----------------------------------|----------------------------------------------------------------------------------------------------|
| Datastore Read IOPS               | This metric displays the average number of read commands issued per second during the collection interval.                                                                                                    |
|                                   | Use this metric when the total IOPS is higher than expected See if the metric is read or write dominated. This helps determine the cause of the high IOPS. Certain workloads such as backups, anti-virus scans, and Windows updates carry a Read/Write pattern. For example, an anti-virus scan is heavy on read since it is mostly reading the file system. Key: datastore numberReadAveraged_average                                                                                                    |
| Datastore Write IOPS              | This metric displays the average number of write command issued per second during the collection interval.  Use this metric when the total IOPS is higher than expected Drill down to see if the metric is read or write dominated. This helps determine the cause of the high IOPS. Certain workloads such as backups, anti-virus scans, and Windows updates carry a Read/Write pattern. For example, an anti-virus scan is heavy on read since it is mostly reading the file system.  Key: datastore numberWriteAveraged_average |
| Datastore Read Throughput (KBps)  | This metric displays the amount of data read in the performance interval.  Key: datastore read_average                                                                                                    |
| Datastore Write Throughput (KBps) | This metric displays the amount of data written to disk in the performance interval.  Key: datastore write_average                                                                                                    |

#### **About Datastore Metrics for Virtual SAN**

The metric named datastore|oio|workload is not supported on Virtual SAN datastores. This metric depends on datastore|demand\_oio, which is supported for Virtual SAN datastores.

The metric named datastore | demand\_oio also depends on several other metrics for Virtual SAN datastores, one of which is not supported.

- The metrics named devices | numberReadAveraged\_average and devices | numberWriteAveraged\_average are supported.
- The metric named devices | totalLatency\_average is not supported.

As a result, vRealize Operations Manager does not collect the metric named datastore|oio|workload for Virtual SAN datastores.

### **Disk Space Metrics for Datastores**

Disk space metrics provide information about disk space use.

| Metric Name                            | Description                                                                                                    |
|----------------------------------------|----------------------------------------------------------------------------------------------------|
| Diskspace Number of Virtual Disk       | Number of virtual disks. Key: diskspace numvmdisk                                                                                                    |
| Diskspace Provisioned Space (GB)       | Provisioned space in gigabytes.  Key: diskspace provisioned                                                                                                    |
| Diskspace Shared Used (GB)             | Shared used space in gigabytes.  Key: diskspace shared                                                                                                    |
| Diskspace Snapshot Space (GB)          | This metric shows the amount of space taken by snapshots on a given database.  Use this metric to know how much storage space is being used by virtual machine snapshots on the datastore.  Check that the snapshot is using 0 GB or minimal space.  Anything over 1 GB should trigger a warning. The actual value depends on how IO intensive the virtual machines in the datastore are. Run a DT on them to detect anomaly. Clear the snapshot within 24 hours, preferably when you have finished backing up, or patching.  Key: diskspace snapshot |
| Diskspace Virtual Disk Used (GB)       | Virtual disk used space in gigabytes.<br>Key: diskspace diskused                                                                                                    |
| Diskspace Virtual machine used (GB)    | Virtual machine used space in gigabytes.<br>Key: diskspace used                                                                                                    |
| Diskspace Total disk space used        | Total disk space used on all datastores visible to this object.  Key: diskspace total_usage                                                                                                    |
| Diskspace Total disk space             | Total disk space on all datastores visible to this object.  Key: diskspace total_capacity                                                                                                    |
| Diskspace Total provisioned disk space | Total provisioned disk space on all datastores visible to this object.  Key: diskspace total_provisioned                                                                                                    |
| Diskspace Total used (GB)              | Total used space in gigabytes.<br>Key: diskspace disktotal                                                                                                    |
| Diskspace Swap File Space (GB)         | Swap file space in gigabytes.<br>Key: diskspace swap                                                                                                    |
| Diskspace Other VM Space (GB)          | Other virtual machine space in gigabytes.  Key: diskspace otherused                                                                                                    |
| Diskspace Freespace (GB)               | Unused space available on datastore.  Key: diskspace freespace                                                                                                    |
| Diskspace Capacity (GB)                | Total capacity of datastore in gigabytes.  Key: diskspace capacity                                                                                                    |
| Diskspace Overhead                     | Amount of disk space that is overhead.                                                                                                    |

# **Summary Metrics for Datastores**

Summary metrics provide information about overall performance.

| Metric Name                   | Description                                                                                                    |
|-------------------------------|----------------------------------------------------------------------------------------------------|
| Summary Number of Hosts       | This metric shows the number of hosts that the datastore is connected to.                                                                                                    |
|                               | Use this metric to know how many clusters the datastore is attached to.                                                                                                    |
|                               | The number should not be too high, as a datastore should not be mounted by every host. The datastore and cluster should be paired to keep operations simple.                          |
|                               | Key: summary total_number_hosts                                                                                                    |
| Summary Number of VMs         | This metric shows the number of virtual machines which save their VMDK files on the datastore. If a VM has four VMDKs stored in four datastores, the VM is counted on each datastore. |
|                               | Use this metric to know how many VMs have at least one VMDK on a specific datastore.                                                                                                  |
|                               | The number of VMs should be within your Concentration Risk policy.                                                                                                    |
|                               | You should also expect the datastore to be well used. If only a few VMs are using the datastore, this is not considered a good use.                                                   |
|                               | Key: summary total_number_vms                                                                                                    |
| Summary Maximum Number of VMs | Maximum number of virtual machines.  Key: summary max number vms                                                                                                    |
| Summary Workload Indicator    | Workload indicator.                                                                                                    |
| Guillina y promodu indicator  | Key: summary workload_indicator                                                                                                    |
| Summary Number of Clusters    | This metric shows the number of clusters that the datastore is connected to.                                                                                                    |
|                               | Key: summary total_number_clusters                                                                                                    |

## **Template Metrics for Datastores**

| Metric Name                   | Description                                              |
|-------------------------------|----------------------------------------------------------|
| Template Virtual Machine used | Space used by virtual machine files.  Key: template used |
| Template Access Time          | Last access time.  Key: template accessTime              |

### **Disabled Metrics**

The following metrics are disabled in this version of vRealize Operations Manager. This means that they do not collect data by default.

You can enable these metrics in the Policy workspace. For more information, in VMware Docs search for Collect Metrics and Properties Details.

| Metric Name                                                    | Key                                                    |
|----------------------------------------------------------------|--------------------------------------------------------|
| Capacity Data Store Capacity Contention (%)                    | capacity contention                                    |
| Datastore I/O Demand Indicator                                 | datastore demand_indicator                             |
| Datastore I/O Max Observed Number of Outstanding IO Operations | datastore maxObserved_OIO                              |
| Datastore I/O Max Observed Read Latency (msec)                 | datastore maxObserved_Read                             |
| Datastore I/O Max Observed Read Latency (msec)                 | datastore maxObserved_ReadLatency                      |
| Datastore I/O Max Observed                                     | datastore maxObserved_NumberRead                       |
| Datastore I/O Max Observed Write Latency (msec)                | datastore maxObserved_Write                            |
| Datastore I/O Max Observed Write Latency (msec)                | datastore maxObserved_WriteLatency                     |
| Datastore I/O Max Observed Writes per second                   | datastore maxObserved_NumberWrite                      |
| Datastore Demand Indicator                                     | Demand Indicator.  Key: datastore demand_indicator     |
| Diskspace Not Shared (GB)                                      | Unshared space in gigabytes.  Key: diskspace notshared |

## **Calculated Metrics**

vRealize Operations Manager calculates metrics for capacity, badges, and the health of the system. Calculated metrics apply to a subset of objects found in the describe.xml file that describes each adapter.

From data that the vCenter adapter collects, vRealize Operations Manager calculates metrics for objects of type:

- vSphere World
- Virtual Machine
- Host System
- Datastore

From data that the vRealize Operations Manager adapter collects, vRealize Operations Manager calculates metrics for objects of type:

- Node
- Cluster

# **Capacity Analytics Generated Metrics**

The capacity engine computes and publishes metrics that can be found in the Capacity Analytics Generated group. These metrics help you to plan your resource use based on consumer demand.

## **Capacity Analytics Generated Metrics Group**

The capacity analytics generated metrics group contains containers and each container contains three output metrics namely, Capacity Remaining (MHz), Recommended Size (MHz), and Time Remaining (Day(s)). It also contains the Capacity Remaining Percentage (%) metric and the Time Remaining (Day(s)) metric which show the most constraint values of the containers.

For the capacity metrics group, full metric names include the name of the resource container. For example, if recommended size metrics are computed for CPU or memory, the actual metric names appear as cpu|demand|recommendedSize or mem|demand|recommendedSize.

Table 1-9. Capacity Metrics Group

| Metric Name                       | Description                                                                                                    |
|-----------------------------------|----------------------------------------------------------------------------------------------------|
| Capacity Remaining Percentage (%) | The usable capacity is expressed in percentage at an object level. It is based on the most constrained resource group.                    |
| Recommended Size<br>(MHz)         | The recommended level of resource capacity is expressed to maintain a green state for time remaining for the containers within the group. |
| Time Remaining (Day(s))           | The number of days remaining is calculated for both group and container. It calculates the time remaining before the resources run out.   |
| Capacity Remaining (MHz)          | The usable capacity available for use is expressed.                                                                                       |
|                                   | Capacity Remaining Percentage (%)  Recommended Size (MHz)  Time Remaining (Day(s))  Capacity Remaining                                    |

# **Badge Metrics**

Badge metrics provide information for badges in the user interface. They report the health, risk, and efficiency of objects in your environment.

vRealize Operations Manager 6.x analyzes badge metric data at five-minute averages, instead of hourly. As a result, you might find that efficiency and risk badge calculations are more sensitive than in previous versions. Badge metrics continue to be published nightly.

Table 1-10. Badge Metrics

| Metric Name      | Description                                                                                                    |
|------------------|----------------------------------------------------------------------------------------------------|
| Badge Compliance | Overall score for compliance, on a scale of 100.                                                                                                    |
| Badge Efficiency | Overall score for efficiency. The final score is between 1-100. Where Green - 100, Yellow - 75, Orange - 50, Red - 25, Unknown: -1. The score is derived from the criticality of alerts in the Efficiency category. |
| Badge Health     | Overall score for health. The final score is between 1-100. Where Green - 100, Yellow - 75, Orange - 50, Red - 25, Unknown: -1. The score is derived from the criticality of alerts in the Health category.         |
| Badge Risk       | Overall score for risk. The final score is between 1-100. Where Green - 0, Yellow - 25, Orange - 50, Red - 75, Unknown: -1. The score is derived from the criticality of alerts in the Risk category.               |

# **System Metrics**

System metrics provide information used to monitor the health of the system. They help you to identify problems in your environment.

Table 1-11. System Metrics

| Metric Name                                           | Description                                                                                                    |
|-------------------------------------------------------|----------------------------------------------------------------------------------------------------|
| vRealize Operations Generated Self - Health Score     | This metric displays the system health score of self resource.  The value ranges from 0 to 100 depending on noise and the number of alarms.  Key: System Attributes health                                                                                                    |
|                                                       | · · ·                                                                                                    |
| vRealize Operations Generated Self - Metric Count     | This metric displays the number of metrics that the adapter generates for the given object. This value does not include the number of metrics generated by vRealize Operations Manager, such as, Badge metrics, vRealize Operations Generated metrics and metrics generated by Capacity Engine  Key: System Attributes all_metrics |
| vRealize Operations Generated Total Anomalies         | This metric displays the number of active anomalies (symptoms, events, DT violations) on the object and its children.                                                                                                    |
|                                                       | In previous versions of vRealize Operations Manager, this metric used to be named vRealize Operations Generated   Self - Total Anomalies.                                                                                                    |
|                                                       | Key: System Attributes total_alarms                                                                                                    |
| vRealize Operations Generated Full Set - Metric Count | This metric displays the number of metrics that the adapter of the children of the given object generates.  Key: System Attributes child_all_metrics                                                                                                    |
| vRealize Operations Generated Availability            | This metric value is computed based on the adapter instance statuses monitoring the resource. Resource availability is displayed as 0-down, 1-Up, -1-Unknown.  Key: System Attributes availability                                                                                                    |
| vRealize Operations Generated Alert Count Critical    | This metric displays the number of critical alerts on the object and its children.  Key: System Attributes alert_count_critical                                                                                                    |
| vRealize Operations Generated Alert Count Immediate   | This metric displays the number of immediate alerts on the object and its children.  Key: System Attributes alert_count_immediate                                                                                                    |
| vRealize Operations Generated Alert Count Warning     | This metric displays the number of active warning alerts on the object and its children.  Key: System Attributes alert_count_warning                                                                                                    |
| vRealize Operations Generated Alert Count Info        | This metric displays the number of active info alerts on the object and its children.  Key: System Attributes alert_count_info                                                                                                    |

Table 1-11. System Metrics (Continued)

| Metric Name                                     | Description                                                                                                    |
|-------------------------------------------------|----------------------------------------------------------------------------------------------------|
| vRealize Operations Generated Total Alert Count | This metric displays the sum of all alert count metrics.  In previous versions of vRealize Operations Manager, this metric was named vRealize Operations Generated Full Set - Alert Count.  Key: System Attributes total_alert_count |
| vRealize Operations Generated Self-Alert Count  | This metric displays the number of all alerts on the object.  Key: System Attributes self_alert_count                                                                                                    |

# Self-Monitoring Metrics for vRealize Operations Manager

vRealize Operations Manager uses the vRealize Operations Manager adapter to collect metrics that monitor its own performance. These self-monitoring metrics drive capacity models for vRealize Operations Manager objects and are useful for diagnosing problems with vRealize Operations Manager.

# **Analytics Metrics**

vRealize Operations Manager collects metrics for the vRealize Operations Manager analytics service, including threshold checking metrics.

Table 1-12. Analytics Metrics

| Metric Key            | Metric Name                                        | Description                                                                                |
|-----------------------|----------------------------------------------------|--------------------------------------------------------------------------------------------|
| ActiveAlarms          | Active DT Symptoms                                 | Active DT Symptoms.                                                                        |
| ActiveAlerts          | Active Alerts                                      | Active alerts.                                                                             |
| PrimaryResourcesCount | Number of primary objects                          | Number of primary objects                                                                  |
| LocalResourcesCount   | Number of local objects                            | Number of local objects                                                                    |
| PrimaryMetricsCount   | Number of primary metrics                          | Number of primary metrics                                                                  |
| LocalMetricsCount     | Number of local metrics                            | Number of local metrics                                                                    |
| ReceivedResourceCount | Number of received objects                         | Number of received objects                                                                 |
| ReceivedMetricCount   | Number of received metrics                         | Number of received metrics                                                                 |
| LocalFDSize           | Number of forward data entries                     | Number of locally stored primary and redundant entries in forward data region.             |
| LocalPrimaryFDSize    | Number of primary forward data entries             | Number of locally stored primary entries in forward data region.                           |
| LocalFDAltSize        | Number of alternative forward data entries         | Number of locally stored primary and redundant entries in alternative forward data region. |
| LocalPrimaryFDAltSize | Number of alternative primary forward data entries | Number of locally stored primary entries in alternative forward data region.               |

Table 1-12. Analytics Metrics (Continued)

| Metric Key      | Metric Name       | Description        |
|-----------------|-------------------|--------------------|
| CurrentHeapSize | Current heap size | Current heap size. |
| MaxHeapSize     | Max heap size     | Max heap size      |
| CommittedMemory | Committed memory  | Committed memory   |
| CPUUsage        | CPU usage         | CPU usage          |
| Threads         | Threads           | Threads            |
| UpStatus        | Threads           | Threads            |

# **Overall Threshold Checking Metrics for the Analytics Service**

Overall threshold checking captures various metrics for work items used to process incoming observation data. All metrics keys for the overall threshold checking metrics begin with OverallThresholdChecking, as in OverallThresholdChecking | Count or OverallThresholdChecking | CheckThresholdAndHealth | OutcomeObservationsSize | TotalCount.

Table 1-13. Overall Threshold Checking Metrics for the Analytics Service

| Metric Key                                                   | Metric Name | Description                   |
|--------------------------------------------------------------|-------------|-------------------------------|
| Count                                                        | Count       | Count                         |
| Duration TotalDuration                                       | Total       | Total length of duration (ms) |
| Duration AvgDuration                                         | Average     | Average duration (ms)         |
| Duration MinDuration                                         | Minimum     | Minimum duration (ms)         |
| Duration MaxDuration                                         | Maximum     | Maximum duration (ms)         |
| IncomingObservationsSize TotalCount                          | Total       | Total                         |
| IncomingObservationsSize AvgCount                            | Average     | Average                       |
| IncomingObservationsSize MinCount                            | Minimal     | Minimal                       |
| IncomingObservationsSize MaxCount                            | Maximal     | Maximal                       |
| CheckThresholdAndHealth Count                                | Count       | Count                         |
| CheckThresholdAndHealth Duration <br>TotalDuration           | Total       | Total length of duration (ms) |
| CheckThresholdAndHealth Duration <br>AvgDuration             | Average     | Average duration (ms)         |
| CheckThresholdAndHealth Duration <br>MinDuration             | Minimum     | Minimum duration (ms)         |
| CheckThresholdAndHealth Duration <br>MaxDuration             | Maximum     | Maximum duration (ms)         |
| CheckThresholdAndHealth  OutcomeObservationsSize TotalCount  | Total       | Total                         |
| CheckThresholdAndHealth <br>OutcomeObservationsSize AvgCount | Average     | Average                       |

Table 1-13. Overall Threshold Checking Metrics for the Analytics Service (Continued)

| Metric Key                                                   | Metric Name | Description                   |
|--------------------------------------------------------------|-------------|-------------------------------|
| CheckThresholdAndHealth <br>OutcomeObservationsSize MinCount | Minimal     | Minimal                       |
| CheckThresholdAndHealth <br>OutcomeObservationsSize MaxCount | Maximal     | Maximal                       |
| SuperMetricComputation Count                                 | Count       | Count                         |
| SuperMetricComputation Duration <br>TotalDuration            | Total       | Total length of duration (ms) |
| SuperMetricComputation Duration AvgDuration                  | Average     | Average duration (ms)         |
| SuperMetricComputation Duration MinDuration                  | Minimum     | Minimum duration (ms)         |
| SuperMetricComputation Duration <br>MaxDuration              | Maximum     | Maximum duration (ms)         |
| SuperMetricComputation SuperMetricsCount <br>TotalCount      | Total       | Total                         |
| SuperMetricComputation SuperMetricsCount   AvgCount          | Average     | Average                       |
| SuperMetricComputation SuperMetricsCount  <br>MinCount       | Minimal     | Minimal                       |
| SuperMetricComputation SuperMetricsCount  <br>MaxCount       | Maximal     | Maximal                       |
| StoreObservationToFSDB Count                                 | Count       | Count                         |
| StoreObservationToFSDB Duration <br>TotalDuration            | Total       | Total length of duration (ms) |
| StoreObservationToFSDB Duration <br>AvgDuration              | Average     | Average duration (ms)         |
| StoreObservationToFSDB Duration <br>MinDuration              | Minimum     | Minimum duration (ms)         |
| StoreObservationToFSDB Duration <br>MaxDuration              | Maximum     | Maximum duration (ms)         |
| StoreObservationToFSDB <br>StoredObservationsSize TotalCount | Total       | Total                         |
| StoreObservationToFSDB <br>StoredObservationsSize AvgCount   | Average     | Average                       |
| StoreObservationToFSDB <br>StoredObservationsSize MinCount   | Minimal     | Minimal                       |
| StoreObservationToFSDB <br>StoredObservationsSize MaxCount   | Maximal     | Maximal                       |
| UpdateResourceCache Count                                    | Count       | Count                         |
| UpdateResourceCache Duration TotalDuration                   | Total       | Total                         |
| UpdateResourceCache Duration AvgDuration                     | Average     | Average                       |
| UpdateResourceCache Duration MinDuration                     | Minimum     | Minimum                       |

Table 1-13. Overall Threshold Checking Metrics for the Analytics Service (Continued)

| Metric Key                                                  | Metric Name | Description                                                                           |
|-------------------------------------------------------------|-------------|---------------------------------------------------------------------------------------|
| UpdateResourceCache Duration MaxDuration                    | Maximum     | Maximum                                                                               |
| UpdateResourceCache <br>ModifcationEstimateCount TotalCount | Total       | The number of estimated modifications done during each resource cache object update.  |
| UpdateResourceCache <br>ModifcationEstimateCount AvgCount   | Average     | Average                                                                               |
| UpdateResourceCache <br>ModifcationEstimateCount MinCount   | Minimal     | Minimal                                                                               |
| UpdateResourceCache <br>ModifcationEstimateCount MaxCount   | Maximal     | Maximal                                                                               |
| ManageAlerts Count                                          | Count       | The total number of times the threshold checking work items perform alert updates.    |
| ManageAlerts Duration TotalDuration                         | Total       | The duration for the alert updates operations.                                        |
| ManageAlerts Duration AvgDuration                           | Average     | Average                                                                               |
| ManageAlerts Duration MinDuration                           | Minimum     | Minimum                                                                               |
| ManageAlerts Duration MaxDuration                           | Maximum     | Maximum                                                                               |
| UpdateSymptoms Count                                        | Count       | The total number of times the threshold checking work items check and build symptoms. |
| UpdateSymptoms Duration TotalDuration                       | Total       | The duration for the check and build symptoms operation.                              |
| UpdateSymptoms Duration AvgDuration                         | Average     | Average                                                                               |
| UpdateSymptoms Duration MinDuration                         | Minimum     | Minimum                                                                               |
| UpdateSymptoms Duration MaxDuration                         | Maximum     | Maximum                                                                               |
|                                                             |             |                                                                                       |

# **Dynamic Threshold Calculation Metrics for the Analytics Service**

All metrics keys for the dynamic threshold calculation metrics begin with DtCalculation, as in DtCalculation|DtDataWrite|WriteOperationCount or DtCalculation|DtAnalyze| AnalyzeOperationCount.

Table 1-14. Dynamic Threshold Calculation Metrics for the Analytics Service

| Metric Key                         | Metric Name           | Description                   |
|------------------------------------|-----------------------|-------------------------------|
| DtDataWrite WriteOperationCount    | Write operation count | Write operation count         |
| DtDataWrite Duration TotalDuration | Total                 | Total length of duration (ms) |
| DtDataWrite Duration AvgDuration   | Average               | Average duration (ms)         |
| DtDataWrite Duration MinDuration   | Minimum               | Minimum duration (ms)         |
| DtDataWrite Duration MaxDuration   | Maximum               | Maximum duration (ms)         |

Table 1-14. Dynamic Threshold Calculation Metrics for the Analytics Service (Continued)

|                                           | <u> </u>                |                               |
|-------------------------------------------|-------------------------|-------------------------------|
| Metric Key                                | Metric Name             | Description                   |
| DtDataWrite SavedDtObjectCount TotalCount | Total                   | Total                         |
| DtDataWrite SavedDtObjectCount AvgCount   | Average                 | Average                       |
| DtDataWrite SavedDtObjectCount MinCount   | Minimal                 | Minimal                       |
| DtDataWrite SavedDtObjectCount MaxCount   | Maximal                 | Maximal                       |
| DtAnalyze AnalyzeOperationCount           | Analyze Operation Count | Analyze Operation Count       |
| DtAnalyze Duration TotalDuration          | Total                   | Total length of duration (ms) |
| DtAnalyze Duration AvgDuration            | Average                 | Average duration (ms)         |
| DtAnalyze Duration MinDuration            | Minimum                 | Minimum duration (ms)         |
| DtAnalyze Duration MaxDuration            | Maximum                 | Maximum duration (ms)         |
| DtAnalyze AnalyzedMetricsCount TotalCount | Total                   | Total                         |
| DtAnalyze AnalyzedMetricsCount AvgCount   | Average                 | Average                       |
| DtAnalyze AnalyzedMetricsCount MinCount   | Minimal                 | Minimal                       |
| DtAnalyze AnalyzedMetricsCount MaxCount   | Maximal                 | Maximal                       |
| DtDataRead ReadOperationsCount            | Read Operation Count    | Read Operation Count          |
| DtDataRead Duration TotalDuration         | Total                   | Total length of duration (ms) |
| DtDataRead Duration AvgDuration           | Average                 | Average duration (ms)         |
| DtDataRead Duration MinDuration           | Minimum                 | Minimum duration (ms)         |
| DtDataRead Duration MaxDuration           | Maximum                 | Maximum duration (ms)         |
| DtDataRead ReadDataPointsCount TotalCount | Total                   | Total                         |
| DtDataRead ReadDataPointsCount AvgCount   | Average                 | Average                       |
| DtDataRead ReadDataPointsCount MinCount   | Minimal                 | Minimal                       |
| DtDataRead ReadDataPointsCount MaxCount   | Maximal                 | Maximal                       |
|                                           |                         |                               |

Table 1-15. Function Call Metrics for the Analytics Service

| Metric Key                | Metric Name              | Description              |
|---------------------------|--------------------------|--------------------------|
| FunctionCalls Count       | Number of function calls | Number of function calls |
| FunctionCalls AvgDuration | Average execution time   | Average execution time   |
| FunctionCalls MaxDuration | Max execution time       | Max execution time       |

# **Collector Metrics**

vRealize Operations Manager collects metrics for the vRealize Operations Manager Collector service objects.

Table 1-16. Collector Metrics

| Metric Key             | Metric Name                                 | Description                                 |
|------------------------|---------------------------------------------|---------------------------------------------|
| ThreadpoolThreadsCount | Number of pool threads                      | Number of pool threads.                     |
| RejectedFDCount        | Number of rejected forward data             | Number of rejected forward data             |
| RejectedFDAltCount     | Number of rejected alternative forward data | Number of rejected alternative forward data |
| SentFDCount            | Number of sent objects                      | Number of sent objects                      |
| SentFDAltCount         | Number of alternative sent objects          | Number of alternative sent objects          |
| CurrentHeapSize        | Current heap size (MB)                      | Current heap size.                          |
| MaxHeapsize            | Max heap size (MB)                          | Maximum heap size.                          |
| CommittedMemory        | Committed memory (MB)                       | Amount of committed memory.                 |
| CPUUsage               | CPU usage                                   | CPU usage.                                  |
| Threads                | Threads                                     | Number of threads.                          |
| UpStatus               | Up Status                                   | Up Status                                   |
|                        |                                             |                                             |

# **Controller Metrics**

vRealize Operations Manager collects metrics for the vRealize Operations Manager Controller objects.

**Table 1-17. Controller Metrics** 

| Metric Key                  | Metric Name                  | Description                  |
|-----------------------------|------------------------------|------------------------------|
| RequestedMetricCount        | Number of requested metrics  | Number of requested metrics  |
| ApiCallsCount               | Number of API calls          | Number of API calls          |
| NewDiscoveredResourcesCount | Number of discovered objects | Number of discovered objects |

## **FSDB Metrics**

vRealize Operations Manager collects metrics for the vRealize Operations Manager file system database (FSDB) objects.

Table 1-18. FSDB Metrics

| Metric Key               | Metric Name                  | Description                  |
|--------------------------|------------------------------|------------------------------|
| StoragePoolElementsCount | Number of storage work items | Number of storage work items |
| FsdbState                | Fsdb state                   | Fsdb state                   |
| StoredResourcesCount     | Number of stored objects     | Number of stored objects     |
| StoredMetricsCount       | Number of stored metrics     | Number of stored metrics     |
|                          |                              |                              |

Table 1-19. Storage Thread Pool Metrics for FSDB

| Metric Key                                       | Metric Name            | Description                   |
|--------------------------------------------------|------------------------|-------------------------------|
| StoreOperationsCount                             | Store operations count | Store operations count        |
| StorageThreadPool Duration TotalDuration         | Total                  | Total number of duration (ms) |
| StorageThreadPool Duration AvgDuration           | Average                | Average duration (ms)         |
| StorageThreadPool Duration MinDuration           | Minimum                | Minimum duration (ms)         |
| StorageThreadPool Duration MaxDuration           | Maximum                | Maximum duration (ms)         |
| StorageThreadPool SavedMetricsCount  TotalCount  | Total                  | Total                         |
| StorageThreadPool SavedMetricsCount  AvgCount    | Average                | Average                       |
| StorageThreadPool SavedMetricsCount <br>MinCount | Minimal                | Minimal                       |
| StorageThreadPool SavedMetricsCount <br>MaxCount | Maximal                | Maximal                       |

# **Product UI Metrics**

vRealize Operations Manager collects metrics for the vRealize Operations Manager product user interface objects.

Table 1-20. Product UI Metrics

| Metric Key              | Metric Name                | Description                 |
|-------------------------|----------------------------|-----------------------------|
| ActiveSessionsCount     | Active sessions            | Active sessions             |
| CurrentHeapSize         | Current heap size          | Current heap size.          |
| MaxHeapsize             | Max heap size              | Maximum heap size.          |
| CommittedMemory         | Committed memory           | Amount of committed memory. |
| CPUUsage                | CPU usage                  | Percent CPU use.            |
| Threads                 | Threads                    | Number of threads.          |
| SessionCount            | Number of active sessions  | Number of active sessions   |
| SelfMonitoringQueueSize | Self Monitoring queue size | Self Monitoring queue size  |

Table 1-21. API Call Metrics for the Product UI

| Metric Key                           | Metric Name                        | Description                             |
|--------------------------------------|------------------------------------|-----------------------------------------|
| APICalls HTTPRequesterRequestCount   | HTTPRequester request count        | HTTPRequester request count             |
| APICalls AvgHTTPRequesterRequestTime | HTTPRequester average request time | HTTPRequester average request time (ms) |
| APICalls FailedAuthenticationCount   | Failed Authentication Count        | Failed Authentication Count             |
| APICalls AvgAlertRequestTime         | Average alert request time         | Average alert request time (ms)         |
| APICalls AlertRequestCount           | Alert request count                | Alert request count                     |

Table 1-21. API Call Metrics for the Product UI (Continued)

| Metric Key                          | Metric Name                        | Description                             |
|-------------------------------------|------------------------------------|-----------------------------------------|
| APICalls AvgMetricPickerRequestTime | Average metric-picker request time | Average metric-picker request time (ms) |
| APICalls MetricPickerRequestCount   | Metric picker request count        | Metric picker request count             |
| APICalls HeatmapRequestCount        | Heatmap request count              | Heatmap request count                   |
| APICalls AvgHeatmapRequestTime      | Average HeatMap request time       | Average HeatMap request time (ms)       |
| APICalls MashupChartRequestCount    | Mashup Chart request count         | Mashup Chart request count              |
| APICalls AvgMashupChartRequestTime  | Average Mashup Chart request time  | Average Mashup Chart request time (ms)  |
| APICalls TopNRequestCount           | Top N request count                | Top N request count                     |
| APICalls AvgTopNRequestTime         | Average Top N request time         | Average Top N request time (ms)         |
| APICalls MetricChartRequestCount    | Metric Chart request count         | Metric Chart request count              |
| APICalls AvgMetricChartRequestTime  | Average MetricChart request time   | Average MetricChart request time (ms)   |
|                                     |                                    |                                         |

## **Admin UI Metrics**

vRealize Operations Manager collects metrics for the vRealize Operations Manager administration user interface objects.

Table 1-22. Admin UI Metrics

| Metric Key              | Metric Name                | Description                       |
|-------------------------|----------------------------|-----------------------------------|
| CurrentHeapSize         | Current heap size          | Current heap size (MB).           |
| MaxHeapsize             | Max heap size              | Maximum heap size (MB).           |
| CommittedMemory         | Committed memory           | Amount of committed memory (MB) . |
| CPUUsage                | CPU usage                  | CPU usage (%).                    |
| Threads                 | Threads                    | Number of threads.                |
| SessionCount            | Number of active sessions  | Number of active sessions         |
| SelfMonitoringQueueSize | Self Monitoring queue size | Self Monitoring queue size        |
|                         |                            |                                   |

Table 1-23. API Call Metrics for the Admin UI

| Metric Key                           | Metric Name                        | Description                             |
|--------------------------------------|------------------------------------|-----------------------------------------|
| APICalls HTTPRequesterRequestCount   | HTTPRequester request count        | HTTPRequester request count             |
| APICalls AvgHTTPRequesterRequestTime | HTTPRequester average request time | HTTPRequester average request time (ms) |

## **Suite API Metrics**

vRealize Operations Manager collects metrics for the VMware vRealize Operations Management Suite API objects.

Table 1-24. Suite API Metrics

| Metric Name                      | Description                                                                                                    |
|----------------------------------|----------------------------------------------------------------------------------------------------|
| Number of users                  | Number of users                                                                                                    |
| Active sessions                  | Active sessions                                                                                                    |
| Gemfire Client Reconnects        | Gemfire Client Reconnects                                                                                                    |
| Gemfire Client Total Outstanding | Gemfire Client Total Outstanding                                                                                                    |
| Current heap size                | Current heap size (MB) .                                                                                                    |
| Max heap size                    | Maximum heap size (MB) .                                                                                                    |
| Committed memory                 | Amount of committed memory (MB).                                                                                                    |
| CPU usage                        | CPU usage (%) .                                                                                                    |
| CPU process time                 | CPU process time (ms)                                                                                                    |
| CPU process time capacity        | CPU process time capacity (ms)                                                                                                    |
| Threads                          | Number of threads.                                                                                                    |
|                                  | Number of users  Active sessions  Gemfire Client Reconnects  Gemfire Client Total Outstanding  Current heap size  Max heap size  Committed memory  CPU usage  CPU process time  CPU process time capacity |

### Table 1-25. Gemfire Client Call Metrics for the Suite API

| Metric Key                           | Metric Name           | Description                |
|--------------------------------------|-----------------------|----------------------------|
| GemfireClientCalls TotalRequests     | Total Requests        | Total Requests             |
| GemfireClientCalls AvgResponseTime   | Average Response Time | Average Response Time (ms) |
| GemfireClientCalls MinResponseTime   | Minimum Response Time | Minimum Response Time (ms) |
| GemfireClientCalls MaxResponseTime   | Maximum Response Time | Maximum Response Time      |
| GemfireClientCalls RequestsPerSecond | Requests per Second   | Requests per Second        |
| GemfireClientCalls CurrentRequests   | Current Requests      | Current Requests           |
| GemfireClientCalls RequestsCount     | Requests Count        | Requests Count             |
| GemfireClientCalls ResponsesCount    | Responses Count       | Responses Count            |
|                                      |                       |                            |

### Table 1-26. API Call Metrics for the Suite API

| Metric Key                         | Metric Name                 | Description                 |
|------------------------------------|-----------------------------|-----------------------------|
| APICalls TotalRequests             | Total Requests              | Total Requests              |
| APICalls AvgResponseTime           | Average Response Time (ms)  | Average Response Time (ms)  |
| APICalls MinResponseTime           | Minimum Response Time (ms)  | Minimum Response Time (ms)  |
| APICalls MaxResponseTime           | Maximum Response Time       | Maximum Response Time       |
| APICalls ServerErrorResponseCount  | Server Error Response Count | Server Error Response Count |
| APICalls FailedAuthenticationCount | Failed Authentication Count | Failed Authentication Count |
| APICalls FailedAuthorizationCount  | Failed Authorization Count  | Failed Authorization Count  |
| APICalls RequestsPerSecond         | Requests per Second         | Requests per Second         |
| APICalls CurrentRequests           | Current Requests            | Current Requests            |
| APICalls ResponsesPerSecond        | Responses per Second        | Responses per Second        |
|                                    |                             |                             |

Table 1-26. API Call Metrics for the Suite API (Continued)

| Metric Key              | Metric Name     | Description     |
|-------------------------|-----------------|-----------------|
| APICalls RequestsCount  | Requests Count  | Requests Count  |
| APICalls ResponsesCount | Responses Count | Responses Count |

## **Cluster and Slice Administration Metrics**

vRealize Operations Manager collects metrics for vRealize Operations Manager Cluster and Slice Administration (CaSA) objects.

Table 1-27. Cluster and Slice Administration Metrics

| Metric Key      | Metric Name       | Description                      |
|-----------------|-------------------|----------------------------------|
| CurrentHeapSize | Current heap size | Current heap size (MB).          |
| MaxHeapsize     | Max heap size     | Maximum heap size (MB).          |
| CommittedMemory | Committed memory  | Amount of committed memory (MB). |
| CPUUsage        | CPU usage         | CPU usage (%)                    |
| Threads         | Threads           | Number of threads.               |
|                 |                   |                                  |

Table 1-28. API Call Metrics for Cluster and Slice Administration

| Metric Key                          | Metric Name                 | Description                 |
|-------------------------------------|-----------------------------|-----------------------------|
| API Calls TotalRequests             | Total Requests              | Total Requests              |
| API Calls AvgResponseTime           | Average Response Time       | Average Response Time (ms)  |
| API Calls MinResponseTime           | Minimum Response Time       | Minimum Response Time (ms)  |
| API Calls MaxResponseTime           | Maximum Response Time       | Maximum Response Time (ms)  |
| API Calls ServerErrorResponseCount  | Server Error Response Count | Server Error Response Count |
| API Calls FailedAuthenticationCount | Failed Authentication Count | Failed Authentication Count |
| API Calls FailedAuthorizationCount  | Minimum Response Time       | Minimum Response Time (ms)  |

# **Watchdog Metrics**

vRealize Operations Manager collects watchdog metrics to ensure that the vRealize Operations Manager services are running and responsive.

## **Watchdog Metrics**

The watchdog metric provides the total service count.

Table 1-29. Watchdog Metrics

| Metric Key   | Metric Name   | Description   |
|--------------|---------------|---------------|
| ServiceCount | Service Count | Service Count |

### **Service Metrics**

Service metrics provide information about watchdog activity.

Table 1-30. Metrics for the vRealize Operations Manager Watchdog Service

| Metric Key       | Metric Name | Description                                                                       |
|------------------|-------------|-----------------------------------------------------------------------------------|
| Service Enabled  | Enabled     | Enabled                                                                           |
| Service Restarts | Restarts    | Number of times the process has been unresponsive and been restarted by Watchdog. |
| Service Starts   | Starts      | Number of times the process has been revived by Watchdog.                         |
| Service Stops    | Stops       | Number of times the process has been stopped by Watchdog.                         |

## **Node Metrics**

vRealize Operations Manager collects metrics for the vRealize Operations Manager node objects.

Metrics can be calculated for node objects. See Calculated Metrics.

Table 1-31. Node Metrics

| Metric Key                 | Metric Name                         | Description                                                                  |
|----------------------------|-------------------------------------|------------------------------------------------------------------------------|
| Component Count            | Component count                     | The number of vRealize Operations<br>Manager objects reporting for this node |
| PrimaryResourcesCount      | Number of primary objects           | Number of primary objects                                                    |
| LocalResourcesCount        | Number of local objects             | Number of local objects                                                      |
| PrimaryMetricsCount        | Number of primary metrics           | Number of primary metrics                                                    |
| LocalMetricsCount          | Number of local metrics             | Number of local metrics                                                      |
| PercentDBStorageAvailable  | Percent disk available /storage/db  | Percent disk available /storage/db                                           |
| PercentLogStorageAvailable | Percent disk available /storage/log | Percent disk available /storage/log                                          |
|                            |                                     |                                                                              |

Table 1-32. Memory Metrics for the Node

| Metric Key     | Metric Name             | Description             |
|----------------|-------------------------|-------------------------|
| mem actualFree | Actual Free             | Actual Free             |
| mem actualUsed | Actual Used             | Actual Used             |
| mem free       | Free                    | Free )                  |
| mem used       | Used                    | Used                    |
| mem total      | Total                   | Total                   |
| mem demand_gb  | Estimated memory demand | Estimated memory demand |
|                |                         |                         |

Table 1-33. Swap Metrics for the Node

| Metric Key   | Metric Name | Description |
|--------------|-------------|-------------|
| swap total   | Total       | Total       |
| swap free    | Free        | Free        |
| swap used    | Used        | Used        |
| swap pageIn  | Page in     | Page in     |
| swap pageOut | Page out    | Page out    |

### Table 1-34. Resource Limit Metrics for the Node

| Metric Key                    | Metric Name                        | Description                        |
|-------------------------------|------------------------------------|------------------------------------|
| resourceLimit numProcesses    | Number of processes                | Number of processes                |
| resourceLimit openFiles       | Number of open files               | Number of open files               |
| resourceLimit openFilesMax    | Number of open files maximum limit | Number of open files maximum limit |
| resourceLimit numProcessesMax | Number of processes maximum limit  | Number of processes maximum limit  |

### Table 1-35. Network Metrics for the Node

| Metric Key           | Metric Name              | Description                                    |
|----------------------|--------------------------|------------------------------------------------|
| net allInboundTotal  | All inbound connections  | All inbound total                              |
| net allOutboundTotal | All outbound connections | All outbound total                             |
| net tcpBound         | TCP bound                | TCP bound                                      |
| net tcpClose         | TCP state CLOSE          | Number of connections in TCP CLOSE             |
| net tcpCloseWait     | TCP state CLOSE WAIT     | Number of connections in TCP state CLOSE WAIT  |
| net tcpClosing       | TCP state CLOSING        | Number of connections in TCP state CLOSING     |
| net tcpEstablished   | TCP state ESTABLISHED    | Number of connections in TCP state ESTABLISHED |
| net tcpldle          | TCP state IDLE           | Number of connections in TCP state IDLE        |
| net tcpInboundTotal  | TCP inbound connections  | TCP inbound connections                        |
| net tcpOutboundTotal | TCP outbound connections | TCP outbound connections                       |
| net tcpLastAck       | TCP state LAST ACK       | Number of connections in TCP state LAST ACK    |
| net tcpListen        | TCP state LISTEN         | Number of connections in TCP state LISTEN      |
| net tcpSynRecv       | TCP state SYN RCVD       | Number of connections in TCP state SYN RCVD    |
|                      |                          |                                                |

Table 1-35. Network Metrics for the Node (Continued)

| Metric Key      | Metric Name         | Description                                  |
|-----------------|---------------------|----------------------------------------------|
| net tcpSynSent  | TCP state SYN_SENT  | Number of connections in TCP state SYN_SENT  |
| net tcpTimeWait | TCP state TIME WAIT | Number of connections in TCP state TIME WAIT |

### Table 1-36. Network Interface Metrics for the Node

| Metric Key             | Metric Name                | Description                        |
|------------------------|----------------------------|------------------------------------|
| net iface speed        | Speed                      | Speed (bits/sec)                   |
| net iface rxPackets    | Receive packets            | Number of received packets         |
| net iface rxBytes      | Receive bytes              | Number of received bytes           |
| net iface rxDropped    | Receive packet drops       | Number of received packets dropped |
| net iface rxFrame      | Receive packets frame      | Number of receive packets frame    |
| net iface rxOverruns   | Receive packets overruns   | Number of receive packets overrun  |
| net iface txPackets    | Transmit packets           | Number of transmit packets         |
| net iface txBytes      | Transmit bytes             | Number of transmit bytes           |
| net iface txDropped    | Transmit packet drops      | Number of transmit packets dropped |
| net iface txCarrier    | Transmit carrier           | Transmit carrier                   |
| net iface txCollisions | Transmit packet collisions | Number of transmit collisions      |
| net iface txErrors     | Transmit packet errors     | Number of transmit errors          |
| net iface txOverruns   | Transmit packet overruns   | Number of transmit overruns        |

## Table 1-37. Disk Filesystem Metrics for the Node

| Metric Key                 | Metric Name           | Description             |
|----------------------------|-----------------------|-------------------------|
| disk fileSystem total      | Total                 | Total                   |
| disk fileSystem available  | Available             | Available               |
| disk fileSystem used       | Used                  | Used                    |
| disk fileSystem files      | Total file nodes      | Total file nodes        |
| disk fileSystem filesFree  | Total free file nodes | Total free file nodes   |
| disk fileSystem queue      | Disk queue            | Disk queue              |
| disk fileSystem readBytes  | Read bytes            | Number of bytes read    |
| disk fileSystem writeBytes | Write bytes           | Number of bytes written |
| disk fileSystem reads      | Reads                 | Number of reads         |
| disk fileSystem writes     | Writes                | Number of writes        |
|                            |                       |                         |

Table 1-38. Disk Installation Metrics for the Node

| Metric Key                  | Metric Name | Description |
|-----------------------------|-------------|-------------|
| disk installation used      | Used        | Used        |
| disk installation total     | Total       | Total       |
| disk installation available | Available   | Available   |

### Table 1-39. Disk Database Metrics for the Node

| Metric Key        | Metric Name | Description |
|-------------------|-------------|-------------|
| disk db used      | Used        | Used        |
| disk db total     | Total       | Total       |
| disk db available | Available   | Available   |

### Table 1-40. Disk Log Metrics for the Node

| Metric Key         | Metric Name | Description |
|--------------------|-------------|-------------|
| disk log used      | Used        | Used        |
| disk log total     | Total       | Total       |
| disk log available | Available   | Available   |

### Table 1-41. CPU Metrics for the Node

| Metric Key         | Metric Name                      | Description                                                    |
|--------------------|----------------------------------|----------------------------------------------------------------|
| cpu combined       | Combined load                    | Combined load (User + Sys + Nice + Wait)                       |
| cpu idle           | Idle                             | Idle time fraction of total available cpu (cpu load)           |
| cpu irq            | Irq                              | Interrupt time fraction of total available cpu (cpu load)      |
| cpu nice           | Nice                             | Nice time fraction of total available cpu (cpu load)           |
| cpu softIrq        | Soft Irq                         | Soft interrupt time fraction of total available cpu (cpu load) |
| cpu stolen         | Stolen                           | Stolen time fraction of total available cpu (cpu load)         |
| cpu sys            | Sys                              | Sys time fraction of total available cpu (cpu load)            |
| cpu user           | User (cpu load)                  | User time fraction of total available cpu (cpu load)           |
| cpu wait           | Wait (cpu load)                  | Wait time fraction of total available cpu (cpu load)           |
| cpu total          | Total available for a cpu        | Total available for a cpu                                      |
| cpu allCpuCombined | Total combined load for all cpus | Total combined load for all cpus (cpu load)                    |
|                    |                                  |                                                                |

Table 1-41. CPU Metrics for the Node (Continued)

| Metric Key                 | Metric Name | Description   |
|----------------------------|-------------|---------------|
| cpu allCpuTotal_ghz        | Available   | Available     |
| cpu allCpuCombined_ghz     | Used        | Used          |
| cpu allCpuCombined_percent | CPU usage   | CPU usage (%) |

### Table 1-42. Device Metrics for the Node

| Metric Key                   | Metric Name                        | Description                                                                             |
|------------------------------|------------------------------------|-----------------------------------------------------------------------------------------|
| device iops                  | Reads/Writes per second            | Average number of read/write commands issued per second during the collection interval. |
| device await                 | Average transaction time           | Average transaction time (milliseconds).                                                |
| device iops_readMaxObserved  | Maximum observed reads per second  | Maximum observed reads per second.                                                      |
| device iops_writeMaxObserved | Maximum observed writes per second | Maximum observed writes per second.                                                     |

#### Table 1-43. Service Metrics for the Node

| Metric Key           | Metric Name                           | Description                            |
|----------------------|---------------------------------------|----------------------------------------|
| service proc fdUsage | Total number of open file descriptors | Total number of open file descriptors. |

#### Table 1-44. NTP Metrics for the Node

| Metric Name              | Description                                                                                                    |
|--------------------------|----------------------------------------------------------------------------------------------------|
| Configured server count  | Configured server count                                                                                        |
| Unreachable server count | Unreachable server count                                                                                       |
| Unreachable              | Is the NTP server unreachable. Value of 0 is reachable, 1 means the server was not reached or did not respond. |
|                          | Configured server count Unreachable server count                                                               |

### Table 1-45. Heap Metrics for the Node

| Metric Key           | Metric Name       | Description       |
|----------------------|-------------------|-------------------|
| heap CurrentHeapSize | Current heap size | Current heap size |
| heap MaxHeapSize     | Max heap size     | Max heap size     |
| heap CommittedMemory | Committed Memory  | Committed Memory  |

## **Cluster Metrics**

vRealize Operations Manager collects metrics for the vRealize Operations Manager cluster objects including dynamic threshold calculation metrics and capacity computation metrics.

Metrics can be calculated for cluster objects. See Calculated Metrics.

#### **Cluster Metrics**

Cluster metrics provide host, resource, and metric counts on the cluster.

Table 1-46. Cluster Metrics

| Metric Key            | Metric Name                  | Description                  |
|-----------------------|------------------------------|------------------------------|
| HostCount             | Number of Nodes in Cluster   | Number of Nodes in Cluster   |
| PrimaryResourcesCount | Number of primary resources  | Number of primary resources  |
| LocalResourcesCount   | Number of local resources    | Number of local resources    |
| PrimaryMetricsCount   | Number of primary metrics    | Number of primary metrics    |
| ReceivedResourceCount | Number of received resources | Number of received resources |
| ReceivedMetricCount   | Number of received metrics   | Number of received metrics   |
|                       |                              |                              |

#### **DT Metrics**

DT metrics are dynamic threshold metrics for the cluster. Non-zero values appear only if metric collection occurs while the dynamic threshold calculations are running.

Table 1-47. DT Metrics for the Cluster

| Metric Key                | Metric Name          | Description               |
|---------------------------|----------------------|---------------------------|
| dt isRunning              | Running              | Running                   |
| dt dtRunTime              | Running duration     | Running duration (ms)     |
| dt StartTime              | Running start time   | Running start time        |
| dt percentage             | Percent              | Percent (%)               |
| dt executorCount          | Executor Node Count  | Executor Node Count       |
| dt resourceCount          | Resource Count       | Resource Count            |
| dt fsdbReadTime           | FSDB Read Time       | FSDB Read Time (ms)       |
| dt dtObjectSaveTime       | DT Object Save Time  | DT Object Save Time (ms)  |
| dt dtHistorySaveTime      | DT History Save Time | DT History Save Time (ms) |
| dt executor resourceCount | Resource Count       | Resource Count            |
|                           |                      |                           |

### Capacity Computation (CC) Metrics

CC metrics are capacity computation metrics for the cluster. Non-zero values appear only if metric collection occurs while the capacity computation calculations are running.

Table 1-48. CC Metrics for the Cluster

| Metric Key   | Metric Name    | Description    |
|--------------|----------------|----------------|
| cc isRunning | Running        | Running        |
| cc runTime   | Total Run Time | Total Run Time |

Table 1-48. CC Metrics for the Cluster (Continued)

| Metric Key                 | Metric Name              | Description              |
|----------------------------|--------------------------|--------------------------|
| cc startTime               | Start time               | Start time               |
| cc finishTime              | Finish Time              | Finish Time              |
| cc totalResourcesToProcess | Total Objects Count      | Total Objects Count      |
| cc progress                | Progress                 | Progress                 |
| cc phase1TimeTaken         | Phase 1 Computation Time | Phase 1 Computation Time |
| cc phase2TimeTaken         | Phase 2 Computation Time | Phase 2 Computation Time |

## **Gemfire Cluster Metrics**

Gemfire metrics provide information about the Gemfire cluster.

Table 1-49. Gemfire cluster Metrics for the Cluster

| Metric Key                                            | Metric Name                    | Description                                                                              |
|-------------------------------------------------------|--------------------------------|------------------------------------------------------------------------------------------|
| GemfireCluster System AvgReads                        | Average reads per second       | The average number of reads per second for all members                                   |
| GemfireCluster System AvgWrites                       | Average writes per second      | The average number of writes per second for all members                                  |
| GemfireCluster System DiskReadsRate                   | Disk reads rate                | The average number of disk reads per second across all distributed members               |
| GemfireCluster System DiskWritesRate                  | Disk writes rate               | The average number of disk writes per second across all distributed members              |
| GemfireCluster System <br>GarbageCollectionCount      | Total garbage collection count | The total garbage collection count for all members                                       |
| GemfireCluster System <br>GarbageCollectionCountDelta | New garbage collection count   | The new garbage collection count for all members                                         |
| GemfireCluster System JVMPauses                       | JVM pause count                | The number of detected JVM pauses                                                        |
| GemfireCluster System JVMPausesDelta                  | New JVM pause count            | The number of new detected JVM pauses                                                    |
| GemfireCluster System <br>DiskFlushAvgLatency         | Disk flush average latency     | Disk flush average latency (msec)                                                        |
| GemfireCluster System <br>NumRunningFunctions         | Number of running functions    | The number of map-reduce jobs currently running on all members in the distributed system |
| GemfireCluster System NumClients                      | Number of clients              | The number of connected clients                                                          |
| GemfireCluster System TotalHitCount                   | Total hit count                | Total number of cache hits for all regions                                               |
| GemfireCluster System TotalHitCountDelta              | New hit count                  | Number of new cache hits for all regions                                                 |
| GemfireCluster System TotalMissCount                  | Total miss count               | The total number of cache misses for all regions                                         |
|                                                       |                                |                                                                                          |

Table 1-49. Gemfire cluster Metrics for the Cluster (Continued)

| Metric Key                                                    | Metric Name                          | Description                                 |
|---------------------------------------------------------------|--------------------------------------|---------------------------------------------|
| GemfireCluster System TotalMissCountDelta                     | New miss count                       | Number of new cache misses for all regions  |
| GemfireCluster System Member <br>FreeSwapSpace                | Swap space free                      | Swap space free (MB)                        |
| GemfireCluster System Member <br>TotalSwapSpace               | Swap space total                     | Swap space total (MB)                       |
| GemfireCluster System Member <br>CommittedVirtualMemorySize   | Committed virtual memory size        | Committed virtual memory size (MB)          |
| GemfireCluster System Member <br>SystemLoadAverage            | System load average                  | System load average                         |
| GemfireCluster System Member <br>FreePhysicalMemory           | Free physical memory                 | Free physical memory (MB)                   |
| GemfireCluster System Member <br>TotalPhysicalMemory          | Total physical memory                | Total physical memory (MB)                  |
| GemfireCluster System Member <br>CacheListenerCallsAvgLatency | Average cache listener calls latency | Average cache listener calls latency (msec) |
| GemfireCluster System Member  CacheWriterCallsAvgLatency      | Average cache writer calls latency   | Average cache writer calls latency (msec)   |
| GemfireCluster System Member <br>DeserializationAvgLatency    | Average deserialization latency      | Average deserialization latency (msec)      |
| GemfireCluster System Member <br>FunctionExecutionRate        | Function executions per second       | Function executions per second              |
| GemfireCluster System Member <br>JVMPauses                    | Number of JVM pauses                 | Number of JVM pauses                        |
| GemfireCluster System Member <br>NumRunningFunctions          | Number of running functions          | Number of running functions                 |
| GemfireCluster System Member PutsRate                         | Puts per second                      | Puts per second                             |
| GemfireCluster System Member GetsRate                         | Gets per second                      | Gets per second                             |
| GemfireCluster System Member <br>GetsAvgLatency               | Average gets latency                 | Average gets latency (msec)                 |
| GemfireCluster System Member <br>PutsAvgLatency               | Average puts latency                 | Average puts latency (msec)                 |
| GemfireCluster System Member <br>SerializationAvgLatency      | Average serialization latency        | Average serialization latency (msec)        |
| GemfireCluster System Member Disk <br>DiskFlushAvgLatency     | Flush average latency                | Flush average latency (msec)                |
| GemfireCluster System Member Disk <br>DiskReadsRate           | Average reads per second             | Average reads per second                    |
| GemfireCluster System Member Disk  DiskWritesRate             | Average writes per second            | Average writes per second                   |

Table 1-49. Gemfire cluster Metrics for the Cluster (Continued)

| Metric Key                                                 | Metric Name                          | Description                                      |
|------------------------------------------------------------|--------------------------------------|--------------------------------------------------|
| GemfireCluster System Member Network <br>BytesReceivedRate | Average received bytes per second    | Average received bytes per second                |
| GemfireCluster System Member Network <br>BytesSentRate     | Average sent bytes per second        | Average sent bytes per second                    |
| GemfireCluster System Member JVM <br>GCTimeMillis          | Garbage Collection time              | Total amount of time spent on garbage collection |
| GemfireCluster System Member JVM <br>GCTimeMillisDelta     | New Garbage Collection time          | New amount of time spent on garbage collection   |
| GemfireCluster System Member JVM <br>TotalThreads          | Total threads                        | Total threads                                    |
| GemfireCluster System Member JVM <br>CommitedMemory        | Committed Memory                     | Committed Memory (MB)                            |
| GemfireCluster System Member JVM <br>MaxMemory             | Max Memory                           | Max Memory (MB)                                  |
| GemfireCluster System Member JVM <br>UsedMemory            | Used Memory                          | Used Memory (MB)                                 |
| GemfireCluster Region <br>SystemRegionEntryCount           | Entry Count                          | Entry Count                                      |
| GemfireCluster Region DestroyRate                          | Destroys per second                  | Destroys per second                              |
| GemfireCluster Region CreatesRate                          | Creates per second                   | Creates per second                               |
| GemfireCluster Region GetsRate                             | Gets per second                      | Gets per second                                  |
| GemfireCluster Region BucketCount                          | Bucket count                         | Bucket count                                     |
| GemfireCluster Region AvgBucketSize                        | Average number of entries per bucket | Average number of entries per bucket             |
| GemfireCluster Region Member <br>ActualRedundancy          | Actual redundancy                    | Actual redundancy                                |
| GemfireCluster Region Member <br>BucketCount               | Bucket count                         | Bucket count                                     |
| GemfireCluster Region Member <br>AvgBucketSize             | Average number of entries per bucket | Average number of entries per bucket             |
| GemfireCluster Region Member <br>CreatesRate               | Creates per second                   | Creates per second                               |
| GemfireCluster Region Member GetsRate                      | Gets per second                      | Gets per second                                  |
| GemfireCluster Region Member  DestroyRate                  | Destroys per second                  | Destroys per second                              |
| GemfireCluster Region Member MissCount                     | Number of misses count               | Number of cache misses                           |
| GemfireCluster Region Member <br>MissCountDelta            | Number of new cache misses           | Number of new cache misses                       |

Table 1-49. Gemfire cluster Metrics for the Cluster (Continued)

| Metric Key                                     | Metric Name              | Description              |
|------------------------------------------------|--------------------------|--------------------------|
| GemfireCluster Region Member HitCount          | Number of hits count     | Number of cache hits     |
| GemfireCluster Region Member <br>HitCountDelta | Number of new cache hits | Number of new cache hits |

## **Threshold Checking Metrics**

Threshold checking metrics check the processed and computed metrics for the cluster.

Table 1-50. Threshold Checking Metrics for the Cluster

| Metric Name                                  | Description                                                                                                    |
|----------------------------------------------|----------------------------------------------------------------------------------------------------|
| Number of processed metrics                  | Number of processed metrics                                                                                                    |
| Received metric processing rate (per second) | Received metric processing rate (per second)                                                                                                |
| Number of computed metrics                   | Number of computed metrics                                                                                                    |
| Computed metric processing rate (per second) | Computed metric processing rate (per second)                                                                                                |
|                                              | Number of processed metrics  Received metric processing rate (per second)  Number of computed metrics  Computed metric processing rate (per |

## **Memory Metrics**

Memory metrics provide memory CPU use information for the cluster.

Table 1-51. Memory Metrics for the Cluster

| Metric Key                     | Metric Name                  | Description                       |
|--------------------------------|------------------------------|-----------------------------------|
| Memory AvgFreePhysicalMemory   | Average free physical memory | Average free physical memory (GB) |
| Memory TotalFreePhysicalMemory | Free physical memory         | Free physical memory (GB)         |
| Memory TotalMemory             | Total Available Memory       | Total Available Memory (GB)       |
| Memory TotalUsedMemory         | Actual Used Memory           | Actual Used Memory (GB)           |
| Memory TotalDemandMemory       | Memory Demand                | Memory Demand (GB)                |
|                                |                              |                                   |

### **Elastic Memory Metrics**

Elastic memory metrics provide reclaimable memory CPU use information for the cluster.

Table 1-52. Memory Metrics for the Cluster

| Metric Key                      | Metric Name            | Description                 |
|---------------------------------|------------------------|-----------------------------|
| ElasticMemory TotalMemory       | Total Available Memory | Total Available Memory (GB) |
| ElasticMemory TotalUsedMemory   | Actual Used Memory     | Actual Used Memory (GB)     |
| ElasticMemory TotalDemandMemory | Memory Demand          | Memory Demand (GB)          |

### **CPU Metrics**

CPU metrics provide CPU information for the cluster.

Table 1-53. CPU Metrics for the Cluster

| Metric Key             | Metric Name   | Description     |
|------------------------|---------------|-----------------|
| cpu TotalCombinedUsage | CPU Load      | CPU Load        |
| cpu TotalAvailable     | CPU Available | CPU Available   |
| cpu TotalAvailable_ghz | Available     | Available (GHz) |
| cpu TotalUsage_ghz     | Used          | Used (GHz)      |
| cpu TotalUsage         | CPU usage     | CPU usage (%)   |
|                        |               |                 |

### **Disk Metrics**

Disk metrics provide available disk information for the cluster.

Table 1-54. Disk Metrics for the Cluster

| Metric Key                          | Metric Name                 | Description                 |
|-------------------------------------|-----------------------------|-----------------------------|
| Disk DatabaseStorage AvgAvailable   | Average node disk available | Average node disk available |
| Disk DatabaseStorage MinAvailable   | Minimum node disk available | Minimum node disk available |
| Disk DatabaseStorage MaxAvailable   | Maximum node disk available | Maximum node disk available |
| Disk DatabaseStorage TotalAvailable | Available                   | Available                   |
| Disk DatabaseStorage Total          | Total                       | Total                       |
| Disk DatabaseStorage TotalUsed      | Used                        | Used                        |
| Disk LogStorage AvgAvailable        | Average node disk available | Average node disk available |
| Disk LogStorage MinAvailable        | Minimum node disk available | Minimum node disk available |
| Disk LogStorage MaxAvailable        | Maximum node disk available | Maximum node disk available |
| Disk LogStorage TotalAvailable      | Available                   | Available                   |
| Disk LogStorage Total               | Total                       | Total                       |
| Disk LogStorage TotalUsed           | Used                        | Used                        |
|                                     |                             |                             |

## **Persistence Metrics**

vRealize Operations Manager collects metrics for various persistence resources or service groups.

## **Activity Metrics**

Activity metrics relate to the activity framework.

Table 1-55. Activity Metrics for Persistence

| Metric Key              | Metric Name      | Description      |
|-------------------------|------------------|------------------|
| Activity RunningCount   | Number Running   | Number Running   |
| Activity ExecutedCount  | Number Executed  | Number Executed  |
| Activity SucceededCount | Number Succeeded | Number Succeeded |
| Activity FailedCount    | Number Failed    | Number Failed    |

### **Controller XDB Metrics**

Controller metrics relate to the master database.

Table 1-56. Controller XDB Metrics for Persistence

| Metric Key                              | Metric Name                                        | Description                                                           |
|-----------------------------------------|----------------------------------------------------|-----------------------------------------------------------------------|
| ControllerXDB Size                      | Size                                               | Size (Bytes)                                                          |
| ControllerXDB TempDBSize                | Temporary DB Size                                  | Temporary DB Size (Bytes)                                             |
| ControllerXDB TotalObjectCount          | Total Object Count                                 | Total Object Count                                                    |
| ControllerXDB AvgQueryDuration          | Average Query Duration                             | Average Query Duration (ms)                                           |
| ControllerXDB MinQueryDuration          | Minimum Query Duration                             | Minimum Query Duration (ms)                                           |
| ControllerXDB MaxQueryDuration          | Maximum Query Duration                             | Maximum Query Duration (ms)                                           |
| ControllerXDB TotalTransactionCount     | Total Transaction Count                            | Total Transaction Count                                               |
| ControllerXDB LockOperationErrorCount   | Lock Operation Error Count                         | Lock Operation Error Count                                            |
| ControllerXDB DBCorruptionErrorCount    | DB Corruption Error Count                          | DB Corruption Error Count                                             |
| ControllerXDB DBMaxSessionExceededCount | DB Maximum Sessions Exceeded Count                 | DB Maximum Sessions Exceeded Count                                    |
| ControllerXDB NumberWaitingForSession   | Number of operations waiting for a session         | Number of operations waiting for a session from the session pool      |
| ControllerXDB AvgWaitForSessionDuration | Average acquisition time from session pool         | Average acquisition time from session pool                            |
| ControllerXDB MinWaitForSessionDuration | Minimum acquisition time from session pool         | Minimum acquisition time from session pool                            |
| ControllerXDB MaxWaitForSessionDuration | Maximum acquisition time from session pool         | Maximum acquisition time from session pool                            |
| ControllerXDB TotalGetSessionCount      | Total requests for a session from the session pool | Total requests for a session from the session pool                    |
| ControllerXDB MaxActiveSessionCount     | Maximum Concurrent Session Count                   | Maximum concurrent session cound during the past collection interval. |

## **Alarm SQL Metrics**

Alarm metrics relate to the persistence of alerts and symptoms.

Table 1-57. Alarm XDB Metrics for Persistence

| Metric Key                     | Metric Name                 | Description                 |
|--------------------------------|-----------------------------|-----------------------------|
| AlarmSQL Size                  | Size (Bytes)                | Size (Bytes)                |
| AlarmSQL AvgQueryDuration      | Average Query Duration (ms) | Average Query Duration (ms) |
| AlarmSQL MinQueryDuration      | Minimum Query Duration (ms) | Minimum Query Duration (ms) |
| AlarmSQL MaxQueryDuration      | Maximum Query Duration (ms) | Maximum Query Duration (ms) |
| AlarmSQL TotalTransactionCount | Total Transaction Count     | Total Transaction Count     |
| AlarmSQL TotalAlarms           | Alarm Total Object Count    | Alarm Total Object Count    |
| AlarmSQL TotalAlerts           | Alert Total Object Count    | Alert Total Object Count    |
| AlarmSQL AlertTableSize        | Alert Table Size            | Alert Table Size            |
| AlarmSQL AlarmTableSize        | Alarm Table Size            | Alarm Table Size            |
|                                |                             |                             |

## **Key Value Store Database (KVDB)**

KVDB metrics relate to the persistence of storing key-value data.

| Metric Key                 | Metric Name             | Description             |
|----------------------------|-------------------------|-------------------------|
| KVDB AvgQueryDuration      | Average Query Duration  | Average Query Duration  |
| KVDB MinQueryDuration      | Minimum Query Duration  | Minimum Query Duration  |
| KVDB MaxQueryDuration      | Maximum Query Duration  | Maximum Query Duration  |
| KVDB TotalTransactionCount | Total Transaction Count | Total Transaction Count |

## **Historical Inventory Service XDB Metrics**

Historical inventory service metrics relate to the persistence of configuration properties and their changes.

Table 1-58. Historical XDB Metrics for Persistence

| Metric Key                                      | Metric Name                | Description                 |
|-------------------------------------------------|----------------------------|-----------------------------|
| HisXDB FunctionCalls Count HisXDB FunctionCalls | Number of Function calls   | Number of Function calls    |
| HisXDB FunctionCalls AvgDuration                | Average execution time     | Average execution time      |
| HisXDB FunctionCalls MaxDuration                | Max execution time         | Max execution time          |
| HisXDB Size                                     | Size                       | Size (Bytes)                |
| HisXDB TempDBSize                               | Temporary DB Size          | Temporary DB Size (Bytes)   |
| HisXDB TotalObjectCount                         | Total Object Count         | Total Object Count          |
| HisXDB AvgQueryDuration                         | Average Query Duration     | Average Query Duration (ms) |
| HisXDB MinQueryDuration                         | Minimum Query Duration     | Minimum Query Duration (ms) |
| HisXDB MaxQueryDuration                         | Maximum Query Duration     | Maximum Query Duration (ms) |
| HisXDB TotalTransactionCount                    | Total Transaction Count    | Total Transaction Count     |
| HisXDB LockOperationErrorCount                  | Lock Operation Error Count | Lock Operation Error Count  |
|                                                 |                            |                             |

Table 1-58. Historical XDB Metrics for Persistence (Continued)

| Metric Key                           | Metric Name                                        | Description                                                       |
|--------------------------------------|----------------------------------------------------|-------------------------------------------------------------------|
| HisXDB DBCorruptionErrorCount        | DB Corruption Error Count                          | DB Corruption Error Count                                         |
| HisXDB DBMaxSessionExceededCount     | DB Maximum Sessions Exceeded Count                 | DB Maximum Sessions Exceeded Count                                |
| HisXDB NumberWaitingForSession       | Number of operations waiting for a session         | Number of operations waiting for a session from the session pool  |
| HisXDB AvgWaitForSessionDuration     | Average acquisition time from session pool         | Average acquisition time from session pool                        |
| HisXDB MinWaitForSessionDuration     | Minimum acquisition time from session pool         | Minimum acquisition time from session pool                        |
| HisXDB MaxWaitForSessionDuration     | Maximum acquisition time from session pool         | Maximum acquisition time from session pool                        |
| HisXDB TotalGetSessionCount          | Total requests for a session from the session pool | Total requests for a session from the session pool                |
| HisXDB HisActivitySubmissionCount    | HIS activity submission count                      | Number of Historical Inventory<br>Service activities submitted    |
| HisXDB HisActivityCompletionCount    | HIS activity completion count                      | Number of Historical Inventory<br>Service activities completed    |
| HisXDB HisActivityCompletionDelayAvg | HIS activity average completion delay              | The average amount of time from activity submission to completion |
| HisXDB HisActivityCompletionDelayMax | HIS activity maximum completion delay              | The maximum amount of time from activity submission to completion |
| HisXDB HisActivityAbortedCount       | HIS activity abort count                           | Number of Historical Inventory<br>Service activities aborted      |
|                                      |                                                    |                                                                   |

## **Remote Collector Metrics**

vRealize Operations Manager collects metrics for the vRealize Operations Manager remote collector node objects.

Table 1-59. Remote Collector Metrics

| Metric Key     | Metric Name     | Description                                                                      |
|----------------|-----------------|----------------------------------------------------------------------------------|
| ComponentCount | Component Count | The number of vRealize Operations<br>Manager Objects reporting for this<br>node. |

Table 1-60. Memory Metrics for the Remote Collector

| Metric Key     | Metric Name | Description |
|----------------|-------------|-------------|
| mem actualFree | Actual Free | Actual Free |
| mem actualUsed | Actual Used | Actual Used |
| mem free       | Free        | Free )      |
| mem used       | Used        | Used        |

Table 1-60. Memory Metrics for the Remote Collector (Continued)

| Metric Key    | Metric Name             | Description             |
|---------------|-------------------------|-------------------------|
| mem total     | Total                   | Total                   |
| mem demand_gb | Estimated memory demand | Estimated memory demand |

#### Table 1-61. Swap Metrics for the Remote Collector

| Metric Key   | Metric Name | Description |
|--------------|-------------|-------------|
| swap total   | Total       | Total       |
| swap free    | Free        | Free        |
| swap used    | Used        | Used        |
| swap pageIn  | Page in     | Page in     |
| swap pageOut | Page out    | Page out    |

#### Table 1-62. Resource limit Metrics for the Remote Collector

| Metric Key                    | Metric Name                        | Description                        |
|-------------------------------|------------------------------------|------------------------------------|
| resourceLimit numProcesses    | Number of processes                | Number of processes                |
| resourceLimit openFiles       | Number of open files               | Number of open files               |
| resourceLimit openFilesMax    | Number of open files maximum limit | Number of open files maximum limit |
| resourceLimit numProcessesMax | Number of processes maximum limit  | Number of processes maximum limit  |

#### Table 1-63. Network Metrics for the Remote Collector

| Metric Key           | Metric Name              | Description                                    |
|----------------------|--------------------------|------------------------------------------------|
| net allInboundTotal  | All inbound connections  | All inbound total                              |
| net allOutboundTotal | All outbound connections | All outbound total                             |
| net tcpBound         | TCP bound                | TCP bound                                      |
| net tcpClose         | TCP state CLOSE          | Number of connections in TCP CLOSE             |
| net tcpCloseWait     | TCP state CLOSE WAIT     | Number of connections in TCP state CLOSE WAIT  |
| net tcpClosing       | TCP state CLOSING        | Number of connections in TCP state CLOSING     |
| net tcpEstablished   | TCP state ESTABLISHED    | Number of connections in TCP state ESTABLISHED |
| net tcpldle          | TCP state IDLE           | Number of connections in TCP state IDLE        |
| net tcpInboundTotal  | TCP inbound connections  | TCP inbound connections                        |
| net tcpOutboundTotal | TCP outbound connections | TCP outbound connections                       |
|                      |                          |                                                |

Table 1-63. Network Metrics for the Remote Collector (Continued)

| Metric Key      | Metric Name         | Description                                  |
|-----------------|---------------------|----------------------------------------------|
| net tcpLastAck  | TCP state LAST ACK  | Number of connections in TCP state LAST ACK  |
| net tcpListen   | TCP state LISTEN    | Number of connections in TCP state LISTEN    |
| net tcpSynRecv  | TCP state SYN RCVD  | Number of connections in TCP state SYN RCVD  |
| net tcpSynSent  | TCP state SYN_SENT  | Number of connections in TCP state SYN_SENT  |
| net tcpTimeWait | TCP state TIME WAIT | Number of connections in TCP state TIME WAIT |

Table 1-64. Network Interface Metrics for the Remote Collector

| Metric Key             | Metric Name                | Description                        |
|------------------------|----------------------------|------------------------------------|
| net iface speed        | Speed                      | Speed (bits/sec)                   |
| net iface rxPackets    | Receive packets            | Number of received packets         |
| net iface rxBytes      | Receive bytes              | Number of received bytes           |
| net iface rxDropped    | Receive packet drops       | Number of received packets dropped |
| net iface rxFrame      | Receive packets frame      | Number of receive packets frame    |
| net iface rxOverruns   | Receive packets overruns   | Number of receive packets overrun  |
| net iface txPackets    | Transmit packets           | Number of transmit packets         |
| net iface txBytes      | Transmit bytes             | Number of transmit bytes           |
| net iface txDropped    | Transmit packet drops      | Number of transmit packets dropped |
| net iface txCarrier    | Transmit carrier           | Transmit carrier                   |
| net iface txCollisions | Transmit packet collisions | Number of transmit collisions      |
| net iface txErrors     | Transmit packet errors     | Number of transmit errors          |
| net iface txOverruns   | Transmit packet overruns   | Number of transmit overruns        |
|                        |                            |                                    |

### Table 1-65. Disk Filesystem Metrics for the Remote Collector

| Metric Key                | Metric Name           | Description                |
|---------------------------|-----------------------|----------------------------|
| metric rey                | metric rame           | Description                |
| disk fileSystem total     | Total                 | Total                      |
| disk fileSystem available | Available             | Available                  |
| disk fileSystem used      | Used                  | Used                       |
| disk fileSystem files     | Total file nodes      | Total number of file nodes |
| disk fileSystem filesFree | Total free file nodes | Total free file nodes      |
| disk fileSystem queue     | Disk queue            | Disk queue                 |
|                           |                       |                            |

Table 1-65. Disk Filesystem Metrics for the Remote Collector (Continued)

| Metric Key                 | Metric Name | Description             |
|----------------------------|-------------|-------------------------|
| disk fileSystem readBytes  | Read bytes  | Number of bytes read    |
| disk fileSystem writeBytes | Write bytes | Number of bytes written |
| disk fileSystem reads      | Reads       | Number of reads         |
| disk fileSystem writes     | Writes      | Number of writes        |

#### Table 1-66. Disk Installation Metrics for the Remote Collector

| Metric Key                  | Metric Name | Description |
|-----------------------------|-------------|-------------|
| disk installation used      | Used        | Used        |
| disk installation total     | Total       | Total       |
| disk installation available | Available   | Available   |

#### Table 1-67. Disk Database Metrics for the Remote Collector

| Metric Key        | Metric Name | Description |
|-------------------|-------------|-------------|
| disk db used      | Used        | Used        |
| disk db total     | Total       | Total       |
| disk db available | Available   | Available   |

#### Table 1-68. Disk Log Metrics for the Remote Collector

| Metric Key         | Metric Name | Description |
|--------------------|-------------|-------------|
| disk log used      | Used        | Used        |
| disk log total     | Total       | Total       |
| disk log available | Available   | Available   |

#### Table 1-69. CPU Metrics for the Remote Collector

| Metric Key   | Metric Name   | Description                                                    |
|--------------|---------------|----------------------------------------------------------------|
| cpu combined | Combined load | Combined load (User + Sys + Nice + Wait)                       |
| cpu idle     | Idle          | Idle time fraction of total available cpu (cpu load)           |
| cpu irq      | Irq           | Interrupt time fraction of total available cpu (cpu load)      |
| cpu nice     | Nice          | Nice time fraction of total available cpu (cpu load)           |
| cpu softlrq  | Soft Irq      | Soft interrupt time fraction of total available cpu (cpu load) |
| cpu stolen   | Stolen        | Stolen time fraction of total available cpu (cpu load)         |
|              |               |                                                                |

Table 1-69. CPU Metrics for the Remote Collector (Continued)

| Metric Key                 | Metric Name                      | Description                                          |
|----------------------------|----------------------------------|------------------------------------------------------|
| cpu sys                    | Sys                              | Sys time fraction of total available cpu (cpu load)  |
| cpu user                   | User                             | User time fraction of total available cpu (cpu load) |
| cpu wait                   | Wait                             | Wait time fraction of total available cpu (cpu load) |
| cpu total                  | Total available for a cpu        | Total available for a cpu                            |
| cpu allCpuCombined         | Total combined load for all cpus | Total combined load for all cpus (cpu load)          |
| cpu allCpuTotal_ghz        | Available                        | Available                                            |
| cpu allCpuCombined_ghz     | Used                             | Used                                                 |
| cpu allCpuCombined_percent | CPU usage                        | CPU usage (%)                                        |
|                            |                                  |                                                      |

#### Table 1-70. Device Metrics for the Remote Collector

| Metric Key   | Metric Name              | Description                                                                            |
|--------------|--------------------------|----------------------------------------------------------------------------------------|
| device iops  | Reads/writes per second  | Average number of read/write commands issued per second during the collection interval |
| device await | Average transaction time | Average transaction time (milliseconds)                                                |

#### Table 1-71. Service Metrics for the Remote Collector

| Metric Key           | Metric Name                           | Description                                                                           |
|----------------------|---------------------------------------|---------------------------------------------------------------------------------------|
| service proc fdUsage | Total number of open file descriptors | Total number of open file descriptors (Linux). Total number of open handles (Windows) |

#### Table 1-72. NTP Metrics for the Remote Collector

| Metric Key           | Metric Name              | Description                                                                                                   |
|----------------------|--------------------------|----------------------------------------------------------------------------------------------------|
| ntp serverCount      | Configured server count  | Configured server count                                                                                       |
| ntp unreachableCount | Unreachable server count | Unreachable server count                                                                                      |
| ntp unreachable      | Unreachable              | Is the NTP server unreachable. Value of 0 is reachable, 1 means the server was not reached or didn't respond. |

# vRealize Automation Metrics

vRealize Automation collects metrics for objects such as, deployment, blueprint, reservation, business group, tenant, vRealize Automation World, and vRealize Automation Management Pack Instance.

## Managed Resources Object as a Filter in vRealize Automation

The vRealize Automation solution uses filters to display the VMware vCenter adapter objects that are managed by or have some association with vRealize Automation. Some of the dashboards have widgets that are configured to display only VMware vCenter adapter objects that vRealize Automation manages or is associated with. vRealize Automation uses an object called Managed Resources as a filter to display only those objects. All of these resources are placed under the Managed Resources object of type vRealize Automation Entity Status. The absence of this filter causes all VMware vCenter adapter objects to be displayed in the widgets. If you delete the Managed Resources object, the adapter re-creates the object, but the dashboards display incorrect information in the widgets that use this filter. If you delete the Managed Resources object, you must manually configure the widgets in the dashboard and select the Managed Resources object as a filter in each section that displays the VMware vCenter adapter objects.

# **Blueprint Metrics**

vRealize Automation collects metrics for objects such as the blueprint object.

Table 1-73. Blueprint Metrics

| Group Name       | Metrics           |
|------------------|-------------------|
| Deployment Count | Total Deployments |
| Deployment Count | Total Off         |
| Deployment Count | Total on          |
| Deployment Count | VM Count          |

# **Business Group Metrics**

vRealize Automation collects metrics for objects such as the business group object.

Table 1-74. Business Group Metrics

| Property Name | Metrics         |
|---------------|-----------------|
| Memory        | Allocation (MB) |
| Memory        | Free(MB)        |
| Memory        | Reserved(MB)    |
| Memory        | Used(MB)        |
| Storage       | Allocation (GB) |
| Storage       | Free(GB)        |
| Storage       | Reserved(GB)    |
| Storage       | Used(GB)        |
| Quota         | Reserved        |
| Quota         | Used            |
| Quota         | Free            |
|               |                 |

Table 1-74. Business Group Metrics (Continued)

| Property Name | Metrics                 |
|---------------|-------------------------|
| Summary       | VM count                |
| Summary       | Deployment Count        |
| Summary       | Failed Requests count   |
| Summary       | Total Reservation Count |
|               |                         |

# **Deployment Metrics**

vRealize Automation collects the metrics for the deployment object.

Table 1-75. Deployment Metrics

| Property Name | Metrics         |
|---------------|-----------------|
| Summary       | VM Count        |
| Deployment    | Deployment Time |
| Deployment    | Approval Time   |
| Deployment    | Cost to Date    |

## **Reservation Metrics**

vRealize Automation collects metrics for objects such as the reservation object.

Table 1-76. Reservation Metrics

| Property                | Metrics                  |
|-------------------------|--------------------------|
| Average Deployment Time | Memory Allocation (MB)   |
|                         | Memory Free(MB)          |
|                         | Memory Reserved(MB)      |
|                         | Memory Used(MB)          |
|                         | Storage Allocation (GB)  |
|                         | Storage Free(GB)         |
|                         | Storage Reserved(GB)     |
|                         | Storage Used(GB)         |
|                         | Quota Reserved           |
|                         | Quota Used               |
|                         | Quota Free               |
|                         | Summary VM count         |
|                         | Summary Powered Off      |
|                         | Summary Total Datastores |

## **Tenant Metrics**

vRealize Automation collects metrics for objects such as the tenant object.

**Table 1-77. Tenant Metrics** 

| Property Name | Metrics               |
|---------------|-----------------------|
| Memory        | Allocation (MB)       |
| Memory        | Free(MB)              |
| Memory        | Reserved(MB)          |
| Memory        | Used(MB)              |
| Storage       | Allocation (GB)       |
| Storage       | Free(GB)              |
| Storage       | Reserved(GB)          |
| Storage       | Used(GB)              |
| Quota         | Reserved              |
| Quota         | Used                  |
| Quota         | Free                  |
| Summary       | VM count              |
| Summary       | Deployment Count      |
| Summary       | Failed Requests count |
| Summary       | Powered off VM count  |
| Summary       | Total Business Group  |
| Summary       | Total Blueprint       |
| Summary       | Total Deployment      |
| Summary       | Total Reservation     |
|               |                       |

## vRealize Automation World Metrics

vRealize Automation collects metrics for objects such as the vRealize Automation World object.

Table 1-78. vRealize Automation World Metrics

| Group Name | Metrics                    |
|------------|----------------------------|
| Summary    | Total vRA Instance         |
| Summary    | Total Tenants              |
| Summary    | Total Business Group Count |
| Summary    | Total Reservation Count    |
| Summary    | Total Blueprint Count      |
| Summary    | Total Deployment Count     |
|            |                            |

Table 1-78. vRealize Automation World Metrics (Continued)

| Group Name | Metrics             |
|------------|---------------------|
| Summary    | Total Cluster Count |
| Summary    | VM Count            |

## vRealize Automation Management Pack Instance Metrics

vRealize Automation collects metrics for objects such as the vRealize Automation Management Pack Instance object.

Table 1-79. vRealize Automation Management Pack Instance Metrics

| Group Name | Metrics                    |
|------------|----------------------------|
| Summary    | VM Count                   |
| Summary    | Total Business Group Count |
| Summary    | Total Blueprint Count      |
| Summary    | Total Deployment Count     |
| Summary    | Total Reservation Count    |
| Summary    | Total Tenant Count         |
|            |                            |

### Metrics for vSAN

vRealize Operations Manager collects metrics for vSAN objects.

In the menu, click **Environment > All Objects > vSAN Adapter**. Select one of the vSAN adapter objects listed and click the **All Metrics** tab.

# Disk I/O and Disk Space Metrics for vSAN Disk Groups

The vRealize Operations Manager collects the metrics you use to monitor the performance of your vSAN disk groups.

Disk I/O metrics for the vSAN disk groups include:

- Disk I/O|Reads Per Second (IOPS)
- Disk I/O|Writes Per Second (IOPS
- Disk I/O|Max Observed Reads Per Second (IOPS)
- Disk I/O|Max Observed Writes Per Second (IOPS)
- Disk I/O|Throughput Read (bps)
- Disk I/O|Throughput Write (bps)
- Disk I/O|Average Read Latency (ms)
- Disk I/O|Average Write Latency (ms)

- Disk I/O|Total Bus Resets
- Disk I/O|Total Commands Aborted per second

The following Disk I/O metrics are disabled by default:

- Disk I/O|Read Count
- Disk I/O|Write Count
- Disk I/O|Average Device Latency
- Disk I/O|Average Device Read Latency
- Disk I/O|Average Device Write Latency
- Disk I/O|Total Number of Errors

Disk space metrics for vSAN disk groups include:

- Disk Space|Capacity (bytes)
- Disk Space|Used (bytes)
- Disk Space|Usage (%)

# Read Cache Metrics for vSAN Disk Groups

The vRealize Operations Manager collects metrics and performs capacity trend analysis on a hybrid vSAN read cache. Read Cache metrics are not collected for a vSAN all-flash configuration.

Read cache metrics for the vSAN disk group include:

- Read Cache|Hit Rate (%)
- Read Cache|Miss Rate Ratio
- Read Cache|Reads Per Second (IOPS)
- Read Cache|Read Latency (ms)
- Read Cache|Writes Per Second (IOPS)
- Read Cache|Write Latency (ms)

The following read cache metrics are disabled by default:

- Read Cache|Read I/O Count
- Read Cache|Write I/O Count

# Write Buffer Metrics for vSAN Disk Groups

The vRealize Operations Manager collects the metrics you use to monitor the write buffer capacity of your vSAN disk groups.

A reasonably balanced system consumes a significant amount of write buffer. Before placing additional workload on the vSAN, check the write buffer metrics for the vSAN disk group.

- Write Buffer|Capacity (bytes)
- Write Buffer|Free (%)
- Write Buffer|Usage (%)
- Write Buffer|Used (byte)
- Write Buffer|Reads Per Second (IOPS)
- Write Buffer|Read Latency (ms)
- Write Buffer|Writes Per Second (IOPS)
- Write Buffer|Write Latency (ms)

The following write buffer metrics are disabled by default:

- Write Buffer|Read I/O Count
- Write Buffer|Write I/O Count

### **Congestion Metrics for vSAN Disk Groups**

The vRealize Operations Manager collects congestion metrics for the vSAN disk group.

- Congestion | Memory Congestion Favorite
- Congestion | SSD Congestion Favorite
- Congestion | IOPS Congestion Favorite
- Congestion | Slab Congestion
- Congestion | Log Congestion
- Congestion | Comp Congestion

# Cache De-stage Metrics for vSAN Disk Groups

The vRealize Operations Manager collects cache de-stage metrics for the vSAN disk groups.

Cache de-stage metrics include:

- Bytes De-stage from SSD
- Zero-bytes De-stage

# Resync Traffic Metrics for vSAN Disk Groups

The vRealize Operations Manager collects resync traffic metrics for the vSAN disk groups.

Resync traffic metrics include:

Read IOPS for Resync Traffic

- Write IOPS for Resync Traffic
- Read Throughput for Resync Traffic
- Write Throughput for Resync Traffic
- Read Latency for Resync Traffic
- Write Latency for Resync Traffic

# **Metrics for vSAN Cluster**

The vRealize Operations Manager collects the metrics you use to monitor the performance of your vSAN cluster.

Metrics for vSAN cluster include:

| Component                     | Metrics                                                                     |
|-------------------------------|-----------------------------------------------------------------------------|
| Component Limit               | <ul> <li>vSAN Component Limit Component Limit Used (%)</li> </ul>           |
|                               | <ul> <li>vSAN Component Limit Total Component Limit</li> </ul>              |
|                               | <ul> <li>vSAN Component Limit Used Component Limit</li> </ul>               |
| Disk Space                    | ■ vSAN Disk Space Disk Space Used (%)                                       |
|                               | <ul> <li>vSAN Disk Space Total Disk Space (GB)</li> </ul>                   |
|                               | <ul> <li>vSAN Disk Space Used Disk Space (GB)</li> </ul>                    |
| Read Cache                    | <ul> <li>vSAN Read Cache Read Cache Reserved (%)</li> </ul>                 |
|                               | <ul> <li>vSAN Read Cache Reserved Read Cache Size (GB)</li> </ul>           |
|                               | <ul> <li>vSAN Read Cache Total Read Cache Size (GB)</li> </ul>              |
| Performance                   | <ul> <li>vSAN Read Cache Reads Per Second (IOPS)</li> </ul>                 |
|                               | <ul> <li>vSAN Read Cache Read Throughput (KBps)</li> </ul>                  |
|                               | <ul> <li>vSAN Read Cache Average Read Latency (ms)</li> </ul>               |
|                               | <ul> <li>vSAN Read Cache Writes Per Second (IOPS)</li> </ul>                |
|                               | <ul> <li>vSAN Read Cache Write Throughput (KBps)</li> </ul>                 |
|                               | <ul> <li>vSAN Read Cache Average Write Latency (ms)</li> </ul>              |
|                               | <ul> <li>vSAN Read Cache Congestion</li> </ul>                              |
|                               | <ul> <li>vSAN Read Cache Outstanding I/O</li> </ul>                         |
|                               | <ul> <li>vSAN Read Cache Total IOPS</li> </ul>                              |
|                               | <ul> <li>vSAN Read Cache Total Latency (ms)</li> </ul>                      |
|                               | <ul> <li>vSAN Read Cache Total Throughput (KBps)</li> </ul>                 |
| Deduplication And Compression | <ul> <li>vSAN Deduplication And Compression Overview Used Before</li> </ul> |
| Overview                      | <ul> <li>vSAN Deduplication And Compression Overview Used After</li> </ul>  |
|                               | <ul> <li>vSAN Deduplication And Compression Overview Savings</li> </ul>     |
|                               | <ul> <li>vSAN Deduplication And Compression Overview Ratio</li> </ul>       |

| Component | Metrics                                                         |
|-----------|-----------------------------------------------------------------|
| Summary   | <ul> <li>Summary Number of Cache Disks</li> </ul>               |
|           | <ul> <li>Summary Total Number of Capacity Disks</li> </ul>      |
|           | <ul> <li>Summary CPU Workload</li> </ul>                        |
|           | <ul> <li>Summary Memory Workload</li> </ul>                     |
|           | <ul> <li>Summary Total Number of Disk Groups</li> </ul>         |
|           | ■ Summary Total Active Alerts Count                             |
|           | <ul> <li>Summary Total Number of VMs</li> </ul>                 |
|           | <ul> <li>Summary Total Number of Hosts</li> </ul>               |
|           | <ul><li>Summary vSAN Cluster Capacity Remaining (%)</li></ul>   |
|           | <ul> <li>Summary VSAN Cluster Storage Time Remaining</li> </ul> |
|           | <ul> <li>Summary vSAN Capacity Disk Used</li> </ul>             |
| KPI       | ■ KPI Sum Host VMKernel Packets Dropped                         |
|           | ■ KPI Count Disk Group Congestion Above 50                      |
|           | ■ KPI Max Disk Group Congestion                                 |
|           | ■ KPI Sum Disk Group Errors                                     |
|           | ■ KPI Min Disk Group Capacity Free                              |
|           | ■ KPI Min Disk Group Read Cache Hit Rate                        |
|           | ■ KPI Min Disk Group Write Buffer Free                          |
|           | ■ KPI Max Disk Group Read Cache/Write Buffer Latency            |
|           | ■ KPI Max Capacity Disk Latency                                 |

# Metrics for vSAN Enabled Host

The vRealize Operations Manager collects the metrics you use to monitor the performance of your vSAN enabled host.

Metrics for vSAN enabled host include:

| Component           | Metrics                                                                                                    |
|---------------------|----------------------------------------------------------------------------------------------------|
| Component Limit     | <ul> <li>vSAN Component Limit Component Limit Used (%)</li> <li>vSAN Component Limit Total Component Limit</li> <li>vSAN Component Limit Used Component Limit</li> </ul> |
| Disk Space          | <ul> <li>vSAN Disk Space Disk Space Used (%)</li> <li>vSAN Disk Space Total Disk Space (GB)</li> <li>vSAN Disk Space Used Disk Space (GB)</li> </ul>                     |
| Read Cache          | <ul> <li>vSAN Read Cache Read Cache Reserved (%)</li> <li>vSAN Read Cache Reserved Read Cache Size (GB)</li> <li>vSAN Read Cache Total Read Cache Size (GB)</li> </ul>   |
| Performance Metrics | <ul> <li>vSAN Performance Inbound Packets Loss Rate</li> <li>vSAN Performance Outbound Packets Loss Rate</li> </ul>                                                      |

### **Metrics for vSAN Datastore**

The vRealize Operations Manager collects the metrics you use to monitor the performance of your vSAN datastore.

Datastore I/O metrics for vSAN datastore include:

- Datastore I/O|Reads Per Second (IOPS)
- Datastore I/O|Read Rate (KBps)
- Datastore I/O|Read Latency (ms)
- Datastore I/O|Writes Per Second (IOPS)
- Datastore I/O|Write Rate (KBps)
- Datastore I/O|Write Latency (ms)
- Datastore I/O|Outstanding I/O requests
- Datastore I/O|Congestion

## Metrics for vSAN Cache Disk

The vRealize Operations Manager collects the metrics you use to monitor the performance of your vSAN cache disk.

Metrics for vSAN cache disk include:

| Component                                            | Metrics                                                    |  |  |
|------------------------------------------------------|------------------------------------------------------------|--|--|
| Performance                                          | ■ Performance Bus Resets                                   |  |  |
|                                                      | ■ Performance Commands Aborted Per Second                  |  |  |
|                                                      | The following performance metrics are disabled by default: |  |  |
|                                                      | ■ Performance Device Latency (ms)                          |  |  |
|                                                      | ■ Performance Device Read Latency (ms)                     |  |  |
|                                                      | ■ Performance Device Write Latency (ms)                    |  |  |
|                                                      | ■ Performance Read Requests Per Second                     |  |  |
|                                                      | ■ Performance Average Reads Per Second                     |  |  |
|                                                      | ■ Performance Write Requests Per Second                    |  |  |
|                                                      | ■ Performance Average Writes Per Second                    |  |  |
|                                                      | ■ Performance Read Rate                                    |  |  |
|                                                      | ■ Performance Write Rate                                   |  |  |
|                                                      | ■ Performance Usage                                        |  |  |
|                                                      | ■ Performance HDD Errors                                   |  |  |
| SCSI SMART Statistics                                | SCSI SMART Statistics Health Status                        |  |  |
| Note SMART data                                      | SCSI SMART Statistics Media Wearout Indicator              |  |  |
| collection is disabled by                            | SCSI SMART Statistics Write Error Count                    |  |  |
| default. To enable SMART                             | SCSI SMART Statistics Read Error Count                     |  |  |
| data collection, ensure that                         | ■ SCSI SMART Statistics Power on Hours                     |  |  |
| the Enable SMART data                                | SCSI SMART Statistics Reallocated Sector Count             |  |  |
| collection instance                                  | ■ SCSI SMART Statistics Raw Read Error Rate                |  |  |
| identifier is set to true. For                       | ■ SCSI SMART Statistics Drive Temperature                  |  |  |
| proper data collection,<br>ensure that ESXi hosts in | ■ SCSI SMART Statistics Maximum Observed Drive Temperature |  |  |
| your vCenter Server                                  | ■ SCSI SMART Statistics Drive Rated Max Temperature        |  |  |
| inventory have CIM service                           | ■ SCSI SMART Statistics Write Sectors TOT Count            |  |  |
| enabled and CIM providers for each SMART metric      | ■ SCSI SMART Statistics Read Sectors TOT Count             |  |  |
|                                                      | ■ SCSI SMART Statistics Initial Bad Block Count            |  |  |
| installed.                                           | ■ SCSI SMART Statistics Worst Media Wearout Indicator      |  |  |
|                                                      | SCSI SMART Statistics Worst Write Error Count              |  |  |
|                                                      | ■ SCSI SMART Statistics Worst Read Error Count             |  |  |
|                                                      | ■ SCSI SMART Statistics Worst Power-on Hours               |  |  |
|                                                      | SCSI SMART Statistics Power Cycle Count                    |  |  |
|                                                      | ■ SCSI SMART Statistics Worst Power Cycle Count            |  |  |
|                                                      | ■ SCSI SMART Statistics Worst Reallocated Sector Count     |  |  |
|                                                      | SCSI SMART Statistics Worst Raw Read Error Rate            |  |  |
|                                                      | ■ SCSI SMART Statistics Worst Driver Rated Max Temperature |  |  |
|                                                      | SCSI SMART Statistics Worst Write Sectors TOT Count        |  |  |
|                                                      | SCSI SMART Statistics Worst Read Sectors TOT Count         |  |  |
|                                                      | SCSI SMART Statistics Worst Initial Bad Block Count        |  |  |
| Capacity                                             | ■ vSAN Health Capacity Total Disk Capacity (GB)            |  |  |
| - apaony                                             | ■ vSAN Health Capacity Iotal bisk Capacity (GB)            |  |  |

| Component         | Metrics                                                                                                    |
|-------------------|----------------------------------------------------------------------------------------------------|
| Congestion Health | ■ vSAN Health Congestion Health Congestion Value                                                                                                    |
| Performance       | <ul> <li>vSAN Performance Physical Layer Reads Per Second</li> <li>vSAN Performance Physical Layer Writes Per Second</li> <li>vSAN Performance Physical Layer Read Throughput (KBps)</li> <li>vSAN Performance Physical Layer Write Throughput (KBps)</li> <li>vSAN Performance Physical Layer Read Latency (ms)</li> <li>vSAN Performance Physical Layer Write Latency (ms)</li> </ul> |
|                   | <ul> <li>vSAN Performance Physical Layer Read Count</li> <li>vSAN Performance Physical Layer Write Count</li> <li>vSAN Performance Device Average Latency (ms)</li> <li>vSAN Performance Guest Average Latency (ms)</li> </ul>                                                                                                    |

# Metrics for vSAN Capacity Disk

The vRealize Operations Manager collects the metrics you use to monitor the performance of your vSAN capacity disk.

Metrics for vSAN capacity disk include:

| Component                                                        | Metrics                                                                      |  |  |
|------------------------------------------------------------------|------------------------------------------------------------------------------|--|--|
| Performance                                                      | ■ Performance Bus Resets                                                     |  |  |
|                                                                  | ■ Performance Commands Aborted Per Second                                    |  |  |
|                                                                  | The following performance metrics are disabled by default:                   |  |  |
|                                                                  | •                                                                            |  |  |
|                                                                  | Performance Device Latency (ms)                                              |  |  |
|                                                                  | ■ Performance Device Read Latency (ms)                                       |  |  |
|                                                                  | ■ Performance Device Write Latency (ms)                                      |  |  |
|                                                                  | Performance Read Requests Per Second                                         |  |  |
|                                                                  | Performance Average Reads Per Second                                         |  |  |
|                                                                  | ■ Performance Write Requests Per Second                                      |  |  |
|                                                                  | ■ Performance Average Writes Per Second                                      |  |  |
|                                                                  | ■ Performance Read Rate                                                      |  |  |
|                                                                  | ■ Performance Write Rate                                                     |  |  |
|                                                                  | ■ Performance Usage                                                          |  |  |
|                                                                  | Performance HDD Errors                                                       |  |  |
| SCSI SMART Statistics                                            | SCSI SMART Statistics Health Status                                          |  |  |
| Note SMART data collection is                                    | SCSI SMART Statistics Media Wearout Indicator                                |  |  |
| disabled by default. To enable                                   | ■ SCSI SMART Statistics Write Error Count                                    |  |  |
| SMART data collection, ensure that                               | ■ SCSI SMART Statistics Read Error Count                                     |  |  |
| the Enable SMART data                                            | ■ SCSI SMART Statistics Power on Hours                                       |  |  |
| collection instance identifier is set                            | ■ SCSI SMART Statistics Reallocated Sector Count                             |  |  |
| to true. For proper data collection,                             | ■ SCSI SMART Statistics Raw Read Error Rate                                  |  |  |
| ensure that ESXi hosts in your vCenter Server inventory have CIM | ■ SCSI SMART Statistics Drive Temperature                                    |  |  |
| service enabled and CIM providers                                | ■ SCSI SMART Statistics Maximum Observed Drive Temperature                   |  |  |
| for each SMART metric installed.                                 | ■ SCSI SMART Statistics Drive Rated Max Temperature                          |  |  |
|                                                                  | ■ SCSI SMART Statistics Write Sectors TOT Count                              |  |  |
|                                                                  | ■ SCSI SMART Statistics Read Sectors TOT Count                               |  |  |
|                                                                  | ■ SCSI SMART Statistics Initial Bad Block Count                              |  |  |
|                                                                  | ■ SCSI SMART Statistics Worst Media Wearout Indicator                        |  |  |
|                                                                  | ■ SCSI SMART Statistics Worst Write Error Count                              |  |  |
|                                                                  | ■ SCSI SMART Statistics Worst Read Error Count                               |  |  |
|                                                                  | <ul> <li>SCSI SMART Statistics Worst Power-on Hours</li> </ul>               |  |  |
|                                                                  | ■ SCSI SMART Statistics Power Cycle Count                                    |  |  |
|                                                                  | <ul> <li>SCSI SMART Statistics Worst Power Cycle Count</li> </ul>            |  |  |
|                                                                  | <ul> <li>SCSI SMART Statistics Worst Reallocated Sector Count</li> </ul>     |  |  |
|                                                                  | ■ SCSI SMART Statistics Worst Raw Read Error Rate                            |  |  |
|                                                                  | <ul> <li>SCSI SMART Statistics Worst Driver Rated Max Temperature</li> </ul> |  |  |
|                                                                  | <ul> <li>SCSI SMART Statistics Worst Write Sectors TOT Count</li> </ul>      |  |  |
|                                                                  | <ul> <li>SCSI SMART Statistics Worst Read Sectors TOT Count</li> </ul>       |  |  |
|                                                                  | SCSI SMART Statistics Worst Initial Bad Block Count                          |  |  |
|                                                                  |                                                                              |  |  |
| Capacity                                                         | <ul> <li>vSAN Health Total Disk Capacity (GB)</li> </ul>                     |  |  |

| Component         | Metrics                                                                     |  |
|-------------------|-----------------------------------------------------------------------------|--|
| Congestion Health | vSAN Health Congestion Value                                                |  |
| Performance       | <ul> <li>vSAN Performance Physical Layer Reads Per Second</li> </ul>        |  |
|                   | <ul> <li>vSAN Performance Physical Layer Writes Per Second</li> </ul>       |  |
|                   | <ul> <li>vSAN Performance Physical Layer Read Throughput (KBps)</li> </ul>  |  |
|                   | <ul> <li>vSAN Performance Physical Layer Write Throughput (KBps)</li> </ul> |  |
|                   | <ul> <li>vSAN Performance Physical Layer Read Latency (ms)</li> </ul>       |  |
|                   | <ul> <li>vSAN Performance Physical Layer Write Latency (ms)</li> </ul>      |  |
|                   | <ul> <li>vSAN Performance Physical Layer Read Count</li> </ul>              |  |
|                   | <ul> <li>vSAN Performance Physical Layer Write Count</li> </ul>             |  |
|                   | <ul> <li>vSAN Performance Device Average Latency (ms)</li> </ul>            |  |
|                   | <ul> <li>vSAN Performance Guest Average Latency (ms)</li> </ul>             |  |
|                   | <ul> <li>vSAN Performance vSAN Layer Reads Per Second</li> </ul>            |  |
|                   | <ul> <li>vSAN Performance vSAN Layer Writes Per Second</li> </ul>           |  |
|                   | <ul> <li>vSAN Performance vSAN Layer Read Latency (ms)</li> </ul>           |  |
|                   | <ul> <li>vSAN Performance vSAN Layer Write Latency (ms)</li> </ul>          |  |
|                   | <ul> <li>vSAN Performance vSAN Layer Read Count</li> </ul>                  |  |
|                   | <ul> <li>vSAN Performance vSAN Layer Write Count</li> </ul>                 |  |

Properties for vSAN capacity disk include:

- Name
- Size
- Vendor
- Type
- Queue Depth

### Metrics for vSAN World

The vRealize Operations Manager collects the metrics you use to monitor the performance of your vSAN world.

Metrics for vSAN world include:

- Summary|Total Number of VMs
- Summary|Total Number of Hosts
- Summary|Total IOPS
- Summary|Total Latency
- Summary|Total Number of Clusters
- Summary|Total Number of DiskGroups
- Summary|Total Number of Cache Disks
- Summary|Total Number of Capacity Disks

- Summary|Total Number of Datastores
- Summary|Total vSAN Disk Capacity (TB)
- Summary|Total vSAN Disk Capacity Used (TB)
- Summary|Remaining Capacity (TB)
- Summary|Remaining Capacity (%)
- Summary|Total Savings by Deduplication and Compression (GB)

# Metrics for the Operating Systems and Remote Service Monitoring Plug-ins in End Point Operations Management

vRealize Operations Manager collects metrics for the object types in the Operating Systems and Remote Service Monitoring plug-ins.

Due to rounding in metric time calculation, there can be situations in which the Resource Availability metric is rounded up. Rounding up the metric appears as gaps in the metrics reported by the End Point Operations Management agent. However, the metrics are fully reported.

## **Operating Systems Plug-in Metrics**

The Operating Systems plug-in collects metrics for object types such Linux, AIX, Solaris, and Windows. The Operating Systems plug-in also collects metrics for Windows services, Script services, and Multiprocess services.

End Point Operations Management agents discover file systems and automatically monitor them for read/write rates, total capacity, used capacity, and so on.

#### **AIX Metrics**

The Operating Systems Plug-in discovers the metrics for the AIX object type. AIX 6.1 and 7.1 are supported.

Table 1-80. AIX Metrics

| Name                                | Category     | KPI   |
|-------------------------------------|--------------|-------|
| Resource Availability               | AVAILABILITY | True  |
| System Uptime                       | AVAILABILITY | True  |
| File System Reads/Writes            | THROUGHPUT   | False |
| File System Reads/Writes per Minute | THROUGHPUT   | False |
| Tcp Passive Opens                   | THROUGHPUT   | False |
| Tcp Out Segs per Minute             | THROUGHPUT   | False |
| Tcp Attempt Fails                   | THROUGHPUT   | False |
| Tcp Estab Resets per Minute         | THROUGHPUT   | False |
| Tcp Retrans Segs                    | THROUGHPUT   | False |
| Tcp Out Segs                        | THROUGHPUT   | False |
|                                     |              |       |

Table 1-80. AIX Metrics (Continued)

| Name                                 | Category    | КРІ   |
|--------------------------------------|-------------|-------|
| Tcp Estab Resets                     | THROUGHPUT  | False |
| Tcp Active Opens                     | THROUGHPUT  | False |
| Tcp Curr Estab                       | THROUGHPUT  | False |
| Tcp In Errs                          | THROUGHPUT  | False |
| Tcp In Errs per Minute               | THROUGHPUT  | False |
| Tcp Active Opens per Minute          | THROUGHPUT  | False |
| Tcp Out Rsts per Minute              | THROUGHPUT  | False |
| Tcp Out Rsts                         | THROUGHPUT  | False |
| Tcp Attempt Fails per Minute         | THROUGHPUT  | False |
| Tcp Passive Opens per Minute         | THROUGHPUT  | False |
| Tcp In Segs per Minute               | THROUGHPUT  | False |
| Tcp In Segs                          | THROUGHPUT  | False |
| Tcp Retrans Segs per Minute          | THROUGHPUT  | False |
| Cpu Wait Time                        | UTILIZATION | False |
| Cpu Idle                             | UTILIZATION | False |
| Cpu Idle Time                        | UTILIZATION | False |
| Cpu Idle Time per Minute             | UTILIZATION | False |
| Cpu Wait Time per Minute             | UTILIZATION | False |
| Cpu Usage                            | UTILIZATION | True  |
| Cpu Wait                             | UTILIZATION | False |
| Cpu Nice                             | UTILIZATION | False |
| Free Memory                          | UTILIZATION | False |
| Load Average 15 Minutes              | UTILIZATION | False |
| Load Average 5 Minutes               | UTILIZATION | False |
| Load Average 1 Minute                | UTILIZATION | False |
| Nfs Server V3 Write per Minute       | UTILIZATION | False |
| Nfs Server V3 Readlink per Minute    | UTILIZATION | False |
| Nfs Server V3 Readdirplus per Minute | UTILIZATION | False |
| Nfs Server V3 Commit per Minute      | UTILIZATION | False |
| Nfs Server V3 Access                 | UTILIZATION | False |
| Nfs Server V3 Access per Minute      | UTILIZATION | False |
| Nfs Server V3 Rename per Minute      | UTILIZATION | False |
| Nfs Server V3 Fsstat per Minute      | UTILIZATION | False |
| Nfs Server V3 Create per Minute      | UTILIZATION | False |
|                                      |             |       |

Table 1-80. AIX Metrics (Continued)

| Name                              | Category    | KPI   |
|-----------------------------------|-------------|-------|
| Nfs Server V3 Mkdir per Minute    | UTILIZATION | False |
| Nfs Server V3 Mknod               | UTILIZATION | False |
| Nfs Server V3 Read per Minute     | UTILIZATION | False |
| Nfs Server V3 Fsstat              | UTILIZATION | False |
| Nfs Server V3 Link                | UTILIZATION | False |
| Nfs Server V3 Write               | UTILIZATION | False |
| Nfs Server V3 Lookup per Minute   | UTILIZATION | False |
| Nfs Server V3 Link per Minute     | UTILIZATION | False |
| Nfs Server V3 Rmdir per Minute    | UTILIZATION | False |
| Nfs Server V3 Mkdir               | UTILIZATION | False |
| Nfs Server V3 Remove per Minute   | UTILIZATION | False |
| Nfs Server V3 Symlink             | UTILIZATION | False |
| Nfs Server V3 Symlink per Minute  | UTILIZATION | False |
| Nfs Server V3 Remove              | UTILIZATION | False |
| Nfs Server V3 Null                | UTILIZATION | False |
| Nfs Server V3 Readdirplus         | UTILIZATION | False |
| Nfs Server V3 Readdir             | UTILIZATION | False |
| Nfs Server V3 Getattr per Minute  | UTILIZATION | False |
| Nfs Server V3 Read                | UTILIZATION | False |
| Nfs Server V3 Lookup              | UTILIZATION | False |
| Nfs Server V3 Pathconf            | UTILIZATION | False |
| Nfs Server V3 Readlink            | UTILIZATION | False |
| Nfs Server V3 Pathconf per Minute | UTILIZATION | False |
| Nfs Server V3 Mknod per Minute    | UTILIZATION | False |
| Nfs Server V3 Setattr per Minute  | UTILIZATION | False |
| Nfs Server V3 Setattr             | UTILIZATION | False |
| Nfs Server V3 Create              | UTILIZATION | False |
| Nfs Server V3 Fsinfo per Minute   | UTILIZATION | False |
| Nfs Server V3 Fsinfo              | UTILIZATION | False |
| Nfs Server V3 Getattr             | UTILIZATION | False |
| Nfs Server V3 Rmdir               | UTILIZATION | False |
| Nfs Server V3 Readdir per Minute  | UTILIZATION | False |
| Nfs Server V3 Rename              | UTILIZATION | False |
| Nfs Server V3 Commit              | UTILIZATION | False |
|                                   |             |       |

Table 1-80. AIX Metrics (Continued)

| Name                          | Category    | KPI   |  |
|-------------------------------|-------------|-------|--|
| Nfs Server V3 Null per Minute | UTILIZATION | False |  |
| Number of CPUs                | UTILIZATION | False |  |
| Page Major faults             | UTILIZATION | False |  |
| Percent Used Memory           | UTILIZATION | True  |  |
| Page Major faults per Second  | UTILIZATION | False |  |
| Page Faults per Second        | UTILIZATION | False |  |
| Page Faults                   | UTILIZATION | False |  |
| Percent Used Swap             | UTILIZATION | True  |  |
| Percent Free Swap             | UTILIZATION | False |  |
| Percent Free Memory           | UTILIZATION | False |  |
| Running Processes             | UTILIZATION | False |  |
| Sleeping Processes            | UTILIZATION | False |  |
| Stopped Processes             | UTILIZATION | False |  |
| System Cpu Time per Minute    | UTILIZATION | False |  |
| System Cpu                    | UTILIZATION | False |  |
| System Cpu Time               | UTILIZATION | False |  |
| Swap Used                     | UTILIZATION | False |  |
| Swap Pages In                 | UTILIZATION | False |  |
| Swap Pages In per Minute      | UTILIZATION | False |  |
| Swap Total                    | UTILIZATION | False |  |
| Swap Free                     | UTILIZATION | False |  |
| Swap Pages Out                | UTILIZATION | False |  |
| Swap Pages Out per Minute     | UTILIZATION | False |  |
| Total disk capacity           | UTILIZATION | False |  |
| Total Processes               | UTILIZATION | False |  |
| Total Memory                  | UTILIZATION | False |  |
| Total disk usage              | UTILIZATION | False |  |
| User Cpu Time                 | UTILIZATION | False |  |
| User Cpu                      | UTILIZATION | False |  |
| User Cpu Time per Minute      | UTILIZATION | False |  |
| Used Memory                   | UTILIZATION | False |  |
| Zombie Processes              | UTILIZATION | False |  |
|                               |             |       |  |

### **Linux Metrics**

The Operating Systems Plug-in discovers the metrics for the Linux object type.

Table 1-81. Linux Metrics

| Name                                   | Category     | KPI   |
|----------------------------------------|--------------|-------|
| Resource Availability                  | AVAILABILITY | True  |
| System Uptime                          | AVAILABILITY | False |
| File System Reads/Writes               | THROUGHPUT   | False |
| File System Reads/Writes per<br>Minute | THROUGHPUT   | False |
| Tcp Attempt Fails                      | THROUGHPUT   | False |
| Tcp State Established                  | THROUGHPUT   | False |
| Tcp Estab Resets per Minute            | THROUGHPUT   | False |
| Tcp Retrans Segs                       | THROUGHPUT   | False |
| Tcp State LISTEN                       | THROUGHPUT   | False |
| Tcp State CLOSING                      | THROUGHPUT   | False |
| Tcp State SYN_SENT                     | THROUGHPUT   | False |
| Tcp State TIME_WAIT                    | THROUGHPUT   | False |
| Tcp State SYN_RECV                     | THROUGHPUT   | False |
| Tcp In Errs per Minute                 | THROUGHPUT   | False |
| Tcp Out Segs per Minute                | THROUGHPUT   | False |
| Tcp Passive Opens per Minute           | THROUGHPUT   | False |
| Tcp Out Segs                           | THROUGHPUT   | False |
| Tcp Estab Resets                       | THROUGHPUT   | False |
| Tcp Active Opens                       | THROUGHPUT   | False |
| Tcp Outbound Connections               | THROUGHPUT   | False |
| Tcp Curr Estab                         | THROUGHPUT   | False |
| Tcp In Errs                            | THROUGHPUT   | False |
| Tcp Inbound Connections                | THROUGHPUT   | False |
| Tcp Active Opens per Minute            | THROUGHPUT   | False |
| Tcp Out Rsts per Minute                | THROUGHPUT   | False |
| Tcp In Segs                            | THROUGHPUT   | False |
| Tcp Retrans Segs per Minute            | THROUGHPUT   | False |
| Tcp Passive Opens                      | THROUGHPUT   | False |
| Tcp Out Rsts                           | THROUGHPUT   | False |
| Tcp State FIN_WAIT1                    | THROUGHPUT   | False |
|                                        |              |       |

Table 1-81. Linux Metrics (Continued)

|                                                  | KPI   |
|--------------------------------------------------|-------|
| Tcp State FIN_WAIT2 THROUGHPUT                   | False |
| Tcp State CLOSE_WAIT THROUGHPUT                  | False |
| Tcp In Segs per Minute THROUGHPUT                | False |
| Tcp State CLOSE THROUGHPUT                       | False |
| Tcp State LAST_ACK THROUGHPUT                    | False |
| Tcp Attempt Fails per Minute THROUGHPUT          | False |
| Cpu Stolen UTILIZATION                           | False |
| Cpu Wait Time UTILIZATION                        | False |
| Cpu Irq Time per Minute UTILIZATION              | False |
| Cpu Softlrq Time UTILIZATION                     | False |
| Cpu Stolen Time per Minute UTILIZATION           | False |
| Cpu Stolen Time UTILIZATION                      | False |
| Cpu Idle Time UTILIZATION                        | False |
| Cpu Irq UTILIZATION                              | False |
| Cpu SoftIrq Time per Minute UTILIZATION          | False |
| Cpu Idle Time per Minute UTILIZATION             | False |
| Cpu Wait Time per Minute UTILIZATION             | False |
| Cpu Irq Time UTILIZATION                         | False |
| Cpu Softlrq UTILIZATION                          | False |
| Cpu Idle UTILIZATION                             | False |
| Cpu Usage UTILIZATION                            | True  |
| Cpu Wait UTILIZATION                             | False |
| Cpu Nice UTILIZATION                             | False |
| Free Memory UTILIZATION                          | False |
| Free Memory (+ buffers/cache) UTILIZATION        | False |
| Load Average 15 Minutes UTILIZATION              | False |
| Load Average 5 Minutes UTILIZATION               | False |
| Load Average 1 Minute UTILIZATION                | False |
| Nfs Server V3 Readlink per Minute UTILIZATION    | False |
| Nfs Server V3 Readdirplus per UTILIZATION Minute | False |
| Nfs Server V3 Commit per Minute UTILIZATION      | False |
| Nfs Server V3 Access UTILIZATION                 | False |
| Nfs Server V3 Access per Minute UTILIZATION      | False |

Table 1-81. Linux Metrics (Continued)

| Name                              | Category    | KPI   |
|-----------------------------------|-------------|-------|
| Nfs Server V3 Remove              | UTILIZATION | False |
| Nfs Server V3 Rename per Minute   | UTILIZATION | False |
| Nfs Server V3 Fsstat per Minute   | UTILIZATION | False |
| Nfs Server V3 Create per Minute   | UTILIZATION | False |
| Nfs Server V3 Mkdir per Minute    | UTILIZATION | False |
| Nfs Server V3 Mknod               | UTILIZATION | False |
| Nfs Server V3 Read per Minute     | UTILIZATION | False |
| Nfs Server V3 Fsstat              | UTILIZATION | False |
| Nfs Server V3 Link                | UTILIZATION | False |
| Nfs Server V3 Write               | UTILIZATION | False |
| Nfs Server V3 Remove per Minute   | UTILIZATION | False |
| Nfs Server V3 Lookup per Minute   | UTILIZATION | False |
| Nfs Server V3 Link per Minute     | UTILIZATION | False |
| Nfs Server V3 Rmdir per Minute    | UTILIZATION | False |
| Nfs Server V3 Mkdir               | UTILIZATION | False |
| Nfs Server V3 Mknod per Minute    | UTILIZATION | False |
| Nfs Server V3 Getattr per Minute  | UTILIZATION | False |
| Nfs Server V3 Null                | UTILIZATION | False |
| Nfs Server V3 Readdirplus         | UTILIZATION | False |
| Nfs Server V3 Lookup              | UTILIZATION | False |
| Nfs Server V3 Pathconf            | UTILIZATION | False |
| Nfs Server V3 Readlink            | UTILIZATION | False |
| Nfs Server V3 Write per Minute    | UTILIZATION | False |
| Nfs Server V3 Readdir             | UTILIZATION | False |
| Nfs Server V3 Setattr per Minute  | UTILIZATION | False |
| Nfs Server V3 Setattr             | UTILIZATION | False |
| Nfs Server V3 Read                | UTILIZATION | False |
| Nfs Server V3 Pathconf per Minute | UTILIZATION | False |
| Nfs Server V3 Symlink per Minute  | UTILIZATION | False |
| Nfs Server V3 Fsinfo per Minute   | UTILIZATION | False |
| Nfs Server V3 Fsinfo              | UTILIZATION | False |
| Nfs Server V3 Getattr             | UTILIZATION | False |
| Nfs Server V3 Rmdir               | UTILIZATION | False |
| Nfs Server V3 Readdir per Minute  | UTILIZATION | False |
|                                   |             |       |

Table 1-81. Linux Metrics (Continued)

| Name                          | Category    | КРІ   |
|-------------------------------|-------------|-------|
| Nfs Server V3 Create          | UTILIZATION | False |
| Nfs Server V3 Rename          | UTILIZATION | False |
| Nfs Server V3 Commit          | UTILIZATION | False |
| Nfs Server V3 Null per Minute | UTILIZATION | False |
| Number of CPUs                | UTILIZATION | False |
| Page Major faults             | UTILIZATION | False |
| Page Major faults per Second  | UTILIZATION | False |
| Page Faults per Second        | UTILIZATION | False |
| Percent Free Swap             | UTILIZATION | False |
| Percent Free Memory           | UTILIZATION | False |
| Percent Used Memory           | UTILIZATION | True  |
| Percent Used Swap             | UTILIZATION | True  |
| Page Faults                   | UTILIZATION | False |
| Running Processes             | UTILIZATION | False |
| Sleeping Processes            | UTILIZATION | False |
| Stopped Processes             | UTILIZATION | False |
| Swap Pages Out per Minute     | UTILIZATION | False |
| Swap Pages In per Minute      | UTILIZATION | False |
| Swap Free                     | UTILIZATION | False |
| Swap Pages Out                | UTILIZATION | False |
| Swap Used                     | UTILIZATION | False |
| Swap Total                    | UTILIZATION | False |
| Swap Pages In                 | UTILIZATION | False |
| System Cpu                    | UTILIZATION | False |
| System Cpu Time per Minute    | UTILIZATION | False |
| System Cpu Time               | UTILIZATION | False |
| Total disk capacity           | UTILIZATION | False |
| Total Processes               | UTILIZATION | False |
| Total Memory                  | UTILIZATION | False |
| Total disk usage              | UTILIZATION | False |
| User Cpu Time                 | UTILIZATION | False |
| Used Memory (- buffers/cache) | UTILIZATION | False |
| User Cpu                      | UTILIZATION | False |
| User Cpu Time per Minute      | UTILIZATION | False |
|                               |             |       |

Table 1-81. Linux Metrics (Continued)

| Name             | Category    | КРІ   |
|------------------|-------------|-------|
| Used Memory      | UTILIZATION | False |
| Zombie Processes | UTILIZATION | False |

### **Solaris Metrics**

The Operating Systems Plug-in discovers the metrics for the Solaris object type. Solaris x86 and SPARC are supported.

Table 1-82. Solaris Metrics

| Name                                | Category     | KPI   |
|-------------------------------------|--------------|-------|
| Resource Availability               | AVAILABILITY | True  |
| System Uptime                       | AVAILABILITY | False |
| File System Reads/Writes            | THROUGHPUT   | False |
| File System Reads/Writes per Minute | THROUGHPUT   | False |
| TCP Attempt Fails                   | THROUGHPUT   | False |
| TCP State Established               | THROUGHPUT   | False |
| TCP Estab Resets per Minute         | THROUGHPUT   | False |
| TCP Retrans Segs                    | THROUGHPUT   | False |
| TCP State LISTEN                    | THROUGHPUT   | False |
| TCP State CLOSING                   | THROUGHPUT   | False |
| TCP State SYN_SENT                  | THROUGHPUT   | False |
| TCP State TIME_WAIT                 | THROUGHPUT   | False |
| TCP State SYN_RECV                  | THROUGHPUT   | False |
| TCP In Errs per Minute              | THROUGHPUT   | False |
| TCP Out Segs per Minute             | THROUGHPUT   | False |
| TCP Passive Opens per Minute        | THROUGHPUT   | False |
| TCP Out Segs                        | THROUGHPUT   | False |
| TCP Estab Resets                    | THROUGHPUT   | False |
| TCP Active Opens per Minute         | THROUGHPUT   | False |
| TCP Outbound Connections            | THROUGHPUT   | False |
| TCP Curr Estab                      | THROUGHPUT   | False |
| TCP In Errs                         | THROUGHPUT   | False |
| TCP Inbound Connections             | THROUGHPUT   | False |
| TCP Active Opens                    | THROUGHPUT   | False |
| TCP Out Rsts per Minute             | THROUGHPUT   | False |
| TCP In Segs                         | THROUGHPUT   | False |
|                                     |              |       |

Table 1-82. Solaris Metrics (Continued)

| Name                                 | Category    | KPI   |
|--------------------------------------|-------------|-------|
| TCP Retrans Segs per Minute          | THROUGHPUT  | False |
| TCP Passive Opens                    | THROUGHPUT  | False |
| TCP Out Rsts                         | THROUGHPUT  | False |
| TCP State FIN_WAIT1                  | THROUGHPUT  | False |
| TCP State FIN_WAIT2                  | THROUGHPUT  | False |
| TCP State CLOSE_WAIT                 | THROUGHPUT  | False |
| TCP In Segs per Minute               | THROUGHPUT  | False |
| TCP State CLOSE                      | THROUGHPUT  | False |
| TCP State LAST_ACK                   | THROUGHPUT  | False |
| TCP Attempt Fails per Minute         | THROUGHPUT  | False |
| Cpu Wait Time                        | UTILIZATION | False |
| Cpu Idle Time                        | UTILIZATION | False |
| Cpu Idle Time per Minute             | UTILIZATION | False |
| Cpu Wait Time per Minute             | UTILIZATION | False |
| Cpu Idle                             | UTILIZATION | False |
| Cpu Usage                            | UTILIZATION | True  |
| Cpu Wait                             | UTILIZATION | False |
| Cpu Nice                             | UTILIZATION | False |
| Free Memory                          | UTILIZATION | False |
| Load Average 15 Minutes              | UTILIZATION | False |
| Load Average 5 Minutes               | UTILIZATION | False |
| Load Average 1 Minute                | UTILIZATION | False |
| Nfs Server V3 Readlink per Minute    | UTILIZATION | False |
| Nfs Server V3 Readdirplus per Minute | UTILIZATION | False |
| Nfs Server V3 Commit per Minute      | UTILIZATION | False |
| Nfs Server V3 Access                 | UTILIZATION | False |
| Nfs Server V3 Access per Minute      | UTILIZATION | False |
| Nfs Server V3 Remove                 | UTILIZATION | False |
| Nfs Server V3 Rename per Minute      | UTILIZATION | False |
| Nfs Server V3 Fsstat per Minute      | UTILIZATION | False |
| Nfs Server V3 Create per Minute      | UTILIZATION | False |
| Nfs Server V3 Mkdir per Minute       | UTILIZATION | False |
| Nfs Server V3 Mknod                  | UTILIZATION | False |
| Nfs Server V3 Read per Minute        | UTILIZATION | False |
|                                      |             |       |

Table 1-82. Solaris Metrics (Continued)

| Name                              | Category    | KPI   |  |
|-----------------------------------|-------------|-------|--|
| Nfs Server V3 Fsstat              | UTILIZATION | False |  |
| Nfs Server V3 Link                | UTILIZATION | False |  |
| Nfs Server V3 Write               | UTILIZATION | False |  |
| Nfs Server V3 Remove per Minute   | UTILIZATION | False |  |
| Nfs Server V3 Lookup per Minute   | UTILIZATION | False |  |
| Nfs Server V3 Link per Minute     | UTILIZATION | False |  |
| Nfs Server V3 Rmdir per Minute    | UTILIZATION | False |  |
| Nfs Server V3 Mkdir               | UTILIZATION | False |  |
| Nfs Server V3 Mknod per Minute    | UTILIZATION | False |  |
| Nfs Server V3 Getattr per Minute  | UTILIZATION | False |  |
| Nfs Server V3 Null                | UTILIZATION | False |  |
| Nfs Server V3 Readdirplus         | UTILIZATION | False |  |
| Nfs Server V3 Lookup              | UTILIZATION | False |  |
| Nfs Server V3 Pathconf            | UTILIZATION | False |  |
| Nfs Server V3 Readlink            | UTILIZATION | False |  |
| Nfs Server V3 Write per Minute    | UTILIZATION | False |  |
| Nfs Server V3 Readdir             | UTILIZATION | False |  |
| Nfs Server V3 Setattr per Minute  | UTILIZATION | False |  |
| Nfs Server V3 Setattr             | UTILIZATION | False |  |
| Nfs Server V3 Read                | UTILIZATION | False |  |
| Nfs Server V3 Pathconf per Minute | UTILIZATION | False |  |
| Nfs Server V3 Symlink per Minute  | UTILIZATION | False |  |
| Nfs Server V3 Symlink             | UTILIZATION | False |  |
| Nfs Server V3 Fsinfo per Minute   | UTILIZATION | False |  |
| Nfs Server V3 Fsinfo              | UTILIZATION | False |  |
| Nfs Server V3 Getattr             | UTILIZATION | False |  |
| Nfs Server V3 Rmdir               | UTILIZATION | False |  |
| Nfs Server V3 Readdir per Minute  | UTILIZATION | False |  |
| Nfs Server V3 Create              | UTILIZATION | False |  |
| Nfs Server V3 Rename              | UTILIZATION | False |  |
| Nfs Server V3 Commit              | UTILIZATION | False |  |
| Nfs Server V3 Null per Minute     | UTILIZATION | False |  |
| Number of CPUs                    | UTILIZATION | False |  |
| Page Major faults                 | UTILIZATION | False |  |
|                                   |             |       |  |

Table 1-82. Solaris Metrics (Continued)

|                              | ,,,,,,,,,,,,,,,,,,,,,,,,,,,,,,,,,,,,,, |       |
|------------------------------|----------------------------------------|-------|
| Name                         | Category                               | КРІ   |
| Page Major faults per Second | UTILIZATION                            | False |
| Page Faults per Second       | UTILIZATION                            | False |
| Percent Free Swap            | UTILIZATION                            | False |
| Percent Free Memory          | UTILIZATION                            | False |
| Percent Used Memory          | UTILIZATION                            | True  |
| Percent Used Swap            | UTILIZATION                            | True  |
| Page Faults                  | UTILIZATION                            | False |
| Running Processes            | UTILIZATION                            | False |
| Sleeping Processes           | UTILIZATION                            | False |
| Stopped Processes            | UTILIZATION                            | False |
| Swap Pages Out per Minute    | UTILIZATION                            | False |
| Swap Pages In per Minute     | UTILIZATION                            | False |
| Swap Free                    | UTILIZATION                            | False |
| Swap Pages Out               | UTILIZATION                            | False |
| Swap Used                    | UTILIZATION                            | False |
| Swap Total                   | UTILIZATION                            | False |
| Swap Pages In                | UTILIZATION                            | False |
| System Cpu                   | UTILIZATION                            | False |
| System Cpu Time per Minute   | UTILIZATION                            | False |
| System Cpu Time              | UTILIZATION                            | False |
| Total disk capacity          | UTILIZATION                            | False |
| Total Processes              | UTILIZATION                            | False |
| Total Memory                 | UTILIZATION                            | False |
| Total disk usage             | UTILIZATION                            | False |
| User Cpu Time                | UTILIZATION                            | False |
| User Cpu                     | UTILIZATION                            | False |
| User Cpu Time per Minute     | UTILIZATION                            | False |
| Used Memory                  | UTILIZATION                            | False |
| Zombie Processes             | UTILIZATION                            | False |
|                              |                                        |       |

### **Microsoft Windows Metrics**

The Operating Systems Plug-in discovers the metrics for the Microsoft Windows object type. Microsoft Windows Server 2012 R2 and 2008 R2 are supported.

Table 1-83. Microsoft Windows Metrics

| Name                                | Category     | КРІ   |
|-------------------------------------|--------------|-------|
| Resource Availability               | AVAILABILITY | True  |
| System Uptime                       | AVAILABILITY | False |
| Avg. Disk sec/Transfer              | THROUGHPUT   | False |
| File System Reads/Writes            | THROUGHPUT   | False |
| File System Reads/Writes per Minute | THROUGHPUT   | False |
| Tcp Attempt Fails                   | THROUGHPUT   | False |
| Tcp State Established               | THROUGHPUT   | False |
| Tcp Estab Resets per Minute         | THROUGHPUT   | False |
| Tcp Retrans Segs                    | THROUGHPUT   | False |
| Tcp State LISTEN                    | THROUGHPUT   | False |
| Tcp State CLOSING                   | THROUGHPUT   | False |
| Tcp State SYN_SENT                  | THROUGHPUT   | False |
| Tcp State TIME_WAIT                 | THROUGHPUT   | False |
| Tcp State SYN_RECV                  | THROUGHPUT   | False |
| Tcp In Errs per Minute              | THROUGHPUT   | False |
| Tcp Out Segs per Minute             | THROUGHPUT   | False |
| Tcp Passive Opens per Minute        | THROUGHPUT   | False |
| Tcp Out Segs                        | THROUGHPUT   | False |
| Tcp Estab Resets                    | THROUGHPUT   | False |
| Tcp Active Opens                    | THROUGHPUT   | False |
| Tcp Outbound Connections            | THROUGHPUT   | False |
| Tcp Curr Estab                      | THROUGHPUT   | False |
| Tcp In Errs                         | THROUGHPUT   | False |
| Tcp Inbound Connections             | THROUGHPUT   | False |
| Tcp Active Opens per Minute         | THROUGHPUT   | False |
| Tcp Out Rsts per Minute             | THROUGHPUT   | False |
| Tcp In Segs                         | THROUGHPUT   | False |
| Tcp Retrans Segs per Minute         | THROUGHPUT   | False |
| Tcp Passive Opens                   | THROUGHPUT   | False |
| Tcp Out Rsts                        | THROUGHPUT   | False |
| Tcp State FIN_WAIT1                 | THROUGHPUT   | False |
| Tcp State FIN_WAIT2                 | THROUGHPUT   | False |
| Tcp State CLOSE_WAIT                | THROUGHPUT   | False |
| Tcp In Segs per Minute              | THROUGHPUT   | False |
|                                     |              |       |

Table 1-83. Microsoft Windows Metrics (Continued)

| Name                                       | Category    | KPI   |
|--------------------------------------------|-------------|-------|
| Tcp State CLOSE                            | THROUGHPUT  | False |
| Tcp State LAST_ACK                         | THROUGHPUT  | False |
| Tcp Attempt Fails per Minute               | THROUGHPUT  | False |
| Cpu Idle Time                              | UTILIZATION | False |
| Cpu Idle Time per Minute                   | UTILIZATION | False |
| Cpu Usage                                  | UTILIZATION | True  |
| Free Memory                                | UTILIZATION | False |
| Memory Page Faults/sec                     | UTILIZATION | False |
| Memory System Driver Resident Bytes        | UTILIZATION | False |
| Memory Available Bytes                     | UTILIZATION | False |
| Memory System Driver Total Bytes           | UTILIZATION | False |
| Memory % Committed Bytes In Use            | UTILIZATION | False |
| Memory Standby Cache Core Bytes            | UTILIZATION | False |
| Memory Transition Pages RePurposed/sec     | UTILIZATION | False |
| Memory Write Copies/sec                    | UTILIZATION | False |
| Memory Available KBytes                    | UTILIZATION | False |
| Memory Page Reads/sec                      | UTILIZATION | False |
| Memory Committed Bytes                     | UTILIZATION | False |
| Memory Pool Nonpaged Bytes                 | UTILIZATION | False |
| Memory System Code Resident Bytes          | UTILIZATION | False |
| Memory Page Writes/sec                     | UTILIZATION | False |
| Memory Available MBytes                    | UTILIZATION | False |
| Memory Standby Cache Normal Priority Bytes | UTILIZATION | False |
| Memory Pages/sec                           | UTILIZATION | False |
| Memory Modified Page List Bytes            | UTILIZATION | False |
| Memory Cache Faults/sec                    | UTILIZATION | False |
| Memory Pool Nonpaged Allocs                | UTILIZATION | False |
| Memory System Code Total Bytes             | UTILIZATION | False |
| Memory Pool Paged Allocs                   | UTILIZATION | False |
| Memory Pages Input/sec                     | UTILIZATION | False |
| Memory Pool Paged Bytes                    | UTILIZATION | False |
| Memory Pool Paged Resident Bytes           | UTILIZATION | False |
| Memory Cache Bytes                         | UTILIZATION | False |
| Memory Standby Cache Reserve Bytes         | UTILIZATION | False |
|                                            |             |       |

Table 1-83. Microsoft Windows Metrics (Continued)

| Name                                 | Category    | KPI   |
|--------------------------------------|-------------|-------|
| MemoryFreeSystemPageTableEntries     | UTILIZATION | False |
| Memory Free %26 Zero Page List Bytes | UTILIZATION | False |
| Memory System Cache Resident Bytes   | UTILIZATION | False |
| Memory Cache Bytes Peak              | UTILIZATION | False |
| Memory Commit Limit                  | UTILIZATION | False |
| Memory Transition Faults/sec         | UTILIZATION | False |
| Memory Pages Output/sec              | UTILIZATION | False |
| Number of CPUs                       | UTILIZATION | False |
| Percent Free Swap                    | UTILIZATION | False |
| Percent Free Memory                  | UTILIZATION | False |
| Percent Used Memory                  | UTILIZATION | True  |
| Percent Used Swap                    | UTILIZATION | True  |
| Running Processes                    | UTILIZATION | False |
| Sleeping Processes                   | UTILIZATION | False |
| Stopped Processes                    | UTILIZATION | False |
| Swap Pages Out per Minute            | UTILIZATION | False |
| Swap Pages In per Minute             | UTILIZATION | False |
| Swap Free                            | UTILIZATION | False |
| Swap Pages Out                       | UTILIZATION | False |
| Swap Used                            | UTILIZATION | False |
| Swap Total                           | UTILIZATION | False |
| Swap Pages In                        | UTILIZATION | False |
| System Cpu                           | UTILIZATION | False |
| System Cpu Time per Minute           | UTILIZATION | False |
| System Cpu Time                      | UTILIZATION | False |
| Total disk capacity                  | UTILIZATION | False |
| Total Processes                      | UTILIZATION | False |
| Total Memory                         | UTILIZATION | True  |
| Total disk usage                     | UTILIZATION | False |
| User Cpu Time                        | UTILIZATION | False |
| User Cpu                             | UTILIZATION | False |
| User Cpu Time per Minute             | UTILIZATION | False |
| Used Memory                          | UTILIZATION | False |
| Zombie Processes                     | UTILIZATION | False |
|                                      |             |       |

#### **Windows Service Metrics**

The Operating Systems Plug-in discovers the metrics for Windows Service.

Table 1-84. Windows Services Metrics

| Name                       | Category     | KPI   |
|----------------------------|--------------|-------|
| Resource Availability      | AVAILABILITY | True  |
| Start Time                 | AVAILABILITY | False |
| Start Type                 | AVAILABILITY | False |
| Cpu User Time              | UTILIZATION  | False |
| Cpu Usage                  | UTILIZATION  | True  |
| Cpu Total Time per Minute  | UTILIZATION  | False |
| Cpu System Time per Minute | UTILIZATION  | False |
| Cpu Total Time             | UTILIZATION  | False |
| Cpu User Time per Minute   | UTILIZATION  | False |
| Cpu System Time            | UTILIZATION  | False |
| Memory Size                | UTILIZATION  | True  |
| Open Handles               | UTILIZATION  | False |
| Resident Memory Size       | UTILIZATION  | False |
| Threads                    | UTILIZATION  | False |
|                            |              |       |

If you stop an End Point Operations Management agent by using Windows Services, and remove the data directory from inside the agent installation directory, when you start the agent again, using Windows Services, no metrics are collected. If you are deleting the data directory, do not use Windows Services to stop and start an End Point Operations Management agent. Stop the agent using epops—agent.bat stop. Delete the data directory, then start the agent using epops—agent.bat start.

#### **Script Metrics**

The Operating Systems Plug-in discovers the metrics for the Script service.

Table 1-85. Script Metrics

| Name                  | Category     | KPI  |
|-----------------------|--------------|------|
| Resource Availability | AVAILABILITY | True |
| Execution Time        | THROUGHPUT   | True |
| Result Value          | UTILIZATION  | True |

### **Multiprocess Service Metrics**

The Operating Systems Plug-in discovers the metrics for the Multiprocess service.

Table 1-86. Multiprocess Metrics

| Name                       | Category     | KPI   |
|----------------------------|--------------|-------|
| Resource Availability      | AVAILABILITY | True  |
| Cpu User Time              | UTILIZATION  | False |
| Cpu Usage                  | UTILIZATION  | True  |
| Cpu Total Time per Minute  | UTILIZATION  | False |
| Cpu System Time per Minute | UTILIZATION  | False |
| Cpu Total Time             | UTILIZATION  | False |
| Cpu User Time per Minute   | UTILIZATION  | False |
| Cpu System Time            | UTILIZATION  | False |
| Memory Size                | UTILIZATION  | True  |
| Number of Processes        | UTILIZATION  | False |
| Resident Memory Size       | UTILIZATION  | False |
|                            |              |       |

#### **NFS Metrics**

The End Point Operations Management agents collect metrics for the NFS-mounted file systems.

The following metrics are collected.

| Name                  | Category     |
|-----------------------|--------------|
| Resource Availability | Availability |
| Use Percent (%)       | Utilization  |
| Total Bytes Free (KB) | Utilization  |

## **Remote Service Monitoring Plug-in Metrics**

The Remote Service Monitoring plug-in collects metrics for object types such HTTP Check, TCP Check, and ICMP Check.

#### **HTTP Check Metrics**

The Remote Service Monitoring Plug-in discovers the metrics for the HTTP Check object type.

Table 1-87. HTTP Check Metrics

| Name                  | Category     | KPI   |
|-----------------------|--------------|-------|
| Resource Availability | AVAILABILITY | True  |
| Last Modified         | AVAILABILITY | False |
| State CLOSE           | THROUGHPUT   | False |
| State CLOSE_WAIT      | THROUGHPUT   | False |
| State ESTABLISHED     | THROUGHPUT   | False |
| Inbound Connections   | THROUGHPUT   | False |

Table 1-87. HTTP Check Metrics (Continued)

| Name                     | Category    | KPI   |
|--------------------------|-------------|-------|
| State TIME_WAIT          | THROUGHPUT  | False |
| All Inbound Connections  | THROUGHPUT  | False |
| State SYN_SENT           | THROUGHPUT  | False |
| State FIN_WAIT2          | THROUGHPUT  | False |
| Outbound Connections     | THROUGHPUT  | False |
| State LAST_ACK           | THROUGHPUT  | False |
| Response Time            | THROUGHPUT  | True  |
| State CLOSING            | THROUGHPUT  | False |
| All Outbound Connections | THROUGHPUT  | False |
| State SYN_RECV           | THROUGHPUT  | False |
| State FIN_WAIT1          | THROUGHPUT  | False |
| Response Code            | UTILIZATION | True  |

## **ICMP Check Metrics**

The Remote Service Monitoring Plug-in discovers the metrics for the ICMP Check object type.

Table 1-88. ICMP Check Metrics

| Name                  | Category     | KPI  |
|-----------------------|--------------|------|
| Resource Availability | AVAILABILITY | True |
| Response Time         | THROUGHPUT   | True |

## **TCP Check Metrics**

The Remote Service Monitoring Plug-in discovers the metrics for the TCP Check object type.

Table 1-89. TCP Check Metrics

| Name                    | Category     | KPI   |
|-------------------------|--------------|-------|
| Resource Availability   | AVAILABILITY | True  |
| Response Time           | THROUGHPUT   | True  |
| State CLOSE             | THROUGHPUT   | False |
| State CLOSE_WAIT        | THROUGHPUT   | False |
| State ESTABLISHED       | THROUGHPUT   | False |
| Inbound Connections     | THROUGHPUT   | False |
| State TIME_WAIT         | THROUGHPUT   | False |
| All Inbound Connections | THROUGHPUT   | False |
| State SYN_SENT          | THROUGHPUT   | False |
| State FIN_WAIT2         | THROUGHPUT   | False |
|                         |              |       |

Table 1-89. TCP Check Metrics (Continued)

| Name                     | Category   | KPI   |
|--------------------------|------------|-------|
| Outbound Connections     | THROUGHPUT | False |
| State LAST_ACK           | THROUGHPUT | False |
| State CLOSING            | THROUGHPUT | False |
| All Outbound Connections | THROUGHPUT | False |
| State SYN_RECV           | THROUGHPUT | False |
| State FIN_WAIT1          | THROUGHPUT | False |

# Property Definitions in vRealize Operations Manager

2

Properties are attributes of objects in the vRealize Operations Manager environment. You use properties in symptom definitions. You can also use properties in dashboards, views, and reports.

vRealize Operations Manager uses adapters to collect properties for target objects in your environment. Property definitions for all objects connected through the vCenter adapter are provided. The properties collected depend on the objects in your environment.

You can add symptoms based on properties to an alert definition so that you are notified if a change occurs to properties on your monitored objects. For example, disk space is a hardware property of a virtual machine. You can use disk space to define a symptom that warns you when the value falls below a certain numeric value. See the *vRealize Operations Manager User Guide*.

vRealize Operations Manager generates Object Type Classification and Subclassification properties for every object. You can use object type classification properties to identify whether an object is an adapter instance, custom group, application, tier, or a general object with property values *ADAPTER\_INSTANCE*, *GROUP*, *BUSINESS\_SERVICE*, *TIER*, or *GENERAL*, respectively.

This chapter includes the following topics:

- Properties for vCenter Server Components
- Self-Monitoring Properties for vRealize Operations Manager
- Properties for vSAN

## **Properties for vCenter Server Components**

The VMware vSphere solution is installed with vRealize Operations Managerand includes the vCenter adapter. vRealize Operations Manager uses the vCenter adapter to collect properties for objects in the vCenter Server system.

vCenter Server components are listed in the describe.xml file for the vCenter adapter. The following example shows the runtime property memoryCap or Memory Capacity for the virtual machine in the describe.xml.

The ResourceAttribute element includes the name of the property that appears in the UI and is documented as a Property Key. isProperty = "true" indicates that ResourceAttribute is a property.

## **vCenter Server Properties**

vRealize Operations Manager collects summary and event properties for vCenter Server system objects.

Table 2-1. Summary Properties Collected for vCenter Server System Objects

| Property Key       | Property Name    | Description       |
|--------------------|------------------|-------------------|
| summary version    | Version          | Version           |
| summary vcuuid     | VirtualCenter ID | Virtual Center ID |
| summary vcfullname | Product Name     | Product Name      |

Table 2-2. Event Properties Collected for vCenter Server System Objects

| Property Key | Property Name      | Description                    |
|--------------|--------------------|--------------------------------|
| event time   | Last VC Event Time | Last Virtual Center Event Time |
| event key    | Last VC Event ID   | Last Virtual Center Event ID   |

Table 2-3. Custom Field Manager Property Collected for vCenter Server System Objects

| Property Key                      | Property Name    | Description                                                            |
|-----------------------------------|------------------|------------------------------------------------------------------------|
| CustomFieldManager CustomFieldDef | Custom Field Def | Custom Field Def for vCenter Tagging information at the Adapter level. |

## **Virtual Machine Properties**

vRealize Operations Manager collects configuration, runtime, CPU, memory, network I/O, and properties about summary use for virtual machine objects.

Table 2-4. vRealize Automation Properties Collected for Virtual Machine Objects

| Property Key                       | Property Name  | Description                                                                              |
|------------------------------------|----------------|------------------------------------------------------------------------------------------|
| vRealize Automation Blueprint Name | Blueprint Name | Virtual machines deployed byvRealize Automation to be excluded from workload placements. |

Table 2-5. Properties Collected for Virtual Machine Objects to Support VIN Adapter Localization

| Property Key                   | Property Name                                            | Description                                                                            |
|--------------------------------|----------------------------------------------------------|----------------------------------------------------------------------------------------|
| RunsOnApplicationComponents    | Application components running on the Virtual Machine    | Application components running on the Virtual Machine                                  |
| DependsOnApplicationComponents | Application components the<br>Virtual Machine depends on | Application components running on other machines that this Virtual Machine depends on. |

Table 2-6. Properties Collected for Guest File Systems

| Property Key                            | Property Name                                                               | Description                           |
|-----------------------------------------|-----------------------------------------------------------------------------|---------------------------------------|
| guestfilesystem capacity_property       | Guest File System stats Guest File System Capacity Property                 | This property is disabled by default. |
| guestfilesystem capacity_property_total | Guest File System stats Total<br>Guest File System Capacity<br>Property(gb) | This property is disabled by default. |

## Table 2-7. Properties Collected for Disk Space Objects

| Property Key                   | Property Name                       | Description                           |
|--------------------------------|-------------------------------------|---------------------------------------|
| diskspace snapshot creator     | Disk Space Snapshot Creator         | This property is disabled by default. |
| diskspace snapshot description | Disk Space Snapshot <br>Description | This property is disabled by default. |

## Table 2-8. Configuration Properties Collected for Virtual Machine Objects

| Property Name                                                          | Description                                                                                                    |
|------------------------------------------------------------------------|----------------------------------------------------------------------------------------------------|
| Name                                                                   | Name                                                                                                    |
| Guest Fullname                                                         | Guest OS full name configured by the user.                                                                                                    |
| Number of virtual CPUs                                                 | Number of virtual CPUs                                                                                                    |
| Memory                                                                 | Memory                                                                                                    |
| Thin Provisioned Disk                                                  | Indicates whether thin provisioning is enabled                                                                                                    |
| Disk Space                                                             | Disk Space                                                                                                    |
| Reservation                                                            | CPU reservation                                                                                                    |
| Limit                                                                  | CPU limit                                                                                                    |
| Shares                                                                 | CPU shares                                                                                                    |
| Reservation                                                            | CPU reservation                                                                                                    |
| Limit                                                                  | Limit                                                                                                    |
| Shares                                                                 | Memory shares                                                                                                    |
| Memory Hot Add                                                         | Memory Hot Add Configuration                                                                                                    |
| VCPU Hot Add                                                           | VCPU Hot Add Configuration                                                                                                    |
| VCPU Hot Remove                                                        | VCPU Hot Remove Configuration                                                                                                    |
| Disable tools auto install (isolation.tools.autoInstall.disable)       | Disable tools auto install (isolation.tools.autoInstall.disable)                                                                                                    |
| Disable console copy operations (isolation.tools.copy.disable)         | Disable console copy operations (isolation.tools.copy.disable)                                                                                                    |
| Disable console drag and drop operations (isolation.tools.dnd.disable) | Disable console drag and drop operations (isolation.tools.dnd.disable)                                                                                                    |
|                                                                        | Guest Fullname  Number of virtual CPUs  Memory  Thin Provisioned Disk  Disk Space  Reservation  Limit  Shares  Reservation  Limit  Shares  Memory Hot Add  VCPU Hot Add  VCPU Hot Remove  Disable tools auto install (isolation.tools.autolnstall.disable)  Disable console copy operations (isolation.tools.copy.disable)  Disable console drag and drop operations |

Table 2-8. Configuration Properties Collected for Virtual Machine Objects (Continued)

| Property Key                                                       | Property Name                                                                                             | Description                                                                                               |
|--------------------------------------------------------------------|----------------------------------------------------------------------------------------------------|----------------------------------------------------------------------------------------------------|
| config security enable_console_gui_options                         | Enable console GUI operations (isolation.tools.setGUIOptions.enable)                                      | Enable console GUI operations (isolation.tools.setGUIOptions.enable)                                      |
| config security disable_console_paste                              | Disable console paste operations (isolation.tools.paste.disable)                                          | Disable console paste operations (isolation.tools.paste.disable)                                          |
| config security disable_disk_shrinking_shrink                      | Disable virtual disk shrink<br>(isolation.tools.diskShrink.disable)                                       | Disable virtual disk shrink (isolation.tools.diskShrink.disable)                                          |
| config security disable_disk_shrinking_wiper                       | Disable virtual disk wiper (isolation.tools.diskWiper.disable)                                            | Disable virtual disk wiper (isolation.tools.diskWiper.disable)                                            |
| config security disable_hgfs                                       | Disable HGFS file transfers (isolation.tools.hgfsServerSet.disable)                                       | Disable HGFS file transfers (isolation.tools.hgfsServerSet.disable)                                       |
| config security <br>disable_independent_nonpersistent              | Avoid using independent nonpersistent disks (scsiX:Y.mode)                                                | Avoid using independent nonpersistent disks (scsiX:Y.mode)                                                |
| config security enable_intervm_vmci                                | Enable VM-to-VM communication through VMCI (vmci0.unrestricted)                                           | Enable VM-to-VM communication through VMCI (vmci0.unrestricted)                                           |
| config security enable_logging                                     | Enable VM logging (logging)                                                                               | Enable VM logging (logging)                                                                               |
| config security disable_monitor_control                            | Disable VM Monitor Control (isolation.monitor.control.disable)                                            | Disable VM Monitor Control (isolation.monitor.control.disable)                                            |
| config security <br>enable_non_essential_3D_features               | Enable 3D features on Server and desktop virtual machines (mks.enable3d)                                  | Enable 3D features on Server and desktop virtual machines (mks.enable3d)                                  |
| config security <br>disable_unexposed_features_autologon           | Disable unexposed features -<br>autologon<br>(isolation.tools.ghi.autologon.disable)                      | Disable unexposed features - autologon (isolation.tools.ghi.autologon.disable)                            |
| config security <br>disable_unexposed_features_biosbbs             | Disable unexposed features - biosbbs (isolation.bios.bbs.disable)                                         | Disable unexposed features - biosbbs (isolation.bios.bbs.disable)                                         |
| config security <br>disable_unexposed_features_getcreds            | Disable unexposed features -<br>getcreds<br>(isolation.tools.getCreds.disable)                            | Disable unexposed features - getcreds (isolation.tools.getCreds.disable)                                  |
| config security <br>disable_unexposed_features_launchmenu          | Disable unexposed features -<br>launchmenu<br>(isolation.tools.ghi.launchmenu.chang<br>e)                 | Disable unexposed features - launchmenu (isolation.tools.ghi.launchmenu.change)                           |
| config security <br>disable_unexposed_features_memsfss             | Disable unexposed features -<br>memsfss<br>(isolation.tools.memSchedFakeSampl<br>eStats.disable)          | Disable unexposed features - memsfss (isolation.tools.memSchedFakeSample Stats.disable)                   |
| config security <br>disable_unexposed_features_protocolhandle<br>r | Disable unexposed features -<br>protocolhandler<br>(isolation.tools.ghi.protocolhandler.inf<br>o.disable) | Disable unexposed features -<br>protocolhandler<br>(isolation.tools.ghi.protocolhandler.info.<br>disable) |
| config security <br>disable_unexposed_features_shellaction         | Disable unexposed features -<br>shellaction<br>(isolation.ghi.host.shellAction.disable)                   | Disable unexposed features -<br>shellaction<br>(isolation.ghi.host.shellAction.disable)                   |

Table 2-8. Configuration Properties Collected for Virtual Machine Objects (Continued)

| Property Key                                                            | Property Name                                                                                               | Description                                                                                                 |
|-------------------------------------------------------------------------|----------------------------------------------------------------------------------------------------|----------------------------------------------------------------------------------------------------|
| config security <br>disable_unexposed_features_toporequest              | Disable unexposed features -<br>toporequest<br>(isolation.tools.dispTopoRequest.disa<br>ble)                | Disable unexposed features -<br>toporequest<br>(isolation.tools.dispTopoRequest.disabl<br>e)                |
| config security <br>disable_unexposed_features_trashfolderstat<br>e     | Disable unexposed features -<br>trashfolderstate<br>(isolation.tools.trashFolderState.disab<br>le)          | Disable unexposed features -<br>trashfolderstate<br>(isolation.tools.trashFolderState.disable<br>)          |
| config security <br>disable_unexposed_features_trayicon                 | Disable unexposed features - trayicon (isolation.tools.ghi.trayicon.disable)                                | Disable unexposed features - trayicon (isolation.tools.ghi.trayicon.disable)                                |
| config security <br>disable_unexposed_features_unity                    | Disable unexposed features - unity (isolation.tools.unity.disable)                                          | Disable unexposed features - unity (isolation.tools.unity.disable)                                          |
| config security <br>disable_unexposed_features_unity_interlock          | Disable unexposed features - unity-<br>interlock<br>(isolation.tools.unityInterlockOperatio<br>n.disable)   | Disable unexposed features - unity-<br>interlock<br>(isolation.tools.unityInterlockOperation.<br>disable)   |
| config security <br>disable_unexposed_features_unity_taskbar            | Disable unexposed features - unity-<br>taskbar<br>(isolation.tools.unity.taskbar.disable)                   | Disable unexposed features - unity-<br>taskbar<br>(isolation.tools.unity.taskbar.disable)                   |
| config security <br>disable_unexposed_features_unity_unityacti<br>ve    | Disable unexposed features - unity-<br>unityactive<br>(isolation.tools.unityActive.disable)                 | Disable unexposed features - unity-<br>unityactive<br>(isolation.tools.unityActive.disable)                 |
| config security <br>disable_unexposed_features_unity_windowc<br>ontents | Disable unexposed features - unity-<br>windowcontents<br>(isolation.tools.unity.windowContents.<br>disable) | Disable unexposed features - unity-<br>windowcontents<br>(isolation.tools.unity.windowContents.di<br>sable) |
| config security <br>disable_unexposed_features_unitypush                | Disable unexposed features -<br>unitypush<br>(isolation.tools.unity.push.update.disa<br>ble)                | Disable unexposed features - unitypush (isolation.tools.unity.push.update.disable)                          |
| config security <br>disable_unexposed_features_versionget               | Disable unexposed features - versionget (isolation.tools.vmxDnDVersionGet.di sable)                         | Disable unexposed features - versionget (isolation.tools.vmxDnDVersionGet.disable)                          |
| config security <br>disable_unexposed_features_versionset               | Disable unexposed features -<br>versionset<br>(solation.tools.guestDnDVersionSet.di<br>sable)               | Disable unexposed features - versionset (solation.tools.guestDnDVersionSet.dis able)                        |
| config security disable_vix_messages                                    | Disable VIX messages from the VM (isolation.tools.vixMessage.disable)                                       | Disable VIX messages from the VM (isolation.tools.vixMessage.disable)                                       |
| config security enable_vga_only_mode                                    | Disable all but VGA mode on virtual machines (svga.vgaOnly)                                                 | Disable all but VGA mode on virtual machines (svga.vgaOnly)                                                 |
| config security limit_console_connection                                | Limit number of console connections (RemoteDisplay.maxConnection)                                           | Limit number of console connections (RemoteDisplay.maxConnection)                                           |
|                                                                         |                                                                                                    |                                                                                                    |

Table 2-8. Configuration Properties Collected for Virtual Machine Objects (Continued)

| <u> </u>                                               |                                                                                                  | <u></u>                                                                                          |
|--------------------------------------------------------|--------------------------------------------------------------------------------------------------|--------------------------------------------------------------------------------------------------|
| Property Key                                           | Property Name                                                                                    | Description                                                                                      |
| config security limit_log_number                       | Limit number of log files (log.keepOld)                                                          | Limit number of log files (log.keepOld)                                                          |
| config security limit_log_size                         | Limit log file size (log.rotateSize)                                                             | Limit log file size (log.rotateSize)                                                             |
| config security limit_setinfo_size                     | Limit VMX file size<br>(tools.setInfo.sizeLimit)                                                 | Limit VMX file size (tools.setInfo.sizeLimit)                                                    |
| config security enable_console_VNC                     | Enable access to VM console via VNC protocol (RemoteDisplay.vnc.enabled)                         | Enable access to VM console via VNC protocol (RemoteDisplay.vnc.enabled)                         |
| config security <br>disable_device_interaction_connect | Disable unauthorized removal,<br>connection of devices<br>(isolation.device.connectable.disable) | Disable unauthorized removal,<br>connection of devices<br>(isolation.device.connectable.disable) |
| config security <br>disable_device_interaction_edit    | Disable unauthorized modification of devices (isolation.device.edit.disable)                     | Disable unauthorized modification of devices (isolation.device.edit.disable)                     |
| config security enable_host_info                       | Enable send host information to guests (tools.guestlib.enableHostInfo)                           | Enable send host information to guests (tools.guestlib.enableHostInfo)                           |
| config security network_filter_enable                  | Enable dvfilter network APIs (ethernetX.filterY.name)                                            | Enable dvfilter network APIs (ethernetX.filterY.name)                                            |
| config security <br>vmsafe_cpumem_agentaddress         | VMsafe CPU/memory APIs - IP address (vmsafe.agentAddress)                                        | VMsafe CPU/memory APIs - IP address (vmsafe.agentAddress)                                        |
| config security vmsafe_cpumem_agentport                | VMsafe CPU/memory APIs - port number (vmsafe.agentPort)                                          | VMsafe CPU/memory APIs - port number (vmsafe.agentPort)                                          |
| config security vmsafe_cpumem_enable                   | Enable VMsafe CPU/memory APIs (vmsafe.enable)                                                    | Enable VMsafe CPU/memory APIs (vmsafe.enable)                                                    |
| config security disconnect_devices_floppy              | Disconnect floppy drive                                                                          | Disconnect floppy drive                                                                          |
| config security disconnect_devices_cd                  | Disconnect CD-ROM                                                                                | Disconnect CD-ROM                                                                                |
| config security disconnect_devices_usb                 | Disconnect USB controller                                                                        | Disconnect USB controller                                                                        |
| config security disconnect_devices_parallel            | Disconnect parallel port                                                                         | Disconnect parallel port                                                                         |
| config security disconnect_devices_serial              | Disconnect serial port                                                                           | Disconnect serial port                                                                           |
| config faultTolerant                                   | config faultTolerant                                                                             |                                                                                                  |
|                                                        |                                                                                                  |                                                                                                  |

**Note** Security properties not collected by default. They are collected only if the *vSphere Hardening Guide* policy is applied to the objects, or if the *vSphere Hardening Guide* alerts are manually enabled in the currently applied policy.

Table 2-9. Runtime Properties Collected for Virtual Machine Objects

| Property Key      | Property Name   | Description     |
|-------------------|-----------------|-----------------|
| runtime memoryCap | Memory Capacity | Memory Capacity |

Table 2-10. CPU Usage Properties Collected for Virtual Machine Objects

| Property Key    | Property Name   | Description     |
|-----------------|-----------------|-----------------|
| cpu limit       | CPU limit       | CPU limit       |
| cpu reservation | CPU reservation | CPU reservation |
| cpu speed       | CPU             | CPU Speed       |
| cpu cpuModel    | CPU Model       | CPU Model       |

## Table 2-11. Memory Properties Collected for Virtual Machine Objects

| Property Key         | Property Name             | Description                           |
|----------------------|---------------------------|---------------------------------------|
| mem host_limit       | VM Limit                  | Mem Machine Limit                     |
| mem host_reservation | Memory VM Reservation(kb) | This property is disabled by default. |

## Table 2-12. Network Properties Collected for Virtual Machine Objects

| Property Key           | Property Name                       | Description                           |
|------------------------|-------------------------------------|---------------------------------------|
| net mac_address        | Mac Address                         | Mac Address                           |
| net ip_address         | IP Address                          | IP Address                            |
| net vnic_label         | Network: <id> Label</id>            | This property is disabled by default. |
| net nvp_vm_uuid        | Network I/O NVP VM UUID             | This property is disabled by default. |
| net vnic_type          | Network I/O Virtual NIC Type        | This property is disabled by default. |
| net ipv6_address       | Network IPv6 Address                | This property is disabled by default. |
| net ipv6_prefix_length | Network IPv6 Prefix Length          | This property is disabled by default. |
| net default_gateway    | Network Network I/O Default Gateway | This property is disabled by default. |
| net subnet_mask        | Network Subnet Mask                 | This property is disabled by default. |
|                        |                                     |                                       |

#### Table 2-13. Summary Properties Collected for Virtual Machine Objects

| Property Key                      | Property Name        | Description                                       |
|-----------------------------------|----------------------|---------------------------------------------------|
| summary customTag customTagValue  | Value                | Custom Tag Value                                  |
| summary tag                       | vSphere Tag          | vSphere Tag Name                                  |
| summary parentCluster             | Parent Cluster       | Parent Cluster                                    |
| summary parentHost                | Parent Host          | Parent Host                                       |
| summary parentDatacenter          | Parent data center   | Parent data center                                |
| summary parentVcenter             | Parent vCenter       | Parent vCenter                                    |
| summary guest fullName            | Guest OS Full Name   | Guest OS Full Name as identified by VMware tools. |
| summary guest ipAddress           | Guest OS IP Address  | Guest OS IP Address                               |
| summary guest toolsRunningStatus  | Tools Running Status | Guest Tools Running Status                        |
| summary guest toolsVersionStatus2 | Tools Version Status | Guest Tools Version Status 2                      |
|                                   |                      |                                                   |

Table 2-13. Summary Properties Collected for Virtual Machine Objects (Continued)

| Property Key                                       | Property Name                          | Description                                      |
|----------------------------------------------------|----------------------------------------|--------------------------------------------------|
| summary guest <br>vrealize_operations_agent_id     | vRealize Operations Agent ID           | An ID to identify a VM in Agent Adapter's world. |
| summary guest <br>vrealize_operations_euc_agent_id | vRealize Operations Euc Agent ID       | An ID to identify a VM in Agent Adapter's world. |
| summary config numEthernetCards                    | Number of NICs                         | Number of NICs                                   |
| summary config isTemplate                          | VM Template                            | Indicates whether it is a VM Template.           |
| summary runtime powerState                         | Power State                            | Power State                                      |
| summary runtime connectionState                    | Connection State                       | Connection State                                 |
| summary config appliance                           | summary config appliance               |                                                  |
| summary config productName                         | Summary Configuration <br>Product Name |                                                  |
|                                                    |                                        |                                                  |

## Table 2-14. Virtual Disk Properties Collected for Virtual Machine Objects

| Property Key             | Property Name               | Description                           |
|--------------------------|-----------------------------|---------------------------------------|
| virtualDisk configuredGB | Virtual Disk Configured(GB) |                                       |
| virtualDisk datastore    | Virtual Disk Datastore      |                                       |
| virtualDisk fileName     | Virtual Disk File Name      | This property is disabled by default. |
| virtualDisk label        | Virtual Disk Label          |                                       |

Table 2-15. Datastore Properties Collected for Virtual Machine Properties

| <u> </u>                         |                                                               | •           |
|----------------------------------|---------------------------------------------------------------|-------------|
| Property Key                     | Property Name                                                 | Description |
| datastore maxObservedNumberRead  | Datastore I/O Highest<br>Observed Number of Read<br>Requests  |             |
| datastore maxObservedNumberWrite | Datastore I/O Highest<br>Observed Number of Write<br>Requests |             |
| datastore maxObservedOIO         | Datastore I/O Highest<br>Observed Outstanding<br>Requests     |             |
| datastore maxObservedRead        | Datastore I/O Highest<br>Observed Read Rate(kbps)             |             |
| datastore maxObservedWrite       | Datastore I/O Highest<br>Observed Write Rate(kbps)            |             |
|                                  |                                                               |             |

Datastore properties collected for virtual machine objects have been disabled in this version of vRealize Operations Manager. This means that they do not collect data by default.

## **Host System Properties**

vRealize Operations Manager collects configuration, hardware, runtime, CPU, network I/O, and properties about summary use for host system objects.

Table 2-16. Configuration Properties Collected for Host System Objects

| Property Key                                              | Property Name                                                                     | Description                                                                |
|-----------------------------------------------------------|-----------------------------------------------------------------------------------|----------------------------------------------------------------------------|
| config name                                               | Name                                                                              | Name                                                                       |
| config diskSpace                                          | Disk Space                                                                        | Disk Space                                                                 |
| config network nnic                                       | Number of NICs                                                                    | Number of NICs                                                             |
| config network linkspeed                                  | Average Physical NIC Speed                                                        | Average Physical NIC Speed                                                 |
| config network dnsserver                                  | DNS Server                                                                        | List of DNS Servers                                                        |
| config product productLineId                              | Product Line ID                                                                   | Product Line ID                                                            |
| config product apiVersion                                 | API Version                                                                       | API Version                                                                |
| config storageDevice plugStoreTopology <br>numberofPath   | Total number of Path                                                              | Total number of storage paths                                              |
| config storageDevice multipathInfo <br>numberofActivePath | Total number of Active Path                                                       | Total number of active storage paths                                       |
| config storageDevice multipathInfo <br>multipathPolicy    | Multipath Policy                                                                  | Multipath Policy                                                           |
| config hyperThread available                              | Available                                                                         | Indicates whether hyperthreading is supported by the server                |
| config hyperThread active                                 | Active                                                                            | Indicates whether hyperthreading is active                                 |
| config ntp server                                         | NTP Servers                                                                       | NTP Servers                                                                |
| config security ntpServer                                 | NTP server                                                                        | NTP server                                                                 |
| config security enable_ad_auth                            | Enable active directory authentication                                            | Enable active directory authentication                                     |
| config security enable_chap_auth                          | Enable mutual chap authentication                                                 | Enable mutual chap authentication                                          |
| config security enable_auth_proxy                         | Enable authentication proxy<br>(UserVars.ActiveDirectoryVerifyCAM<br>Certificate) | Enable authentication proxy (UserVars.ActiveDirectoryVerifyCAMCertificate) |
| config security syslog_host                               | Remote log host<br>(Syslog.global.logHost)                                        | Remote log host<br>(Syslog.global.logHost)                                 |
| config security dcui_access                               | Users who can override lock down mode and access the DCUI (DCUI.Access)           | Users who can override lock down mode and access the DCUI (DCUI.Access)    |
| config security shell_interactive_timeout                 | Shell interactive timeout (UserVars.ESXiShellInteractiveTimeO ut)                 | Shell interactive timeout (UserVars.ESXiShellInteractiveTimeOut )          |
| config security shell_timeout                             | Shell timeout (UserVars.ESXiShellTimeOut)                                         | Shell timeout (UserVars.ESXiShellTimeOut)                                  |

Table 2-16. Configuration Properties Collected for Host System Objects (Continued)

| Property Key                              | Property Name                                           | Description                                                                                                    |
|-------------------------------------------|---------------------------------------------------------|----------------------------------------------------------------------------------------------------|
| config security dvfilter_bind_address     | Dvfilter bind ip address<br>(Net.DVFilterBindlpAddress) | Dvfilter bind ip address<br>(Net.DVFilterBindlpAddress)                                                         |
| config security syslog_dir                | Log directory (Syslog.global.logDir)                    | Log directory (Syslog.global.logDir)                                                                            |
| config security firewallRule allowedHosts | Allowed hosts                                           | Allowed hosts in the firewall configuration                                                                     |
| config security service isRunning         | Running                                                 | Indicates whether a service is running or not. Services are: Direct Console UI, ESXi shell, SSH, or NTP Daemon. |
| config security service ruleSet           | Ruleset                                                 | Ruleset for each service.                                                                                       |
| config security service policy            | Policy                                                  | Policy for each service.                                                                                        |
|                                           |                                                         |                                                                                                    |

**Note** Security properties not collected by default. They are collected only if the *vSphere Hardening Guide* policy is applied to the objects, or if the *vSphere Hardening Guide* alerts are manually enabled in the currently applied policy.

Table 2-17. Hardware Properties Collected for Host System Objects

| Property Key                                   | Property Name                      | Description                         |
|------------------------------------------------|------------------------------------|-------------------------------------|
| hardware memorySize                            | Memory Size                        | Memory Size                         |
| hardware cpuInfo numCpuCores                   | Number of CPU Cores                | Number of CPU Cores                 |
| hardware cpuInfo hz                            | CPU Speed per Core                 | CPU Speed per Core                  |
| hardware cpuInfo numCpuPackages                | Number of CPU Packages             | Number of CPU Packages              |
| hardware cpuInfo <br>powerManagementPolicy     | Active CPU Power Management Policy | Active CPU Power Management Policy  |
| hardware cpuInfo <br>powerManagementTechnology | Power Management Technology        | Power Management Technology         |
| hardware cpuInfo biosVersion                   | BIOS Version                       | BIOS Version                        |
| hardware vendor                                | Hardware Vendor                    | Indicates the hardware manufacturer |
|                                                |                                    |                                     |

Table 2-18. Runtime Properties Collected for Host System Objects

| Property Key             | Property Name     | Description       |
|--------------------------|-------------------|-------------------|
| runtime connectionState  | Connection State  | Connection State  |
| runtime powerState       | Power State       | Power State       |
| runtime maintenanceState | Maintenance State | Maintenance State |
| runtime memoryCap        | Memory Capacity   | Memory Capacity   |

Table 2-19. Configuration Manager Properties Collected for Host System Objects

| Property Key                                                                      | Property Name            | Description                     |
|-----------------------------------------------------------------------------------|--------------------------|---------------------------------|
| configManager memoryManager <br>consoleReservationInfo <br>serviceConsoleReserved | Service Console Reserved | Service console reserved memory |

#### Table 2-20. CPU Usage Properties Collected for Host System Objects

| Property Key | Property Name | Description |
|--------------|---------------|-------------|
| cpu speed    | CPU           | CPU Speed   |
| cpu cpuModel | CPU Model     | CPU Model   |

## Table 2-21. Network Properties Collected for Host System Objects

| Property Key                                       | Property Name               | Description                        |
|----------------------------------------------------|-----------------------------|------------------------------------|
| net maxObservedKBps                                | Highest Observed Throughput | Highest Observed Throughput (KBps) |
| net mgmt_address                                   | Management Address          | Management Address                 |
| net ip_address                                     | IP Address                  | IP Address                         |
| net discoveryProtocol cdp <br>managementIpAddress  | Management IP Address       | Management IP Address              |
| net discoveryProtocol cdp <br>systemName           | System Name                 | System Name                        |
| net discoveryProtocol cdp portName                 | Port Name                   | Port Name                          |
| net discoveryProtocol cdp vlan                     | VLAN                        | VLAN                               |
| net discoveryProtocol cdp mtu                      | MTU                         | MTU                                |
| net discoveryProtocol cdp <br>hardwarePlatform     | Hardware Platform           | Hardware Platform                  |
| net discoveryProtocol cdp <br>softwareVersion      | Software Version            | Software Version                   |
| net discoveryProtocol lldp <br>managementlpAddress | Management IP Address       | Management IP Address              |
| net discoveryProtocol lldp <br>systemName          | System Name                 | System Name                        |
| net discoveryProtocol lldp portName                | Port Name                   | Port Name                          |
| net discoveryProtocol lldp vlan                    | VLAN                        | VLAN                               |
|                                                    |                             |                                    |

## Table 2-22. System Properties Collected for Host System Objects

|                   | •              |                       |
|-------------------|----------------|-----------------------|
| Property Key      | Property Name  | Description           |
| sys build         | Build number   | VMWare build number   |
| sys productString | Product String | VMWare product string |

Table 2-23. Summary Properties Collected for Host System Objects

| Property Key                     | Property Name     | Description       |
|----------------------------------|-------------------|-------------------|
| summary version                  | Version           | Version           |
| summary hostuuid                 | Host UUID         | Host UUID         |
| summary evcMode                  | Current EVC Mode  | Current EVC Mode  |
| summary customTag customTagValue | Value             | Custom Tag Value  |
| summary tag                      | vSphere Tag       | vSphere Tag Name  |
| summary parentCluster            | Parent Cluster    | Parent Cluster    |
| summary parentDatacenter         | Parent Datacenter | Parent Datacenter |
| summary parentVcenter            | Parent Vcenter    | Parent Vcenter    |

Table 2-24. Datastore Properties Collected for Host System Objects

| Property Key                          | Property Name                                                             | Description |
|---------------------------------------|---------------------------------------------------------------------------|-------------|
| datastore maxObservedNumberRead       | Datastore I/O Highest<br>Observed Number of Read<br>Requests              |             |
| datastore maxObservedNumberWrite      | Datastore I/O Highest<br>Observed Number of Write<br>Requests             |             |
| datastore maxObservedOIO              | Datastore I/O Highest<br>Observed Outstanding<br>Requests                 |             |
| datastore maxObservedRead             | Datastore I/O Highest<br>Observed Read Rate(kbps)                         |             |
| datastore maxObservedWrite            | Datastore I/O Highest<br>Observed Write Rate(kbps)                        |             |
| net discoveryProtocol cdp timeToLive  | Network I/O Discovery Protocol Cisco Discovery Protocol Time to Live      |             |
| net discoveryProtocol lldp timeToLive | Network I/O Discovery Protocol Link Layer Discovery Protocol Time to Live |             |

Datastore properties collected for host system objects have been disabled in this version of vRealize Operations Manager. This means that they do not collect data by default.

## **Cluster Compute Resource Properties**

vRealize Operations Manager collects configuration and summary properties for cluster compute resource objects.

Table 2-25. Configuration Properties Collected for Cluster Compute Resource Objects

| Property Key | Property Name | Description |
|--------------|---------------|-------------|
| config name  | Name          | Name        |

#### Table 2-26. Summary Properties Collected for Cluster Compute Resource Objects

| Property Key                     | Property Name      | Description        |
|----------------------------------|--------------------|--------------------|
| summary parentDatacenter         | Parent data center | Parent data center |
| summary parentVcenter            | Parent vCenter     | Parent vCenter     |
| summary customTag customTagValue | Value              | Custom Tag Value   |
| summary tag                      | vSphere Tag        | vSphere Tag Name   |

Table 2-27. DR, DAS, and DPM Configuration Properties Collected for Cluster Compute Resource Objects

| Property Key                                        | Property Name                                                               | Description                      |
|-----------------------------------------------------|-----------------------------------------------------------------------------|----------------------------------|
| configuration drsconfig enabled                     | Enabled                                                                     | Indicates whether DRS is enabled |
| configuration drsconfig defaultVmBehavior           | Default DRS Behavior                                                        | Default DRS Behavior             |
| configuration drsconfig affinityRules               | Affinity Rules                                                              | DRS Affinity Rules               |
| configuration dasconfig enabled                     | HA Enabled                                                                  | HA Enabled                       |
| configuration dasconfig <br>admissionControlEnabled | Admission Control Enabled                                                   | Admission Control Enabled        |
| configuration dpmconfiginfo enabled                 | DPM Enabled                                                                 | DPM Enabled                      |
| configuration dpmconfiginfo <br>defaultDpmBehavior  | Default DPM Behavior                                                        | Default DPM Behavior             |
| configuration drsConfig <br>pctIdleMBInMemDemand    | Cluster Configuration DRS<br>Configuration Idle Consumed<br>Memory          |                                  |
| configuration drsConfig targetBalance               | Cluster Configuration DRS<br>Configuration Tolerable<br>imbalance threshold |                                  |

DRS properties are collected for disaster recovery. DAS properties are collected for high availability service, formerly distributed availability service. DPM properties are collected for distributed power management.

## **Resource Pool Properties**

vRealize Operations Manager collects configuration, CPU, memory, and summary properties for resource pool objects.

Table 2-28. Configuration Properties Collected for Resource Pool Objects

| Property Key                                      | Property Name          | Description                   |
|---------------------------------------------------|------------------------|-------------------------------|
| config name                                       | Name                   | Name                          |
| config cpuAllocation reservation                  | Reservation            | CPU reservation               |
| config cpuAllocation limit                        | Limit                  | CPU limit                     |
| config cpuAllocation expandableReservation        | Expandable Reservation | CPU expandable reservation    |
| config cpuAllocation shares shares                | Shares                 | CPU shares                    |
| config memoryAllocation reservation               | Reservation            | Memory reservation            |
| config memoryAllocation limit                     | Limit                  | Memory limit                  |
| config memoryAllocation <br>expandableReservation | Expandable Reservation | Memory expandable reservation |
| config memoryAllocation shares shares             | Shares                 | Memory shares                 |

## Table 2-29. CPU Usage Properties Collected for Resource Pool Objects

| Property Key               | Property Name              | Description                |
|----------------------------|----------------------------|----------------------------|
| cpu limit                  | CPU Limit                  | CPU Limit                  |
| cpu reservation            | CPU reservation            | CPU Reservation            |
| cpu expandable_reservation | CPU expandable reservation | CPU Expandable Reservation |
| cpu shares                 | CPU Shares                 | CPU Shares                 |
| cpu corecount_provisioned  | Provisioned vCPU(s)        | Provisioned vCPU(s)        |
|                            |                            |                            |

#### Table 2-30. Memory Properties Collected for Resource Pool Objects

| Property Key               | Property Name                 | Description                   |
|----------------------------|-------------------------------|-------------------------------|
| mem limit                  | Memory limit                  | Memory limit                  |
| mem reservation            | Memory reservation            | Memory reservation            |
| mem expandable_reservation | Memory expandable reservation | Memory expandable reservation |
| mem shares                 | Memory Shares                 | Memory Shares                 |

## Table 2-31. Summary Properties Collected for Resource Pool Objects

| Property Key                     | Property Name | Description      |
|----------------------------------|---------------|------------------|
| summary customTag customTagValue | Value         | Custom Tag Value |
| summary tag                      | vSphere Tag   | vSphere Tag Name |

## **Data Center Properties**

vRealize Operations Manager collects configuration and summary properties for data center objects.

Table 2-32. Configuration Properties Collected for Data Center Objects

| Property Key | Property Name | Description |
|--------------|---------------|-------------|
| config name  | Name          | Name        |

#### Table 2-33. Summary Properties Collected for Data Center Objects

| Property Key                     | Property Name  | Description      |
|----------------------------------|----------------|------------------|
| summary parentVcenter            | Parent Vcenter | Parent Vcenter   |
| summary customTag customTagValue | Value          | Custom Tag Value |
| summary tag                      | vSphere Tag    | vSphere Tag Name |

## **Storage Pod Properties**

vRealize Operations Manager collects configuration and summary properties for storage pod objects.

Table 2-34. Configuration Properties Collected for Storage Pod Objects

| Property Key                                     | Property Name                 | Description                                                                                      |
|--------------------------------------------------|-------------------------------|--------------------------------------------------------------------------------------------------|
| config name                                      | Name                          | Name                                                                                             |
| config sdrsconfig <br>vmStorageAntiAffinityRules | VM storage antiaffinity rules | Storage Distributed Resource Scheduler (SDRS) VM anti-affinity rules                             |
| config sdrsconfig vmdkAntiAffinityRules          | VMDK antiaffinity rules       | Storage Distributed Resource Scheduler (SDRS)<br>Virtual Machine Disk (VMDK) anti-affinity rules |

## **VMware Distributed Virtual Switch Properties**

vRealize Operations Manager collects configuration and summary properties for VMware distributed virtual switch objects.

Table 2-35. Configuration Properties Collected for VMware Distributed Virtual Switch Objects

| Property Key | Property Name | Description |
|--------------|---------------|-------------|
| config name  | Name          | Name        |

#### Table 2-36. Capability Properties Collected for VMware Distributed Virtual Switch Objects

| Property Key                | Property Name      | Description        |
|-----------------------------|--------------------|--------------------|
| capability nicTeamingPolicy | NIC Teaming Policy | NIC Teaming Policy |

## **Distributed Virtual Port Group Properties**

vRealize Operations Manager collects configuration and summary properties for distributed virtual port group objects.

Table 2-37. Configuration Properties Collected for Distributed Virtual Port Group Objects

| Property Key | Property Name | Description |
|--------------|---------------|-------------|
| config name  | Name          | Name        |

#### Table 2-38. Summary Properties Collected for Distributed Virtual Port Group Objects

| Property Key                | Property Name     | Description       |
|-----------------------------|-------------------|-------------------|
| summary active_uplink_ports | Active DV uplinks | Active DV uplinks |

## **Datastore Properties**

vRealize Operations Manager collects configuration, summary, and properties about datastore use for datastore objects.

Table 2-39. Configuration Properties Collected for Datastore Objects

| Property Key | Property Name | Description |
|--------------|---------------|-------------|
| config name  | Name          | Name        |

#### Table 2-40. Summary Properties Collected for Datastore Objects

| Property Key                     | Property Name             | Description                           |
|----------------------------------|---------------------------|---------------------------------------|
| summary diskCapacity             | Disk Capacity             | Disk Capacity                         |
| summary isLocal                  | Is Local                  | Is local datastore                    |
| summary customTag customTagValue | Value                     | Custom Tag Value                      |
| summary accessible               | Datastore Accessible      | Datastore Accessible                  |
| summary path                     | Summary Path              |                                       |
| summary scsiAdapterType          | Summary SCSI Adapter Type | This property is disabled by default. |
|                                  |                           |                                       |

## Table 2-41. Datastore Properties Collected for Datastore Objects

| Property Name                                           | Description                                                                                                    |
|---------------------------------------------------------|----------------------------------------------------------------------------------------------------|
| Host Count                                              | Host Count                                                                                                    |
| Host SCSI Disk Partition                                | Host SCSI Disk Partition                                                                                                    |
| Datastore I/O Highest Observed Number of Read Requests  | Disabled                                                                                                    |
| Datastore I/O Highest Observed Number of Write Requests | Disabled                                                                                                    |
| Datastore I/O Highest Observed Outstanding Requests     | Disabled                                                                                                    |
| Datastore I/O Highest Observed Read<br>Latency          | Disabled                                                                                                    |
| Datastore I/O Highest Observed Read Latency             | Disabled                                                                                                    |
|                                                         | Host Count  Host SCSI Disk Partition  Datastore I/O Highest Observed Number of Read Requests  Datastore I/O Highest Observed Number of Write Requests  Datastore I/O Highest Observed Outstanding Requests  Datastore I/O Highest Observed Read Latency  Datastore I/O Highest Observed Read |

Table 2-41. Datastore Properties Collected for Datastore Objects (Continued)

| Property Key                            | Property Name                                | Description |
|-----------------------------------------|----------------------------------------------|-------------|
| * datastore maxObservedWrite            | Datastore I/O Highest Observed Write Latency | Disabled    |
| * datastore <br>maxObservedWriteLatency | Datastore I/O Highest Observed Write Latency | Disabled    |

Datastore properties marked with an asterisk (\*) have been disabled in this version of vRealize Operations Manager. This means that they do not collect data by default.

## Self-Monitoring Properties for vRealize Operations Manager

vRealize Operations Manager uses the vRealize Operations Manager adapter to collect properties that monitor its own objects. These self-monitoring properties are useful for monitoring changes within vRealize Operations Manager.

## **Analytics Properties**

vRealize Operations Manager collects properties for the vRealize Operations Manager analytics service.

Table 2-42. Properties Collected for Analytics Service Objects

| Property Key         | Property Name          | Description                                                                                |
|----------------------|------------------------|--------------------------------------------------------------------------------------------|
| HAEnabled            | HA Enabled             | Indicates HA is enabled with a value of 1, disabled with a value of 0.                     |
| ControllerDBRole     | Role                   | Indicates persistence service role for the controller: 0 – Master, 1 – Replica, 4 – Client |
| ShardRedundancyLevel | Shard redundancy level | The target number of redundant copies for Object data.                                     |
| LocatorCount         | Locator Count          | The number of configured locators in the system                                            |
| ServersCount         | Servers Count          | The number of configured servers in the system                                             |

## **Node Properties**

vRealize Operations Manager collects properties for the vRealize Operations Manager node objects.

Table 2-43. Configuration Properties Collected for Node Objects

| Property Key          | Property Name           | Description             |
|-----------------------|-------------------------|-------------------------|
| config numCpu         | Number of CPU           | Number of CPUs          |
| config numCoresPerCpu | Number of cores per CPU | Number of cores per CPU |
| config coreFrequency  | Core Frequency          | Core Frequency          |

## Table 2-44. Memory Properties Collected for Node Objects

| Property Key | Property Name | Description |
|--------------|---------------|-------------|
| mem RAM      | System RAM    | System RAM  |

#### Table 2-45. Service Properties Collected for Node Objects

| Property Key     | Property Name | Description |
|------------------|---------------|-------------|
| service proc pid | Process ID    | Process ID  |

## **Remote Collector Properties**

vRealize Operations Manager collects properties for the vRealize Operations Manager remote collector objects.

#### Table 2-46. Configuration Properties Collected for Remote Collector Objects

| Property Key          | Property Name           | Description             |
|-----------------------|-------------------------|-------------------------|
| config numCpu         | Number of CPU           | Number of CPUs          |
| config numCoresPerCpu | Number of cores per CPU | Number of cores per CPU |
| config coreFrequency  | Core Frequency          | Core Frequency          |

#### Table 2-47. Memory Properties Collected for Remote Collector Objects

| Property Key | Property Name | Description |
|--------------|---------------|-------------|
| mem RAM      | System RAM    | System RAM  |

#### Table 2-48. Service Properties Collected for Remote Collector Objects

| Property Key     | Property Name | Description |
|------------------|---------------|-------------|
| service proc pid | Process ID    | Process ID  |

## Properties for vSAN

vRealize Operations Manager displays object properties for vSAN.

## **Properties for vSAN Disk Groups**

vRealize Operations Manager displays the following property for vSAN disk groups:

vSAN Disk Groups: Configuration | vSAN Configuration

## **Properties for vSAN Cluster**

The vRealize Operations Manager displays the following properties for vSAN cluster.

- Cluster Configuration|vSAN|Deduplication and Compression Enabled
- Cluster Configuration|vSAN|Preferred fault domain

- Cluster Configuration|vSAN|Stretched Cluster
- Cluster Configuration|vSAN|vSAN Configuration

## **Properties for vSAN Enabled Host**

The vRealize Operations Manager displays the following property for vSAN enabled host.

Configuration|vSAN Enabled

## Properties for vSAN Cache Disk

vRealize Operations Manager displays the following properties for the vSAN cache disk.

Properties for vSAN include:

| Component             | Metrics                                                                         |
|-----------------------|---------------------------------------------------------------------------------|
| Configuration         | ■ Configuration Properties Name                                                 |
|                       | ■ Configuration Properties Size                                                 |
|                       | ■ Configuration Properties Vendor                                               |
|                       | ■ Configuration Properties Type                                                 |
|                       | ■ Configuration Properties Queue Depth                                          |
| SCSI SMART Statistics | ■ SCSI SMART Statistics Media Wearout Indicator Threshold                       |
|                       | <ul> <li>SCSI SMART Statistics Write Error Count Threshold</li> </ul>           |
|                       | <ul> <li>SCSI SMART Statistics Read Error Count Threshold</li> </ul>            |
|                       | <ul> <li>SCSI SMART Statistics Reallocated Sector Count Threshold</li> </ul>    |
|                       | <ul> <li>SCSI SMART Statistics Raw Read Error Rate Threshold</li> </ul>         |
|                       | <ul> <li>SCSI SMART Statistics Drive Temperature Threshold</li> </ul>           |
|                       | <ul> <li>SCSI SMART Statistics Drive Rated Max Temperature Threshold</li> </ul> |
|                       | <ul> <li>SCSI SMART Statistics Write Sectors TOT Count Threshold</li> </ul>     |
|                       | <ul> <li>SCSI SMART Statistics Read Sectors TOT Count Threshold</li> </ul>      |
|                       | ■ SCSI SMART Statistics Initial Bad Block Count Threshold                       |

## **Properties for vSAN Capacity Disk**

vRealize Operations Manager displays the following properties for the vSAN capacity disk.

Properties for vSAN include:

| Component             | Metrics                                                                         |
|-----------------------|---------------------------------------------------------------------------------|
| Configuration         | ■ Configuration Properties Name                                                 |
|                       | ■ Configuration Properties Size                                                 |
|                       | ■ Configuration Properties Vendor                                               |
|                       | ■ Configuration Properties Type                                                 |
|                       | ■ Configuration Properties Queue Depth                                          |
| SCSI SMART Statistics | ■ SCSI SMART Statistics Media Wearout Indicator Threshold                       |
|                       | <ul> <li>SCSI SMART Statistics Write Error Count Threshold</li> </ul>           |
|                       | <ul> <li>SCSI SMART Statistics Read Error Count Threshold</li> </ul>            |
|                       | <ul> <li>SCSI SMART Statistics Reallocated Sector Count Threshold</li> </ul>    |
|                       | <ul> <li>SCSI SMART Statistics Raw Read Error Rate Threshold</li> </ul>         |
|                       | <ul> <li>SCSI SMART Statistics Drive Temperature Threshold</li> </ul>           |
|                       | <ul> <li>SCSI SMART Statistics Drive Rated Max Temperature Threshold</li> </ul> |
|                       | <ul> <li>SCSI SMART Statistics Write Sectors TOT Count Threshold</li> </ul>     |
|                       | <ul> <li>SCSI SMART Statistics Read Sectors TOT Count Threshold</li> </ul>      |
|                       | ■ SCSI SMART Statistics Initial Bad Block Count Threshold                       |

# Alert Definitions in vRealize Operations Manager

Alert definitions are a combination of symptoms and recommendations that identify problem areas in vRealize Operations Manager and generate alerts on which you act for those areas.

Alert definitions are provided for various objects in your environment. You can also create your own alert definitions. See the *vRealize Operations Manager User Guide*.

#### Cluster Compute Resource Alert Definitions

The vCenter adapter provides alert definitions that generate alerts on the Cluster Compute Resource objects in your environment.

#### Host System Alert Definitions

The vCenter adapter provides alert definitions that generate alerts on the Host System objects in your environment.

#### vRealize Automation Alert Definitions

Alert definitions are combinations of symptoms and recommendations that identify problem areas in your environment and generate alerts on which you can act.

#### vSAN Alert Definitions

vRealize Operations Manager generates an alert if a problem occurs with the components in the storage area network that the vSAN adapter is monitoring.

#### Alerts in the vSphere Web Client

The vSphere Web Client displays the results of health tests for the following vSAN monitored groups:

#### vSphere Distributed Port Group

The vCenter adapter provides alert definitions that generate alerts on the vSphere Distributed Port objects in your environment.

#### Virtual Machine Alert Definitions

The vCenter adapter provides alert definitions that generate alerts on the virtual machine objects in your environment.

#### vSphere Distributed Switch Alert Definitions

The vCenter adapter provides alert definitions that generate alerts on the vSphere Distributed Switch objects in your environment.

#### vCenter Server Alert Definitions

The vCenter adapter provides alert definitions that generate alerts on the vCenter Server objects in your environment.

#### Datastore Alert Definitions

The vCenter adapter provides alert definitions that generate alerts on the datastore objects in your environment.

#### Data Center Alert Definitions

The vCenter adapter provides alert definitions that generate alerts on the Data Center objects in your environment.

#### Custom Data Center Alert Definitions

The vCenter adapter provides alert definitions that generate alerts on the Custom Data Center objects in your environment.

## **Cluster Compute Resource Alert Definitions**

The vCenter adapter provides alert definitions that generate alerts on the Cluster Compute Resource objects in your environment.

## Health/Symptom-Based

These alert definitions have the following impact and criticality information.

**Impact** Health

**Criticality** Symptom-based

| Alert Definition                                                                                         | Symptoms                                                                                                    | Recommendations                                                                                                    |
|----------------------------------------------------------------------------------------------------|----------------------------------------------------------------------------------------------------|----------------------------------------------------------------------------------------------------|
| Fully-automated DRS-enabled cluster has CPU contention caused by less than half of the virtual machines. | <ul> <li>Symptoms include all of the following:</li> <li>DRS enabled</li> <li>DRS fully automated</li> <li>Cluster CPU contention at warning/immediate/critical level</li> <li>&gt; 0 descendant virtual machines have [Virtual machine CPU demand at warning/ immediate/critical level]</li> <li>&lt;= 50% of descendant virtual machines have [Virtual machine CPU demand at warning/ immediate/critical level]</li> <li>DRS Migration Threshold is not zero</li> </ul> | <ol> <li>Check the migration threshold in the DRS settings for the cluster. Change it to a more aggressive level to enable DRS to balance the cluster workloads.</li> <li>Use the workload balance feature in vRealize Operations to migrate one or more virtual machines to a different cluster.</li> <li>Use vMotion to migrate some virtual machines to a different cluster if possible.</li> <li>Add more hosts to the cluster to increase memory capacity.</li> <li>Right-size large virtual machines as it helps in reducing overall resource contention. Use the Reclaimable Capacity feature within vRealize Operations for right sizing of VMs.</li> </ol> |
| Fully-automated DRS-enabled cluster has CPU contention caused by more than half of the virtual machines. | <ul> <li>Symptoms include all of the following:</li> <li>DRS enabled</li> <li>DRS fully automated</li> <li>Cluster CPU contention at warning/immediate/critical level</li> <li>Cluster CPU demand at warning/immediate/critical level</li> <li>&gt; 50% of descendant virtual machines have [ Virtual machine CPU demand at warning/ immediate/critical level ]</li> <li>DRS Migration Threshold is not zero</li> </ul>                                                   | <ol> <li>Check the migration threshold in the DRS settings for the cluster. Change it to a more aggressive level to enable DRS to balance the cluster workloads.</li> <li>User the workload balance feature in vRealize Operations to migrate one or more virtual machines to a different cluster.</li> <li>Use vMotion to migrate some virtual machines to a different cluster if possible.</li> <li>Add more hosts to the cluster to increase CPU capacity.</li> <li>Right-size large virtual machines as it helps in reducing overall resource contention. Use the Reclaimable Capacity feature within vRealize Operations for right sizing of VMs.</li> </ol>   |

| Alert Definition                                                                                            | Symptoms                                                                                                    | Recommendations                                                                                                    |
|----------------------------------------------------------------------------------------------------|----------------------------------------------------------------------------------------------------|----------------------------------------------------------------------------------------------------|
| Fully-automated DRS-enabled cluster has CPU contention caused by overpopulation of virtual machines.        | Symptoms include all of the following:  DRS enabled  DRS fully automated  Cluster CPU contention at warning/immediate/critical level  Cluster CPU workload at warning/immediate/critical level  of descendant virtual machines have [ Virtual machine CPU demand at warning/ immediate/critical level ]  DRS Migration Threshold is not zero                                                                   | <ol> <li>Check the migration threshold in the DRS settings for the cluster. Change it to a more aggressive level to enable DRS to balance the cluster workloads.</li> <li>User the workload balance feature in vRealize Operations to migrate one or more virtual machines to a different cluster.</li> <li>Use vMotion to migrate some virtual machines to a different cluster if possible.</li> <li>Add more hosts to the cluster to increase CPU capacity.</li> <li>Right-size large virtual machines as it helps in reducing overall resource contention. Use the Reclaimable Capacity feature within vRealize Operations for right sizing of VMs.</li> </ol>    |
| Fully-automated DRS-enabled cluster has unexpected high CPU workload.                                       | Symptoms include all of the following:  DRS enabled  DRS fully automated  Cluster CPU workload above DT  Cluster CPU workload at warning/immediate/critical level                                                                                                    | <ol> <li>Check the applications running on<br/>the virtual machines in the cluster to<br/>determine whether high CPU<br/>workload is an expected behavior.</li> <li>Add more hosts to the cluster to<br/>increase CPU capacity.</li> <li>Use vSphere vMotion to migrate<br/>some virtual machines to a different<br/>cluster if possible.</li> </ol>                                                                                                    |
| Fully-automated DRS-enabled cluster has memory contention caused by less than half of the virtual machines. | Symptoms include all of the following:  DRS enabled  DRS fully automated  Cluster memory contention at warning/immediate/critical level  > 0 descendant virtual machines have [ Virtual machine memory workload at warning /immediate/critical level ]  <= 50% of descendant virtual machines have [Virtual machine memory workload at warning/immediate/critical level ]  DRS Migration Threshold is not zero | <ol> <li>Check the migration threshold in the DRS settings for the cluster. Change it to a more aggressive level to enable DRS to balance the cluster workloads.</li> <li>User the workload balance feature in vRealize Operations to migrate one or more virtual machines to a different cluster.</li> <li>Use vMotion to migrate some virtual machines to a different cluster if possible.</li> <li>Add more hosts to the cluster to increase memory capacity.</li> <li>Right-size large virtual machines as it helps in reducing overall resource contention. Use the Reclaimable Capacity feature within vRealize Operations for right sizing of VMs.</li> </ol> |

| Alert Definition                                                                                            | Symptoms                                                                                                    | Recommendations                                                                                                    |
|----------------------------------------------------------------------------------------------------|----------------------------------------------------------------------------------------------------|----------------------------------------------------------------------------------------------------|
| Fully-automated DRS-enabled cluster has memory contention caused by more than half of the virtual machines. | <ul> <li>Symptoms include all of the following:</li> <li>DRS enabled</li> <li>DRS fully automated</li> <li>Cluster memory contention at warning/immediate/critical level</li> <li>Cluster memory workload at warning/immediate/critical level</li> <li>&gt; 50% of descendant virtual machines have [ Virtual machine memory demand at warning/ immediate/critical level ]</li> <li>DRS Migration Threshold is not zero</li> </ul> | <ol> <li>Check the migration threshold in the DRS settings for the cluster. Change it to a more aggressive level to enable DRS to balance the cluster workloads.</li> <li>User the workload balance feature in vRealize Operations to migrate one or more virtual machines to a different cluster.</li> <li>Use vMotion to migrate some virtual machines to a different cluster if possible.</li> <li>Add more hosts to the cluster to increase memory capacity.</li> <li>Right-size large virtual machines as it helps in reducing overall resource contention. Use the Reclaimable Capacity feature within vRealize Operations for right sizing of VMs.</li> </ol> |
| Fully-automated DRS-enabled cluster has memory contention caused by overpopulation of virtual machines.     | <ul> <li>Symptoms include all of the following:</li> <li>DRS enabled</li> <li>DRS fully automated</li> <li>Cluster memory contention at warning/immediate/critical level</li> <li>Cluster memory workload at warning/immediate/critical level</li> <li>= 0 descendant virtual machines have [ Virtual machine memory demand at warning /immediate/critical level ]</li> <li>DRS Migration Threshold is not zero</li> </ul>         | <ol> <li>Check the migration threshold in the DRS settings for the cluster. Change it to a more aggressive level to enable DRS to balance the cluster workloads.</li> <li>User the workload balance feature in vRealize Operations to migrate one or more virtual machines to a different cluster.</li> <li>Use vMotion to migrate some virtual machines to a different cluster if possible.</li> <li>Add more hosts to the cluster to increase memory capacity.</li> <li>Right-size large virtual machines as it helps in reducing overall resource contention. Use the Reclaimable Capacity feature within vRealize Operations for right sizing of VMs.</li> </ol> |

| Alert Definition                                                                                                    | Symptoms                                                                                                    | Recommendations                                                                                                    |
|----------------------------------------------------------------------------------------------------|----------------------------------------------------------------------------------------------------|----------------------------------------------------------------------------------------------------|
| More than 5% of virtual machines in the cluster have memory contention due to memory compression, ballooning or swapping. | <ul> <li>Virtual machine memory limit is set AND</li> <li>&gt; 5% of descendant virtual machines have [ virtual machine memory contention is at warning/immediate/critical level] AND</li> <li>&gt; 5% of descendant virtual machines have [ Virtual machine memory is compressed OR</li> <li>Virtual machine is using swap OR</li> <li>Virtual machine memory ballooning is at warning/immediate/critical level]</li> </ul> | <ol> <li>Add more hosts to the cluster to increase memory capacity.</li> <li>Use vMotion to migrate some virtual machines off the host or cluster.</li> </ol>                                                                                                    |
| Fully-automated DRS-enabled cluster has unexpected high memory workload and contention.                                   | Symptoms include all of the following:  DRS enabled  DRS fully automated  Cluster memory contention above DT  Cluster memory content is at warning/immediate/critical level  Cluster memory workload at warning/immediate/critical level                                                                                                    | <ol> <li>Check the applications running on<br/>the virtual machines in the cluster to<br/>determine whether high memory<br/>workload is an expected behavior.</li> <li>Add more hosts to the cluster to<br/>increase memory capacity.</li> <li>Use vSphere vMotion to migrate<br/>some virtual machines to a different<br/>cluster if possible.</li> </ol>                                                                                                    |
| vSphere HA failover resources are insufficient.                                                                           | vSphere HA failover resources are insufficient (fault symptom)                                                                                                    | To resolve this problem, use similar CPU and memory reservations for all virtual machines in the cluster. If this solution is not possible, consider using a different vSphere HA admission control policy, such as reserving a percentage of cluster resource for failover. Alternatively you can use advanced options to specify a cap for the slot size. For more information, see the vSphere Availability Guide. Hosts that have vSphere HA agent errors are not good candidates for providing failover capacity in the cluster and their resources are not considered for vSphere HA admission control purposes. If many hosts have a vSphere HA agent error, vCenter Server generates this event leading to the fault. To resolve vSphere HA agent errors, check the event logs for the hosts to determine the cause of the errors. After you resolve any configuration problems, reconfigure vSphere HA on the affected hosts or on the cluster. |
| vSphere HA master missing.                                                                                                | vCenter Server is unable to find a master vSphere HA agent (fault symptom)                                                                                                    |                                                                                                    |

## **Host System Alert Definitions**

The vCenter adapter provides alert definitions that generate alerts on the Host System objects in your environment.

## Health/Symptom-Based

These alert definitions have the following impact and criticality information.

Impact Health

**Criticality** Symptom-based

| Alert Definition                                                                     | Symptoms                                                                                                    | Recommendations                                                                                                    |
|--------------------------------------------------------------------------------------|----------------------------------------------------------------------------------------------------|----------------------------------------------------------------------------------------------------|
| Standalone host has CPU contention caused by less than half of the virtual machines. | <ul> <li>Symptoms include the following:</li> <li>Host inside a cluster</li> <li>Host CPU contention is at warning/immediate/critical level</li> <li>&gt; 0 child virtual machines have [Virtual machine CPU demand at warning /immediate/critical level]</li> <li>&lt;= 50% of child virtual machines have [Virtual machine CPU demand at warning/ immediate/critical level]</li> </ul> | Use  1 Add the host to a fully-automated-DRS cluster to allow vSphere to move virtual machine as needed when resources are available on other hosts in the cluster.  2 Use vMotion to migrate some virtual machines with high CPU workload to other hosts that have available CPU capacity.  3 Right-size large virtual machines as it helps in reducing overall resource contention. Use the Reclaimable Capacity feature within vRealize Operations for recommended rightsizing of VMs.                          |
| Standalone host has CPU contention caused by more than half of the virtual machines. | Symptoms include the following:  Host inside a cluster  Host CPU contention is at warning/immediate/critical level  Host CPU demand at warning/immediate/critical level  > 50% of child virtual machines have [Virtual machine CPU demand at warning/ immediate/critical level]                                                                                                    | <ol> <li>Add the host to a fully-automated-DRS cluster to allow vSphere to move virtual machine as needed when resources are available on other hosts in the cluster.</li> <li>Use vMotion to migrate some virtual machines with high CPU workload to other hosts that have available CPU capacity.</li> <li>Right-size large virtual machines as it helps in reducing overall resource contention. Use the Reclaimable Capacity feature within vRealize Operations for recommended rightsizing of VMs.</li> </ol> |

| Alert Definition                                                                                                    | Symptoms                                                                                                    | Recommendations                                                                                                    |
|----------------------------------------------------------------------------------------------------|----------------------------------------------------------------------------------------------------|----------------------------------------------------------------------------------------------------|
| Standalone host has CPU contention due to overpopulation of virtual machines.                                                                   | <ul> <li>Symptoms include the following:</li> <li>Host inside a cluster</li> <li>Host CPU contention is at warning/immediate/critical level</li> <li>Host CPU demand at warning/immediate/critical level</li> <li>= 0 child virtual machines have [Virtual machine CPU demand at warning/ immediate/critical level]</li> </ul>                                        | <ol> <li>Add the host to a fully-automated-DRS cluster to allow vSphere to move virtual machine as needed when resources are available on other hosts in the cluster.</li> <li>Use vMotion to migrate some virtual machines with high CPU workload to other hosts that have available CPU capacity.</li> <li>Right-size large virtual machines as it helps in reducing overall resource contention. Use the Reclaimable Capacity feature within vRealize Operations for recommended rightsizing of VMs.</li> </ol> |
| Host in a cluster that does not have fully-<br>automated DRS enabled has contention<br>caused by less than half of the virtual<br>machines.     | Symptoms include the following:  Host inside a cluster  [DRS Enabled OR! DRS fully automated]  Host CPU contention is at warning/immediate/critical level  > 0 child virtual machines have [Virtual machine CPU demand at warning /immediate/critical level]  <= 50% of child virtual machines have [Virtual machine CPU demand at warning /immediate/critical level] | <ol> <li>Enable fully-automated DRS in the cluster to allow vSphere to move virtual machine as needed when resources are available on other hosts in the cluster.</li> <li>Use vMotion to migrate some virtual machines with high CPU workload to other hosts that have available CPU capacity.</li> <li>Right-size large virtual machines as it helps in reducing overall resource contention. Use the Reclaimable Capacity feature within vRealize Operations for recommended rightsizing of VMs.</li> </ol>     |
| Host in a cluster that does not have fully-<br>automated DRS enabled has CPU<br>contention caused by more than half of<br>the virtual machines. | Symptoms include the following:  Host inside a cluster  [DRS Enabled OR! DRS fully automated]  Host CPU contention at warning/immediate/critical level  Host CPU demand at warning/immediate/critical level  > 50% of child virtual machines have [Virtual machine CPU demand at warning /immediate/critical level]                                                   | <ol> <li>Enable fully-automated DRS in the cluster to allow vSphere to move virtual machine as needed when resources are available on other hosts in the cluster.</li> <li>Use vMotion to migrate some virtual machines with high CPU workload to other hosts that have available CPU capacity.</li> <li>Right-size large virtual machines as it helps in reducing overall resource contention. Use the Reclaimable Capacity feature within vRealize Operations for recommended rightsizing of VMs.</li> </ol>     |

| Alert Definition                                                                                                    | Symptoms                                                                                                    | Recommendations                                                                                                    |
|----------------------------------------------------------------------------------------------------|----------------------------------------------------------------------------------------------------|----------------------------------------------------------------------------------------------------|
| Host in a cluster that does not have fully-<br>automated DRS enabled has CPU<br>contention caused by overpopulation of<br>virtual machines. | Symptoms include the following:  Host inside a cluster  [DRS Enabled OR! DRS fully automated]  Host CPU contention at warning/immediate/critical level  Host CPU demand at warning/immediate/critical level  o child virtual machines have [Virtual machine CPU demand at warning /immediate/critical level | <ol> <li>Enable fully-automated DRS in the cluster to allow vSphere to move virtual machine as needed when resources are available on other hosts in the cluster.</li> <li>Use vMotion to migrate some virtual machines with high CPU workload to other hosts that have available CPU capacity.</li> <li>Right-size large virtual machines as it helps in reducing overall resource contention. Use the Reclaimable Capacity feature within vRealize Operations for recommended rightsizing of VMs.</li> </ol>                                                                              |
| Standalone host has memory contention caused by less than half of the virtual machines.                                                     | Symptoms include the following:  Host inside a cluster  Host memory workload at warning/immediate/critical level  Host memory contention at warning/immediate/critical level  > 50% of child virtual machines have [Virtual machine memory workload at warning /immediate/critical level]                   | <ol> <li>Add the host to a fully-automated-DRS cluster to allow vSphere to move virtual machine as needed when resources are available on other hosts in the cluster.</li> <li>Use vMotion to migrate some virtual machines with high CPU workload to other hosts that have available CPU capacity.</li> <li>Upgrade the host to use a host that has larger memory capacity.</li> <li>Right-size large virtual machines as it helps in reducing overall resource contention. Use the Reclaimable Capacity feature within vRealize Operations for recommended rightsizing of VMs.</li> </ol> |
| Standalone host has memory contention caused by more than half of the virtual machines.                                                     | Symptoms include the following:  Host inside a cluster  Host memory workload at warning/immediate/critical level  Host memory contention at warning/immediate/critical level  > 50% of child virtual machines have [Virtual machine memory workload at warning /immediate/critical level]                   | <ol> <li>Add the host to a fully-automated-DRS cluster to allow vSphere to move virtual machine as needed when resources are available on other hosts in the cluster.</li> <li>Use vMotion to migrate some virtual machines with high CPU workload to other hosts that have available CPU capacity.</li> <li>Upgrade the host to use a host that has larger memory capacity.</li> <li>Right-size large virtual machines as it helps in reducing overall resource contention. Use the Reclaimable Capacity feature within vRealize Operations for recommended rightsizing of VMs.</li> </ol> |

| Alert Definition                                                                                                    | Symptoms                                                                                                    | Recommendations                                                                                                    |
|----------------------------------------------------------------------------------------------------|----------------------------------------------------------------------------------------------------|----------------------------------------------------------------------------------------------------|
| Standalone host has memory contention due to overpopulation of virtual machines.                                                                   | Symptoms include the following:  Host inside a cluster  Host memory workload at warning/immediate/critical level  Host memory contention at warning/immediate/critical level  O child virtual machines have [Virtual machine memory workload at warning/ immediate/critical level]                                                                                                    | <ol> <li>Add the host to a fully-automated-DRS cluster to allow vSphere to move virtual machine as needed when resources are available on other hosts in the cluster.</li> <li>Use vMotion to migrate some virtual machines with high CPU workload to other hosts that have available CPU capacity.</li> <li>Upgrade the host to use a host that has larger memory capacity.</li> <li>Right-size large virtual machines as it helps in reducing overall resource contention. Use the Reclaimable Capacity feature within vRealize Operations for recommended rightsizing of VMs.</li> </ol> |
| Host in a cluster that does not have fully-<br>automated DRS enabled has memory<br>contention caused by less than half of<br>the virtual machines. | Symptoms include the following:  [DRS Enabled OR! DRS fully automated]  Host memory contention at warning/immediate/critical level  > 0 child virtual machines have [Virtual machine memory workload at warning/ immediate/critical level]  <= 50% of child virtual machines have [Virtual machine memory workload at warning/ immediate/critical level]                                        | <ol> <li>Enable fully-automated DRS in the cluster to allow vSphere to move virtual machine as needed when resources are available on other hosts in the cluster.</li> <li>Use vMotion to migrate some virtual machines with high CPU workload to other hosts that have available CPU capacity.</li> <li>Right-size large virtual machines as it helps in reducing overall resource contention. Use the Reclaimable Capacity feature within vRealize Operations for recommended rightsizing of VMs.</li> </ol>                                                                              |
| Host in a cluster that does not have fully-<br>automated DRS enabled has memory<br>contention caused by more than half of<br>the virtual machines. | <ul> <li>Symptoms include the following:</li> <li>Host inside a cluster</li> <li>[DRS Enabled OR! DRS fully automated]</li> <li>Host memory workload at warning/immediate/critical level</li> <li>Host memory contention at warning/immediate/critical level</li> <li>&gt; 50% of child virtual machines have [Virtual machine memory workload at warning /immediate/critical level]</li> </ul> | <ol> <li>Enable fully-automated DRS in the cluster to allow vSphere to move virtual machine as needed when resources are available on other hosts in the cluster.</li> <li>Use vMotion to migrate some virtual machines with high CPU workload to other hosts that have available CPU capacity.</li> <li>Upgrade the host to use a host that has larger memory capacity.</li> <li>Right-size large virtual machines as it helps in reducing overall resource contention. Use the Reclaimable Capacity feature within vRealize Operations for recommended rightsizing of VMs.</li> </ol>     |

| Alert Definition                                                                                                    | Symptoms                                                                                                    | Recommendations                                                                                                    |
|----------------------------------------------------------------------------------------------------|----------------------------------------------------------------------------------------------------|----------------------------------------------------------------------------------------------------|
| Host in a cluster that does not have fully-automated DRS enabled has memory contention caused by overpopulation of virtual machines. | <ul> <li>Symptoms include the following:</li> <li>Host inside a cluster</li> <li>[DRS Enabled OR ! DRS fully automated]</li> <li>Host memory workload at warning/immediate/critical level</li> <li>Host memory contention at warning/immediate/critical level</li> <li>= 0 child virtual machines have [Virtual machine memory workload at warning /immediate/critical level]</li> </ul> | <ol> <li>Enable fully-automated DRS in the cluster to allow vSphere to move virtual machine as needed when resources are available on other hosts in the cluster.</li> <li>Use vMotion to migrate some virtual machines with high CPU workload to other hosts that have available CPU capacity.</li> <li>Upgrade the host to use a host that has larger memory capacity.</li> <li>Right-size large virtual machines as it helps in reducing overall resource contention. Use the Reclaimable Capacity feature within vRealize Operations for recommended rightsizing of VMs.</li> </ol> |
| Host is experiencing high number of received or transmitted packets dropped.                                                         | Symptoms include the following:  Host network received packets dropped  Host network transmitted packets dropped                                                                                                    | <ol> <li>Reduce the amount of network traffice being generated by virtual machines by moving some of them to a host with lower network traffic.</li> <li>Verify the health of the physical network adapter, configuration, driver and firmware versions.</li> <li>Contact VMware support.</li> </ol>                                                                                                    |
| Host is experiencing high number of received packets dropped.                                                                        | Symptoms include the following:  Host network received packets dropped  Host network received packets dropped above DT  Host network data receive workload at Warning level  Host network data receive workload above DT  Host CPU demand at Critical level                                                                                                    | <ol> <li>If the host has one CPU, upgrade the host or use a host that has large CPU capacity.</li> <li>Add an additional NIC to the host.</li> <li>Reduce the amount of network traffice being generated by virtual machines by moving some of them to a host with lower network traffic.</li> </ol>                                                                                                    |
| Host is experiencing high number of transmitted packets dropped.                                                                     | Symptoms include the following:  Host network transmitted packets dropped Host network transmitted packets dropped above DT Host network data transmit workload at Warning level Host network data transmit workload above DT Host is dropping high percentage of packets                                                                                                    | <ol> <li>Add an additional NIC to the host.</li> <li>Reduce the amount of network traffic being generated by virtual machines by moving some of them to a host with lower network traffic.</li> </ol>                                                                                                    |

| Alert Definition                                                   | Symptoms                                                                                                    | Recommendations                                                                                                    |
|--------------------------------------------------------------------|----------------------------------------------------------------------------------------------------|----------------------------------------------------------------------------------------------------|
| ESXi host has detected a link status 'flapping' on a physical NIC. | Physical NIC link state flapping (fault symptom).                                                                                                 | ESXi disables the device to avoid the link flapping state. You might need to replace the physical NIC. The alert will be canceled when the NIC is repaired and functioning. If you replace the physical NIC, you might need to manually cancel the alert. |
| ESXi host has detected a link status down on a physical NIC.       | Physical NIC link state down (fault symptom).                                                                                                    | ESXi disables the device to avoid the link flapping state. You might need to replace the physical NIC. The alert will be canceled when the NIC is repaired and functioning. If you replace the physical NIC, you might need to manually cancel the alert. |
| Battery sensors are reporting problems.                            | Symptoms include the following:  Battery sensor health is red OR  Battery sensor health is yellow                                                 | Change or replace the hardware if necessary. Contact the hardware vendor for assistance. After the problem is resolved, the alert will be canceled when the sensor that reported the problem indicates that the problem no longer exists.                 |
| Baseboard Management Controller sensors are reporting problems.    | Symptoms include the following:  Baseboard Management Controller sensor health is red OR  Baseboard Management Controller sensor health is yellow | Change or replace the hardware if necessary. Contact the hardware vendor for assistance. After the problem is resolved, the alert will be canceled when the sensor that reported the problem indicates that the problem no longer exists.                 |
| Fan sensors are reporting problems.                                | <ul><li>Fan sensor health is red OR</li><li>Fan sensor health is yellow</li></ul>                                                                 | Change or replace the hardware if necessary. Contact the hardware vendor for assistance. After the problem is resolved, the alert will be canceled when the sensor that reported the problem indicates that the problem no longer exists.                 |
| Hardware sensors are reporting problems.                           | <ul> <li>Hardware sensor health is red OR</li> <li>Hardware sensor health is yellow</li> </ul>                                                    | Change or replace the hardware if necessary. Contact the hardware vendor for assistance. After the problem is resolved, the alert will be canceled when the sensor that reported the problem indicates that the problem no longer exists.                 |
| Memory sensors are reporting problems.                             | <ul> <li>Memory sensor health is red OR</li> <li>Memory sensor health is yellow</li> </ul>                                                        | Change or replace the hardware if necessary. Contact the hardware vendor for assistance. After the problem is resolved, the alert will be canceled when the sensor that reported the problem indicates that the problem no longer exists.                 |

| Alert Definition                             | Symptoms                                                                                               | Recommendations                                                                                                    |
|----------------------------------------------|----------------------------------------------------------------------------------------------------|----------------------------------------------------------------------------------------------------|
| Path redundancy to storage device degraded   | <ul><li>A path to storage device went down</li><li>Host has no redundancy to storage device</li></ul>  | See KB topic, Path redundancy to the storage device is degraded (1009555)                                                                                                    |
| Power sensors are reporting problems.        | <ul> <li>Power sensor health is red OR</li> <li>Power sensor health is yellow</li> </ul>               | Change or replace the hardware if necessary. Contact the hardware vendor for assistance. After the problem is resolved, the alert will be canceled when the sensor that reported the problem indicates that the problem no longer exists. |
| Processor sensors are reporting problems.    | <ul> <li>Processor sensor health is red</li> <li>Processor sensor health is yellow</li> </ul>          | Change or replace the hardware if necessary. Contact the hardware vendor for assistance. After the problem is resolved, the alert will be canceled when the sensor that reported the problem indicates that the problem no longer exists. |
| SEL sensors are reporting problems.          | <ul><li>SEL sensor health is red OR</li><li>SEL sensor health is yellow</li></ul>                      | Change or replace the hardware if necessary. Contact the hardware vendor for assistance. After the problem is resolved, the alert will be canceled when the sensor that reported the problem indicates that the problem no longer exists. |
| Storage sensors are reporting problems.      | <ul> <li>Storage sensor health is red OR</li> <li>Storage sensor health is yellow</li> </ul>           | Change or replace the hardware if necessary. Contact the hardware vendor for assistance. After the problem is resolved, the alert will be canceled when the sensor that reported the problem indicates that the problem no longer exists. |
| System Board sensors are reporting problems. | <ul> <li>System board sensor health is red OR</li> <li>System board sensor health is yellow</li> </ul> | Change or replace the hardware if necessary. Contact the hardware vendor for assistance. After the problem is resolved, the alert will be canceled when the sensor that reported the problem indicates that the problem no longer exists. |

| Alert Definition                            | Symptoms                                                                                             | Recommendations                                                                                                    |
|---------------------------------------------|----------------------------------------------------------------------------------------------------|----------------------------------------------------------------------------------------------------|
| Temperature sensors are reporting problems. | <ul> <li>Temperature sensor health is red OR</li> <li>Temperature sensor health is yellow</li> </ul> | Change or replace the hardware if necessary. Contact the hardware vendor for assistance. After the problem is resolved, the alert will be canceled when the sensor that reported the problem indicates that the problem no longer exists. |
| Voltage sensors are reporting problems.     | <ul> <li>Voltage sensor health is red OR</li> <li>Voltage sensor health is yellow</li> </ul>         | Change or replace the hardware if necessary. Contact the hardware vendor for assistance. After the problem is resolved, the alert will be canceled when the sensor that reported the problem indicates that the problem no longer exists. |

# Health/Critical

These alert definitions have the following impact and criticality information.

Impact Health

**Criticality** Critical

| Alert Definition                                                     | Symptoms                                                     | Recommendations                                                                                                    |
|----------------------------------------------------------------------|--------------------------------------------------------------|----------------------------------------------------------------------------------------------------|
| Host has lost connection to vCenter.                                 | Host disconnected from vCenter                               | Click "Open Host in vSphere Web Client" in the Actions menu at the top of Alert details page to connect to the vCenter managing this host and manually reconnect the host to vCenter Server. After the connection to the host is restored by vCenter Server, the alert will be canceled.                                                  |
| vSphere High Availability (HA) has detected a network-isolated host. | vSphere HA detected a network isolated host (fault symptom). | Resolve the networking problem that prevents the host from pinging its isolation addresses and communicating with other hosts. Make sure that the management networks that vSphere HA uses include redundancy. With redundancy, vSphere HA can communicate over more than one path, which reduces the chance of a host becoming isolated. |

| Alert Definition                                                     | Symptoms                                                                                                    | Recommendations                                                                                                    |  |
|----------------------------------------------------------------------|----------------------------------------------------------------------------------------------------|----------------------------------------------------------------------------------------------------|--|
| vSphere High Availability (HA) has detected a possible host failure. | vSphere HA detected a host failure (fault symptom).                                                                                          | Find the computer that has the duplicate IP address and reconfigure it to have a different IP address. This fault is cleared and the alert canceled when the underlying problem is resolved, and the vSphere HA master agent is able to connect to the HA agent on the host.       |  |
|                                                                      |                                                                                                    | Note You can use the Duplicate IP warning in the /var/log/vmkernel log file on an ESX host or the /var/log/messages log file on an ESXi host to identify the computer that has the duplicate IP address.                                                                           |  |
| Host is experiencing network contention caused by too much traffic.  | Symptoms include all the following:  Host is experiencing dropped network packets  Host network workload at warning/immediate/critical level | <ol> <li>Review the load balancing policy in the Port Group and the vSwitch.</li> <li>Add an additional NIC to the host.</li> <li>Reduce the amount of network traffic being generated by virtual machines by moving some of them to a host with lower network traffic.</li> </ol> |  |
| The host has lost connectivity to a dvPort.                          | Lost network connectivity to dvPorts (fault symptom).                                                                                        | Replace the physical adapter or reset the physical switch. The alert will be canceled when connectivity is restored to the dvPort.                                                                                                    |  |

#### **Alert Definition** Recommendations **Symptoms** The host has lost connectivity to the Lost network connectivity (fault To determine the actual failure or to physical network. eliminate possible problems, check the symptom). status of the vmnic in the vSphere Client or from the ESX service console: To check the status in the vSphere Client, select the ESX host, click Configuration, and then click Networking. The vmnics currently assigned to virtual switches appear in the diagrams. If a vmnic displays a red X, that link is currently down. From the service console, run the command:esxcfg-nics. The output that appears is similar to the following: Name PCI Driver Link Speed Duplex Description ----- vmnic0 04:04.00 tg3 Up 1000Mbps Full Broadcom BCM5780 Gigabit Ethernet vmnic1 04:04.01 tg3 Up 1000Mbps Full Broadcom BCM5780 Gigabit Ethernet. The Link column shows the status of the link between the network adapter and the physical switch. The status can be either Up or Down. If some network adapters are up and others are down, you might need to verify that the

adapters are connected to the intended physical switch ports. To

| Alert Definition                        | Symptoms                             | Recommendations                                                                                                    |
|-----------------------------------------|--------------------------------------|----------------------------------------------------------------------------------------------------|
|                                         |                                      | verify the connections, bring down each ESX host port on the physical switch, run esxcfg-nics -l", and observe the affected vmnics.                                                                                                    |
|                                         |                                      | Verify that the vmnic identified in the alert is still connected to the switch and configured properly:                                                                                                    |
|                                         |                                      | Make sure that the network cable is<br>still connected to the switch and to<br>the host.                                                                                                    |
|                                         |                                      | Make sure that the switch is<br>connected to the system, is still<br>functioning properly, and has not<br>been inadvertently misconfigured.<br>For more information, see the switch<br>documentation.                                           |
|                                         |                                      | Check for activity between the<br>physical switch and the vmnic. You<br>can check activity by performing a<br>network trace or observing activity<br>LEDs.                                                                                      |
|                                         |                                      | <ul> <li>Check for network port settings on<br/>the physical switch.</li> </ul>                                                                                                    |
|                                         |                                      | To reconfigure the service console IP address if the affected vmnic is associated with a service console, see http://kb.vmware.com/kb/1000258 If the problem is caused by your hardware, contact your hardware vendor for replacement hardware. |
| The host lost connectivity to a Network | Lost connection to NFS server (fault | 1 Verify the NFS server is running.                                                                                                    |
| File System (NFS) server.               | symptom).                            | 2 Check the network connection to<br>make sure the ESX host can<br>connect to the NFS server.                                                                                                    |
|                                         |                                      | 3 Determine whether the other hosts that use the same NFS mount are experiencing the same problem, and check the NFS server status and share points.                                                                                            |
|                                         |                                      | 4 Make sure that you can reach the NFS server by logging into the service console and using vmkping to ping the NFS server: "vmkping <nfs server="">".</nfs>                                                                                    |
|                                         |                                      | <ul> <li>For advanced troubleshooting information,</li> <li>seehttp://kb.vmware.com/kb/100396</li> <li>7</li> </ul>                                                                                                    |

| Alert Definition                                           | Symptoms                       | Recommendations                                                                                                    |
|------------------------------------------------------------|--------------------------------|----------------------------------------------------------------------------------------------------|
| A fatal error occurred on a PCle bus during system reboot. | A fatal PCIe error occurred.   | Check and replace the PCIe device identified in the alert as the cause of the problem. Contact the vendor for assistance. |
| A fatal memory error was detected at system boot time.     | A fatal memory error occurred. | Replace the faulty memory or contact the vendor.                                                                          |

# Health/Immediate

These alert definitions have the following impact and criticality information.

**Impact** Health

**Criticality** Immediate

| Alert Definition                                      | Symptom                                             | Recommendations                                                                                                    |  |
|-------------------------------------------------------|-----------------------------------------------------|----------------------------------------------------------------------------------------------------|--|
| The host has lost redundant connectivity to a dvPort. | Lost network redundancy to DVPorts (fault symptom). | Replace the physical adapter or reset the physical switch. The alert will be canceled when connectivity is restored to the DVPort.                          |  |
| The host has lost redundant uplinks to the network.   | Lost network redundancy (fault symptom).            | To determine the actual failure or to eliminate possible problems, first connect to ESX through SSH or the console:                                         |  |
|                                                       |                                                     | 1 Identify the available uplinks by running esxcfg-nics -1.                                                                                                 |  |
|                                                       |                                                     | 2 Remove the reported vmnic from the port groups by running esxcfg-vswitch -U <affected vmnic#=""> affected vSwitch.</affected>                             |  |
|                                                       |                                                     | 3 Link available uplinks to the affected<br>port groups by running esxcfg-<br>vswitch -L < available<br>vmnic#> affected vSwitch.                           |  |
|                                                       |                                                     | Next, check the status of the vmnic in vSphere Client or the ESX service console:                                                                           |  |
|                                                       |                                                     | 1 In vSphere Client, select the ESX host, click Configuration, and then click Networking.                                                                   |  |
|                                                       |                                                     | The vmnics currently assigned to virtual switches appear in the diagrams. If a vmnic displays a red X, that link is currently unavailable.                  |  |
|                                                       |                                                     | 2 From the service console, run esxcfg-nics -1. The output that appears is similar to the following example: Name PCI Driver Link Speed Duplex Description. |  |
|                                                       |                                                     |                                                                                                    |  |

| Alert Definition                                                        | Symptom                              | Recommendations                                                                                                    |
|-------------------------------------------------------------------------|--------------------------------------|----------------------------------------------------------------------------------------------------|
|                                                                         |                                      | observe the affected vmnics. Verify that the vmnic identified in the alert is still connected to the switch and configured properly:  1 Make sure that the network cable is still connected to the switch and to                                                                                                    |
|                                                                         |                                      | the host.  Make sure that the switch is connected to the system, is still functioning properly, and was not inadvertently misconfigured. (See the switch documentation.)  Perform a network trace or observe activity LEDs to check for activity between the physical switch and the vmnic.  Check for network port settings on the physical switch. |
|                                                                         |                                      | If the problem is caused by hardware, contact your hardware vendor for a hardware replacement.                                                                                                    |
| A PCIe error occurred during system boot, but the error is recoverable. | A recoverable PCIe error occurred.   | The PCIe error is recoverable, but the system behavior is dependent on how the error is handled by the OEM vendor's firmware. Contact the vendor for assistance.                                                                                                    |
| A recoverable memory error has occurred on the host.                    | A recoverable memory error occurred. | Since recoverable memory errors are vendor-specific, contact the vendor for assistance.                                                                                                    |

These alert definitions have the following impact and criticality information.

Impact Risk

**Criticality** Symptom-based

## vRealize Automation Alert Definitions

Alert definitions are combinations of symptoms and recommendations that identify problem areas in your environment and generate alerts on which you can act.

Symptom and alert definitions are defined for vRealize Automation objects. The alerts are population-based alerts based on the risk or health of a certain percentage of child objects. There are no alerts generated for network profiles.

The health and risk thresholds are as follows:

#### Health

- When 25%-50% of the child objects have health issues, the parent object will trigger an alert with a Warning health level.
- When 50%-75% of the child objects have health issues, the parent object will trigger an alert with an Immediate health level.
- When 75%-100% of the child objects have health issues, the parent object will trigger an alert with a Critical health level.

#### Risk

- When 25%-50% of the child objects have risk issues, the parent object will trigger an alert with a Warning risk level.
- When 50%-75% of the child objects have risk issues, the parent object will trigger an alert with an Immediate risk level.
- When 75%-100% of the child objects have risk issues, the parent object will trigger an alert with a Critical risk level.

#### **vSAN Alert Definitions**

vRealize Operations Manager generates an alert if a problem occurs with the components in the storage area network that the vSAN adapter is monitoring.

#### Alerts for the vSAN Cluster Object

Alerts on the vSAN Cluster object have health, risk, and efficiency impact.

Table 3-1. vSAN Cluster Object Health Alert Definitions

| Alert                                                                                 | Alert Type | Alert Subtype | Description                                                                                                    |
|---------------------------------------------------------------------------------------|------------|---------------|----------------------------------------------------------------------------------------------------|
| Basic (unicast) connectivity check (normal ping) has failed on vSAN host.             | Storage    | Configuration | Triggered when basic (unicast) connectivity check (normal ping) has failed on the vSAN host due to network misconfiguration. |
| Check the free space on physical disks in the vSAN cluster.                           | Storage    | Availability  | Triggered when a check of free space on physical disks in the vSAN cluster results in an error or warning.                   |
| CLOMD process on the host has issues and impacting the functionality of vSAN cluster. | Storage    | Availability  | Triggered when CLOMD process on the host has issues and impacting the functionality of vSAN cluster.                         |

Table 3-1. vSAN Cluster Object Health Alert Definitions (Continued)

| Alert                                                                                                    | Alert Type | Alert Subtype | Description                                                                                                    |
|----------------------------------------------------------------------------------------------------|------------|---------------|----------------------------------------------------------------------------------------------------|
| Disk load variance between some vSAN disks exceeded the threshold value.                                             | Storage    | Performance   | Triggered when disk load variance between some vSAN disks exceeded the threshold value. vSAN cannot perform the load balance properly.                            |
| Host ESXi version and the vSAN disk format version is incompatible with the other hosts and disks in a vSAN cluster. | Storage    | Configuration | Host ESXi version and the vSAN disk format version is incompatible with the other hosts and disks in a vSAN cluster.                                              |
| Host has invalid unicast agent and impacting the health of vSAN Stretched Cluster.                                   | Storage    | Configuration | Triggered when the host has invalid unicast agent and impacting the health of vSAN Stretched Cluster.                                                             |
|                                                                                                    |            |               | An invalid unicast agent on the host can cause a communication malfunction with the witness host.                                                                 |
| Host in a vSAN cluster does not have a VMkernel NIC configured for vSAN traffic.                                     | Network    | Configuration | Triggered when the host in a vSAN cluster does not have a VMkernel NIC configured for vSAN traffic.                                                               |
|                                                                                                    |            |               | Note                                                                                                    |
|                                                                                                    |            |               | Even if an ESXi host is part of the vSAN cluster, but is not contributing storage, it must still have a VMkernel NIC configured for vSAN traffic.                 |
| Host in a vSAN cluster has connectivity issues and vCenter Server does not know its state.                           | Network    | Configuration | Triggered when the host in a vSAN cluster has connectivity issues and vCenter Server does not know its state.                                                     |
| Host in a vSAN cluster has IP multicast connectivity issue.                                                          | Network    | Configuration | Triggered when the host in a vSAN cluster has IP multicast connectivity issue. It means that multicast is most likely the root cause of a vSAN network partition. |
| Host is either running an outdated version of the vSAN Health Service VIB or It is not installed on the host.        | Storage    | Configuration | Triggered when the host is either running an outdated version of the vSAN Health Service VIB or It is not installed on the host.                                  |
| Network latency check of vSAN hosts failed. It requires < 1 ms RTT.                                                  | Network    | Configuration | Triggered if network latency check of vSAN hosts is greater than or equal to 1 ms RTT.                                                                            |
| One or more hosts in the vSAN cluster have misconfigured multicast addresses.                                        | Network    | Configuration | Triggered when one or more hosts in the vSAN cluster have misconfigured multicast addresses.                                                                      |
| One or more physical disks on vSAN host is experiencing software state health issues.                                | Storage    | Availability  | Triggered when one or more physical disks on vSAN host is experiencing software state health issues.                                                              |
| One or more vSAN enabled hosts are not in the same IP subnet                                                         | Network    | Configuration | Triggered when one or more vSAN enabled hosts are not in the same IP subnet.                                                                                      |
| Overall health of the physical disks in a vSAN Cluster is impacted.                                                  | Storage    | Availability  | Triggered when overall health of the physical disks in a vSAN Cluster is impacted. See the health status of each physical disk individually on all the hosts.     |

Table 3-1. vSAN Cluster Object Health Alert Definitions (Continued)

| Alert                                                                                                    | Alert Type | Alert Subtype | Description                                                                                                    |
|----------------------------------------------------------------------------------------------------|------------|---------------|----------------------------------------------------------------------------------------------------|
| Overall health of VMs residing on vSAN datastore is reporting issues.                                                                     | Storage    | Availability  | Triggered when overall health of the VMs on a vSAN datastore is impacted.                                                                                                    |
| Overall health of vSAN objects is reporting issues.                                                                                       | Storage    | Availability  | Triggered when overall health of vSAN objects is reporting issues.                                                                                                    |
| Ping test with large packet size<br>between all VMKernel adapters with<br>vMotion traffic enabled has issues.                             | Network    | Configuration | Triggered when ping test with large packet size between all VMKernel adapter with vMotion traffic enabled is impacted.                                                                                              |
| Ping test with small packet size<br>between all VMkernel adapters with<br>vMotion traffic enabled has issues.                             | Network    | Configuration | Triggered when ping test with small packet size between all VMKernel adapter with vMotion traffic enabled is impacted.                                                                                              |
| Site latency between two fault domains and the witness host has exceeded the recommended threshold values in a vSAN Stretched cluster.    | Storage    | Performance   | Site latency between two fault domains and the witness host has exceeded the recommended threshold values in a vSAN Stretched cluster.                                                                              |
| Statistics collection of vSAN performance service is not working correctly.                                                               | Storage    | Availability  | Triggered when statistics collection of vSAN performance service is not working correctly. This means that statistics collection or writing statistics data to storage have failed for three consecutive intervals. |
| MTU check (ping with large packet size) has failed on vSAN host.                                                                          | Storage    | Configuration | Triggered when MTU check (ping with large packet size) has failed on vSAN environment due to some MTU misconfiguration in the vSAN network.                                                                         |
| The preferred fault domain is not set for the witness host in a vSAN Stretched cluster.                                                   | Storage    | Configuration | Triggered when the preferred fault domain is not set for the witness host in a vSAN Stretched cluster and affecting the operations of vSAN Stretched cluster.                                                       |
| Unicast agent is not configured on the host and affecting operations of vSAN Stretched cluster.                                           | Storage    | Configuration | Triggered when unicast agent is not configured on the host and affecting operations of vSAN Stretched cluster.                                                                                                    |
| vCenter Server has lost connection to a host that is part of a vSAN cluster.                                                              | Storage    | Availability  | Triggered when the host that is part of a vSAN cluster is in disconnected state or not responding and vCenter Server does not know its state.                                                                       |
| vSAN Cluster contains host whose<br>ESXi version does not support vSAN<br>Stretched Cluster.                                              | Storage    | Configuration | Triggered when vSAN Cluster contains host whose ESXi version does not support vSAN Stretched Cluster.                                                                                                    |
| vSAN cluster has issues in electing stats master of vSAN Performance service. This affects the functionality of vSAN Performance service. | Storage    | Configuration | Triggered when vSAN cluster has issues in electing stats master of vSAN Performance service.                                                                                                    |
| vSAN cluster has multiple network partitions.                                                                                             | Network    | Configuration | Triggered when vSAN cluster has multiple network partitions due to a network issue.                                                                                                    |

Table 3-1. vSAN Cluster Object Health Alert Definitions (Continued)

| Alert                                                                                                    | Alert Type | Alert Subtype | Description                                                                                                    |
|----------------------------------------------------------------------------------------------------|------------|---------------|----------------------------------------------------------------------------------------------------|
| vSAN Cluster has multiple Stats DB<br>objects which are creating conflicts<br>and affecting vSAN Performance<br>Service | Storage    | Configuration | Triggered when vSAN cluster has issues in electing stats master of vSAN Performance service.  This affects the functionality of vSAN Performance service.                                     |
| vSAN disk group has incorrect deduplication and compression configuration                                               | Storage    | Configuration | Triggered when vSAN disk group has incorrect deduplication and compression configuration.                                                                                                    |
| vSAN has encountered an issue<br>while reading the metadata of a<br>physical disk                                       | Storage    | Availability  | Triggered when vSAN has encountered an issue while reading the metadata of a physical disk and cannot use this disk.                                                                          |
| vSAN health service is not installed on the host                                                                        | Storage    | Configuration | Triggered when vSAN health service is not installed on the host.                                                                                                    |
| vSAN host and its disks have inconsistent deduplication and compression configuration with the cluster                  | Storage    | Configuration | Triggered when vSAN host and its disks have inconsistent deduplication and compression configuration with the cluster.                                                                        |
| vSAN is unable to retrieve the physical disk information from host                                                      | Storage    | Availability  | Triggered when vSAN is unable to retrieve the physical disk information from host. vSAN Health Service may not be working properly on this host.                                              |
| vSAN Performance Service is not enabled.                                                                                | Storage    | Configuration | Triggered when vSAN Performance Service is not enabled.                                                                                                    |
| vSAN Performance Service is unable<br>to communicate and retrieve<br>statistics from host                               | Storage    | Configuration | Triggered when vSAN Performance Service is unable to communicate and retrieve statistics from host.                                                                                           |
| vSAN Stretched cluster contains a witness host without a valid disk group.                                              | Storage    | Configuration | Triggered when vSAN Stretched cluster contains a witness host without a valid disk group.  If the witness host does not have any disk claimed by vSAN then its fault domain is not available. |
| vSAN Stretched cluster does not contain a valid witness host.                                                           | Storage    | Configuration | Triggered when vSAN Stretched cluster does not contain a valid witness host.  This affects the operations of vSAN Stretched cluster.                                                          |
| vSAN Stretched cluster does not contain two valid fault domains.                                                        | Storage    | Configuration | Triggered when vSAN Stretched cluster does not contain two valid fault domains.                                                                                                    |
| vSAN Stretched cluster has inconsistent configuration for Unicast agent.                                                | Storage    | Configuration | Triggered when vSAN Stretched cluster contains multiple unicast agents.  This means multiple unicast agents were set on non-witness hosts.                                                    |
| vSAN witness host has an invalid preferred fault domain.                                                                | Storage    | Configuration | Triggered when vSAN witness host has an invalid preferred fault domain.                                                                                                    |

Table 3-1. vSAN Cluster Object Health Alert Definitions (Continued)

| Alert                                                  | Alert Type | Alert Subtype | Description                                                                                       |
|--------------------------------------------------------|------------|---------------|---------------------------------------------------------------------------------------------------|
| Witness host is a part of vSAN Stretched cluster.      | Storage    | Configuration | Triggered when witness host is a part of the vCenter cluster, which forms vSAN Stretched cluster. |
| Witness host resides in one of the data fault domains. | Storage    | Configuration | Triggered when witness host resides in one of the data fault domains.                             |
|                                                        |            |               | This affects the operations of vSAN Stretched cluster.                                            |

Table 3-2. vSAN Cluster Object Risk Alert Definitions

| Alert                                                                                                    | Alert Type | Alert Subtype | Description                                                                                                    |
|----------------------------------------------------------------------------------------------------|------------|---------------|----------------------------------------------------------------------------------------------------|
| After one additional host failure,<br>vSAN Cluster will not have enough<br>resources to rebuild all objects | Storage    | Capacity      | Triggered when after one additional host failure, vSAN Cluster will not have enough resources to rebuild all objects.                                                                                                    |
| Capacity disk used for vSAN is smaller than 255 GB (default max component size).                            | Storage    | Performance   | Triggered when a capacity disk used for vSAN is smaller than 255 GB (default max component size), so virtual machines that run on the vSAN Datastore might experience disk space issues.                                                                                                    |
| Capacity disk used for vSAN is smaller than 255 GB (default max component size).                            | Storage    | Availability  | Triggered when a capacity disk used for vSAN is smaller than 255 GB (default max component size), so virtual machines that run on the vSAN Datastore might experience disk space issues.                                                                                                    |
| Controller with pass-through and RAID disks has issues.                                                     | Storage    | Configuration | Triggered when a controller with pass-through and RAID disks has issues.                                                                                                    |
| Disk format version of one or more vSAN disks is out of date                                                | Storage    | Configuration | Triggered when the disk format version of one or more vSAN disks is out of date and is not compatible with other vSAN disks. This can lead to problems in creating or powering on VMs, performance degradation, and EMM failures.                                                                                                    |
| ESXi host issues retrieving hardware info.                                                                  | Storage    | Configuration | Triggered when the ESXi host issues retrieving hardware info.                                                                                                    |
| Firmware provider hasn't all its dependencies met or is not functioning as expected.                        | Storage    | Configuration | Triggered when a firmware provider has not met all its dependencies or is not functioning as expected.                                                                                                    |
| Host with inconsistent extended configurations is detected.                                                 | Storage    | Configuration | Triggered when a host with inconsistent extended configurations is detected.  vSAN cluster extended configurations are set as object repair timer is 60 minutes, site read locality is Enabled, customized swap object is Enabled, large scale cluster support is Disabled; For host with inconsistent extended configurations, vSAN cluster remediation is recommended, for host doesn't support any extended configuration, ESXi software upgrade is needed; And to make cluster scalability configuration take effect, host reboot could be required. |

Table 3-2. vSAN Cluster Object Risk Alert Definitions (Continued)

| Alert                                                                                                    | Alert Type | Alert Subtype | Description                                                                                                    |
|----------------------------------------------------------------------------------------------------|------------|---------------|----------------------------------------------------------------------------------------------------|
| Inconsistent configuration (like dedup/compression, encryption) setup on hosts or disks with the cluster. | Storage    | Configuration | Triggered when there is inconsistent configuration (like dedup/compression, encryption) setup on hosts or disks with the cluster.                                                                   |
| Network adapter driver is not VMware certified.                                                           | Storage    | Configuration | Triggered when the network adapter driver is not VMware certified.                                                                                                    |
| Network adapter firmware is not VMware certified.                                                         | Storage    | Configuration | Triggered when the network adapter firmware is not VMware certified.                                                                                                    |
| Network adapter is not VMware certified.                                                                  | Storage    | Configuration | Triggered when the network adapter is not VMware certified.                                                                                                    |
| Network configuration of the vSAN iSCSI target service is not valid.                                      | Storage    | Availability  | Triggered when the network configuration of the vSAN iSCSI target service is not valid.                                                                                                    |
|                                                                                                    |            |               | This health check validates the presence of the default vmknic for the vSAN iSCSI target service, and verifies that all the existing targets have valid vmknic configurations.                      |
| Non-vSAN disks are used for VMFS or Raw Device Mappings(RDMs).                                            | Storage    | Availability  | Triggered when non-vSAN disks are used for VMFS or Raw Device Mappings (RDMs).                                                                                                    |
| Number of vSAN components on a disk is reaching or has reached its limit.                                 | Storage    | Capacity      | Triggered when the number of vSAN components on a disk is reaching or has reached its limit. This will cause failure in the deployment of new Virtual Machines and also impact rebuild operations.  |
| Number of vSAN components on a host is reaching or has reached its limit.                                 | Storage    | Capacity      | Triggered when the number of vSAN components on a host is reaching or has reached its limit.  This will cause failure in the deployment of new Virtual Machines and also impact rebuild operations. |
| One or more ESXi hosts in the cluster do not support CPU AES-NI or have it disabled.                      | Storage    | Availability  | Triggered when one or more hosts in the cluster do not support CPU AES-NI or have it disabled. As a result, the system might use the software encryption that is significantly slower than AES-NI.  |
| RAID controller configuration has issues.                                                                 | Storage    | Configuration | Triggered when the RAID controller configuration has issues.                                                                                                    |
| Storage I/O controller driver is not<br>VMware certified                                                  | Storage    | Configuration | Triggered when the stability and integrity of vSAN may be at risk as the storage I/O controller driver is not VMware certified.                                                                     |
| Storage I/O controller drivers is not supported with the current version of ESXi running on the host      | Storage    | Configuration | Triggered when the stability and integrity of vSAN may be at risk as the storage I/O controller driver is not supported with the current version of ESXi running on the host.                       |
| Storage I/O Controller firmware not is VMware certified.                                                  | Storage    | Configuration | Triggered when the storage I/O Controller firmware not is VMware certified.                                                                                                    |
|                                                                                                    |            |               |                                                                                                    |

Table 3-2. vSAN Cluster Object Risk Alert Definitions (Continued)

| Alert                                                                                                    | Alert Type | Alert Subtype | Description                                                                                                    |
|----------------------------------------------------------------------------------------------------|------------|---------------|----------------------------------------------------------------------------------------------------|
| Storage I/O controller is not compatible with the VMware Compatibility Guide                                          | Storage    | Configuration | Triggered when the vSAN environment may be at risk as the Storage I/O controller on the ESXi hosts that are participating in a vSAN cluster are not compatible with the VMware Compatibility Guide.                                                                                                    |
| The current status of the Customer Experience Improvement Program (CEIP) not is enabled.                              | Storage    | Availability  | Triggered when the current status of the Customer Experience Improvement Program (CEIP) not is enabled.                                                                                                    |
| The Internet connectivity is not available for vCenter Server.                                                        | Storage    | Availability  | Triggered when internet connectivity is not available for vCenter Server.                                                                                                    |
| The resync operations are throttled on any hosts.                                                                     | Storage    | Configuration | Triggered when resync operations are throttled.  Please clear the limit, unless you need it for particular cases like a potential cluster meltdown.                                                                                                    |
| Time of hosts and VC are not synchronized within 1 minute.                                                            | Storage    | Configuration | Triggered when the time of hosts and VC are not synchronized within 1 minute.  Any difference larger than 60 seconds will lead this check to fail. If the check fails, it is recommended that you check the NTP server configuration.                                                                                                    |
| vCenter Server or any of the ESXi<br>hosts experience problems when<br>connecting to Key Management<br>Servers (KMS). | Storage    | Availability  | Triggered when the vCenter Server or any of the hosts experience problems when connecting to KMS.                                                                                                    |
| vCenter server state was not pushed to ESXi due to vCenter server being out of sync.                                  | Storage    | Configuration | Triggered when the vCenter server state was not pushed to ESXi due to vCenter server being out of sync.  During normal operation, the vCenter server state is regarded as source of truth, and ESXi hosts are automatically updated with the latest host membership list. When vCenter server is replaced or recovered from backup, the host membership list in vCenter server may be out of sync. This health check detects such cases, and alerts if vCenter server state was not pushed to ESXi due to vCenter server being out of sync. In such cases, first fully restore the membership list in vCenter server, and then perform 'Update ESXi configuration' action if required. |
| vSAN and VMFS datastores are on a same Dell H730 controller with the lsi_mr3driver.                                   | Storage    | Configuration | Triggered when the vSAN and VMFS datastores are on a same Dell H730 controller with the lsi_mr3driver.                                                                                                    |

Table 3-2. vSAN Cluster Object Risk Alert Definitions (Continued)

| Alert                                                                                                    | Alert Type | Alert Subtype | Description                                                                                                    |
|----------------------------------------------------------------------------------------------------|------------|---------------|----------------------------------------------------------------------------------------------------|
| vSAN build recommendation based on the available releases and VCG compatibility guide.                         | Storage    | Availability  | Triggered when the vSAN build is not compatible with available releases and VCG compatibility guide.  This is the ESXi build that vSAN recommends as the most appropriate, given the hardware, its compatibility per the VMware Compatibility Guide and the available releases from VMware.                                                                                                    |
| vSAN build recommendation engine has all its dependencies met and is functioning as expected.                  | Storage    | Availability  | Triggered when the vSAN build recommendation engine has issues.  The vSAN Build Recommendation Engine relies on the VMware compatibility guide and VMware release metadata for its recommendation. To provide build recommendations, it also requires VMware Update Manager service availability, internet connectivity, and valid credentials for my.vmware.com. This health check ensures that all dependencies are met and that the recommendation engine is functioning correctly. |
| vSAN Cluster disk space capacity is less than 5%                                                               | Storage    | Capacity      | Triggered when the disk usage in a vSAN cluster reaches 95% of capacity.  Cleared by removing virtual machines that are no longer in use or adding more disks to the cluster.                                                                                                    |
| vSAN Cluster disk space usage is approaching capacity                                                          | Storage    | Capacity      | Triggered when the disk usage in a vSAN cluster reaches 80% of capacity.  Cleared by removing virtual machines that are no longer in use or adding more disks to the cluster.                                                                                                    |
| vSAN cluster is reaching or has reached its limit for components, free disk space and read cache reservations. | Storage    | Capacity      | Triggered when the vSAN cluster is reaching or has reached its limit for components, free disk space and read cache reservations.                                                                                                    |
| vSAN Cluster virtual disk count capacity is less than 5%.                                                      | Storage    | Capacity      | Triggered when the number of virtual disks per host in the vSAN cluster reaches 95% of capacity.  Cleared by adding most hosts to the cluster.                                                                                                    |
| vSAN Cluster virtual disk count is approaching capacity.                                                       | Storage    | Capacity      | Triggered when the number of virtual disks per host in the vSAN cluster reaches 75% of capacity.  Cleared by adding most hosts to the cluster.                                                                                                    |
| vSAN configuration for LSI 3108-<br>based controller has issues.                                               | Storage    | Configuration | Triggered when the vSAN configuration for LSI 3108-based controller has issues.                                                                                                    |
| vSAN disk group type (All-Flash or<br>Hybrid) for the used SCSI controller<br>is not VMware certified.         | Storage    | Configuration | Triggered when the vSAN disk group type (All-<br>Flash or Hybrid) for the used SCSI controller is<br>not VMware certified.                                                                                                    |
| vSAN enabled hosts have inconsistent values for advanced configuration options.                                | Storage    | Configuration | Triggered when some advanced configuration settings have different values on different hosts in the vSAN cluster.                                                                                                    |

Table 3-2. vSAN Cluster Object Risk Alert Definitions (Continued)

| Alert                                                                                                    | Alert Type | Alert Subtype | Description                                                                                                    |
|----------------------------------------------------------------------------------------------------|------------|---------------|----------------------------------------------------------------------------------------------------|
| vSAN firmware version recommendation based on the VCG.                                                                  | Storage    | Configuration | Triggered when the vSAN firmware version recommendation based on the VCG check has issues.                                                                                                    |
| vSAN has encountered an integrity issue with the metadata of an individual component on a physical disk.                | Storage    | Availability  | Triggered when the vSAN has encountered an integrity issue with the metadata of an individual component on a physical disk.                                                                                                    |
| vSAN HCL DB auto updater is not working properly.                                                                       | Storage    | Configuration | Triggered when the vSAN HCL DB auto updater is not working properly. This means that vSAN cannot download and update its HCL DB automatically.                                                                                                    |
| vSAN HCL DB is not up-to-date.                                                                                          | Storage    | Configuration | Triggered when the vSAN HCL DB is not up-to-date.                                                                                                    |
| vSAN Health Service is not able to find the appropriate controller utility for the storage controller on the ESXi host. | Storage    | Availability  | Triggered when the vSAN Health Service is not able to find the appropriate controller utility for the storage controller on the ESXi host.                                                                                                    |
| vSAN is running low on the vital memory pool (heaps) needed for the operation of physical disks.                        | Storage    | Performance   | Triggered when the vSAN is running low on the vital memory pool (heaps) needed for the operation of physical disks.                                                                                                    |
|                                                                                                    |            |               | This can lead to a variety of performance issues such as virtual machine storage performance degradation, operation failures, or even ESXi hosts going unresponsive.                                                                                    |
| vSAN is running low on the vital memory pool (slabs) needed for the operation of physical disks.                        | Storage    | Performance   | Triggered when the vSAN is running low on the vital memory pool (slabs) needed for the operation of physical disks.                                                                                                    |
|                                                                                                    |            |               | This can lead to a variety of performance issues such as virtual machine storage performance degradation, operation failures, or even ESXi hosts going unresponsive.                                                                                    |
| vSAN is using a physical disk which has high congestion value.                                                          | Storage    | Performance   | Triggered when the vSAN is using a physical disk which has high congestion value.  This can lead to a variety of performance issues such as virtual machine storage performance degradation, operation failures, or even ESXi hosts going unresponsive. |
| vSAN iSCSI target service home object has issues.                                                                       | Storage    | Availability  | Triggered when the vSAN iSCSI target service home object has issues.  This health check verifies the integrity of the vSAN iSCSI target service home object. It also verifies that the configuration of the home object is valid.                       |

Table 3-2. vSAN Cluster Object Risk Alert Definitions (Continued)

| Alert                                                                                      | Alert Type | Alert Subtype | Description                                                                                                    |
|--------------------------------------------------------------------------------------------|------------|---------------|----------------------------------------------------------------------------------------------------|
| vSAN iSCSI target service is not running properly or is not correctly enabled on the host. | Storage    | Availability  | Triggered when the vSAN iSCSI target service is not running properly or is not correctly enabled on the host.                                             |
|                                                                                            |            |               | This health check verifies the service runtime status of the vSAN iSCSI target service, and checks whether the service is correctly enabled on each host. |
| vSAN performance service statistics database object is reporting issues.                   | Storage    | Availability  | Triggered when the vSAN performance service statistics database object is reporting issues.                                                               |
| vSphere cluster members do not match vSAN cluster members.                                 | Storage    | Configuration | Triggered when the vSphere cluster members do not match vSAN cluster members.                                                                             |

Table 3-3. vSAN Cluster Object Efficiency Alert Definitions

| Alert                                                   | Alert Type | Alert Subtype | Description                                                                     |
|---------------------------------------------------------|------------|---------------|---------------------------------------------------------------------------------|
| vSAN Cluster flash read cache is approaching capacity.  | Storage    | Capacity      | Triggered when the Read Cache (RC) in the vSAN cluster reaches 80% of capacity. |
|                                                         |            |               | Cleared by adding flash storage to the read cache.                              |
| vSAN Cluster flash read cache capacity is less than 5%. | Storage    | Capacity      | Triggered when the Read Cache (RC) in the vSAN cluster reaches 95% of capacity. |
|                                                         |            |               | Cleared by adding flash storage to the read cache.                              |

#### vSAN Adapter Instance Object Alert Definitions

Alerts on the vSAN Adapter Instance Object have health impact.

| Alert                                                                                                    | Alert Type | Alert Subtype | Description                                                                                                    |
|----------------------------------------------------------------------------------------------------|------------|---------------|----------------------------------------------------------------------------------------------------|
| Performance Service on vSAN cluster might be off or experience issues.                                       | Storage    | Configuration | Triggered when the vSphere Virtual SAN Performance Service is off or experiences issues for one of the vSAN-enabled cluster compute resources. Cleared by enabling Virtual SAN performance service in vSphere. |
| vSAN adapter instance failed to collect data from vSAN Health Service. The health Service might have issues. | Storage    | Configuration | Triggered when the vSAN adapter instance failed to collect data from vSAN Health Service. The health Service might have issues.                                                                                |

#### vSAN Disk Group Object Alert Definitions

Alerts on the vSAN Disk Group Object have efficiency impact.

| Alert                                                                                              | Alert Type | Alert Subtype | Description                                                                                                    |
|----------------------------------------------------------------------------------------------------|------------|---------------|----------------------------------------------------------------------------------------------------|
| vSAN Disk Group read cache hit rate is less than 90%.                                              | Storage    | Performance   | Triggered when the vSAN disk group read cache hit rate is less than 90%.                                                                  |
|                                                                                                    |            |               | Cleared by adding more cache to accommodate the workload.                                                                                 |
| vSAN Disk Group read cache hit rate is less than 90% and write buffer free space is less than 10%. | Storage    | Capacity      | Triggered when the vSAN disk group read cache hit rate is less than 90% and the vSAN disk group write buffer free space is less than 10%. |
|                                                                                                    |            |               | Cleared by adding more flash capacity to the vSAN disk group.                                                                             |

#### Alerts in the vSphere Web Client

The vSphere Web Client displays the results of health tests for the following vSAN monitored groups:

- Network
- Physical disk
- Cluster
- Limits
- Data
- Hardware compatibility
- Performance Service
- Stretched Cluster (if enabled)

Each group contains several individual checks. If a check fails, the vSAN adapter issues a warning or error level alert. The alert indicates the host or cluster where the problem occurred and provides a recommendation to clear the alert. For a complete list of all vSAN health test alerts, see Knowledge Base article 2114803.

#### vSphere Distributed Port Group

The vCenter adapter provides alert definitions that generate alerts on the vSphere Distributed Port objects in your environment.

#### Health/Critical

These alert definitions have the following impact and criticality information.

**Impact** Health

**Criticality** Critical

| Alert Definition                                       | Symptom                                                                                                    | Recommendations                                                                                                    |
|--------------------------------------------------------|----------------------------------------------------------------------------------------------------|----------------------------------------------------------------------------------------------------|
| One or more ports are in a link down state.            | <ul> <li>Symptoms include all of the following:</li> <li>Port is connected.</li> <li>One or more ports are in a link down state.</li> </ul> | Verify that there is physical connectivity for the NICs on the host. Verify the admin status on the port.                                                                                      |
| One or more ports are experiencing network contention. | Port is experiencing dropped packets.                                                                                                    | Check if the packet drops are due to high CPU resource utilization or uplink bandwidth utilization. User vMotion to migrate the virtual machine that the port is attached to a different host. |

#### Virtual Machine Alert Definitions

The vCenter adapter provides alert definitions that generate alerts on the virtual machine objects in your environment.

# Health/Symptom-Based

These alert definitions have the following impact and criticality information.

Impact Health

**Criticality** Symptom-based

| AND  AND  Virtual machine memory demand exceeds configured memory limit AND  Virtual machine memory is compressed OR  Virtual machine memory ballooning is at warning/immediate/critical level.  Virtual machine has CPU contention caused by IO wait.  Virtual machine has CPU contention  Virtual machine CPU I/O wait is at warning/immediate/critical level.  Virtual machine has CPU contention  Virtual machine CPU I/O wait is at warning/immediate/critical level.  Virtual machine has CPU contention  Virtual machine CPU I/O wait is at warning/immediate/critical level.  Virtual machine has CPU contention  Virtual machine CPU I/O wait is at warning/immediate/critical level.  Virtual machine to match the recomm memory size. Alternatively, rem memory limit for the virtual memory limit for the virtual m | Alert Definition                    | Symptom                                                                                                    | Recommendations                                                                                                    |  |
|----------------------------------------------------------------------------------------------------|-------------------------------------|----------------------------------------------------------------------------------------------------|----------------------------------------------------------------------------------------------------|--|
| caused by swap wait.  warning/Immediate/Critical level.  2 Use vSphere vMotion to movirtual machine to a differencluster.  3 Set memory reservations for virtual machine to prevent  Virtual machine has CPU contention    Virtual machine CPU I/O wait is at caused by IO wait.  Use vSphere vMotion to movirtual machine to a differencluster.  Increase the datastore I/O cape the connected data stores to reserve the connected data stores to reserve the connected data stores the connected data stores the connected data stores the connected data stores the connected data stores the connected data stores the connected data stores the connected data stores the connected data stores the connected data stores the connected data stores the connected data stores the connected data stores the connected data stores the connected dat | compression, ballooning or swapping | <ul> <li>AND</li> <li>Virtual machine memory demand exceeds configured memory limit AND</li> <li>[Virtual machine memory is compressed OR</li> <li>Virtual machine is using swap OR</li> <li>Virtual machine memory ballooning is at warning/immediate/critical level] AND</li> <li>Recommended virtual machine</li> </ul> | Increase the memory limit for the virtual machine to match the recommended memory size. Alternatively, remove memory limit for the virtual machine. |  |
| caused by IO wait. warning/immediate/critical level. the connected data stores to re                                                                                                    |                                     | •                                                                                                    | 2 Use vSphere vMotion to migrate this virtual machine to a different host or cluster.                                                               |  |
|                                                                                                    |                                     |                                                                                                    | Increase the datastore I/O capacity for the connected data stores to reduce CPU I/O wait on the virtual machine.                                    |  |

| Alert Definition                                                                         | Symptom                                                                                                    | Recommendations                                                                                                    |
|------------------------------------------------------------------------------------------|----------------------------------------------------------------------------------------------------|----------------------------------------------------------------------------------------------------|
| Virtual machine has unexpected high CPU workload.                                        | Symptoms include all of the following:  Virtual machine CPU demand at warning/immediate/critical level  Anomaly is starting to/moderately/critically high                                                                                                    | <ol> <li>Check the guest applications to<br/>determine whether high CPU<br/>workload is an expected behavior.</li> <li>Add more CPU capacity for this<br/>virtual machine.</li> </ol>                                                                                                    |
| Virtual machine has unexpected high memory workload.                                     | Symptoms include all of the following:  Virtual machine memory workload is at Warning/Immediate/Critical level  Anomaly is starting to/moderately/critically high                                                                                                    | <ol> <li>Check the guest applications to<br/>determine whether high memory<br/>workload is an expected behavior.</li> <li>Add more memory for this virtual<br/>machine.</li> </ol>                                                                                                    |
| Virtual machine has memory contention due to swap wait and high disk read latency.       | <ul> <li>Symptoms include all of the following:</li> <li>Virtual machine CPU swap wait is at warning/immediate/critical level (5/10/15)</li> <li>Virtual machine has read latency at warning level</li> <li>Recommended virtual machine memory size</li> </ul>                                                                   | Add more memory for this virtual machine.                                                                                                    |
| Virtual machine has memory contention due to memory compression, ballooning or swapping. | <ul> <li>! Virtual machine memory limit is set AND</li> <li>Virtual machine has memory contention at warning/immediate/critical level AN</li> <li>[ Virtual machine memory ballooning at warning/immediate/critical level OR</li> <li>Virtual machine memory is compressed OR</li> <li>Virtual machine is using swap]</li> </ul> | <ol> <li>Add memory reservations to this virtual machine to prevent ballooning and swapping.</li> <li>Use vSphere vMotion to migrate this virtual machine to a different host or cluster.</li> </ol>                                                                                                    |
| Virtual machine has unexpected high disk I/O workload.                                   | Symptoms include all of the following:  Virtual machine disk I/O workload at Warning/Immediate/Critical level (80/90/95)  Virtual machine disk I/O workload above DT                                                                                                    | <ol> <li>Check the applications running on<br/>the virtual machine to determine<br/>whether high disk I/O workload is an<br/>expected behavior.</li> <li>Use vSphere Storage vMotion to<br/>migrate this virtual machine to a<br/>different datastore with higher IOPS.</li> </ol>                                                       |
| Virtual machine has disk I/O read latency problem.                                       | Symptoms include all of the following:  Virtual machine disk read latency at Warning /Immediate/Critical level  Virtual machine disk read latency above DT  Virtual machine has low co-stop  Virtual machine has low CPU swap wait                                                                                               | <ol> <li>Check whether you have enabled<br/>Storage IO control on the datastores<br/>connected to the virtual machine.</li> <li>Increase IOPS for the datastores<br/>connected to the virtual machine.</li> <li>UsevSphere Storage vMotion to<br/>migrate this virtual machine to a<br/>different datastore with higher IOPS.</li> </ol> |

| Alert Definition                                                                  | Symptom                                                                                                    | Recommendations                                                                                                    |
|-----------------------------------------------------------------------------------|----------------------------------------------------------------------------------------------------|----------------------------------------------------------------------------------------------------|
| Virtual machine has disk I/O write<br>latency problem.                            | Symptoms include all of the following:  Virtual machine disk write latency at Warning/ Immediate/Critical level  Virtual machine disk write latency above DT  Virtual machine has low CPU swap wait (< 3 ms)                | <ol> <li>Check whether you have enabled<br/>Storage IO Control on the data<br/>stores connected to the datastore.</li> <li>Increase IOPS for the data stores<br/>connected to the virtual machine.</li> <li>If the virtual machine has multiple<br/>snapshots, delete the older<br/>snapshots.</li> <li>Use vSphere Storage vMotion to<br/>migrate some virtual machines to a<br/>different datastore.</li> </ol>                                                                       |
| Virtual machine has disk I/O latency problem caused by snapshots.                 | Symptoms include all of the following:  Virtual machine CPU I/O wait is at warning/immediate/critical level  Virtual machine has at least one snapshot  All child datastores have [! Disk command latency at warning level] | <ol> <li>If the virtual machine has multiple snapshots, delete the older snapshots.</li> <li>Reduce the number of snapshots by consolidating the snapshots into one snapshot. In vSphere Client, select the VM, right-click, select Snapshot and then Consolidate.</li> </ol>                                                                                                    |
| Not enough resources for vSphere HA to start the virtual machine.                 | Not enough resources forvSphere HA to start VM (Fault symptom).                                                                                                    | <ol> <li>If virtual machine CPU reservation is set, decrease the CPU reservation configuration.</li> <li>If virtual machine memory reservation is set, decrease the memory reservation configuration.</li> <li>Add more hosts to cluster.</li> <li>Bring any failed hosts online or resolve a network partition, if one exists.</li> <li>If DRS is in manual mode, look for pending recommendations and approve the recommendations so that vSphere HA failover can proceed.</li> </ol> |
| The Fault tolerance state of the virtual machine has changed to "Disabled" state. | VM fault tolerance state changed to disabled (Fault symptom).                                                                                                    | Enable the secondary virtual machine indicated in the alert.                                                                                                    |
| vSphere HA failed to restart a network isolated virtual machine.                  | vSphere HA failed to restart a network isolated virtual machine (Fault symptom).                                                                                                    | Manually power on the virtual machine.                                                                                                    |
| The fault tolerance state of the virtual machine has changed to "Needs            | VM Fault Tolerance state changed to needs secondary (Fault symptom).                                                                                                    | Keep HA enabled when Fault tolerance (FT) is required to protect virtual                                                                                                    |

| Alert Definition                                                              | Symptom                                                                                                    | Recommendations                                                                                                    |
|-------------------------------------------------------------------------------|----------------------------------------------------------------------------------------------------|----------------------------------------------------------------------------------------------------|
| vSphere HA cannot perform a failover operation for the virtual machine        | vSphere HA virtual machine failover unsuccessful (Fault symptom)                                                                                                    | 1 If the error information reports that a file is locked, the virtual machine might be powered on a host that the vSphere HAmaster agent can no longer monitor by using the management network or heartbeat datastores.                                                                                                    |
|                                                                               |                                                                                                    | 2 The virtual machine might have bee powered on by a user on a host outside of the cluster. If any hosts are declared offline, determine whether a networking or storage problem caused the situation.                                                                                                    |
|                                                                               |                                                                                                    | <ul> <li>3 If the error information reports that the virtual machine is in an invalid state, an in-progress operation migh be preventing access to the virtual machine files. Determine whether any operations are in progress, such as a clone operation that is taking a long time to complete.</li> <li>4 You can also try to power on the virtual machine and investigate any returned errors.</li> </ul> |
| One or more virtual machine guest file systems are running out of disk space. | Symptoms include all of the following:  Guest file system usage at warning level  Guest file system usage at critical level                                                                                                    | Add a new virtual hard disk or expand the existing disk of the virtual machine. Before expanding the existing disk, remove all the snapshots. Once done, use a guest OS specific procedure to expand the file system on the new or expanded disk.                                                                                                    |
| Virtual machine has CPU contention due to memory page swapping in the host.   | <ul> <li>Symptoms include all of the following:</li> <li>Virtual machine CPU swap wait is at Critical level</li> <li>Virtual machine CPU swap wait is at Immediate level</li> <li>Virtual machine CPU swap wait is at Warning level</li> </ul> | <ol> <li>Set memory reservations for the virtual machine to prevent its memory from being swapped.</li> <li>Verify that VMware Tools is installed and running, and that the balloon driver is enabled in the guest.         Memory ballooning helps the host reclaim unused memory from the guest more effectively, and might avoid swapping.     </li> <li>Use vMotion to migrate this virtual</li> </ol>    |

# Efficiency/Warning

These alert definitions have the following impact and criticality information.

**Impact** Efficiency

**Criticality** Warning

| Alert Definition         | Symptom                                                                                                    | Recommendations                                                                                                    |
|--------------------------|----------------------------------------------------------------------------------------------------|----------------------------------------------------------------------------------------------------|
| Virtual machine is idle. | Symptoms include all of the following:  Virtual machine is idle  Virtual machine high ready time on each vCPU  ! Virtual machine is powered off | Power off this virtual machine to allow for other virtual machines to use CPU and memory that this virtual machine is wasting. |

# Risk/Symptom-Based

These alert definitions have the following impact and criticality information.

Impact Risk

**Criticality** Symptom-based

| Alert Definition                                       | Symptom                                                                                                    | Recommendations                                                                                                    |
|--------------------------------------------------------|----------------------------------------------------------------------------------------------------|----------------------------------------------------------------------------------------------------|
| Virtual machine has CPU contention caused by co-stop.  | <ul> <li>Symptoms include all of the following:</li> <li>Virtual machine CPU co-stop at warning/immediate/critical level</li> <li>! Virtual machine is powered off</li> <li>Number of vCPUs to remove from virtual machine</li> </ul> | Review the symptoms listed and remove the number of vCPUs from the virtual machine as recommended by the symptom.                                                                                                    |
| Virtual machine has high CPU co-stop due to snapshots. | Symptoms include all of the following:     Virtual machine CPU co-stop is at warning/immediate/critical level     Virtual machine has at least one snapshot                                                                           | To reduce the high co-stop (%CSTP) values and increase virtual machine performance, consolidate any snapshots into the main virtual disk. In the vSphere Client, select the VM, right click, and select <b>Snapshot</b> , and then <b>Consolidate</b> . After consolidation, the %CSTP value is reduced or eliminated and VM performance is improved. If performance is not improved enough, continue researching other potential VM performance issues. See VMware KB: http://kb.vmware.com/kb/2000058 |

| Alert Definition                                                            | Symptom                                                                                                    | Recommendations                                                                                                    |
|-----------------------------------------------------------------------------|----------------------------------------------------------------------------------------------------|----------------------------------------------------------------------------------------------------|
| Alert Definition  Virtual machine is violating vSphere 5.5 hardening guide. | <ul> <li>Unrestricted VM-to-VM communication through VMCI OR</li> <li>VMsafe CPU/Memory APIs-port number configured OR</li> <li>Dvfilter network API enabled OR</li> <li>Non-compliant max VMX file size OR</li> <li>Non-compliant max VM log file size OR</li> <li>Allow unauthorized modification of device settings OR</li> <li>Allow unauthorized connect and disconnect of devices OR</li> <li>Tools auto install not disabled OR</li> <li>Non-compliant max number of remote console connections OR</li> <li>Allow VM to obtain detailed information about the physical host OR</li> <li>Non-compliant max VM log file count OR</li> <li>Feature not exposed in vSphere: MemsFss is not disabled OR</li> <li>VMsafe CPU/memory API enabled OR</li> <li>Parallel port connected OR</li> <li>Console drag and drop operation not disabled OR</li> <li>Console copy operation not disabled OR</li> <li>Serial port connected OR</li> <li>Feature not exposed in vSPhere: AutoLogon is not disabled OR</li> <li>Use independent non persistent disk OR</li> </ul> | Recommendations  Fix the vSphere 5.5 hardening guide rule violations according to the recommendations in the vSphere Hardening Guide (XLSX). |
|                                                                             | <ul> <li>Feature not exposed in vSphere:         UnityPush is not disabled OR</li> <li>Shrink virtual disk not disabled -         diskShrink OR</li> <li>Feature not exposed in vSphere:</li> </ul>                                                                                                    |                                                                                                    |
|                                                                             | GetCreds is not disabled OR  CD-ROM connected OR  Feature not exposed in vSPhere: HGFSServerSet is not disabled OR                                                                                                    |                                                                                                    |
|                                                                             | <ul> <li>Console paste operation not<br/>disabled OR</li> <li>Feature not exposed in vSPhere:<br/>BIOSBBS is not disabled OR</li> </ul>                                                                                                    |                                                                                                    |
|                                                                             | Shrink virtual disk not disabled -                                                                                                    |                                                                                                    |

diskWiper OR

| Alert Definition                                             | Symptom                                                                                             | Recommendations |
|--------------------------------------------------------------|----------------------------------------------------------------------------------------------------|-----------------|
|                                                              | <ul> <li>USB controller connected OR</li> </ul>                                                     |                 |
|                                                              | Feature not exposed in vSPhere:                                                                     |                 |
|                                                              | Monitor Control is not disabled OR  Floany drive connected OR                                       |                 |
|                                                              | <ul><li>Floppy drive connected OR</li><li>Feature not exposed in vSphere:</li></ul>                 |                 |
|                                                              | LaunchMenu is not disabled OR                                                                       |                 |
|                                                              | <ul> <li>Versionget is not disabled OR</li> </ul>                                                   |                 |
|                                                              | <ul> <li>Feature not exposed in vSphere:</li> <li>Toporequest is not disabled OR</li> </ul>         |                 |
|                                                              | <ul> <li>Feature not exposed in vSphere:</li> <li>Unity-interlock not disabled OR</li> </ul>        |                 |
|                                                              | <ul> <li>VM logging is not disabled OR</li> </ul>                                                   |                 |
|                                                              | Feature not exposed in vSphere:<br>Unity is not disabled OR                                         |                 |
|                                                              | ■ Feature not exposed in vSphere:  Trashfolderstate is not disabled OR                              |                 |
|                                                              | <ul> <li>VGA only mode is not enabled OR</li> </ul>                                                 |                 |
|                                                              | ■ Feature not exposed in vSphere: Trayicon is not disabled OR                                       |                 |
|                                                              | ■ Feature not exposed in vSphere: Unity-Taskbar is not disabled OR                                  |                 |
|                                                              | Feature not exposed in vSphere:  Versionset is not disabled OR                                      |                 |
|                                                              | VM console access via VNC protocol is not disabled OR                                               |                 |
|                                                              | Feature not exposed in vSphere: Protocolhandler is not disabled OR                                  |                 |
|                                                              | <ul> <li>VIX message is not disabled OR</li> </ul>                                                  |                 |
|                                                              | ■ Feature not exposed in vSphere: Shellaction is not disabled OR                                    |                 |
|                                                              | 3D features is not disabled OR                                                                      |                 |
|                                                              | <ul> <li>Feature not exposed in vSphere:<br/>Unity-Windowcontents is not<br/>disabled OR</li> </ul> |                 |
|                                                              | Feature not exposed in vSphere:<br>Unity-Unityactive is not disabled                                |                 |
| Virtual machine has CPU contention due                       | Symptoms include all of the following:                                                              | None.           |
| to multi-vCPU scheduling issues (costop) caused by snapshots | <ul> <li>Virtual machine CPU co-stop is at<br/>Warning level OR</li> </ul>                          |                 |
|                                                              | <ul> <li>Virtual machine CPU co-stop is at<br/>Immediate level OR</li> </ul>                        |                 |
|                                                              | <ul> <li>Virtual machine CPU co-stop is at<br/>Critical level</li> </ul>                            |                 |
|                                                              | And                                                                                                 |                 |
|                                                              | <ul> <li>Virtual machine is powered off OR</li> </ul>                                               |                 |
|                                                              | <ul> <li>Virtual machine has at least one<br/>snapshot</li> </ul>                                   |                 |

# vSphere Distributed Switch Alert Definitions

The vCenter adapter provides alert definitions that generate alerts on the vSphere Distributed Switch objects in your environment.

#### Health/Critical

These alert definitions have the following impact and criticality information.

Impact Health

**Criticality** Critical

| Alert Definition                                  | Symptom                                           | Recommendations                                                                     |
|---------------------------------------------------|---------------------------------------------------|-------------------------------------------------------------------------------------|
| Network traffic is blocked for one or more ports. | Network traffic is blocked for one or more ports. | Check the security policy on the port groups as well as any ACL rule configuration. |

#### Health/Warning

These alert definitions have the following impact and criticality information.

**Impact** Health

**Criticality** Warning

| Alert Definition                                          | Symptom                                                                  | Recommendations                                                                                                    |
|-----------------------------------------------------------|--------------------------------------------------------------------------|----------------------------------------------------------------------------------------------------|
| Distributed Switch configuration is out of sync.          | Distributed Switch configuration is out of sync with the vCenter Server. | Change the distributed switch configuration to match the host. Identify the distributed switch properties that are out of sync. If these properties were changed locally on the host in order to maintain connectivity, update the distributed switch configuration in the vCenter Server. Otherwise, re-apply the the vCenter Server configuration to this host. |
| One or more VLANs are unsupported by the physical switch. | One or more VLANs are unsupported by the physical switch.                | Ensure the VLAN configuration on the physical switch and the distributed port groups are consistent.                                                                                                    |
| Teaming configuration does not match the physical switch. | Teaming configuration does not match the physical switch.                | Ensure the teaming configuration on the physical switch and the distributed switch are consistent.                                                                                                    |

| Alert Definition                                                                   | Symptom                                                                            | Recommendations                                                                                                    |
|------------------------------------------------------------------------------------|------------------------------------------------------------------------------------|----------------------------------------------------------------------------------------------------|
| The MTU on the Distributed Switch is not allowed by one or more VLANs on the host. | The MTU on the Distributed Switch is not allowed by one or more VLANs on the host. | Ensure the MTU configuration on the physical switch and the distributed switch are consistent.                              |
| There is an MTU mismatch between the host and a physical switch.                   | There is an MTU mismatch between the host and a physical switch.                   | Adjust the MTU configuration on the host to match the physical switch. Change the MTU configuration on the physical switch. |

## Risk/Warning

These alert definitions have the following impact and criticality information.

Impact Risk

**Criticality** Warning

| Alert Definition                                   | Symptom                                                                 | Recommendations                                                                    |
|----------------------------------------------------|-------------------------------------------------------------------------|------------------------------------------------------------------------------------|
| The distributed switch configuration is incorrect. | Host without redundant physical connectivity to the distributed switch. | Verify that at least two NICs on each host is connected to the distributed switch. |

#### vCenter Server Alert Definitions

The vCenter adapter provides alert definitions that generate alerts on the vCenter Server objects in your environment.

#### Health/Symptom-Based

These alert definitions have the following impact and criticality information.

Impact Health

**Criticality** Symptom-based

| Alert Definition                                    | Symptom                                            | Recommendations                                                                                                    |
|-----------------------------------------------------|----------------------------------------------------|----------------------------------------------------------------------------------------------------|
| A problem occurred with a vCenter Server component. | The vCenter Server health changed (fault symptom). | The actions to take to resolve the problems depend on the specific problem that caused the fault. Review the issue details, and check the documentation. |
| Duplicate object name found in thevCenter Server.   | Duplicate object name found in the vCenter Server. | Ensure the virtual machines names are unique before enabling the Name-Based Identification feature.                                                      |
| The vCenter Server Storage data collection failed.  | The vCenter Server storage data collection failed. | Ensure vCenter Management Webservice is started and Storage Management Service is functioning.                                                           |

#### **Datastore Alert Definitions**

The vCenter adapter provides alert definitions that generate alerts on the datastore objects in your environment.

## Health/Symptom-Based

These alert definitions have the following impact and criticality information.

**Impact** Health

**Criticality** Symptom-based

| Alert Definition                                 | Symptom                                                                                                    | Recommendations                                                                                                    |
|--------------------------------------------------|----------------------------------------------------------------------------------------------------|----------------------------------------------------------------------------------------------------|
| Datastore has unexpected high Disk I/O workload. | <ul> <li>Symptoms include all of the following:</li> <li>Datastore disk I/O workload at warning/immediate/critical level</li> <li>Datastore disk I/O workload above DT</li> </ul> | <ol> <li>Check the applications running on<br/>the virtual machines placed on the<br/>datastore to determine whether high<br/>disk I/O workload is expected<br/>behavior.</li> <li>Increase IOPS for the datastore.</li> </ol> |

#### Health/Critical

These alert definitions have the following impact and criticality information.

Impact Health

**Criticality** Critical

| Alert Definition                                              | Symptom                                                              | Recommendations                                                                                                    |
|---------------------------------------------------------------|----------------------------------------------------------------------|----------------------------------------------------------------------------------------------------|
| A storage device for a datastore has been detected to be off. | Storage device has been turned off administratively (fault symptom). | Ask the administrator about the device state. The fault will be resolved and the alert canceled if the device is turned on. If SCSI devices are detached or permanently removed, you must manually cancel the alert.                                                                           |
| Datastore has lost connectivity to a storage device.          | Host(s) lost connectivity to storage device(s) (fault symptom).      | The storage device path, for example, vmhba35:C1:T0:L7, contains several potential failure points: Path Element   Failure Point                                                                                                    |
|                                                               |                                                                      | esxcfg-mpath – 1. For more information, see http://kb.vmware.com/kb/1003973. Check that a rescan does not restore visibility to the targets. For information on rescanning the storage device by using the command-line interface and the vSphere Client, see http://kb.vmware.com/kb/1003988. |
|                                                               |                                                                      | Determine whether the connectivity issue is with the iSCSI storage or the fiber storage.  Troubleshoot the connectivity to the iSCSI storage by using the software                                                                                                    |
|                                                               |                                                                      | initiator:  1 Check whether a ping to the storage array fails from ESX. For more information, see  http://kb.vmware.com/kb/1003486                                                                                                    |
|                                                               |                                                                      | 2 Check whether a vmkping to each<br>network portal of the storage array<br>fails. For more information,<br>seehttp://kb.vmware.com/kb/100378<br>28.                                                                                                    |
|                                                               |                                                                      | 3 Check that the initiator is registered<br>on the array. For more information,<br>contact your storage vendor.                                                                                                    |
|                                                               |                                                                      | 4 Check that the following physical hardware is functioning correctly: Ethernet switch, Ethernet cables between the switch and the ESX host, and Ethernet cables between the switch and the storage array.                                                                                     |

| Alert Definition | Symptom | Recommendations                                                                                                    |
|------------------|---------|----------------------------------------------------------------------------------------------------|
|                  |         | To troubleshoot the connectivity to the fiber-attached storage, check the fiber switch. The fiber switch zoning configuration permits the ESX host to see the storage array. If you require assistance, contact your switch vendor. The fiber switch propagates RSCN messages to the ESX hosts. For more information about configuring the fiber switch, see <a href="http://kb.vmware.com/kb/1002301">http://kb.vmware.com/kb/1002301</a> . Finally, check the following physical hardware: the storage processors on the array, the fiber switch and the Gigabit Interface Converter (GBIC) units in the switch, the fiber cables between the fiber |
|                  |         | switch and the array, and the array itself. You must rescan after making changes to make sure that the targets are detected. If storage connectivity is restored for all of the affected host and storage device combinations, the fault is cleared and the alert canceled. If storage connectivity for the devices indicated is caused by a permanent loss or change, you must cancel the fault alert as a workaround. The alert will then be canceled automatically.                                                                                                    |

# Health/Immediate

These alert definitions have the following impact and criticality information.

**Impact** Health

**Criticality** Immediate

#### **Alert Definition**

# Datastore has one or more hosts that have lost redundant paths to a storage device.

#### Symptom

Host(s) lost redundancy to storage device(s) (fault symptom).

#### Recommendations

The storage device path, for example, vmhba35:C1:T0:L7, contains several potential failure points:

Path Element | Failure Point

------vmhba35 | HBA (Host Bus Adapter) C1 | Channel T0 | Target (storage processor port) L7 | LUN (Logical Unit Number or Disk Unit). Use the following guidance to determine the cause of the failure or to eliminate possible problems. Identify the available storage paths to the reported storage device by running esxcfg-mpath - 1. For more information, see http://kb.vmware.com/kb/1003973.

Check that a rescan does not restore visibility to the targets. For information on rescanning the storage device by using the command-line interface and the vSphere Client, see

http://kb.vmware.com/kb/1003988.

Determine whether the connectivity issue is with the iSCSI storage or the fiber storage. Troubleshoot the connectivity to the iSCSI storage by using the software initiator:

- 1 Check whether a ping to the storage array fails from ESX. For more information, seehttp://kb/vmware.com/kb/100348
- 2 Check whether a vmkping to each network portal of the storage array fails. For more information, seehttp://kb.vmware.com/kb/100378 28.
- 3 Check that the initiator is registered on the array. For more information, contact your storage vendor.
- 4 Check that the following physical hardware is functioning correctly: Ethernet switch, Ethernet cables between the switch and the ESX host, and Ethernet cables between the switch and the storage array.

To troubleshoot the connectivity to the fiber-attached storage, check the fiber switch. The fiber switch zoning configuration permits the ESX host to see the storage array. If you require assistance, contact your switch vendor.

| Alert Definition | Symptom | Recommendations                                                                                                    |
|------------------|---------|----------------------------------------------------------------------------------------------------|
|                  |         | The fiber switch propagates RSCN messages to the ESX hosts. For more information about configuring the fiber switch, seehttp://kb.vmware.com/kb/1002301.                                                                                                    |
|                  |         | Finally, check the following physical hardware: the storage processors on the array, the fiber switch and the Gigabit Interface Converter (GBIC) units in the switch, the fiber cables between the fiber switch and the array, and the array itself. You must rescan after making changes to make sure that the targets are detected. If storage connectivity is restored for all of the affected host and storage device combinations, the fault is cleared and the alert canceled. If storage connectivity for the devices indicated is |
|                  |         | caused by a permanent loss or change,<br>you must cancel the fault alert as a<br>workaround. The alert will be canceled<br>automatically after that.                                                                                                    |

These alert definitions have the following impact and criticality information.

Impact Risk

**Criticality** Symptom-based

| Alert Definition                        | Symptom                                                                                                    | Recommendations                                                                                                    |
|-----------------------------------------|----------------------------------------------------------------------------------------------------|----------------------------------------------------------------------------------------------------|
| Datastore is running out of disk space. | <ul> <li>Symptoms include all of the following:</li> <li>Datastore space usage reaching warning/immediate/critical level</li> <li>! Datastore space growth above DT</li> <li>Datastore space time remaining is low</li> </ul> | <ol> <li>Add more capacity to the datastore.</li> <li>Use vSphere vMotion to migrate some virtual machines to a different datastore.</li> <li>Delete unused snapshots of virtual machines from datastore.</li> <li>Delete any unused templates on the datastore.</li> </ol> |

#### **Data Center Alert Definitions**

The vCenter adapter provides alert definitions that generate alerts on the Data Center objects in your environment.

These alert definitions have the following impact and criticality information:

Impact Risk

**Criticality** Symptom-based

| Alert Definition                                       | Symptoms                                                                                                    | Recommendations                                             |
|--------------------------------------------------------|----------------------------------------------------------------------------------------------------|-------------------------------------------------------------|
| Data center has unbalanced CPU "demand" workload.      | Symptoms include all of the following:  DRS enabled  DRS fully automated  DC is unbalanced on CPU "demand" workload  DC has significant CPU "demand" workload difference  At least one cluster in DC has high CPU "demand" workload                | Rebalance the container to spread the workload more evenly. |
| Data center has unbalanced memory "demand" workload.   | Symptoms include all of the following:  DRS enabled  DRS fully enabled  DC is unbalanced on memory "demand" workload difference  At least one cluster in DC has high memory "demand" workload                                                      | Rebalance the container to spread the workload more evenly. |
| Data center has unbalanced memory "consumed" workload. | Symptoms include all of the following:  DRS enabled  DRS fully automated  DC is unbalanced on memory "consumed" workload  DC has significant memory "consumed" workload difference  At least one cluster in DC has high memory "consumed" workload | Rebalance the container to spread the workload more evenly. |

## **Custom Data Center Alert Definitions**

The vCenter adapter provides alert definitions that generate alerts on the Custom Data Center objects in your environment.

These alert definitions have the following impact and criticality information.

Impact Risk

**Criticality** Symptom-based

| Alert Definition                                             | Symptoms                                                                                                    | Recommendations                                             |
|--------------------------------------------------------------|----------------------------------------------------------------------------------------------------|-------------------------------------------------------------|
| Custom data center has unbalanced<br>CPU "demand" workload.  | Symptoms include all of the following:  DRS enabled  DRS fully automated  CDC is unbalanced on CPU "demand" workload  CDC has significant CPU "demand" workload difference  At least one cluster in CDC has high CPU "demand" workload               | Rebalance the container to spread the workload more evenly. |
| Custom data center has unbalanced memory "demand" workload.  | Symptoms include all of the following:  DRS enabled  DRS fully automated  CDC is unbalanced on memory "demand" workload  CDC has significant memory "demand" workload difference  At least one cluster in CDC has high memory                        | Rebalance the container to spread the workload more evenly. |
| Custom Datacenter has unbalanced memory "consumed" workload. | Symptoms include all of the following:  DRS enabled  DRS fully automated  CDC is unbalanced on memory "consumed" workload  CDC has significant memory "consumed" workload difference  At least one cluster in CDC has high memory"consumed" workload | Rebalance the container to spread the workload more evenly. |